NASA Technical Memorandum 103957

 $\bar{\mathbf{y}}$ 

 $111 - 46$ <br>146073  $\frac{1}{4} - 194$ 

# <sup>1</sup> **A New Software Tool for Computing Earth's Atmospheric Transmission of Near- and Far-Infrared Radiation**

Steven D. Lord

(NASA-TM-I03957) A NEW SOFTWARE TOOL FOR **COMPUTING** EARTH'S ATMOSPHERIC TRANSMISSION OF NEAR-AND FAR-INFRARED RADIATION **(NASA)** 194 p N93-20066 **Unclas**

G3/46 01460

**December 1992**

i E

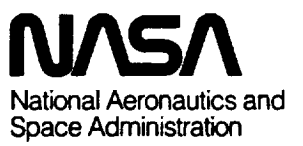

an med

 $\sim$   $\sim$   $\sim$   $\sim$   $\sim$   $\sim$   $\sim$   $\sim$ 

 $\frac{1}{2}$ 

 $\mathbf{F}^{\mathcal{C}}$ 

 $\label{eq:2.1} \frac{1}{\sqrt{2}}\int_{\mathbb{R}^3}\frac{1}{\sqrt{2}}\left(\frac{1}{\sqrt{2}}\right)^2\frac{1}{\sqrt{2}}\left(\frac{1}{\sqrt{2}}\right)^2\frac{1}{\sqrt{2}}\left(\frac{1}{\sqrt{2}}\right)^2\frac{1}{\sqrt{2}}\left(\frac{1}{\sqrt{2}}\right)^2\frac{1}{\sqrt{2}}\left(\frac{1}{\sqrt{2}}\right)^2\frac{1}{\sqrt{2}}\frac{1}{\sqrt{2}}\frac{1}{\sqrt{2}}\frac{1}{\sqrt{2}}\frac{1}{\sqrt{2}}\frac{1}{\sqrt{2}}$ 

 $\label{eq:2.1} \frac{1}{\sqrt{2}}\int_{\mathbb{R}^3}\frac{1}{\sqrt{2}}\left(\frac{1}{\sqrt{2}}\right)^2\frac{1}{\sqrt{2}}\left(\frac{1}{\sqrt{2}}\right)^2\frac{1}{\sqrt{2}}\left(\frac{1}{\sqrt{2}}\right)^2\frac{1}{\sqrt{2}}\left(\frac{1}{\sqrt{2}}\right)^2.$ 

 $\bar{\beta}$ 

# **A New Software Tool for Computing Earth's Atmospheric Transmission of Near- and Far-Infrared Radiation**

**Steven D. Lord,** Ames **Research** Center, Moffett Field, California

**December 1992**

 $\vec{t}$ 

ं इ

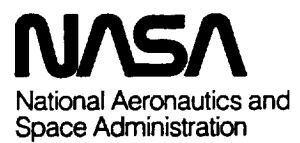

**Ames Research Center MoffettField,** California **94035-1000**  $\label{eq:2.1} \frac{1}{\sqrt{2\pi}}\int_{0}^{\infty}\frac{1}{\sqrt{2\pi}}\left(\frac{1}{\sqrt{2\pi}}\right)^{2\alpha} \frac{1}{\sqrt{2\pi}}\int_{0}^{\infty}\frac{1}{\sqrt{2\pi}}\left(\frac{1}{\sqrt{2\pi}}\right)^{\alpha} \frac{1}{\sqrt{2\pi}}\frac{1}{\sqrt{2\pi}}\int_{0}^{\infty}\frac{1}{\sqrt{2\pi}}\frac{1}{\sqrt{2\pi}}\frac{1}{\sqrt{2\pi}}\frac{1}{\sqrt{2\pi}}\frac{1}{\sqrt{2\pi}}\frac{1}{\sqrt{2\$ 

This report describes a new software tool, ATRAN, which computes the transmittance of Earth's atmosphere at near- and far-infrared wavelengths. We compare the capabilities of this program with others currently available and demonstrate its utility for observational data calibration and reduction. The program employs current water-vapor and ozone models to produce fast and at the near- and *farmer included* to product has and capabilities of the this program is the various company able and **demonstrate its** utility **for observational** data

# **1. INTRODUCTION**

During the last year, through the acquisition of an augmented data base and the improvement of existing software algorithms, we have developed a software tool, "ATRAN," which accurately and efficiently models Earth's atmospheric transmission of radiation ranging from 0.8 to 10,000  $\mu$ m in wavelength, which includes the near-infrared (NIR), far-infrared (FIR), and microwave windows. This report describes the main there were which also to report goodnots the main electric continues the *reduction* product, and gives in-

accurate **transmittance** spectra **for** wavelengths **ranging**

structions for its use.<br>The virtues of the new software over existing packages include its high accuracy and ability to model both high- and low-resolution  $(\Delta \lambda / \lambda = 0.0001$  to 0.1) for the this new solution  $(\Delta N) = 0.0001$  to  $0.1$ )  $\frac{1}{1}$  it is use. by modeling Earth's atmosphere in detail, using ozone and water-vapor models derived from detailed observations. The program performs its calculation efficiently, making it especially useful for real-time applications.

Since the software identifies spectral lines present in high-resolution NIR, FIR, and microwave spectralline observations, it is useful in the routine wavelength calibration of the spectrometers used to make such observations. The software is also particularly useful for determining the extinction toward astronomical sources as a function of wavelength, observational altitude, and zenith angle, and for correcting the observed flux. The caller angles and sor correcting the observed this. The  $\frac{1}{\sqrt{2}}$  supervations of numerical data files, and screen and hardcopy graphical displays.<br>Our work relies largely on previous NIR and FIR

studies of Earth's atmospheric absorption properties, including studies of the atmospheric absorption of the emission lines from astronomical objects. In the folscript and hardcomplete displays. Our work relies largely on previous NIR and FIR  $\sim$  Earth's atmospheric absorption properties, properties, properties, properties, properties, properties,  $\sim$ 

We would like to acknowledge the help of Richard Freedman in supplying us with the HITRAN data base. as well as invaluable advice regarding its use. We thank David Goorvitch for encouraging us to expand the scope of the software and the domain of its use, and for providing the necessary support to make this project possible. We also thank Jason Craig for his help with the broad line search, and in preparing this document using TeX.

# 2. COMPARING THIS PRODUCT WITH **OTHERS**

Currently, there are several computer programs<br>available for modeling atmospheric transmittance. Here we describe some of those programs, and trace their evolution as software tools used within the Space Science Division at Ames Research Center. Attributes of the various programs are listed and compared with those of ATRAN. Another product, available from the Jet Propulsion Laboratory, is also mentioned.

The program DEGRADE (ref. 1) provided the basis for the programs ATMOS and CDG21 (refs. 2 and 3), which were implemented on a CDC 7600 and an HP 2100 computer at Ames. The authors of references 2 and 3 also utilized some of first spectral-line lists compiled by the Air Force Geophysical Laboratories (AFGL, now Phillips Research Laboratories, PL). These programs are now obsolete, but they formed the basis of further work, and references 1-3 contain very concise and useful descriptions of the process of modeling atmospheric absorption lines.

As an improvement to this software, the program NWATR was modified from DEGRADE in 1976, by J. Simpson at Ames, for use on an HP 1000 computer. NWATR was moved to the Ames CRAY YMP computer and was extended to handle shorter wavelengths (to 3  $\mu$ m) in 1988. This CRAY NWATR version is also called DEGRADE. J. Simpson at *Ames,* for use on an HP 1000 computer.

In 1989 a new program, ATRAN, (the product described herein) was written at Ames to run on a VAX 8600. In 1991 a second version of ATRAN was produced to run on UNIX machines (Sun workstations, and a DEC Ultrix system). The spectral-line list for all versions of ATRAN, as well as for the CRAY version of NWATR, is the newest 1991 HITRAN data base (ref. 4) provided by PL.  $\frac{1}{2}$  provided by  $\Gamma$ .

independent of these efforts, PL, in an ongoing large-scale project of the USAF Systems Command,

has produced a series of atmospheric modeling programs. The most recent versions are called LOW-TRAN7 (ref. 5) and FASCOD3 (refs. 6 and 7). This same group has continually refined and expanded their data base of atmospheric lines, which was formerly called the AFGL data base; it is now called the HI-TRAN data base. HITRAN is the data base that all of the programs---FASCOD3, NWATR (the CRAY version), and ATRAN-currently use.

The source code for FASCOD3 and the object code**for** LOWTRAN7 (a PC version) are available in the Space Science Division (from R. Freedman and the author, respectively), although owing to their size, neither program has ever been compiled and run. Portions of FASCOD2 have been extracted and used in programs written by R. Freedman on the CRAY YMP to model planetary atmospheres such as those of Venus and Mars. FASCOD2 for the PC (in a version called PCLnTRAN) is available from the ONTAR Corporation of Brookline, Massachusetts.

**The** programs NWATR, **ATRAN,** and FASCOD are described and compared below.

#### **NWATR**

The acronym NWATR begins with N as a tag for spectroscopy software, and WATR stands for water vapor absorption, etc. The great virtue of this program is its simplicity. *Although* other programs may give results that are more accurate than those of HP 1000 NWATR (by several percent in some cases), NWATR is relatively short and simple. The program ATRAN is about an order of magnitude longer and more complex than NWATR, and FASCOD is yet another order of magnitude more complex than ATRAN. NWATR is primarily set up to model the atmosphere above 41,000 ft. Its model divides the atmosphere into 1, 10, or 20 layers, assigning to the layers characteristic pressures above 41,000 ft; the pressures may be linearly scaled. The atmosphere is described by a single temperature, which also may be reset. The program searches for lines residing a fixed number of wave numbers outside the range of interest for deep lines, looking for line wings which may cause absorption in the range. This procedure is sufficient at high altitudes for most FIR wavelengths with  $\lambda > 9$   $\mu$ m.

The *CRAY* version of NWATR has recently been augmented to access the latest PL data base, HITRAN. The program has also been equipped with a 10-layer

atmospheric **ozone** model, pressures to sea level pressure, and a temperature function with altitude, and has been extended to calculate emission lines in addition to absorption lines. Access is only possible through the CRAY, or to the older version residing on an HP 1000 (soon to be discarded). Detailed comparisons of the CRAY NWATR and the ATRAN have not been conducted; each program has undergone recent improvements.

#### **ATRAN**

ATRAN (Atmospheric **TRANsmission)** was **writ**ten to accomplish **several** goals. **These goals,** in general, **involve an increase in accuracy over existing software without a loss in** execution speed.

One **goal is to model the atmosphere in more** de**tail so as to accurately calculate atmospheric transmittance from altitudes** ranging **from 0 to 30** km. **For this purpose, we use several detailed atmospheric models from the literature. These include models for the mixed gases, water vapor, and ozone** (all **these input models are described in sec.** 4). **The program is versatile in using the models, dividing the gas distributions into an arbitrary number of layers of equal mass, and** raising **or lowering the** water **and ozone distribution** with **altitude to match conditions observed. A useful approximation, the** "Curtis-Godson" **approximation, is also used to model the** uppermost **layer in the calculations.**

**The program covers a wide range of wavelengths,** from 0.8 to 10,000  $\mu$ m (8000 Å to 10 mm), thereby **including the near-infrared, the far-infrared, and the** mi**crowave windows. To** handle **this wide range, the program performs its calculations** specially **for the particular wavelength** range selected. **For example, to compute the integration step** in **wave number, the program considers the pressure at the** highest **atmospheric layer** (which **determines the width of the** narrowest **lines), the typical line width at the given wavelength, and the resolution degradation caused by the user-selected smoothing function. Likewise, the program knows the location of** very **deep lines within these windows, lines that** have **wings extending several hundred** wave **num**bers. **When attempting to compute transmittance spectra near these lines, the program will** extend **its integration** range **to take into effect the wings from these lines. The cutoff criterion for weak lines** (lines **with wings that are** sufficiently shallow **to constitute a negligible opacity) is determined in part by a knowledge of**

V

Ą.

the number of contributing lines at a particular wavelength. The program keeps track of the number of absorption lines present per wave number as a func**length of** wave number. The program can also handle a large wavelength range, computing transmittance spectra spanning up to 800 wave numbers. The user is given a choice of smoothing functions, or an additional "no-smoothing" option, which will produce a quick look at the true transmittance, independent of  $t$ **measuring instruments. The Lorentz line shape is used** at wavelengths below 100  $\mu$ m, whereas the more precise kinetic (Van Vleck) line shape is used at longer wavelengths. wavelengths.

**c** is assist in laboratory settings, the program h a "tank" mode, in which a single gas, such as water vapor, or D<sub>2</sub>O, is modeled on the basis of the pressure, gas column density, and temperature within the tank, that is, one laver. **value, one layer, one is not the pressure of the pressure,** 

equality, and important reature of the program is the production of presentable, self-documented plots, which contain a legend describing all the input information that went into the production of the particular transmittance profile. This is accomplished by means of a MONGO interactive plot command file produced by the program. The plot axes may be configured variously for wave number, wavelength, or velocity. Additionally, in plots showing significant atmospheric absorption, the deepest 40 lines in the profile are marked, and the absorbing species are identified at the bottom of the plot. The plotting capability extends to various graphic screens, X and SunView windows, and laser printers. Also, the user is given a file containing the plot commands, and another file containing the sampled function. **printers** is given a file containing the user is given a file containing the user  $\mathbf{r}$ 

**Plot commands** attribute of the program is it. portability. Currently, versions of the code are running identically under UNIX and VMS environments. Along with the program, the HITRAN data base (in a condensed form) is supplied, as well as programs that will read and write the data base in ASCII and binary.

NWATR and ATRAN are found to run comparably fast on the same machine, producing a transmittance profile typically in less than a minute.

Appendixes A-C list ATRAN and give instructions for its installation and operation.

#### **FASCOD**

٣

Most of the attributes of ATRAN described above are also present in the Fast Atmospheric Signature

Code (FASCOD). Earth's atmosphere is modeled here in many *spherical* layers and emphasis is placed on the program's ability to efficiently sample (sort through) the spectral-line list in preparing a transmittance profile. The program will compute radiance (emission) in addition to atmospheric absorption. FASCOD models the same large range of wavelengths spanned by ATRAN, since both programs use the same Phillips Research Laboratories (PL) HITRAN data base.

FASCOD contains many refinements for computing transmittance and radiance profiles. These include computing the effect of line coupling (below two wave numbers), continuum emission, and continuum absorption of line emission. Continuum functions within the program are also used to correct line shapes for impact broadening. The program will treat Earth atmospheres that are out of local thermodynamic equilibrium, and will also accept a foreign atmosphere of the user's construction. Upper atmosphere gases at altitudes up to 120 km are included in the models, which contain a variety of aerosols. FASCOD has also been equipped with routines from the associated PL product LOWTRAN (which computes transmission at low resolution). These routines take into account Earth atmospheric changes with climate, latitude, season, and weather. FASCOD is a much larger and more general product than NWATR or ATRAN. We do not have specific information about its total size and speed. It clearly has attributes that are beyond the needs of many of the current users of ATRAN and NWATR, and it presumably runs significantly more slowly. We note that the information we report here on FASCOD is gathered from reference 7, and not from experience with the program.

#### **JPL Data Base**

There exists another atmospheric data base (ref. 8), concentrated at wavelengths longward of 30  $\mu$ m, extending into the millimeter range. This effort is conducted at the California Institute of Technology and at the Jet Propulsion Laboratory. The authors have collected a large catalog of line transitions for 130 atomic and molecular species. (The products above model fewer species. FASCOD models about 28 species, and ATRAN and NWATR select the most abundant 7 of these. The CRAY NWATR program, in one version, now also models the additional "trace species.")

these results in our case of the CRAY NWATR program, in our case of the CRAY NWATR program, in one version, in

We have recently learned of two other codes. The **first,** GENLN, **is** very similar to FASCOD, **and** was developed at Oxford University, transported to NCAR by David Edwards, and developed further there. The second, IRTRAN, is used at Goddard Space Flight Center. We have no further information on these codes.

## 3. **BASIC MATHEMATICS**

**We now** discuss the **fundamental** calculations performed by ATRAN. Our discussion follows the treatment of Augason and Burnes (ref. 2). The transmittance,  $t$ , is defined as the fraction of radiative intensity that passes through the atmosphere unabsorbed,  $t = I/I_0$ . Transmittance within a wavelength band (or wave-number band, where wave number  $\sigma$  cm<sup>-1</sup> is given by  $\sigma = 10000/\lambda$ ), with  $\lambda$  in microns, is calculated at finely spaced wave-number intervals. At each wave number  $\sigma$ , the absorption due to the relevant molecular transition is computed. The absorption depends on the ambient temperature, pressure, and gas density, and in order to correctly characterize these atmospheric parameters with altitude, we divide the atmosphere into multiple layers. At a specific wave number  $\sigma$ , for each molecular transition and each atmospheric layer, a column density  $\omega$  and an absorption coefficient  $\kappa$  are determined. At a particular wave number  $\sigma$ , the  $\kappa\omega$  values are summed for all the contributing transitions (indexed  $i$ ), and layers (indexed *).* The exponentiation of  $-\kappa\omega$  gives the transmittance:

$$
t(\sigma)=exp\left(-\sum_{i,l}\kappa_{i,l}(\sigma)\omega_{i,l}\right)
$$

The number of significantly contributing transitions I, where  $i = 1$  to I, depends on the wave number, and may range from zero to thousands. In the above expression, the absorption coefficient  $\kappa$  for the *i*th transition is given by

$$
\kappa_i(\sigma) = S_i L(\gamma_i, \sigma)
$$

where  $S_i$  is the line strength for the *i*th transition, and *L* is the line-shape function centered at wave number  $\sigma_i$  with a half width at half maximum (HWHM) given by  $\gamma_i$ . For wavelengths less than 100  $\mu$ m, a Lorentzian line shape accurately describes the (pressure-broadened) lines:

$$
L(\gamma_i, \sigma) = \frac{1}{\pi} \frac{\gamma_i}{(\sigma - \sigma_i)^2 + \gamma_i^2}
$$

At longer wavelengths, an approximation to the classical line shape (refs. 9-11), sometimes called the "kinetic" line shape, is appropriate:

$$
L(\gamma_i, \sigma) = \frac{1}{\pi} \frac{\sigma \sigma_i 4 \gamma_i}{(\sigma^2 - \sigma_i^2)^2 + 4 \gamma_i^2 \sigma^2}
$$

**In each** case, **the function** *L* **is** normalized to **have** unity area over the interval  $-\infty \leq \sigma \leq \infty$ . The half width at half maximum  $\gamma_i$  scales with pressure  $P(\text{atm})$ and temperature *T* as

$$
\gamma_i = \gamma_i^0 P \left(\frac{296}{T}\right)^{n_i}
$$

where  $n_i$  varies for each transition (indexed by  $i$ , the transition index), and averages between 0.5 and 0.62. We note that the extreme wings of some lines, (e.g.,  $H<sub>2</sub>O$  lines in the microwave window), may not be well represented by these functions, as is discussed in reference 12. Also, reference 13 discusses in some detail the temperature dependence of absorption coefficients.

The line strength is corrected for stimulated emission at temperature *T* by

$$
S_i = S_i^0 \left(\frac{T_0}{T}\right)^{m_j} exp\left(-\frac{E(T_0 - T)}{0.695 T_0 T}\right)
$$

$$
\times \left[\frac{1 - exp\left(\frac{-\sigma_i}{0.695 T}\right)}{1 - exp\left(\frac{-\sigma}{0.695 T_0}\right)}\right]
$$

where  $T_0 = 296$  K is the reference temperature for the transition parameters. The value  $m_j$  for species  $j$ describes the temperature dependence of the partition function, and depends on the species. Table 1 gives  $m_j$ , a typical value for  $n_i$ , the abundance in parts per million (ppm), and species index *j* for the seven most **important** atmospheric **species.** These **are** the seven species **followed by the** program.

Note that the exact value for  $n_i$  is available for each transition from the **HITRAN data base,** and ATRAN uses the **data base** value **for** each **transition. (For** some species,  $n_i$  is dependent on the rotation quantum num**ber** J.)

**The HITRAN** data **base (expanded from the for**mer 1986 **data base to include** parameter corrections, additional **weaker** lines, a broader wavelength coverage, and more species, **gives** the **following data for** each transition:  $\sigma_i$ ,  $S_i^0$ ,  $\gamma_i^0$ ,  $E, j$ , and  $n_i$ . Note that for isotopic transitions, the line-strength parameter in

| Molecule         | m <sub>1</sub> | $n_i$ | Abundance, ppm | Index $=$ i |
|------------------|----------------|-------|----------------|-------------|
| H <sub>2</sub> O | 1.5            | 0.62  |                |             |
| CO <sub>2</sub>  | 1.0            | 0.5   | 330            |             |
| $O_3$            | 1.5            | 0.5   |                | 3           |
| $N_2O$           | 1.0            | 0.5   | 0.28           |             |
| CO               | 1.0            | 0.5   | 0.75           |             |
| CH <sub>4</sub>  | 1.5            | 0.5   | 1.6            | 6           |
| O <sub>2</sub>   | 1.0            | 0.5   | 2.1            |             |

Table 1. Specie parameters

**the** data base has been weighted downward by **the** isotopic ratio, so that the column density  $\omega$  of the most common isotope may still be used to compute the line strength.

The atmospheric line data from HITRAN, in combination with model atmospheric physical parameters  $\omega$ , T, and P, provide the information necessary to compute a transmittance spectrum.

## **4. DETAILS** OF THE **CODE**

 $\overline{\mathbf{r}}$ 

*A* sequential flowchart of the program is given below. The flow is controlled by a main program, which calls a succession of subroutines. The subroutines perform the functions necessary to compute one transmittance function. If additional functions are required, control returns to the beginning of the main program. The subroutines are as follows:

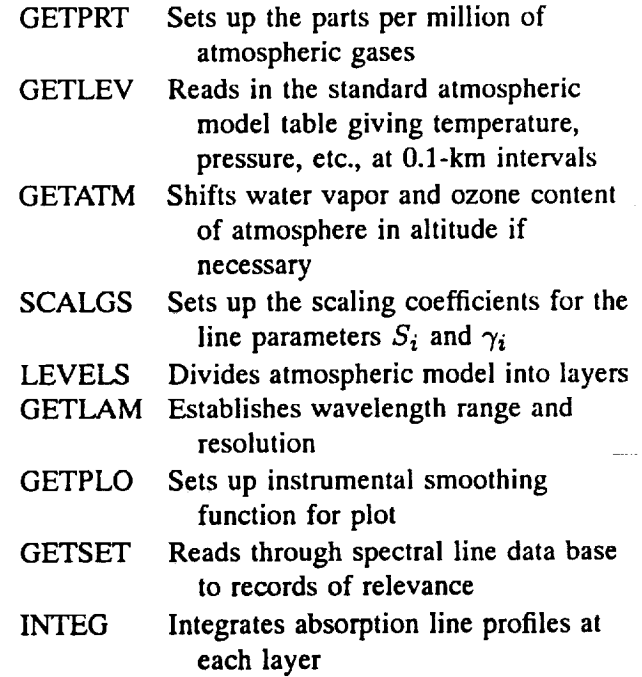

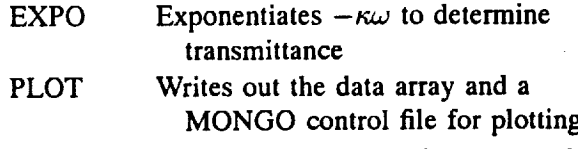

Below we discuss key portions of the code which establish the atmospheric model, carry out the integration, and simulate the instrumental smoothing functions.

#### **Earth** Atmosphere Model

The atmospheric model **is** set up in three **stages.** In the first stage, the user chooses fundamental parameters for the atmosphere: observational altitude, zenith angle, overhead water-vapor content (if available), and total ozone content (if available). The program also reads in a standard atmosphere parameter table (appendix D) which gives the temperature, pressure, and overhead column density **for** the mixed gases and the water vapor and ozone separately (figs.  $1-4$ ). The ozone data include a selection of four distributions in altitude that are typical for the latitudes  $9^\circ$ ,  $30^\circ$ ,  $43^\circ$ , and 59° north or south. These have been taken from figure 5.7 of reference 14.

At an arbitrary latitude, it is observed that when the total ozone column density changes, the shape of the density profile also changes, and the profile is likely to resemble one of the four profiles we have tabulated. The total column densities (in molecules  $cm^{-2}$ ) of the profiles are 6.86  $\times$  10<sup>18</sup> (lat. 9°), 8.41  $\times$  10<sup>18</sup> (lat. 30<sup>o</sup>),  $1.03 \times 10^{19}$  (lat. 43<sup>o</sup>),  $1.21 \times 10^{19}$  (lat. 59<sup>o</sup>). The program selects the profile most closely matching the observed total column of ozone (a value that may come from satellite observations). If no ozone value is supplied, the program assumes a value of 9.13  $\times$  10<sup>18</sup>, which is typical for the latitude of 39° north or south (ref. 14). After selecting the best profile, the density

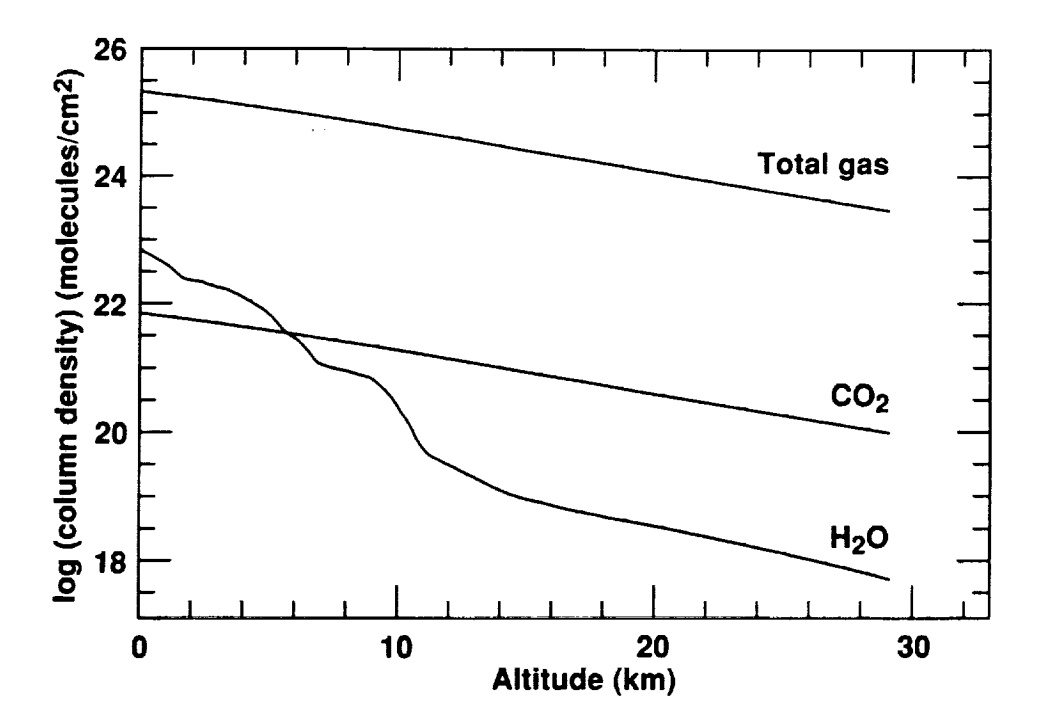

**Figure** 1. Atmospheric gas **overhead** column **density falls** exponentially with altitude (ref. **16);** water **vapor** column **density falls off** more **rapidly,** as traced **by balloon** soundings **(ref.** 15).

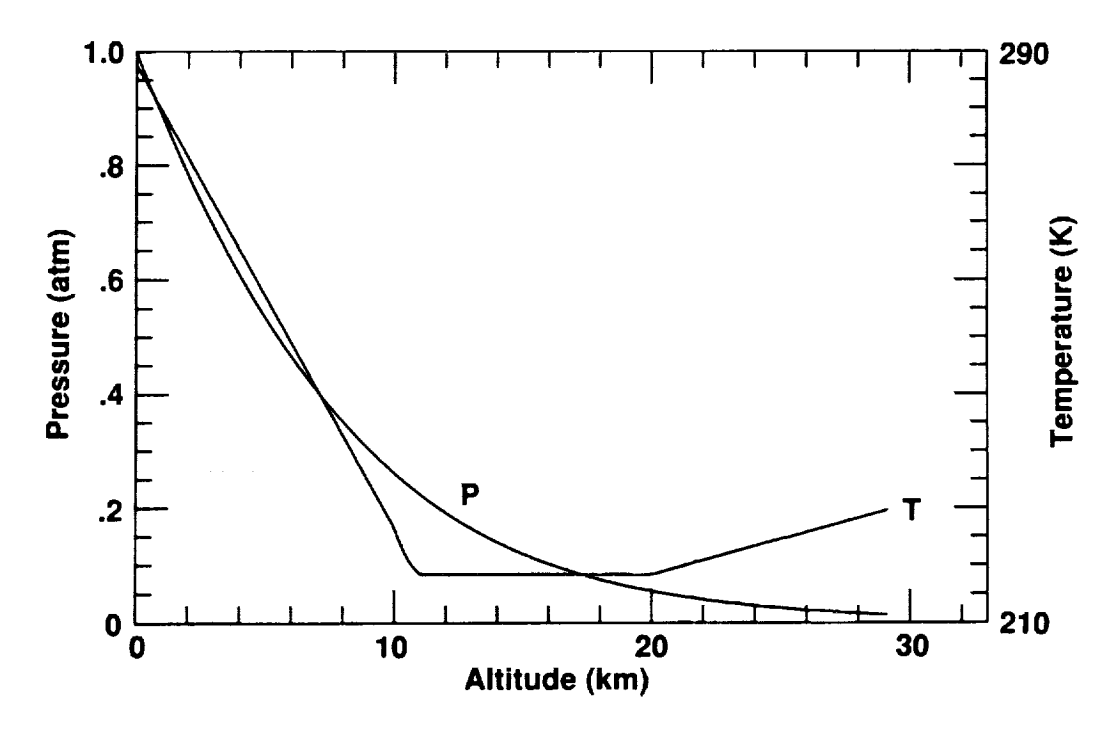

**Figure** 2. **Temperature** and pressure **of** atmosphere **(from ref.** 16).

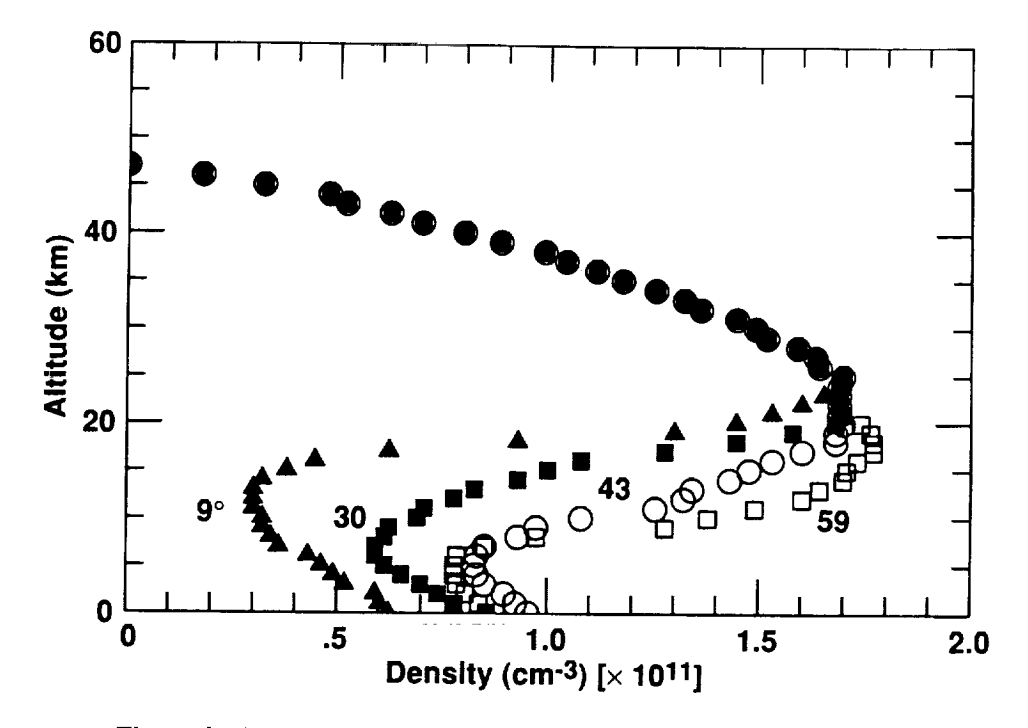

v

 $\tilde{\cdot}$ 

Figure 3. Ozone density profile at four latitudes (from ref. 14).

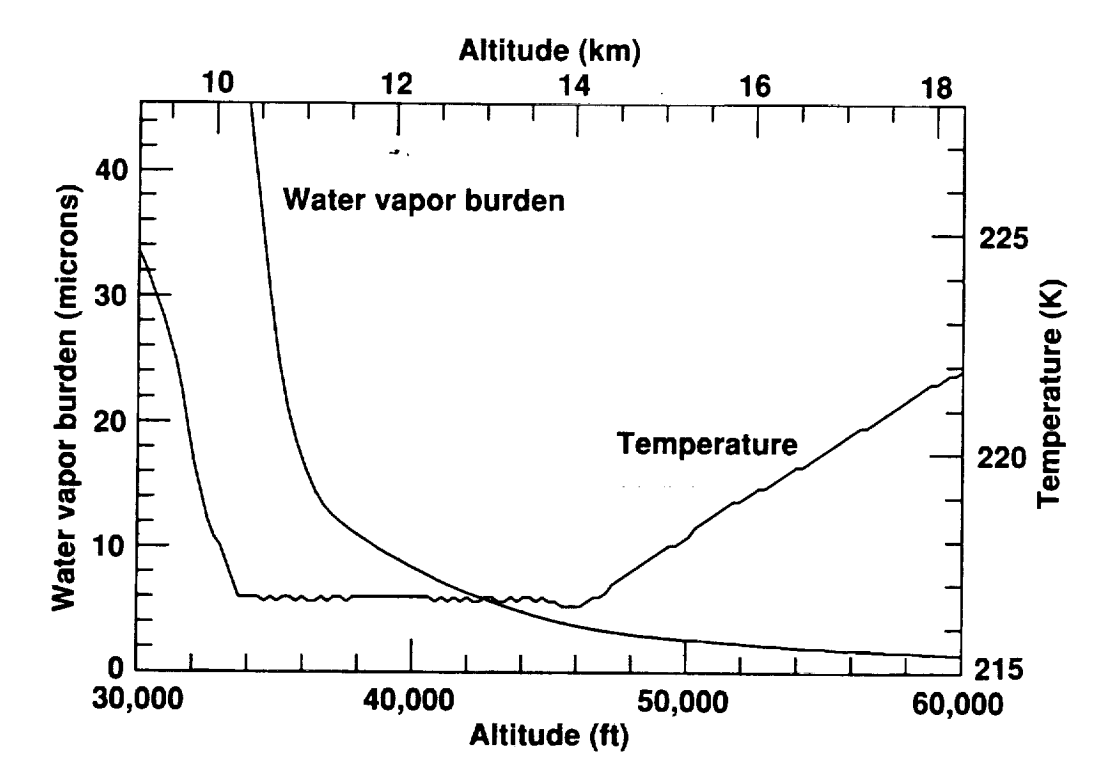

Figure 4. A detailed look **at** the water-vapor burden through the tropopause, where the overhead burden may drop to half, from altitude 41,000 ft to altitude 45,000 ft, for example.

values at each layer are linearly scaled to match the observed total column density.

The density values for the atmospheric water-vapor content are taken from reference 15. Especially important to airborne astronomy is the altitude gradient in the water-vapor burden through the tropopause. (By burden, we mean the overhead column density, toward the zenith. This quantity is sometime expressed as the height of an equivalent column of liquid water.) A typical water-vapor profile is shown in figure 1, representing balloon **flights** at a latitude of 39°. *As* the altitude of the tropopause rises and falls, the ambient pressure and density profile of the water-vapor component will do likewise. So, when the observed overhead water-vapor column density differs from the average profile tabulated in the model, the program moves the atmospheric profile (including the temperature and pressure profile) up or down in altitude (within reasonable limits) to best match the reported water-vapor column density. After an integer number of 0.l-km steps, to achieve the closest match, the profile is then linearly scaled in density to exactly match the observed value. If the user supplies no information of the overhead water content, the standard model is used, which gives, for example, a overhead burden of 7  $\mu$ m of (precipitable) water at  $41,000$  ft  $(12.5 \text{ km})$  (fig. 4).

The mixed gases (indexed 2, 4-7 in table 1) are also modeled at 0.1-km steps, using a Constant term for their concentration in parts per million as given in table 1 (from ref. 5). The gas densities, pressures, and temperatures are **from** the U.S. Standard Atmosphere (ref. 16), tabulated up to 30 km, as given in appendix D.

The second stage of setting up the atmosphere is to divide the atmosphere into several equal mass layers (excluding the gases above 30 km, which are treated separately). We find the altitudes that divide *the* mixed gases, water vapor, and ozone into equal mass layers separately, through the use of interpolation routines operating on the tabulated column densities with altitude. We then find the altitude that divides each layer into two equal masses, and **save** the temperature and pressure at this altitude to characterize the layer. *A* typical number of such layers might be five, that is,  $L = 5$ . The three atmospheric components, **ozone,** water vapor, and the mixed gases, have very different distributions with altitude. By establishing a model with equal mass layers for each component separately, the temperature and pressure variations within each of these components are accurately tracked.

An additional feature of the program is the use of the Curtis-Godson approximation (e.g., ref. 2). This is considered the best way to model the overhead parameters if only a single layer is used, and also, for multiple $t_{\text{S}}$  is if only a single layer is used, and also, for multiplelayer models, to parameterize the topmost layer (here comprising the gases above 30 kin). In this method, the average conditions above a ceiling althew are set to the temperature and pressure of a specific (higher) altitude. For the mixed gases and ozone, this specific  $\frac{1}{2}$ altitude is given by the altitude where the pressure is half that at the ceiling altitude. For water vapor, the approximation follows a different rule. For water vaapproximation follows a different rule. For water vapor, the temperature and pressure are used from the specific altitude at which the water vapor is at a den-<br>sity that is half that at the ceiling altitude. For each sity that is half that at the ceiling altitude. For each ching altitude, the temperature and pressure values at half-pressure and half-density altitudes are tabulated.<br>In this way, the atmosphere is completely char-

acterized by three sets of layers, where one set is for acterized by three sets of layers, where one set is for the mixed gases, one is for water vapor, and one is for ozone. Each set contains the temperature and pressure at the center of the layer, and the total column density of each layer In each set, the layer column densities

are equal except for the topmost layer. The final stage of the atmospheric model setup is  $t_{\text{t}}$  predetermine the temperature-dependent coefficients. (296/T) *m* (see. 3). This term affects the line strength of each species. We tabulate these terms once for each of the possible exponents *m* listed in table 1, so as to integrate lines more efficiently.

## Integrating **Absorption Lines**

Computing a transmittance spectrum requires the integration of a few to thousands of absorption lines integration of a few to thousands of absorption lines over many layers. *An* efficient integration algorithm depends on integrating only the relevant lines and only the relevant portions of those lines. By relevant, we the relevant portions of those lines. *By* relevant, we mean *significant,* such that all excluded lines, or line portions, if included, would produce an additional loss of less then 0.001 in the reported transmittance. This value,  $\epsilon = 0.001$ , is our error specification.

There are four steps in making the selections of

relevant line portions:<br>1. Determine how far beyond the specified wave-1. Determine how far beyond the specified wave-

length range to search for broad contributing lines. 2. Determine, for each line within the search range, what, if any, is the relevant extent of the line wings.

**3.** Integrate **accurately narrow** lines.

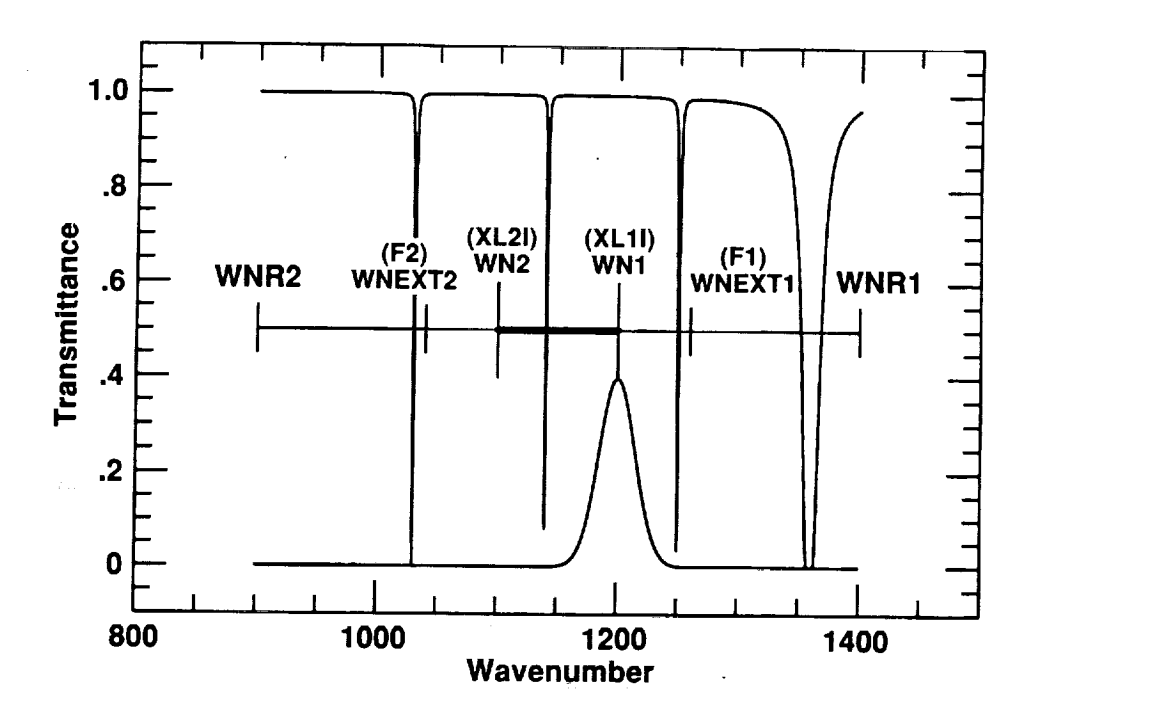

Figure 5. Hypothetical example showing three wave-number ranges used by the **program.** All **absorption** lines, such as the four shown, centered within the outermost range, WNR, are considered, but only the portions of the these lines within the WNEXT range are added into the fine array. The fine array runs from WNEXT1 to WNEXT2. The fine array is smoothed (a Gaussian smoothing function is shown at the bottom of the plot) to produce the transmittance spectrum between WN2 and WN1. In this hypothetical spectrum, a deep line at 1360 wave numbers has significant absorption in its wings at 1260. The smoothing function, centered at WN1, will include the absorption at 1260 to produce the smoothed absorption at WN1.

4. Determine the best sampling interval ( $\Delta \sigma$ ) for the integration.

P l

 $\overline{\epsilon}$ 

Steps (1) and (2) are very much related, and present some difficulties. One difficulty is that the absorption contribution of an extended line wing may be small, but may be significant if many such wings overlap at a single wavelength. The absorption at some wavelengths is dominated by the summation of thousands of faint overlapping absorption line wings. Determining where this occurs is difficult, and can lead to a bit of a vicious circle. The circle goes like this: the extent of a line that we should consider is determined by what we consider to be a significant level of absorption. *A* significant absorption level is fixed by our maximum tolerance ( $\epsilon = 0.001$ ) and by how many such line wings could possibly overlap at a point. But the number of such line wings depends on the width of the relevant portion of each line, thus completing the circle.

We have completed step(1) empirically for two altitude ranges: a ground-based, mountain-based, and

low-altitude airborne range  $(0 \leq \text{altitude} \leq 39,000 \text{ ft})$ ; and, an airborne observation range (altitude  $\geq 39,000$  ft). The method of finding the maximum wave-number range in which to search for deep lines was to frame the search in the most extreme situations. We chose an extreme zenith angle of 80° and a single-layer atmosphere (thus maximizing pressure and temperature broadening effects).

We considered all deep absorption line features and determined how far away, in wave number, from the line center the absorption becomes insignificant. This was computed for the ground-based and airborne cases, from  $0.8$  to  $10,000 \mu m$  We encoded the results into tables within the program (see subroutine SEARCH), and used these tables to conduct efficient line integrations. The variable IWlNGS holds the distance expressed in wave numbers.

As shown in figure 5, the range of wavelengths for which the user would like transmittance information is given by the variables (WLII, WL2I), which stand for wavelength 1 (input), wavelength 2 (input). These are equated to the wave numbers (WN1, WN2). The instrumental **resolution** is given **by** DWNI which stands **for** the delta-wave-number **inputted.** The program prepares a spectrum **beyond the** (WN1, **WN2) range.** The extended **range, given by (WNEXT1, WNEXT2),** is an **integer** number **of instrumental FWHM widths,** so **that the effects of lines** beyond **the edge of the** spec**trum are included, The integer is called ISLITS in the program, and ISLITS = 2. Thus, WNEXT2 = WN2 + ISLITS** x **DWLI. In the** program, **this range is also called** (F1, **F2), which stands for the first and last wave numbers of the** "fine" **array, where fine refers to the** high-resolution **integration array.** However, **lines that contribute to the range** (WNEXT1, **WNEXT2) may** have centers **outside this range. The** search range **for** (WNEXT1, **WNEXT2) is** (WNR1, **WNR2) where WNR2** - **WNEXT2 + IWINGS, as** explained **above. Figure** 5 **show the three ranges.** (WN1, **WN2) is** re**quested of the user.** The **program prepares a** spec**trum for the range** (WNEXT1, **WNEXT2)** drawing **on lines that originate within** (WNR1, **WNR2). In this** hypothetical **example, the smoothing function is shown at the bottom of the plot, at the far edge of the requested range. Its wings** are considered **out** to **WNEXT1, where a deep line, centered within WNR1 affects the transmittance.**

The second **step, regarding how far out to integrate a line's wings for lines within** (WNR1, **WNR2) is accomplished as follows:**

**Suppose there are** *N* **absorption lines which** have an absorption coefficient  $\kappa$  in each of *L* layers at a particular wave **number. Then** the transmittance is

$$
t=e^{-NL\omega'\kappa}
$$

where  $\omega' = \omega/\mu$ , with  $\mu$  being the cosine of the zenith angle, so as to account **for** the number of air masses along a line of sight.

To calculate an absorption cutoff, we assume there are N lines exactly at the cutoff absorption level at a particular wavelength. (Assuming all excluded absorptions are at a level equal to the cutoff is a worst-case scenario which allows us to calculate the cutoff.) We have

$$
(1-\epsilon)=e^{-NL\omega'\kappa}
$$

With  $\epsilon = 0.001$ , all the excluded absorption lines together could contribute at worst **a** 0.1% loss in transmission. Solving for  $\kappa$  and then  $S$ ,

$$
\ln(1-\epsilon) < -NL\omega'\kappa
$$

with

$$
\kappa = \frac{S\gamma}{\pi(\Delta\sigma^2 + \gamma^2)}
$$

$$
\frac{\pi \ln(1 - \epsilon)}{LN} = \omega' \frac{S\gamma}{\Delta\sigma^2 + \gamma^2}
$$

$$
CONF = \frac{-\pi \ln(1 - \epsilon)}{L}
$$

At this point we wish to know *N,* the maximum **number** of lines that could have **a** contribution at the wave number in question. To do so, we have made a table of the number of line centers per wave number extending from 0.8 to 10,000  $\mu$ m (in the file SKIPA.DAT). (This table is also used to efficiently advance the HITRAN data base to the relevant records.) alice the HITRAN data base to the relevant records.) We use the table and an extreme line width of 6 wave  $\frac{1}{2}$  set by the variable  $\frac{1}{2}$  is the find the to- $\frac{1}{2}$  number of lines centered within  $\pm 3$  wave numbers of each  $\sigma$  within the range. The maximum value so obtained is called MAXLPN (maximum overlaps per  $\frac{1}{2}$  called MAX 122 1 (maximum over  $\frac{1}{2}$ wave number<sub>)</sub>, and is tabulated in subroutine GETSET. We then have:

MAXLPN (Maximum number of overlapping lines per wave number) =  $N$ 

**So** now,

$$
\frac{\text{CONST}}{\text{MAXLPN}} = \frac{\omega' S \gamma}{\Delta \sigma^2 + \gamma^2}
$$

and

$$
\Delta \sigma_{max} = \left(\omega' S \gamma \frac{\text{MAXPLN}}{\text{CONF}} - \gamma^2\right)^{\frac{1}{2}}
$$

This last expression tells us how far to integrate a line. Various cases are handled in subroutine  $\mathbf{M}^+$ TEG. For a line centered at  $\sigma_i$ , the significant range<br>is  $\sigma_i \pm \Delta \sigma_{max}$ . If the term within the square root is negative, the line is everywhere too weak, and it is reiected. If the entire range  $\sigma_i - \Delta \sigma_{max}$  to  $\sigma_i + \Delta \sigma_{max}$ lies outside of (WNEXT1, WNEXT2), again, we reject the line. If part or all of a line is within the range, the entire line is integrated or at least the part of the line extending to the fine array edge. Finally, if  $2 \times \Delta \sigma_{max}$ is less than the resolution of the fine array, a special integration technique is used. We model such narrow lines with a triangle function to determine the mean absorption within the interval and integrate this value into the fine array. A comparison of a triangle funcinto the fine array. A comparison of a triangle function and a Lorentzian is shown in figure 6. It may be

seen here that for the region within  $|\sigma|$  < 0.5 FWHM, the triangle function provides a good approximation to the Lorentzian. The occurrence of such under-resolved lines is counted by the variable IDELIN (delta functions inside the range), and is rather infrequent. (This therefore accomplishes step (3) above.)

Finally, we discuss the resolution (step (4)). The fine array, dimensioned F(1000000), is used to sum the absorption from each line and each layer. This is done by INTEG. The wave-number resolution of this array, FD, is determined by  $FD = RESRB \times P(L-1)$ , where RESRB is the resolution "rock-bottom," the resolution required to handle sea-level line widths, (i.e., lines at 1 atm). We are scaling this value by the pressure to correctly model the line shapes of narrow lines from regions of low pressure. From examining a histogram of line widths  $(\gamma_i)$  over the entire wave-number range (fig. 7), we have determined that RESRB be set to  $0.01$  wave numbers.  $P(L-1)$  is the pressure characterizing the top of the atmosphere model, just below the Lth layer, whereas the Lth layer includes only the

Ç

τ

gas above 30 km. In a multiple-layer atmosphere, each layer will typically hold much more mass than the Lth. In a one-layer atmosphere, we use the Curtis-Godson pressure for P(L-1). For one layer and an altitude of 41,000 fl, the resolution of the fine array is typically a little less than 0.001 wave numbers. When we divide the atmosphere into L layers, then the larger the value of L, the closer the center of the L-1th layer will be to the 30 km, and therefore the smaller the pressure of the L-1th layer will be. For a given observing altitude, as L goes up, P(L-1) will go down, and DF will go down.

It is important to note that since the number of resolution elements, NF, given by NF = (NWEXT2- WNEXT1)/DF, goes as L, and the number of layers goes as L, the length of time required to compute a transmittance spectrum goes as  $L^2$ . When high accuracy is not required, for example, if  $\sim$ 3% errors are acceptable at the centers of lines, then a single layer,  $L = 1$ , will usually suffice, depending on the instrumental resolution.

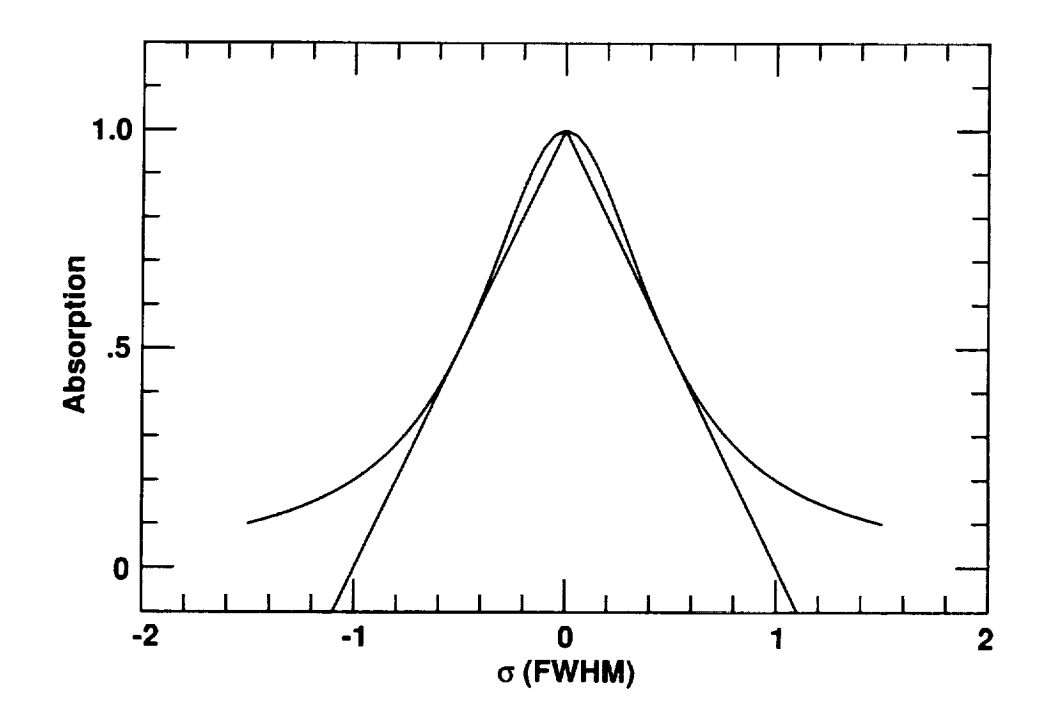

Figure 6. Lines significantly narrower than the fine array step are estimated with a triangle function, which provides a good estimate of the Lorentzian line shape within the central 0.5 FWHM (full width at half maximum) as seen here.

11

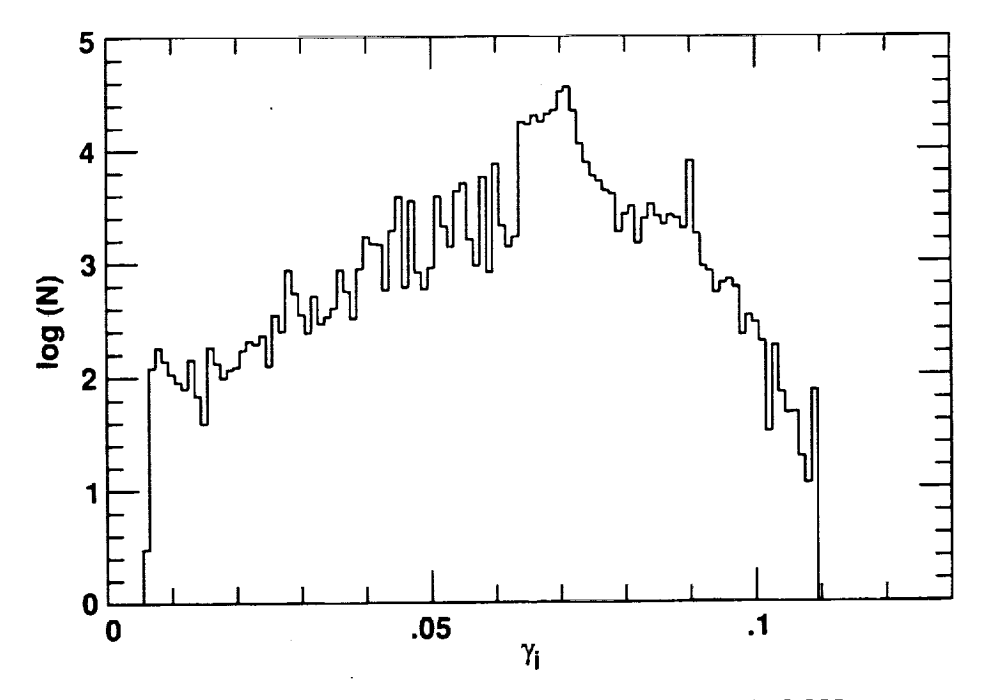

Figure 7. A histogram of  $\gamma_i$  is shown for the wavelength range between 0.8 and 10,000  $\mu$ m; a very small fraction of the lines have widths narrower than 0.01 wave numbers, the largest resolution that the program will use for the fine array.

#### Instrumental **Profiles**

The ATRAN **program** will **compute any** one of four instrumental profiles, a triangle, a Gaussian, a sine function, and a rectangle. These are shown in figure 8, all on the same axes, with the x-axis in FWHM units and the y-axis with normalized maxima. The rectangular function, with its sharp falloff, will tend to retain the high frequencies present in an unsmoothed profile, unlike the other functions. Smoothing occurs in a very straightforward manner. To compute a smoothed value at a particular wave number, the smoothing function is aligned with that point, and the fine array is averaged over a  $2 \times$  FWHM span of the smoothing function.

A "no-smoothing" option is also **available.** Here the fine array will be written out just as it appears, if space allows (the limit is currently set to 20,000 elements, the data-point limitation of a MONGO (x,y) plot). This represents the atmospheric transmittance as seen without any instrumental degradation in resolution. If the fine array contains more than 20,000 elements, the program will select the lowest integral sampling interval for the data points (e.g., each second, each third) and output these as the output data file. The no-smoothing option is the fastest, because the data are simply copied-out.

Plots of transmittance from flight and sea-level altitude are displayed **for** the entire wavelength range in appendixes E-G.

ī

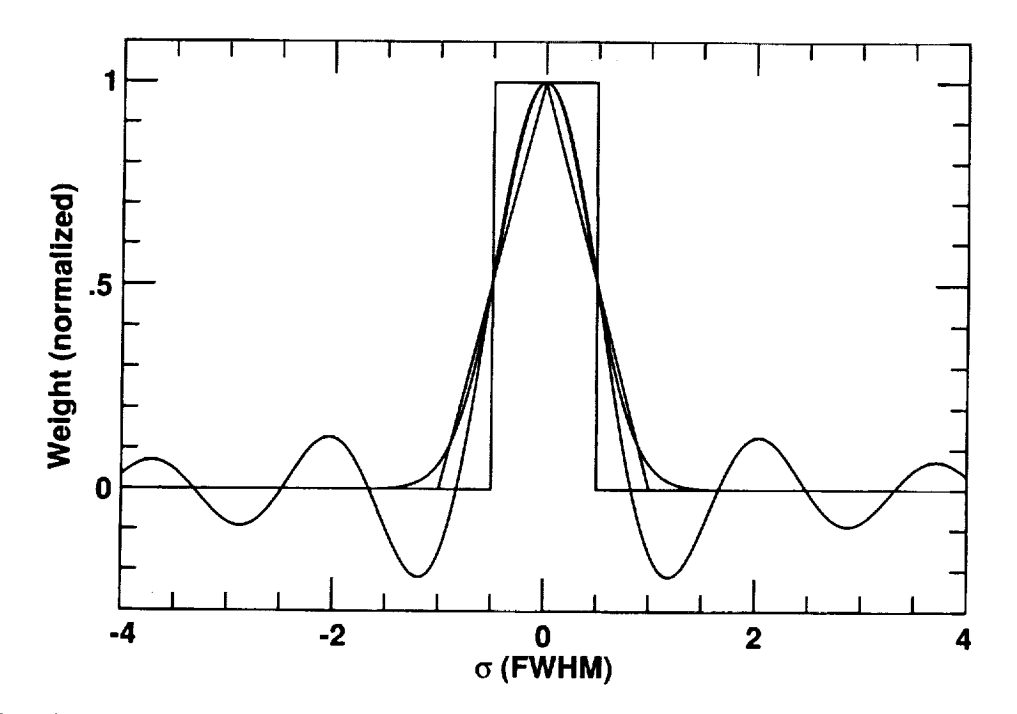

 $\overline{z}$ 

Figure 8. The four instrumental profiles, triangle, Gaussian, rectangle, and sinc, are plotted as a function of the FWHM (full width at half maximum).

#### **REFERENCES**

- 1. Deutschman, E. M.; and Calfee, **R.:** Two Computer Programs to Produce Theoretical Absorption Spectra of Water Vapor and Carbon Dioxide. Report IER 31-ITSA 31, Institute for Environmental Research, Boulder, Colo., 1967.
- 2. *Augason,* Gordon *C.;* and Burnes, Nancy S.: CDG21: A Computer Program for Computing *Atmospheric* Transmission *Using* the *C-141,* HP-2100 Computer. NASA TM-73194, 1977.
- 3. Augason, G. C.; Mord, *A.* J.; et al.: Water Vapor *Absorption* Spectra of the Upper *Atmosphere* (45-185 cm-\_). *Applied Optics,* vol. 14, 1975, p. 2146.
- 4. Rothman, L. S.; et al.: The HITRAN Database: 1986 Edition. Appl. Opt., vol. 26, 1987, p. 4058. (See also, J. Quant. Spectros. Radiat. Transfer, vol. xx, 1992, in press.)
- 5. Kneizys, **E** X.; et al.: Atmospheric Transmittance/ Radiance: Computer Code LOWTRAN 6. Technical Report AFGL-TR-83-0187 (Phillips Research Laboratories) PL, Hanscom AFB, Mass., 1983.
- 6. Clough, S. *A.;* Kneizys, F. X.; Rothman, L. S., and Gallery, W. O.: Atmospheric Spectral Transmission and Radiance: FASCODIB. SPIE, vol. 277, 1981, p. 152.
- 7. *Clough,* S. A.; *Kneizys,* F. X.; Shettle, E. P.; and Anderson, G. P.: Atmospheric Radiance and

Transmittance: **FASCOD2.** 6th Conference on Atmospheric Radiation, Williamsburg, Md., 1986.

- 8. Poynter R. L.; and Pickett, H. M.: Submillimeter, Millimeter, and Microwave Spectral Line *Catalog.* Appl. *Opt.,* vol. 24, 1985, p. 2235.
- 9. Townes, C. H.; and Schawlow, A. L.: Microwave Spectroscopy. Dover Press, New York, 1975, p. 341, equations 13.13-13.16.
- 10. Van Vleck, J. H.; and Weisskopf, V. P.: Absorption, Emission and Linebreaths. Rev. Mod. Phys., vol. 17, 1975, p. 227.
- 11. Gross, E. P.: Shape of Collision-Broadened Spectral Lines. Phys. Rev., vol. 97, p. 395.
- 12. Burch, D. L.: *Absorption* of Infrared Radiant En- $\log$  by CO<sub>2</sub> and H<sub>2</sub>O. III. Absorption by H<sub>2</sub> between 0.5 and 36 cm  $\sim$  3. Opt. Soc. Am. vol. 58, 1968, p. 1383.
- 13. Heaton, H. I.: Temperature Scaling of Absorption Coefficients. J. Quant. Spectros. Radiat. Transfer, vol. 16, I976, p. *801.*
- 14. *Brasseur,* G.; and Solomon, S.: *Aeronomy* of the Middle Atmosphere. Reidel, Boston, 1986.
- **15.** Mastenbrook, H. J.: Water Vapor Distribution in the Stratosphere and High Troposphere. J. *At*mos. Sci., vol. 25, 1968, p. 299.
- 16. **U.S. Standard** Atmosphere. NASA, **USAF, and** National Weather Bureau, Washington, D.C., 1962.

# **APPENDICES**

¥.

 $\overline{\overline{z}}$ 

 $\label{eq:2.1} \frac{1}{\sqrt{2}}\int_{\mathbb{R}^3}\frac{1}{\sqrt{2}}\left(\frac{1}{\sqrt{2}}\right)^2\frac{1}{\sqrt{2}}\left(\frac{1}{\sqrt{2}}\right)^2\frac{1}{\sqrt{2}}\left(\frac{1}{\sqrt{2}}\right)^2\frac{1}{\sqrt{2}}\left(\frac{1}{\sqrt{2}}\right)^2\frac{1}{\sqrt{2}}\left(\frac{1}{\sqrt{2}}\right)^2\frac{1}{\sqrt{2}}\frac{1}{\sqrt{2}}\frac{1}{\sqrt{2}}\frac{1}{\sqrt{2}}\frac{1}{\sqrt{2}}\frac{1}{\sqrt{2}}$ 

 $\label{eq:2.1} \frac{1}{\sqrt{2\pi}}\int_{0}^{\infty}\frac{1}{\sqrt{2\pi}}\left(\frac{1}{\sqrt{2\pi}}\int_{0}^{\infty}\frac{1}{\sqrt{2\pi}}\left(\frac{1}{\sqrt{2\pi}}\int_{0}^{\infty}\frac{1}{\sqrt{2\pi}}\right)\frac{1}{\sqrt{2\pi}}\right)\frac{d\omega}{\omega}d\omega.$ 

 $\label{eq:2} \frac{1}{2} \sum_{i=1}^n \frac{1}{2} \sum_{j=1}^n \frac{1}{2} \sum_{j=1}^n \frac{1}{2} \sum_{j=1}^n \frac{1}{2} \sum_{j=1}^n \frac{1}{2} \sum_{j=1}^n \frac{1}{2} \sum_{j=1}^n \frac{1}{2} \sum_{j=1}^n \frac{1}{2} \sum_{j=1}^n \frac{1}{2} \sum_{j=1}^n \frac{1}{2} \sum_{j=1}^n \frac{1}{2} \sum_{j=1}^n \frac{1}{2} \sum_{j=1}^n \frac{1}{$ 

# **APPENDIX A**

# SOFTWARE LISTING OF ATRAN

We list the UNIX implementation of the program. The VMS implementation differs only slightly.

÷.

 $\label{eq:3.1} \frac{1}{\sqrt{2}}\left(\frac{1}{\sqrt{2}}\right)^{2} \left(\frac{1}{\sqrt{2}}\right)^{2} \left(\frac{1}{\sqrt{2}}\right)^{2} \left(\frac{1}{\sqrt{2}}\right)^{2} \left(\frac{1}{\sqrt{2}}\right)^{2} \left(\frac{1}{\sqrt{2}}\right)^{2} \left(\frac{1}{\sqrt{2}}\right)^{2} \left(\frac{1}{\sqrt{2}}\right)^{2} \left(\frac{1}{\sqrt{2}}\right)^{2} \left(\frac{1}{\sqrt{2}}\right)^{2} \left(\frac{1}{\sqrt{2}}\right)^{2} \left(\$ 

 $\overline{\overline{z}}$ 

٠.

PRECEDING PAGE BLANK NOT FILMED

```
PROGRAM ATRAN
C ******************************************************************
C Calculates IR atmospheric absorption
C S. Lord - May 1988, Rev. July 1991<br>C **********************************
 C ******************************************************************
                                             ****************************
C
         CHARACTER*I A
         COMMON / RANGE/WL1I, WL2I, DWLI, WNEXT1, WNEXT2, WNR1, WNR2, WLEXT1
     1 , WLEXT2,WLLINE,IZSKIP
         COMMON / LIMIT/NFMAX, NRES, BOTL, TOPL, ISLITS, IWINGS, IPLOTN
     1 ,RESRB, AC, JWINGS
         COMMON /WGAS/ WGASES (7,2) ,PALL (3,300) ,TALL (3,300)
     1 J. J. TANK, LAYER
         COMMON /FARRA/F (I000000)
         COMMON /FVECT/FI, F2, FD, NF
         COMMON /PVECT/PI,P2,PD,NP,NINST, IPLTCNT
         COMMON /SKIPS/ISKIPWN(12500),ISKIPSUM(12500),ISKIPMAX(12500)
         COMMON /PARRA/P (20000) ,IPTYPE
         COMMON /TERM/ITERM
         COMMON / STRONG/SLINES (80), ISPEC (80), SEW(80), ISTRONG
      I ,IPOINT, STRENGTH
C
C (THE DIMENSION 12500 MAY CHANGE WITH THE SIZE OF THE AFGL FILE...)
C
C Define Global limits
C
C Dimension of the "Fine" array (too big for an HPI000)
         NFMAX=I000000
C Fractional accuracy spec. on final trans, spectrum
         AC=0.01
C resolution Rock Bottom
         RESRB=0.01
C Fine array resolution is at max RESRB wave numbers
C times the top layer atmospheric pressure, in atm.s,
C which is typically less than 0.1 atm, and so<br>C the resolution of the fine array is typically
C the resolution of the fine array is typically a<br>C little less than 0.001 wave numbers.
   little less than 0.001 wave numbers.
C The fine array resolution can be set as small as the
         NRES=I0
C user requires. It is always set to less than
C I/NRES times the instrumental resolution to obtain
C accurate results.
C Lowest wavelength currently available (micrometers).
         BOTL=0.8Highest wavelength currently available (micrometers).
C
         TOPL= i0000
   Look for wings from lines ISLITS instrumental
C
   slit widths beyond plot range.
C
         ISLITS=2
   lines may overlap from the surrounding JWINGS WN's
C
         JWINGS=3
   M_ximumnumber of points allowed in plot.
C
```

```
IPLOTN=20000
C Counts the number of diff. functions on 1 plot (1-9).
         IPLTCNT=0
C Number of strong lines that will appear at the bottom
         ISTRONG=80
C of the plot, STRENGTH is the minimum values of
         STRENGTH=-ALOG(I-.05)
C - in(equivalent width) required to get on the list
C** Main Entry Point
****************************************************************
         PRINT*
         PRINT*
C
         PRINT*,' Welcome to atmospheric modeling program!'
         PRINT*
         PRINT*,' If you don' 't know what to answer to a question'
         ,', try' the answer given in parentheses.'
     \mathbf{1}PRINT*
1007
        WRTTE(*,' (' ' Input Terminal type.'')')WRITE(*,' ('' 1 for Tektronics, 2 for X window, 3 for Sunview'
         ' window',/,' 4 for GraphOn (I) : '',$) ')
     \mathbf{1}READ (* , * , ERR=1007) ITER
         pRINT*,'{',ITERM,'}'
        IF(ITERM.LT.I.0R.ITERM.GT.4)GO TO I007
        WRITE (*, ' ('' Plot x-axis units in wavelength (um) [1], ' ' )1008
     1
          ,''or wavenumbers (cm^2-1) [2] (1): '',\overline{S})')
        R_.AD (*, *, ERR=I008) IPTYPE
         PRINT*,' {', IPTYPE, '}'
         IF(IPTYPE.NE.I.AND.IPTYPE.NE.2)GO TO 1008
1
        CONTINUE
c
        WRITE(*,' ('' Input nominal max line width in wavenumbers '',
c
           /,'' and deep line search in wavenumbers (temporary'',
      1
           ' parameters) (3,20): '', $)')
c
      1
c
c
        READ*,JJWINGS,IIWINGS
C
        PRINT*,'{',JJWINGS,IIWINGS,'}'
c
c
           IF(JJWINGS.LT.I.OR.JJWINGS.GT.20
c
           .OR.IIWINGS.LT.1.OR.IIWINGS.GE.100)THEN
      1
c
            PRINT*,' Range is 1 to 20 and 1 to 100. Try again'
c
            GOTO 1
c
          ENDIF
        IWINGS=IIWINGS
c
c
        JWINGS=JJWINGS
        JWINGS=3
C
C
   Establish the parts per million of atm gases
        CALL GETPRT
C
   Read in model atmosphere parameters
        IF(ITANK.NE.I)CALL GETLEV
C
   Set-up the atmospheric or slab model
        CALL GETATM
```
 $\overline{\mathcal{V}}$ 

```
C Establish the wavelength range
        CALL GETLAM
C Set-up the plot x-axis
        CALL GETPLO
C Find section of atm. line data file of relevance
        CALL GETSET (IER)
        IF(IER.EQ.I)G0 TO 2
C Integrate all lines & levels into the fine array
        CALL INTEG
C Convert opacity to transmission by exponentiating
        CALL EXPO
C Smooth the fine array into the plot array
        CALL SMEAR
C Output the plot
        CALL PLOT
3 PRINT 4
4 FORMAT(' Another function on this plot (Y or N) (N): ',$)
        READ 5,A
        PRINT*, ' {', A, '}'
5 FORMAT (AI)
                IF (A.EQ.'Y'.OR.A.EQ.'y') THEN
                        IF (IPLTCNT. EQ. I0) THEN
                        PRINT*,' Maximum (9) exceeded'
                        STOP
                        ENDIF
                GO TO 1
                ELSE IF (A.NE.'N'.AND.A.NE.'n')THEN
                GO TO 3
                ENDIF
        PRINT*,' p.plo, a MONGO control file has been made.'
        PRINT*,' parray.datl, the output data has been written.'
        CLOSE (20 )
      END
        SUBROUTINE GETPRT
C ***********************************
C Finds the atmospheric constituents
C ***********************************
        REAL PPM(2 :7)
        COMMON /WGAS/ WGASES (7,2), PALL (3,300), TALL (3,300)
     1 , ITANK, LAYER
        COMMON /PART/PARTS (2 :7), CDOZ, IDIST03
        COMMON /ATMJNK/AWV,AZ,AWVL, IATYPE, IALAY, IALT, TORR
        DATA PARTS/330E-6,0.,.28E-6,.075E-6,1.6E-6,2.1E-I/,
C Gordon's Value Ozone Ozone Ozone Ozone
C 1 CDOZ/1.31E19/<br>C Jan's Value Ozo:
                    Ozone Ozone Ozone Ozone [Pick one!]
C 1 CDOZ/6.68EI8/
C Steve's value for lat 39 (TOMS data average) also
     1 CDOZ/9.13EI8/
C Brasseur & Solomon, Fig .7 give the following
```

```
C
C
C
C
      totals for various latitudes ....
   lat 9 30 43 59
    6.86E18 8.41E18 1.03E19 1.21E19
        ITANK=0
        IDIST03=3
2221 PRINT*,' Enter:'
        PRINT*,' 0 for a standard atmosphere of mixed gases,'
        PRINT*, ' 1 for a single H20 layer (a tank), '
        PRINT 22
22 FORMAT(' 2 for a special atmosphere, or -i to exit (0) : ',$)
        READ (*, *, ERR = 2221)IPRINT*,'{',I,'}'
        IATYPE = I
           IF (I.EQ. -i) STOP
           IF(I.EQ. 0) THENRETURN
           ELSEIF (I.EQ.I)THEN
           ITANK = 1RETURN
           ENDIF
        IF(I.NE.2)GO TO 2221
         DO L=2,7
           PPM(L) = PARTS(L) * 1E6ENDDO
15 WRITE (*, I0) PPM(2) ,CDOZ, (PPM (J) ,J=4,7)
10 FORMAT(' Molecule: CO2 03(tot/cm2) N2O
     1 ' CO CH4 02 ', /,
     1 ' Index : 2 3 4 '
     1 's 6 7 ',/
     2 , ' PPM: ',F5.0,' ',1PE8.2,'
     3 0 0 F6.2,1X,0PF6.3,1X,0PF4.1,3X,1PE7.1)
        PRINT*,' Enter 0 to continue or the gas index number '
     1 , to change the ppm of that gas:
        RED(*,*, ERR=15)pRINT*,'{',I,'}'
               IF (I.EQ.3) THEN
1033 PRINT*,' Ozone layer has total column density of ' ,CDOZ
       PRINT*,' (this is looking through the entire atmosphere)'
       PRINT*,' (in molecules per cm^2). New value (use a negative'
        PRINT*, ' number to input in Dobson units) :'
        READ (*, *, ERR=I033 )CDOZ
       PRINT*,'{',CDOZ,'}'
               IF (CDOZ. LT. 0) CDOZ=ABS (CDOZ) *2.69E16
C
C use the appropriate atmospheric ozone curve
C we have a selection of 4 distribution for the
C latitudes: 9, 30, 43, and 59,
C taken from Fig 5.7 B&S, op cit.
C We choose the closest, based on the total
C column density. If the
C default 03 value is used (no adjustment), then
C the distribution defaults to the 59 lat. (IDIST03=I).
```
 $\vec{v}$ 

C C at the various lat.s we have: 6.86E18 8.41E18 1.03E19 1.21E19 C 6861 IF (CDOZ. LT. 3E18 )THEN TYP=6.86E18/2.6E16 PRINT\*, ' That' 's VERY little 03 ! Typical min is 6.86E18/cm^2' PRINT\*,' which is ', TYP,' Dobson units' ENDIF IF (CDOZ.LT. 7. 635E18) IDIST03=I IF (CDOZ.GT. 7. 635E18 .AND.CDOZ.LT.9. 355E18) IDIST03=2 IF (CDOZ.GT. 9. 355E18 .AND.CDOZ.LT. i. 12E19) IDIST03=3 IF (CDOZ.GE. I. 12E19) IDIST03=4 IF (CDOZ. GT. 2.4E19) THEN TYP=I. 12E19/2.6E16 PRINT\*,' That''s a LOT of 03! Typical max is 1.12E19/cm^3' PRINT\*,' which is ', TYP,' Dobson units' ENDIF ELSEIF (I.GE.2 .AND.I.LE.7) THEN PRINT\*,' Old value =  $',$  PPM(I) PRINT\*, ' Enter new value: ' READ (\*, \*, ERR=6861) PPM(I) PRINT\*,'{',PPM,'}' PARTS  $(I) = PPM (I) / 1E6$ ELSEIF (I.EQ.0)THEN RETURN ENDIF GO TO 15 END SUBROUTINE GETLEV C \*\*\*\*\*\*\*\*\*\*\*\*\*\*\*\*\*\*\*\*\*\*\*\*\*\*\*\*\*\*\*\*\*\*\*\*\*\*\*\*\*\*\*\*\*\*\*\*\*\*\*\*\*\*\*\*\*\*\*\*\*\*\*\*\*\* C Reads in the atmospheric model C compiled by Gordon Augason NASA/Ames, and C Described in the Documentation C for program "CDG21" by Augason and Burnes C \*\*\*\*\*\*\*\*\*\*\*\*\*\*\*\*\*\*\*\*\*\*\*\*\*\*\*\*\*\*\*\*\*\*\*\*\*\*\*\*\*\*\*\*\*\*\*\*\*\*\*\*\*\*\*\*\*\*\*\*\*\*\*\*\*\* COMMON /MODEL/ ALT(292),ST(292),SP(292),CH20(292),SC(292) ! ,TH20(292),TMIX(292),PH20(292),PMIX(292),CO3(4,292),IH20TOP CHARACTER\*I A1 C OPEN (I, FILE='/work/cgs/atran/model. dat', STATUS=' OLD', ERR=I23 ) C 1 READONLY) C C Advance past the header, ("/" in a FORMAT statement here is unsafe) C READ (I, I00, ERR=30) AI, AI,AI, A1 100 FORMAT (AI) DO 1 I=I,292 1 READ(1, \*, END=30, ERR=30)ALT(I), ST(I), SP(I), CH2O(I), SC(I), 1 TH20 (I) ,TMIX (I), **PH20** (I), PMIX (I), (C03 (J,I) ,J=l,4) CLOSE (I) RETURN **30 PRINT\*,** ' Error reading model.dat'

```
5010
501
         STOP
123 PRINT*,' Can''t find model.dat'
         STOP
        END
         SUBROUTINE GETATM
C ***********************************************************
C Establishes the T, P, and Column Densities of water vapor,
C ozone, and mixed gases in a n-layer model atmosphere
C ***********************************************************
        COMMON/D20/D20G
        COMMON /PART/PARTS (2:7), CDOZ, IDIST03
        COMMON /ATMJNK/AWV, AZ, AWVL, IATYPE, IALAY, IALT, TORR
        CHARACTER* 11 MILMIC
        COMMON /MODEL/ ALT(292),ST(292),SP(292),CH20(292) ,SC(292)
     1 ,TH20(292),TMIX(292),PH20(292),PMIX(292),C03(4,292) ,IH2OTOP
        COMMON /WGAS / WGASES (7,2 ) ,PALL (3,300 ) ,TALL (3,300 )
     1 ,ITANK, LAYER
           IF (ITANK. EQ. 1) THEN
            PRINT 501
            FORMAT(' Enter pressure in Torr (millimeters of Hg,'
     1 ' 1/760 Atm) (15): ',$)
            READ (*, *, ERR=5010) TORR
            PRINT*, '{', TORR, '}'
            PALL (1, 1) =TORR/760.
C
C
C
      Let's assume a room temperature. Labs are typically about 68 F.
            TALL(1,1)=293.155020 PRINT 502
502 FORMAT(' Enter water column density in micron (i0): ',$)
            READ (*, *, ERR=5020)WVMIC
            PRINT*, \{ \cdot \} wvmic, \{ \cdot \}AWV=WVMIC
            AWVL=WVMIC
            WGASES (I, i) = (WVMIC/2. 994E-19) *I.E-20
5030 PRINT 503
503 FORMAT(' Enter D20 column density in microns (0): ',$)
            READ(*,*,ERR=5030)D20C
            D20G=(D20C/2.994E-19)*I.E-20
            LAYER=I
            IALAY=I
            CALL SCALGS
            RETURN
          ENDIF
C
C Start here for non-tank case, ie - an atmosphere
C
C We've read in the model already.
C (This will happen for each function plotted
C which is useful,
C because we rescale standard atmospheric density, P and T
C distributions.
```

```
÷
C
C
C the overhead H2O column density in the atmosphere can be shifted,
C by which we mean we reset
C the distribution to reside at at higher or lower
C altitudes. The distribution can also
C be scaled (multiplied by a constant).
C Nominally, our lookup table of
C density, etc, stops at array elt 292.(29.1 km)
C This may be lowered
C for situations with less water than the standard model.
C
        IH20TOP=292
1 PRINT ii
ii FORMAT(' Enter altitude (feet) (41000): ',$)
        READ(*,*,ERR=I)ALTFT
        PRINT*,'{',ALTFT,'}'
        IALT=ALTFT
2 ALTKM=ALTFT*.0003048
C
C Get overhead burden in molecules cm^-2 of H2O at this altitude
C WVMOD is the wv in precipitable microns
C WCOL is the WV in molecules / cm^3
C
        WCOL=AIATBI(CH20,ALT,292,ALTKM, IERR)
        IF(IERR.NE.0)THEN
        PRINT*,' Altitude out of range 0 to 95,470 ft. try again.'
        GO TO 1
        ENDIF
        W-VMOD=WCOL*2.9940E-19
        WVMODI=WVMOD
        AWV=WVMOD
        MILMIC='Microns'
C
C Speak in the optimal unit
C
          IF (WVMOD.LT.1.OR. WVMOD. GT. 1E6) THEN
            WRITE (*, 15 )WVMOD
15 FORMAT('The atmospheric model gives ',IPE9.3,
     1 ' microns of water toward the zenith.')
          ELSE
              IF(WVMOD.GE.IE3.AND.WVMOD.LT.IE6)THEN
                MILMIC='Millimeters'
                WVMODI=WVMOD*IE-3
              ENDIF
            WRITE(*,20)WVMODI,MILMIC
20 FORMAT(' The atmospheric model gives
     1 ',F5.1,' ',All,' of water,'
           ' toward the zenith.')
     \mathbf 1ENDIF
C
C Scale water vapor column density array if so desired
C
```
2510 " PRINT 25 25 FORMAT(' Enter preferred value at this altitude in MICRONS,', 1 /,' or 0 for no adjustment of the model  $(0)$ : ', \$) READ(\* \* ERR=2510)WV ' **<sup>I</sup> PRINT\*,'{',WV,'}'** C C Now, if the overhead H20 is different than the standard model, we C move the atmospheric H20, C along with its Temp and Pressure up or down C in Altitude. We do this at most i0 km, 35,000 ft. C We then mult the density at each layer by a scale factor to get the C overhead burden to exactly the value desired. C IF (WV.GT.0) THEN **C** C find the altitude at which this burden occurs  $\mathcal{C}$ TARGET=WV/2.994E-19 ALTNEW=AIATBI (ALT, CH20, 292, TARGET, IERR) IF (IERR. EQ. i) THEN PRINT\*,' The overhead burden of the model does not include' PRINT\*,' this value in its range, we''ll scale std. profile.' GO TO 1010 ENDIF ALTINFT=ALTNEW/.0003048 C PRINT\*,' This burden is found above ',ALTINFT,' ft in the model' ALTDIF=ALTNEW-ALTKM **IF(ABS(ALTDIF).GT.35)THEN** PRINT\*,' This is too far to shift the water vapor, 1 we''ll just scale it...' GOTO 1010 ENDIF C C Shift atmospheric H20 distribution up or down.  $\mathbf C$ ITENTHS =NINT (10\*ALTDIF) C C If the appropriate altitude is within C 0.I km of the altitude being used C (ALTKM) no shifting is necessary, just scaling C IF(ITENTHS.EQ.0)GO TO 1010 C C If ITENTHS<0 then the user wants C more overhead H20. We shift the overhead C column density found at each layer C to a higher layer. C Since CH2O(292) holds C the total **H20** above 29.1 km, C we deposit into this array element those layers C shifted **to** altitudes above 29.1 km. C The Curtis-Godson approx, will be slightly C less accurate when N=I, since

 $\overline{ }$ 

```
C we are not rederiving the alt.
C at 1/2 density for T and P.
C This will not be very different, nor important - if high accuracy
C is desired, then N should be greater than 1 anyway.
C
             ITEN=IABS (ITENTHS )
               IF (ITENTHS.LT. 0) THEN
                   DO I=l, ITEN
                     CH20 (292) =CH20 (292) +CH20 (292-I)
                   ENDDO
C
C shift atm H20 up
C
                   DO I=291,2, -i
                       IF (I. LE. ITEN) THEN
                          CH2O (I) = CH2O (1)ELSE
                          CH2O (I) = CH2O (I - ITEM)ENDIF
                   ENDDO
               ELSEIF (ITENTHS. GT. 0) THEN
\mathbf CC If ITENTHS<0 then the user wants less overhead H20.
C We shift the overhead
C column density found at each layer down
C to a lower layer. CH20(292) formerly
C held the total H20 above 29 .i km.
C Now we lower the altitude of the top layer
C by moving this element to a lower
C array location. I.e. the model for H20
C now terminates lower than 29.1 km. Again,
C the Curtis Godson approx, will
C be slightly less accurate. (see above)
C
                   DO I=l, 292-1TEN
                      CH2O (I) = CH2O (I + ITEM)ENDDO
                 IH20TOP= 292 -ITEN
               ENDIF
C
C see how we did ... recompute overhead H20
C
             WCOL=A1ATB1 (CH2O, ALT, IH2OTOP, ALTKM, IERR)
             WVMODI =WCOL* 2.9940E -19
C PRINT*, ' New Arm model gives ' ,WVMODI, ' microns'
               IF (ABS (WV-WVMOD1) /WVMOD1.gt..2)then
                 PRINT*, ' Atm. shift failed!'
                 STOP
               ENDIF
C
i010
C
             CONTINUE
             PRINT*, ' SCALING H20 model'
             SCALE=WV/WVMODI
```
C PRINT\*, ' scale factor = ', scale AWV=WV IF (IATYPE. EQ. 0) IATYPE=3 DO I=l, IH2OTOP  $CH2O (I) = SCALE * CH2O (I)$ ENDDO ENDIF C C Now that we have out input model atmosphere, we break it into C N levels, (N can be I) C 31 PRINT 311 311 FORMAT(' Number of atmospheric layers (2 recommended) (2) : ',\$) READ (\* , \* , ERR=31) LAYEF  $\texttt{PRINT*}$  , '  $\{\texttt{^\prime}$  , LAYERS , '  $\}$  ' IF (LAYERS. LT. 1. OR. LAYERS. GT. 300) THEN PRINT\*,' Number of layers must be between 1 and 300' GO TO 31 **College** ENDIF LAYER= LAYERS IALAY=LAYERS 331 PRINT 3311 3311 FORMAT(' Zenith angle through atmosphere (0=UP) (0) : ',\$) READ (\*, \*, ERR=331) Z PRINT\*,  $'\{',z,''\}'$ IF (MOD (Z, 180. ) .EQ. 90) THEN PRINT\*,' Not allowed for this slab atmosphere.' GO TO 331 ENDIF  $AZ=Z$ XMU=COSD (Z ) AWVL=AWV/XMU CALL LEVELS (LAYERS, ALTKM, XMU) CALL SCALGS PRINT\*, 'Got through' C RETURN END SUBROUTINE LEVELS (N, ALTKM, ZMU) C \*\*\*\*\*\*\*\*\*\*\*\*\*\*\*\*\*\*\*\*\*\*\*\*\*\*\*\*\*\*\*\*\*\*\*\*\*\*\*\*\*\*\*\*\*\*\*\*\*\*\*\* C Divides up the atmosphere into layers of equal mass C \*\*\*\*\*\*\*\*\*\*\*\*\*\*\*\*\*\*\*\*\*\*\*\*\*\*\*\*\*\*\*\*\*\*\*\*\*\*\*\*\*\*\*\*\*\*\*\*\*\*\*\* COMMON /PART/PARTS (2 :7 ), CDOZ, IDIST03 COMMON /MODEL/ ALT(292),ST(292),SP(292),CH20(292) ,SC(292) 1 ,TH20(292),TMIX(292),PH20(292),PMIX(292),CO3(4,292),IH2OTOP COMMON /WGAS/ WGASES (7,2) ,PALL (3,300) ,TALL (3,300) 1 ,ITANK, LAYER REAL CD03(292), CO3CONS (4) DATA C03CONS/6.86EI8,8.41EI8,1.03EI9,1.21EI9/ ITP=IH2OTOP IALT=ALTKM\* 10+1 التواريد المستريدات المرادي C

C C In the model atmosphere there are 5 mixed gas components, C and then there is water vapor and ozone. Ozone occupies its own C special distribution as does H20. We treat these components C separately in the multi-layer integration. C C 03 and Water vapor share the T and P of the 5 C mixed components, w/a separate C column density fn. with alt.. If more C than one layer is requested  $(N > 1)$ , C we divide the mixed gas and water C vapor each into N-I layers between the C observer's altitude and 29.1 km, such that C each layer contains equal mass. C We find the T and P at C the midpoint of each layer, and record these C data in WGASES, TALL, PALL for use C in the integration. For the Nth layer C (also, when N is i), we use C the Curtis-Godson approximation. C When N>I the Nth layer is the C gas above 29.1 km. When N=I, the C approximation is used to the gas above C the altitude of observation. C The C.G. approximation approximates the average conditions C above a C given altitude by using C the atmospheric C parameters T and P for the mixed C gases which reside at a higher altitude, C namely where the pressure is half C the pressure at the given altitude. For C water vapor the approximation uses C a different rule. For water vapor, the C T and P are used from an altitude C at which the water vapor is at C half the density as that at the altitude of C observation. C C We load the best 03 distribution C (determined in GETPRTS) into a local array, C scaling to get the total to match the requested value. C  $DO I=1.292$ المستملح المستملح المتمر CD03 (I) =C03 (IDIST03 ,I) \*CDOZ/C03CONS (IDIST03) ENDD0 C C The routine loads up three C arrays... WGASES( 7 species , 2 index) C where index=l is for the column density C for N-I layers of equal column density C and index  $= 2$  is for the C Nth layer, it is the column density of all the C gas above the N-ith layer (to infinity)

C When N=I, the index=l term is used only, C and it is the column density above C the observation altitude. C the other 2 arrays that C are loaded are the pressure and C temperature arrays, PALL( 3 = H20, mixed, C and  $03$ ,  $300 = max$  num of levels) C and TALL likewise. C The routine checks first to see if C it is loading up a multi-layer atm C and fills the arrays if this is C so, else it loads a single layer atm  $(N=1)$  $\mathbf C$  $IF(N.NE. 1) THEN$ C C This is a multi-layered atm. C Do mixed gases, 03, and water vapor in tandem C CDBOT= AIATBI(SC ,ALT, 292,ALTKM, IERR ) CDBOTW=AIATBI(CH20,ALT, ITP,ALTKM, IERRW) CDBOTO=AIATBI(CD03,ALT, 292,ALTKM, IERR0) IF(IERR.NE.0.OR.IERRW.NE.0.0R.IERRO.NE.0)THEN PRINT\*,'Alt. = ',ALTKM,' out of range in sub. LEVELS' STOP ENDIF C C Get total column density between input alt and 29.1 km C H20 may have been scaled. Use new value. C TOTLC= CDBOT - 2.930E23 TOTLCW=CDBOTW - CH20(ITP) TOTLCO=CDBOTO - CD03(292) C C We are interested in C the layer centers. Find the column density at each C  $IDIVS=(N-1)*2$ DELC =TOTLC /IDIVS DELCW=TOTLCW/IDIVS DELCO=TOTLCO/IDIVS LEVEL=0 DO 300 I=I,IDIVS-I,2 C LEVEL=LEVEL+I XLAYC =CDBOT **-I\*DELC** XLAYCW=CDBOTW-I\*DELCW XLAYCO=CDBOTO-I\*DELC0 C C To find the T's and **P's,** we interpolate from the column density C We only look at the arrays over the range between the altitude of C Observation **and** the top **of** the **array** C

 $NUM=292-TALT+1$   $\qquad \qquad$ 

```
C
     1
     1
     1
        NWV= ITP -IALT+ 1
        PALL (i LEVEL) =AIATBI (SP (IALT) ,CH20 (IALT) NWV, XLAYCW, IEI)
        PALL (2, LEVEL)=A1ATB1(SP(IALT), SC(IALT), NUM, XLAYC, IE2)
        PALL (3, LEVEL) =A1ATB1 (SP (IALT), CDO3 (IALT), NUM, XLAYCO, IE3)
        TALL (1, LEVEL) =A1ATB1 (ST (IALT), CH2O (IALT), NWV, XLAYCW, IE4)
        TALL (2 LEVEL)=AIATBI(ST(IALT) ,SC(IALT) NUM,XLAYC, IE5)
        TALL (3, LEVEL)=A1ATB1 (ST (IALT), CDO3 (IALT), NUM, XLAYCO, IE6)
                 IF (IEI.NE. 0 .OR. IE2 .NE. 0 .OR. IE3 .NE. 0
                 •OR.IE4 .NE. 0.OR.IE5.NE. 0.OR.IE6.NE. 0) THEN
                 PRINT*,' Column density(s) out of range in '
                 'Sub LEVEL, error flags are: '
                 ,IEI, IE2, IE3, IE4, IE5, IE6
                 STOP
                 ENDIF
3OO CONTINUE
C
C Finally load up the WGASES-array that holds in W(IS,1) the colum
C density at each level
C - and treating ozone (IS=3) and H20 (IS=l) with
C their own function. We remove a factor
C of 1.0E20, which we will add into the
C line strengths, in order to easily prevent under and over-flow.
C Recall that all N-I levels of the atmosphere
C have the same column density
C WGASES(I, ...), and the top of the
C atm has column density WGASES(2, ..
C
          DO 250 IS=I,7
                 IF (IS.EQ.I)THEN
C
C Water
C
C
C
C Ozone
C
C
C Mixed gases
C
250
C
                 WGASES(IS, 1) = (2. *DELCW / ZMU) * 1.E-20WGASES (IS, 2) = (CH20 (ITP)/ZMU) *I.E-20
                 ELSEIF (IS.EQ.3) THEN
                 WGASES(IS, 1) = (2.*DELCO / ZMU)*1.E-20WGASES (IS, 2) = (CD03 (292)/ZMU) *I.E-20
                 ELSE
                 WGASES (IS, 1) = (2.*DELC/ZMU)*PARTS (IS)*1.E-20WGASES (IS, 2) = (SC (292)/ZMU) *PARTS (IS) *I.E-20
                 ENDIF
          CONTINUE
C Now we treat the top
C Nth level of the atmosphere using 29.1 km values
```
C

```
\texttt{TABLE}(1, \texttt{N}) = \texttt{TH2O}(\texttt{ITP})TALL(2, N) = T</mark>MIX(292)TALL(3, N) = T MIX(292)PALL(1, N) = PH2O(TTP)PALL (2,N) = PMIX(292)PALL(3, N) = PMIX(292)C
C If the user has requested a
C 1 layer atmosphere (N=I) then load this up instead
C ......... .--.... ....... . ......................................... .
C
            ELSE
C
C H20 Layer, use T and P at 1/2 density
\mathbf CTALL (1, N) =A1ATB1 (TH2O, ALT, ITP, ALTKM, IE1)
            PALL (I, N) =AIATBI (PH20, ALT, ITP, ALTKM, IE2)
C
C Mixed gases, use T and P at 1/2 pressure
C
            TALL (2, N) =AIATBI (TMIX, ALT, 292, ALTKM, IE3)
            PALL (2, N) =AIATBI (PMIX, ALT, 292, ALTKM, IE4)
C
C Ozone if we are under 22 km (ie, we are not in a balloon or rocket)
C then we are under the
C bulk of the Ozone Layer - use T P parameters of
C 22 km, else, use the T and P at altitude
C
                   IF (ALTKM.LT. 22) THEN
                     TALL (3,N)=AIATBI(ST,ALT, 292,22.,IE5)
                     PALL (3,N)=AIATBI(SP,ALT, 292,22.,IE6)
                   ELSE
                     TALL (3, N) =AIATBI (ST, ALT, 292, ALTKM, IE7 )
                     PALL (3, N) =AIATBI (SP, ALT, 292, ALTKM, IE8 )
                  ENDIF
           DO 600 IS=I,7
C
C H20
C
      1
C
C Ozone
C
     1
C
C Mixed gases
C
                  IF(IS.EQ.I)THEN
                  WGASES(IS,N)=AIATBI(CH20,ALT, ITP,ALTKM, IEg)
                  /ZMU*IE-20
                  ELSEIF (IS.EQ.3)THEN
                  WGASES(IS,N)=AIATBI(CDO3,ALT, 292,ALTKM, IEI0)
                  /ZMU*IE-20
```
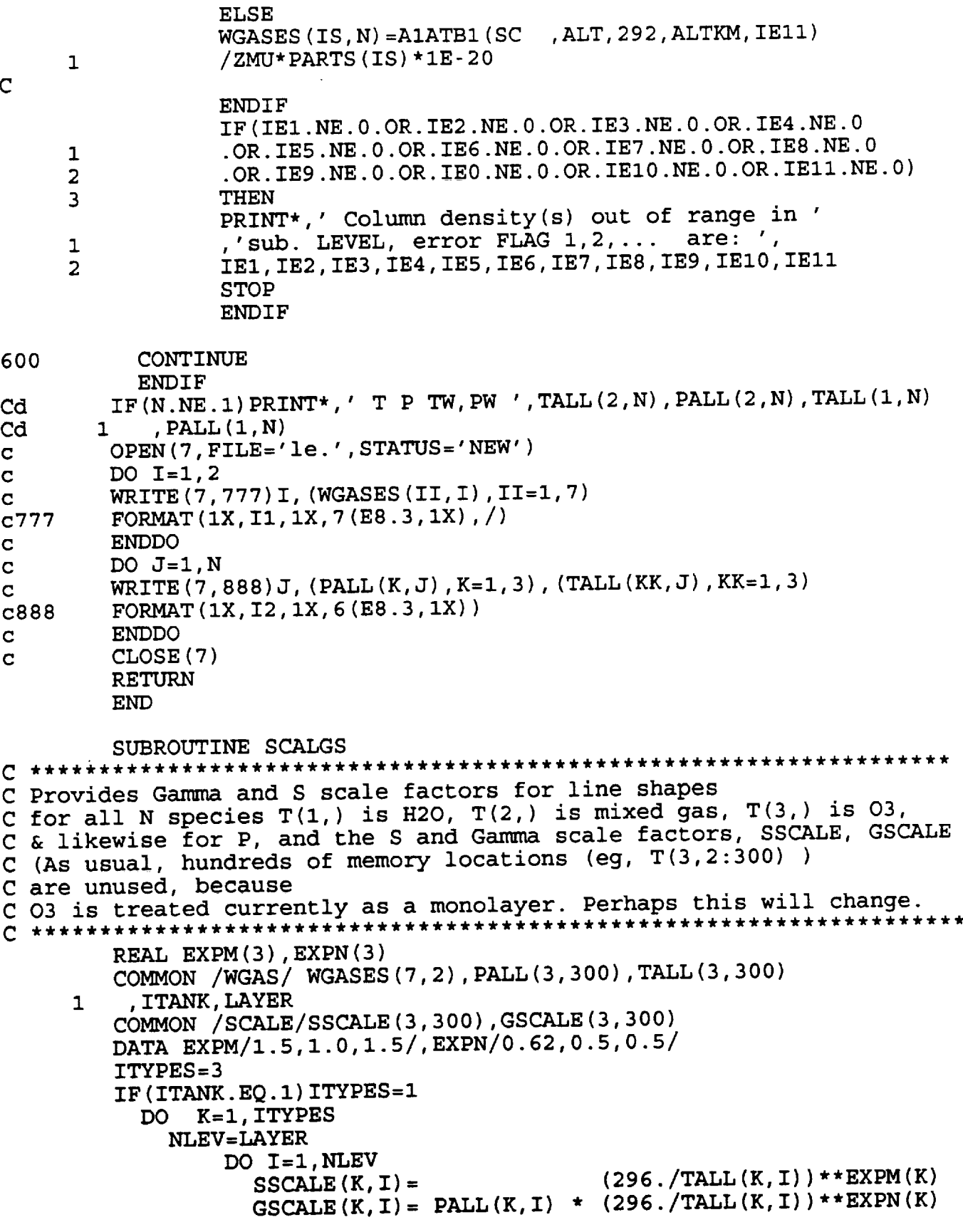

 $32$ 

--
PRINT\*,' IN SUB SS, GS, K LEV ', SSCALE $(K, I)$ ,  $\mathbf C$  $\mathbf{C}$ 1 GSCALE  $(K, I)$ ,  $K, I$ ENDDO ENDDO RETURN END SUBROUTINE GETLAM C \*\*\*\*\*\*\*\*\*\*\*\*\*\*\*\*\*\*\*\*\*\*\*\*\*\*\*\*\*\*\*\*\*\*\*\*\*\*\*\*\* C Get the wavelength range and resolution C \*\*\*\*\*\*\*\*\*\*\*\*\*\*\*\*\*\*\*\*\*\*\*\*\*\*\*\*\*\*\*\*\*\*\*\*\*\*\*\*\* REAL ASPN(19) CHARACTER\*3 MOLE(7),ASP(19)\*5,ASPECIES\*5 COMMON /ATMJNK/AWV,AZ,AWVL, IATYPE,IALAY, IALT, TORR COMMON /LIMIT/NFMAX, NRES, BOTL, TOPL, ISLITS, IWINGS, IPLOTN 1 ,RESRB,AC,JWINGS COMMON /FVECT/FI,F2,FD,NF COMMON / RANGE/WL1I, WL2I, DWLI, WNEXT1, WNEXT2, WNR1, WNR2, WLEXT1 , WLEXT2,WLLINE,IZSKIP 1 COMMON /WGAS/ WGASES(7,2),PALL(3,300),TALL(3,300) ,ITANK, LAYER 1 DATA ASP/'SIII','SIII2','OIII','0III2','OI', 1 'OI2','CII','NIII','SiII','NeIII','NII' 2 SI','FeII','OIV','NeV','FeIII','NII2','SII','SII **DATA** ASPN/ 18.713, **33.480, 51.815,** 88.356, **63.18372,** 1 145.52548, 157.741, 57.330, 34.814, 36.010,121.897, 2 25.249,25.9882,25.87,24.28,22.93,205.25 DATA MOLE/'H20','C02',' 03',' N20',' CO','CH4',' 02'/ 2010 PRINT 2011 2011 FORMAT(' Enter wavelength of spectral line of interest',/, (this is used to make the velocity scale), or...,', /, 1 2 ' -I for species specification, ',/, 2 ' or else  $0$  for don''t care  $(0)$ : ', $\zeta$ )  $READ$  (\*, \*,  $ERR = 2010$ ) WLLINE PRINT\*,'{',WLLINE,'}' IF (WLLINE.EQ.-I) THEN 20121 PRINT 2012 2012 FORMAT(' Enter species (with no trailing tabs), eg. OI', /,' (enter ''NO'' to get out,' 1 1 enter '' $LI'$ ' to print the list) (NO): ', $\zeta$ ) READ(\*,2013,ERR=20121)ASPECIES WRITE(\*,20132)ASPECIES 2013 FORMAT(A5) FORMAT $('{'}, A5, '{'})$ 20132 IF(ASPECIES.EQ.'LI'.0R.ASPECIES.EQ.'LI')THEN DO II=l,19 WRITE (\*, 4013) ASP (II) ,ASPN (II) 4013 FORMAT(IX,A5, ' at wavelength ' ,F9.5) **ENDDO** GO TO 20121 ENDIF IF(ASPECIES.EQ.'NO')G0 TO 2010 DO II=l,16

IF (ASPECIES. EQ.ASP(II)) THEN **WLLINE=ASPN** (II) PRINT **20131, ASPECIES,WLLINE 20131** FORMAT(IX,A5,' **Wavelength = ',F8.4) GOTO 100 ENDIF ENDDO PRINT2014, ASPECIES 2014 FORMAT(IX,A5, ' Not found,** try **again. (Get out with ' 'NO' ' ) ') GO TO 20121 ENDIF i00 PRINT** 1011 1011 **FORMAT(' You may** enter the limits **of** the **x-axis in either',/, 1 ' wavelength or velocity; each unit will be printed. ',/, 2 ' Enter wavelength range of interest; Lambda** 1 **and Lambda 2' 3 , ' in microns. ',/, 4 ' (''0 0'' for velocities instead) (10** 10.1): **',\$) READ (\*,** \*, ERR=f00) **WLII, WL2I PRINT\*,** '{' ,WLII,WL2I, '}'  $IF$  (WL1I.LT.0) THE DUM=WL2 I WL2I=- i0000/WLII WLII=- I0000/DUM PRINT\*, ' Wavelengths ',WLII,' to ', WL2I ENDIF IF (WLII. EQ. **0** )THEN **IF(WLLINE.EQ.0)G0** TO 2010 **I0110 PRINT i0111** 10111 **FORMAT(' Enter** beginning **and** ending **velocity (km/s) ',** 1 **'for plot (-1000** 1000) **: ',\$) READ(\*, \*, ERR=f0110) VI, V2**  $PRINT*, ' {', V1, V2, '}'$ WLII= (I+Vl/2. 9979E5 )\*WLLINE WL2I= (I+V2/2. 9979E5) \*WLLINE PRINT 10112,WLII,WL2I 10112 FORMAT(' The wavelength range is then ', F9.5, 1X, F9.5) **ENDIF WLI=WLII WL2 =WL2 I IF (WLLINE. EQ. 0) WLLINE=0.5\* (WLII+WL2I) IF (WL1. LT. BOTL. OR. WL2. GT. TOPL 'OR. WLI. GT. WL2 )THEN PRINT\*,** ' **Invalid 1 range.** Min, **Max are:** ' **,BOTL,TOPL, ' microns' PRINT\*, ' Try again... ' GO** TO i00 **ENDIF C C We set the variable IWINGS which** tells **how far out of** the **requested C wavelength range deep** lines **could reside which might influence** the **C spectrum. We consider C** two **cases, at or** above **flight altitude (Alt=41000 ft) C IDEEP=I, and below flight altitude, or a** tank **IDEEP=2 C**

```
111
IIIi
C
C
         IDEEP=I
         IF (IALT. LT. 41000. OR. ITANK. EQ. 1) IDEEP=2
         CALL SEARCH (WLII, WL2I, IDEEP, IWINGS)
         PRINT 1111
         FORMAT(' Enter instrumental resolution in microns ',/,
         I ' (0 for the CGS high resolution system',
         1 ' resolution = 60 km/s), \frac{1}{1}1 ' or -1 for no smoothing. (0): ', $)
         READ (*, *, ERR=Ill) DWLI
         \text{PRINT*}, '\{\prime,\text{DWLI},\prime\}'
         IF (DWLI. EQ. 0) DWLI=RES (WLLINE)
         IF (DWLI.EQ.-1) DWLI=0IF(DWLI.LT.0)GO TO 111
         WLCENTER=.5* (WL1I+WL2I)
         WNCENTER=WLORWN (WLCENTER)
         DWNI=DLORDN (DWLI, WLCENTER)
         DWNIN=DWNI/NRES
         WNI =WLORWN (WLI)
         WN2 =WLORWN (WL2)
           IF (ITANK. NE. 1 )THEN
               I F (LAYER. EQ. I) THEN
                 DWN=PALL (2, I) *RESRB
                 PRINT*,' RESRB, PALL(2,1) ,DWN ',RESRB,PALL(2,1),DWN
               ELSE
                 DWN=PALL (2, LAYER- I) *RESRB
               ENDIF
           ELSE
             DWN = PALL (1, 1) * RESRBENDIF
        PRINT*, 'DWN, DWNIN ' ,DWN, DWNIN
        IF (DWLI. NE. 0. AND. DWNIN. LT. DWN) DWN=DWNIN
C
C Check that the range & resolution
C requested will fit into the fine array, characterized by FVECT
C
        WNEXT2=WN2-ISLITS*DWNI
        WLEXT2=WLORWN(WNEXT2)
           IF (WLEXT2.GT.TOPL) THEN
             PRINT*,' Warning, the instrumental slit',
        1 ' will encompass no lines ',
        1 'longward of ',TOPL,' um - these are not in the database.'
          WLEXT2=TOPL
          WNEXT2=WLORWN(TOPL)
          ENDIF
        WNEXTI=WNI+ISLITS*DWNI
        WLEXTI=WLORWN(WNEXTI)
          IF(WLEXTI.LT.BOTL)THEN
             PRINT*,' Warning, the instrumental slit'
        i ,' will encompass no lines ',
        1 'shortward of ',BOTL,
        i ' um - these are not in the database.'
```

```
WLEXTI=BOTL
           WNEXTI=WLORWN(BOTL)
           ENDIF
         XNTEST= (WNEXTI -WNEXT2 )/DWN
         COMPARE=NFMAX
           IF (XNTEST+1.LT. COMPARE) THEN
           NF=XNTEST+ 1
           F2 =WNEXT2
           FD=DWN
           FI=WNEXT2 +FD*NF
           WNRI =WNEXTI + IWINGS
           WLRI =WLORWN (WNRI)
             IF (WLRI. LT. BOTL) THEN
                WLRI=BOTL
                WNRI =WLORWN (BOTL)
             ENDIF
           WNR2 =WNEXT2 - IWINGS
           IF (WNR2. LE. 0 WR2=1E-3
           WLR2 =WLORWN (WNR2)
              IF (WLR2 .GT. TOPL. OR. WLR2 .LT. 0) THEN
                WLR2 =TOPL
                WNR2 =WLORWN (TOPL)
             ENDIF
 C
C COMMON /FVECT/ is now set up for the fine arra
C
           ELSE
                  DO IDECEXP=4,-5,-I
                          DO ICOEF=9,0,-I
                           DELWL=ICOEF*I0.**(IDECEXP-I)+I0.**IDECEXP
                           WLTESTI=WLCENTER-DELWL-ISLITS*DWLI
                           IF(WLTESTI.LT.BOTL)GOTO 8500
                           WNTESTI=WLORWN(WLTESTI)
                           WLTEST2=WLCENTER+DELWL+ISLITS*DWLI
                           IF(WLTEST2.GT.TOPL)GOTO 8500
                           WNTEST2=WLORWN(WLTEST2)
                           XNTEST=(WNTESTI-WNTEST2)/DWN
                  PRINT*,' DEL WLI,WL2,XN ',DELWL,WLTESTI,WLTEST2,XNTEST
 \mathbf CIF(XNTEST+I.LT.COMPARE)G0 TO 9000
                           CONTINUE
 8500
                           ENDDO
                  ENDDO<br>PRINT*,' Wavelength range too large, '
                 PRINT*,' Wavelength range too large, '
                 PRINT*, 'Irouble finding acceptable range
                  GO TO i00
                  WLI=AMAXI(BOTL,WLTESTI)
 9000
                  WL2=AMINI(TOPL,WLTEST2)
                  PRINT 1001,WLI,WL2
                  FORMAT(' Range too large. Try something like ',/,
 1001
         1 F13.7, ' - ', F13.7)
                           PRINT*,' Enter new Lambda I, Lambda 2'
```
1  $\prime$ , and/or resolution.' PRINT\*,' Wavelength range too large. Try a smaller range.' GO TO I00 ENDIF RETURN END **SUBROUTINE SEARCH** (WWLI, WWL2, IDEEP, IWINGS) C Determines how far to search for deep lines REAL WNLST(8), SEARCHLST(8, 2) DATA WNLST/I,280,600,740,1600,3200,3800,12500/ DATA SEARCHLST/30, I0, 80, 10,800, 30, I0,0, 1 200,200,200,200,800,200,200, 0/ WNI=I0000 ./WWL2 WN2=I0000 ./WWLI DO I=l, 7 IF (WNI .GE .WNLST (I) .AND .WNI. LE. WNLST (I+l)) THEN INDEXI=I ENDIF IF  $(WN2 \tcdot GE.WNLST(I) \tcdot AND.WN2 \tcdot LE.WNLST(I+1))$  THEN  $INDEX2 = I$ ENDIF ENDDO IWINGS = 0 DO I=INDEXI, INDEX2 IF (SEARCHLST (I, IDEEP) .GT. IWINGS ) IWINGS =SEARCHLST (I, IDEEP) ENDDO IF(IWINGS.EQ.0)THEN PRINT\*,' ERROR **SETING** IWINGS' STOP ENDIF  $\mathcal{A}$  , and  $\mathcal{A}$  is a sequence of the set of  $\mathcal{A}$ RETURN END FUNCTION RES (WL) C C Give the resolution of the CGS "High Resolution System" for a C specified wavelength C c for now... res=wl\*60./3e5 RETURN **END** SUBROUTINE GETPLO C \*\*\*\*\*\*\*\*\*\*\*\*\*\*\*\*\*\*\*\*\*\*\* C Get the plot parameters C **\*\*\*\*\*\*\*\*\*\*\*\*\*\*\*\*\*\*\*\*\*\*\***

COMMON /LIMIT/NFMAX, NRES, BOTL, TOPL, ISLITS, IWINGS, IPLOTN 1 ,RESRB, AC, JWINGS COMMON /FVECT/ FI, F2, FD,NF المناسب والمنادر COMMON /PVECT/PI, P2, PD, NP, NINST, IPLTCNT COMMON / RANGE/ WLII, WL2I, DWLI, WNEXT1, WNEXT2, WNR1, WNR2, WLEXT1 1 , WLEXT2 ,WLLINE, IZSKIP C C now for /PVECT/ which controls the plotting array C C Take care of case where there is now smoothing, instrumental res=0 C IF (DWLI.EO.0) THEN IHOP=NF/IPLOTN+I C PRINT\*, ' NF, IPLOTN, IHOP ', NF, IPLOTN, IHOP 499 **PRINT** 500,IHOP 500 FORMAT(' The ' 'fine array' ' will be plotted, by sampling ', I' each ',I3,' elements. Input 0 if',/, 2' this is OK, or else a larger integer element interval: ',\$) READ (\*, \*, **ERR=499** )**IHOPI PRINT\*,'** {' ,**IHOPI,** '}' IF (IHOP1.EQ.0) IHOP1=IHOP IF(IHOP.GT.IHOPI)GO TO 499 IZSKIP=IHOPI PI=WLII P2=WL2I  $NP = (1.*NF) / IZSKIP$ PD= (P2-Pl)/NP GOTO 100 ENDIF C PRINT\*,' Setting the data point spacing ', I' (sampling) to 1/5 instrument resolution...' RESI=0.2\*DWLI NIND=(WL2I-WLII)/RESI WRITE(\*,5011)NIND 501 FORMAT(' There will be',I7,' points plotted.') **5011** IF(NIND.LT.3.OR.NIND.GT.IPLOTN)THEN **PRINT\*,'** Number of points must be greater than 2' 1 ' and less than ',IPLOTN GOTO 599' ENDIF IF(RESI.GE..0001.AND.RESI.LT.10.)THEN WRITE(\*,502)RESI FORMAT(' Their spacing will be ',F7.4,' microns.') 502 ELSE WRITE(\*,503)RESI FORMAT(' Their spacing will be ',IPEg.3,' microns.') **503** ENDIF **599 PRINT 999 FORMAT(' Enter a new number of points, or 0** to **keep** these **' 999** 1 ,'values, or ',/,' -1 to change the spacing  $(0)$ : ',\$) READ(\*,\*,ERR=599)L **PRINT\*,'{',L,'}'**

IF (L.GT. 0) THEN C C New # of points C IF(L.GE.2.AND.L.LE.IPLOTN)THEN  $P1 = WLII$ P2=WL2I PD=(WL2I-WLII)/L NP=L ELSE PRINT\*,' Number of points must be greater than 2'  $\mathbf{1}$ ' and less than ',IPLOTN **GO** TO 501 ENDIF ELSEIF (L.EQ.-I)THEN C C New # of points for new spacing **C** 8880 PRINT 888 888 FORMAT(' Enter new spacing in microns  $(.005): ',$ \$) READ(\*,\*,ERR=8880) PRINT\*,'{',RESNE L=(WL2I-WLII)/RESNEW IF(L.GE.2.AND.L.LE.IPLOTN)THEN PI=WLII P2=WL2I PD=RESNEW NP=L PRINT\*,' ',NP,' points will be plotted.' ELSE PRINT\*,' ',L,' points result....' PRINT\*,' Number of points must be greater than 2'  $\mathbf{1}$ ,' and less than ',IPLOTN,', (Mongo can''t handle' PRINT\*,' many more). Try again...' GO TO 501 ENDIF ELSE C Use existing number of points C C IF(NIND.GE.2.AND.NIND.LE.IPLOTN)THEN PI=WLII P2=WL21 PD=RESI NP=NIND ELSE PRINT\*,' Number of points must be greater than 2' **1** ,' and less than ',IPLOTN,', (Mongo can''t handle' **PRINT\*,' many** more). Try again...' **GO** TO **501** ENDIF ENDIF I00 **NINST=5**

**39**

```
IF (DWLI.GT.0) THEN
2
             PRINT*, ' Select instrument profile function: '
             PRINT 3
             FORMAT(' [I] Triangle, [2] Gaussian, [3] Sinc,'
3
        1 ' [4] Rectangle (2): ',$)
             READ (*, *, ERR=2 )NINST
             PRINT*,'{',NINST,'}'
             IF(NINST.LT.1.OR.NINST.GT.4)GO TO 2
             IF (NINST.EQ. 3) CALL SINC0 (DWLI)
          ENDIF
        RETURN
        END
        FUNCTION AIATBI (A, B, N, BI, IERR)
C
        A general interpolation function - S.Lord 12 MAY 88
\mathsf CInterpolates to find
C
C
        AI(BI), given absissa B and ordinate values B-array
C
        B array (the absissa) must be
C
        monotonically increasing or decreasing
C
C Error Flag:
                    IERR=0
                              No error
                              B1 less than entire B-array range
                         = -1C
                          +1greater
C
C
                          +2 . B array contains adjacent equal elemen
C
                          +3 B array is not monotor
        REAL A(N), B(N)IERR=0
C
        IF (B(1).LE.B(N)) THEN
C
C Treat ascending B-array case first:
C
                 IF(B1.LT.B(1)) THENIERR= -1
                 RETURN
                 ENDIF
                 IF (BI.GT.B (N)) THEN
                 IERR=I
                 RETURN
                 ENDIF
C
                 DO i0 J=2,N
                                          The conservation
                          I=J-1IF(B(I).EQ.B(J))THEN
                                     IERR=2
                                     RETURN
                                   ENDIF
                                   IF(B(I).GT.B(J))THEN
                                     IERR=3
                                     RETURN
                                   ENDIF
                          IF (B (J) .GE. BI) THEN
```
 $\overline{v}$ 

 $A1ATB1 = A (I) + (A (J) - A (I)) * (B1 - B (I)) / (B (J) - B (I))$ **RETURN ENDIF**  $10$ CONTINUE PRINT\*, ' A1TOB1 1' **STOP** C C Treat decending B-array case second:  $\overline{C}$ **ELSE**  $IF(B1.LT.B(N)) THEN$  $IERR = -1$ **RETURN ENDIF**  $IF(B1.GT.B(1)) THEN$  $IERR = 1$ **RETURN ENDIF**  $\overline{C}$ DO 20  $J=2,N$  $I = J - 1$  $IF(B(I).EO.B(J)) THEN$  $IERR = 2$ **RETURN ENDIF** IF  $(B(I)$ .LT.B $(J)$ ) THEN  $IERR = 3$ **RETURN ENDIF**  $IF(B(J).LE.B1) THEN$  $A1ATB1 = A (I) + (A (J) - A (I)) * (B1 - B (I)) / (B (J) - B (I))$ **RETURN ENDIF** 20 **CONTINUE** PRINT\*, ' A1TOB1 2' **STOP ENDIF END** FUNCTION WLORWN (ARG) C WL - wavelength, WN - wave number. Converts one to the other. C This calculates wavelength (lambda C in microns) at a wave number  $(cm^2-1)$ . C Conversely it calculates a wave number (cm<sup>^</sup>-1) C at a wave length (microns) C It's a little silly to do in C a function, but it trades speed for clarity.  $\mathbf C$ WLORWN=1E4/ARG **RETURN** 

### **END**

```
FUNCTION DLORDN (DELARG, ARG)
DL - delta lambda, DN - C delta wave number.
C
C Converts one to the other.
  Note: DELARG and ARG are the input
C
C and are the same type unit.
C This calculates delta lambda (microns) at delta sigma (cm^-1).
C Conversely it calculates delta sigma
C (cm<sup>^</sup>-1) at delta lambda (microns)
C Formally, the sign should be reversed, but
C this is not usually desired.
\mathsf{C}DLORDN=1E4*DELARG/(ARG*ARG)
       RETURN
       END
       FUNCTION IFATWN (WN, IE)
                           **************************************
◯ ****************
C Finds the index in the F = Fine array
C that represents the largest wave number
C that is less than WN.
C If WN is less than the first wave number F1, IE=-1
C If WN is greater than the last WN, IE = 1. Else, IE=0. N.B. we have
C set up the fine array in decreasing wave number, FD is negative.
\mathbf CCOMMON / FVECT/ F1, F2, FD, NF
       IFATWN=NINT ((WN-F1)/FD)+1IE = 0IF (IFATWN.LT.1) IE=-1
       IF (IFATWN.GT.NF) IE=1RETURN
       END
       SUBROUTINE GETSET (IER)
C Uses a file listing the number of lines per integer wavenumber,
C The AFCRL database provides the input.
C Also SKIPA records the number of lines
C( = records) of the AFCRL database
C that must be read to arrive at a wavenumber's first line, all listed
C in two columns from the shortest to longest wavenumber.
\mathbf CCOMMON /LIMIT/NFMAX, NRES, BOTL, TOPL, ISLITS, IWINGS, IPLOTN
        , RESRB, AC, JWINGS
    \mathbf{1}COMMON / FVECT / F1, F2, FD, NF
       COMMON /RANGE/ WL1I, WL2I, DWLI, WNEXT1, WNEXT2, WNR1, WNR2, WLEXT1
        WLEXT2, WLLINE, IZSKIP
    \mathbf{1}COMMON /WREAD/ IRECA, IRECZ
```
COMMON /SKIPS/ISKIPWN(12500),ISKIPSUM(12500),ISKIPMAX(12500) C Cd print\*,'ext21 read21 ',wnext2,wnext1,wnr2,wnr1  $IER = 0$ OPEN(1,FILE='/work/cgs/atran/skipa.dat',STATUS='OLD',ERR=1232) C,READONLY) IBEG=I0000./TOPL+.0001 IEND=I0000./BOTL+.0001 c PRINT\*,' WNR1 WNR2 ',WNR1,WNR2<br>C PRINT\*,' TOPL.BOTL.TBEG.TEND ' PRINT\*, ' TOPL, BOTL, IBEG, IEND ', TOPL, BOTL, IBEG, IEND I0 C C C **1** 2O 1 2 3 IF(IBEG.GT.WNR2.0R.IEND.LT.WNRI)THEN WLRI=WLORWN(WNRI) WLR2=WLORWN(WNR2) PRINT\*,' AFCRL file''s available wavelength range:' PRINT10, BOTL, TOPL, WLR1, WLR2 FORMAT(' ',F7.2,' - ',F7.2,/ , ' does not include desired span:' , F7.2,' - ',F7.2,' which is the span,',/, ' extended to include nearby line wings') CLOSE(1) IER=I RETURN ENDIF IFLAG=0 PRINT\*, ' BEFORE LOOP WNR2, 1 ', WNR2, WNR1 DO 1 I=IBEG, IEND READ (I, \*, END=2 i, ERR=20 )LPN, NTOT PRINT\*, ' IN LOOP, WN, LPN, NTOT= ', I, LPN, NTOT  $ISKIPWN (I) = LPN$ IF (IFLAG. EQ. 0) THEN  $IF(I+1.GT.WNR2) THEN$ IFLAG=I PRINT\*, ' Flags up, we' 're rolling! ' IRECA=NTOT ENDIF ELSEIF (IFLAG.EQ.I)THEN IF (I. GT. WNRI) THEN IRECZ=NTOT IFLAG=2 ENDIF ELSEIF (IFLAG. EQ. 2) THEN IF (I.GT.WNRI+IWINGS) GO TO 15 ENDIF CONTINUE PRINT\*, ' Warning, ' 1 , 'lacking information for line wings shortward of ', **1** IBOTL,' micrometers' GOTOI5 CONTINUE **PRINT\*, '** Error **in skipa.dat, WN, LPN,NTOT= ' ,I,LPN,** NTOT **IER=I RETURN**

```
PRINT*,' Premature end of file in SKIPA File.'
21
        IER=I
        RETURN
        CONTINUE
15
        IF(IRECZ.EQ.IRECA)GOTO21
        PRINT*,' IRECA, IRECZ ',IRECA, IRECZ
C
        CLOSE (I)
 C
 The arrays ISKIPSUM and ISKIPMAX count
C the max possible line with wings
C IWINGS wave numbers out from the center
C that may overlap at a wavenumber
C
         IWNBEG=WNR2
         IWNEND=WNRI
        PRINT*, ' start and stop wn on getset... ', IWNBEG, IWNEND
\mathbf CDO I =IWNBEG, IWNEND
             J=MAX (I -JWINGS, 1 )
             K=MIN (I+JWINGS, 12500 )
             ISKIPSUM (I) =0
               DO L=J, K
                  ISKIPSUM (I ) = ISKIPSUM (I )+ ISKIPWN (L)
               ENDDO
           ENDDO
           DO I = IWNBEG, IWNEND
             J=MAX (I -JWINGS, 1 )
             K=MIN (I+JWINGS, 12500 )
             ISKIPMAX (I) =1
               DO L=J, K
                  IF (ISKIPSUM (L) .GT. ISKIPMAX (I)) ISKIPMAX (I) =ISKIPSUM (L)
               ENDDO
           ENDDO
             JBEG=MAX (IWNBEG - IWINGS, 1 )
             KEND=MIN (IWNEND+ IWINGS, 12500 )
           PRINT*,' WN WAVELENGTH ISKIPWN ISKIPSUM SKIPMAK '
c
        PRINT*, ' ........................................... '
c
           DO I=JBEG, KEND
c
           WAVELEN=I0000./I
c
             WRITE (*, 4444) I, WAVELEN, ISKIPWN (I) ,ISKIPSUM (I) ,ISKIPMAX (I)
c
         FORMAT (IX, I7, IX, FI0.3, IX, 3 (I6,2X))
c4444
           ENDDO
c
         OPEN (1, FILE='/work/cgs/atran/afgl. bin', STATUS=' OLD',
        FORM=' UNFORMATTED',
     1
     2
          iostat =ierrs)
         if (ierrs .he. 0) goto1234
         WRITE (*, ' (' 'Reading through database'
         1 ,' to this wavelength ...... '')')
         DO I=l, IRECA
         READ (1)
         ENDDO
         PRINT*, ' '
         PRINT*, ' Data file advanced'
C
C
         READ(1) wn, st, wd, ep, n
```
C  $\mathbf C$ 1232 1234 WL=I0000./WN PRINT\*,' WL WN ',WL,WN RETURN PRINT\*,' Can''t fine skipa.dat' STOP PRINT\*,' Can''t find afgl.bin' print\*,'ierrs= ',ierrs STOP END SUBROUTINE INTEG C \*\*\*\*\*\*\*\*\*\*\*\*\*\*\*\*\*\*\*\*\*\*\*\*\*\*\*\*\*\*\*\*\*\*\*\*\*\*\*\*\*\*\*\*\*\*\*\*\*\*\* C Integrates Lorentz line shapes into the fine array C \*\*\*\*\*\*\*\*\*\*\*\*\*\*\*\*\*\*\*\*\*\*\*\*\*\*\*\*\*\*\*\*\*\*\*\*\*\*\*\*\*\*\*\*\*\*\*\*\*\*\* C Reads the lines from the AFCRL database one by one, and, for each C level of the atmosphere, add the lines into the Fine array. The C lines are all Lorentzian. C C statistical counters .... IWEAK C C **IWEAK** The line at line cntr C (for gamma etc. in this layer) is too weak C IDELIN delta fn. in range C (fn. has **FWHP** less than .5 FD; is integrated) C IDELOUT delta fn. out of range (rejected)<br>C IWIDEIN broad line, in range, (integrated C IWIDEIN broad line, in range, (integrated)<br>C IWIDEOUT broad line, out of range (rejecte broad line, out of range, (rejected)  $\mathbf C$ 1 C C CHARACTER\*3 MOLE (7) INTEGER IN(7),INN(7),IWEAK(7,300),IDELIN(7,300), 1 IDELOUT (7,300) ,IWIDEOUT (7,300) ,IWIDEIN (7,300) REAL\*8 E COMMON/D20/D20G COMMON / LIMIT/NFMAX, NRES, BOTL, TOPL, ISLITS, IWINGS, IPLOTN 1 ,RESRB,AC, JWINGS COMMON /FARRA/F(1000000) COMMON /PVECT/PI,P2,PD,NP,NINST, IPLTCNT COMMON /FVECT/FI,F2,FD,NF COMMON /WREAD/ IRECA, **IRECZ** COMMON / RANGE/WL1I, WL2I, DWLI, WNEXT1, WNEXT2, WNR1, WNR2, WLEXT1 1 WLEXT2,WLLINE,IZSKIP COMMON /WGAS/ WGASES (7,2), PALL (3,300), TALL (3,300) 1 ,ITANK, LAYER **COMMON** /SCALE/SSCALE (3,300) ,GSCALE (3,300) COMMON /SKIPS/ISKIPWN(12500),ISKIPSUM(12500),ISKIPMAX(12500) COMMON / STRONG/SLINES(80), ISPEC(80), SEW(80), ISTRONG 1 ,IPOINT, STRENGTH DATA MOLE/'H20','C02',' 03',' N20',' CO','CH4',' 02'/ **DATA IN/I,2,3,4"2/,** INN/I,2,3,2,2,3,2/,PI/3.14159265/,PII/0.318309886/ open(81,file='deb.',status='new')

C Clear **statistics** counters

C C **IZIP=0** IZAP=0 C WNII=I0000./WLII WN2I=I0000./WL2I IF (DWLI.GT. 0) WNINST=DLORDN (DWLI, WLEXT1) IF (DWLI. EQ. 0) WNINST=NRES\* FD IF (IPLTCNT. NE. 0) THEN PRINT\*,' CLEARING STAT COUNTERS...' C DO I=l, 300 DO  $J=1, 7$ **IWEAK**  $(J, I) = 0$  $IDELIN (J, I) = 0$  $IWIDEOUT (J, I) = 0$ IWIDEIN  $(J, I) = 0$  $IDELOUT (J, I) = 0$ ENDDO ENDDO PRINT\*, ' STAT COUNTERS CLEAR' C C PRINT\*, ' Reinitializing Arrays... ' DO I=l, NF  $F(I) = 0$ ENDDO **PRINT\*,'** FINE ARRAY CLEAR' C ENDIF C IATMOK=0 IACCEPT=0 IREJECT=0 HALFF=FD/2. CONST=-LOG(I-AC)\*PI/LAYER C Outermost loop for the lin PRINT\*,' Beginning read-in loop...' Cd  $\mathsf{C}$ ITOTL=IRECZ-IRECA+I **DO** 1 **I=IRECA,** IRECZ **ITELL=I-IRECA+I IF (MOD (ITELL, 500) . EQ. 0) THEN**<br>**WRITE (\*, 5555) ITELL, ITOTL WRITE** (\*, 5555) ITELL, ITC 5555 FORMAT(IX, 18, ' out of 'to' times processe **ENDIF READ (1) WN0, SO, GAMMA0, E, ISP, XN if (iii.eq.** 141685) then  $\mathbf C$ **print\*,' got it '**  $\mathbf C$ **go** to **1**  $\mathbf C$  $\mathbf C$ end  $\mathbf C$ IF(WN0.GT.1003.6)PRINT\*, IN INIEG MNO= **S0=S0\*IE+20** C C Check to see if we are

```
Cd
1111
\mathsf{C}C starting or stopping our read within the range
\GammaIF(I.EQ.IRECA.AND.WN0.GT.WNEXT2)THEN
                PRINT*,' WARNING '
         1 ,'- Starting read inside range, WN0, WNEXT2 ',
                  WN0, WNEXT2
              ENDIF
              IF(I.EQ.IRECZ.AND.WN0.LT.WNEXTI)THEN
        PRINT*,' WARNING - Ending read inside range, WN0, WNEXTI '
      1 WN0,WNEXTI
              ENDIF
C
C Lines not in the
C F array interval are easily dismissed if they are too
C narrow, set a flag. Remember WNEXTI > WNEXT2
\mathbf CIF(WNO.LE.WNEXT1.AND.WNO.GE.WNEXT2)THEN
                 INTERV=I
                 ELSE
                 INTERV=0
                 ENDIF
                 WRITE (*, 1111) INTERV
        FORMAT{' INTERV############',2X, II)
C Check to see if we are out of the range
C of WNRI WNR2 necessary for the integ.
C
        IF(WN0.LT.WNR2)THEN
                 IREJECT=IREJECT+I
                 GOTOI
        ENDIF
C
C Check to see if we have passed the necessary range
C
        IF (WN0 .GT.WNRI) GOTO 9999
\mathbf CC Check if it is not H20 and we
C are modeling the "tank." (if so, reject)
C
        IF (ITANK. EQ. i) THEN
                 IF(ISP.NE.I) THEN
                 IREJECT=IREJECT+I
                 GO TO 1
                 ENDIF
        ENDIF
C
Cd
Cd
Cd
                 IACCEPT=IACCEPT+I
                 PRINT*,' '
                 PRINT*,' '
        PRINT*,' Accepting No. ',IACCEPT
           LEVS=LAYER
           K=IN(ISP)
           KK=INN(ISP)
```
C C MAXLPN is the maximum C number of lines that can overlap at this wave number C XLIM is a constant to use in C comparison with line center strengths, to C determine if a line is significant. C TND=WN0 MAXLPN= ISKIPMAX (IND) **IF** (MAXLPN. EQ. 0 )THEN PRINT\*,' ???? IND, ISKIPMAX(IND), ,IND, ISKIPMAX(IND) MAXLPN= 1 ENDIF XLIM=CONST/MAXLPN C C Middle loop for the atmospheric levels C DO I00 LEV=I,LEVS IF (LEV. EQ. LEVS) INDEX=2 IF (LEV. LT. LEVS. OR. LEVS. **EQ. 1** ) INDEX=I W=WGASES (ISP, INDEX) S=SSCALE (K, LEV) \*SSCALI (WN0, E, TALL (K, LEV) )\*SO **IF** (ITANK. EQ. 1 )THEN **IF** (D2OG.GT. 0.AND.ABS (WN0-48. 75267) .LT.. 0003) THEN W=D20G **S=S\*IE7** PRINT\*,' (Picked up the D20 line!)' ENDIF ENDIF C  $X = SSCAIL (WNO, E, TALL (K, LEV))$ c WRITE(81,\*)' K LEV TALL(K, LEV) P', K, LEV, TALL(K, LEV), PALL(K c WRITE(81,\*)' X, SS,SG, **S0,S',X,SSCALE(K,** LEV),GSCALE(K, LEV),S0,S c WRITE (81, \*) ' ISP, LEV,WG, LEVS ' ,ISP, LEV,WGASES (ISP, INDEX) ,LEVS C GAMMA=GAMMA0 \* **PALL** (K, LEV) \* (296./TALL(K,LEV))\*\*XN TERM= S \*W\* GAMMA/XL IM -GAMMA\*GAMMA TERM1 =S\* W\* GAMMA- GAMMA\*GAMMA  $\mathsf{C}$ C IF TERM **<** 0 it means the line C center is below the threshold for significance C **IF** (TERM. **LT. 0** )THEN IWEAK (ISP, LEV) =IWEAK (ISP, LEV) +i GOTO 100 **ENDIF** C C Determine if **the** equivalent width is sufficient to include the line C in the list to mark.  $\mathbf C$ **IF** (LEV. EQ. **1** .AND .WN0 .GE .WN2I .AND .WN0. LE.

1 WNII ) THEN EW=S\*W\*LAYER/WNINST IF (EW.GT. STRENGTH) THEN IF (IPOINT. GE. ISTRONG) THEN C C List is full.., we see if we can bump one of lesser lines C DO IS=I, ISTRONG IF (SEW(IS). LT. EW)THEN SLINES (IS) =WN0  $SEW(IS) = EW$  $ISPEC (IS) = ISP$ GO TO 1777 ENDIF ENDDO ELSE ENDIF ENDIF ENDIF C C DELSIG is the number IPOINT=IPOINT+I SLINES (IPOINT) =WN0 SEW(IPOINT) =EW ISPEC (IPOINT) =ISP C of wavenumbers beyond which the line becomes weak C enough to ignore. C 1777 C C DELSIG=SQRT(TERM) IF(TERMI.LE.0)GO TO 1778 DELSIGI=SQRT (TERM1)  $\mathbf C$ C Reality check #i... If this bell rings, C we need to increase the value of C IWINGS C 1755 Cd Cd Cd Cd Cd 156 1 1 IF (DELSIGI. **GT. 1** )**WRITE** (55,1755 )**WN0,** MOLE (**ISP),** DELSIGI **FORMAT (iX, FII. 5,3x,A3,3x,** F8.2) **WL0 =WLORWN (WN0) if (iaccept, eq.** 15 **)** then **print\*,' s0,gamma0 e s gamma** w **',s0,gamma0,e,s,gamma,w endi f write (\*, 156 )WLEXTI, WLEXT2, WL0, WN0, F1, FD, TERM, NF format (' WLEXTI WLEXT2 WL0 WN0 FI' ' FD ' !** ' TERM **NF',/, 7 (F9.4, IX) I6)** C C **See if it's a** delta fn. within the WN range... C 1778 **IF (2\*DELSIG. LT. FD. AND. INTERV. EQ. 1) THEN**  $INF=NINT ((F1-WN0)/FD) +1$ 

c c c 1 c 1 Cd Cd 157 Cd Cd Cd Cd 1599 1 C C We set up our F array integration C range, and make sure the ends don't C exceed the F array extent. c ZI=WN0+DELSIG Z2=WN0-DELSIG C IF (INF.GE. 1 .AND. INF.LE.NF) THEN IF (2\* GAMMA. GT. FD) THEN PRINT\*, ' RATHER BROAD DEL FN, 2\*G, 2\*DEL, FD ' , 2\*GAMMA, 2\*DELSIG, FD ENDIF CEN=S\*W/GAMMA IF (CEN. LT. XLIM) THEN PRINT\*,' Reality check 2 failed.., center is less than limit', ' Center, limit ',cen,xlim ENDIF YMEAN=. 5/PI\* (CEN+XLIM) YAVE =YMEAN\* 2 \*DELS IG/FD PRINT\*, ' MIN DEL INT INTO ' ,INF  $F (INF) = F (INF) + YAVE$ ELSE WRITE (\*, 157) INF FORMAT(IX, '**IDELIN** TROUBLE, INF' ,/, IX, I6) ENDIF PRINT\*, ' TAKEN IDELIN' IDELIN (ISP, LEV) =IDELIN (ISP, LEV) +I GO TO i00 ELSEIF (2\*DELSIG. LT. FD .AND. INTERV. EQ. 0 ) THEN PRINT\*, ' TOO FAR MINIDEL' IDELOUT (ISP, LEV) =IDELOUT (ISP, LEV) +I GO TO 100 ENDIF PRINT\*,' IDELOUT NOT THE CASE' WRITE (\*, 1599 ) FD, ZD, AWAY1, FDTOT FORMAT(' FD ZD AWAY1 FDTOT ',/, 4 (F9.4, IX) ) C II and 12 are the indices of the F array between which the line has C significant extinction. C  $I1=NINT$  ((F1-Z1)/FD) +1  $I2=NINT$  ((F1-Z2)/FD) +1 C Cd IF (II .GT.NF.OR. I2 .LT. I) THEN IWIDEOUT (ISP, LEV) =IWIDEOUT (ISP, LEV) +i GO TO 100 ENDIF IWIDEIN (ISP, LEV) =IWIDEIN (ISP, LEV) +I IF(II.LT.1) II=l IF (I2 .GT.NF) I2=NF **PRINT\*,** ' **GAMMA** ' ,GAMMA

IF (WLEXT2.LT.100) THEN IF(IZAP.EQ.0) PRINT\*, ' LORENTZ'  $\mathsf{C}$  $\mathbf C$  $IZAP=1$  $CON=S*W*GAMMA/PI$  $GAMMA2 = GAMMA \star \star 2$ WNOF1FD=WNO-F1-FD DO INOW=I1, I2 DEL=WN0F1FD+INOW\*FD  $F (INOW) = F (INOW) + CON / (GAMMA2 + DEL * DEL)$ **ENDDO ELSE**  $\mathsf{C}$  $IF(IZIP.EO.0) PRINT*$ , ' KINETIC'  $\mathbf C$  $IZIP=1$  $CON=S*W*4*WNO*GAMMA/PI$ GAMMA42=4 \* GAMMA \* \* 2  $WNO2 = WNO * WNO$  $F1FD = F1 + FD$ DO INOW=I1, I2 SIG=F1FD-INOW\*FD SIG2=SIG\*SIG  $DIF = WNO2 - SIG2$  $F(INOW) = F(INOW) + SIG*CON / (DIFF+GAMMA42*SIG2)$ **ENDDO ENDIF**  $Cd$ DO 109 II= IFBEG-1, IFEND+1  $Cd109$  $PRINT*$ , II,  $F(II)$ 100 CONTINUE **CONTINUE**  $\mathbf{1}$ PRINT\*, IACCEPT, ' CONSIDERED, ', IREJECT, ' REJECTED' 9999 PRINT\*, ' OF THOSE CONSIDERED..... ' PRINT\*,' '<br>PRINT\*,' IWEAK 1, '1(H2O) 2(CO2) 3(O3) 4(N2O) 5(CO) 6(CH4) 7(O2) ' PRINT\*,' Weak line, reject' PRINT 994 994 FORMAT  $(1X, 70(' -'))$ DO  $1042$  J=1, LAYER 1042 PRINT 77, J, (IWEAK(ISP, J), ISP=1, 7) PRINT\*,' PRINT\*,' IDELIN 1(H2O)2(CO2)3(O3) 4(N2O) 5(CO) 6(CH4)7(O2) ' PRINT\*,' Narrow line in range, accept' PRINT 99 99  $FORMAT(1X, 70(' - '))$ DO 1002 J=1, LAYER 1002 PRINT 77, J, (IDELIN(ISP, J), ISP=1, 7) PRINT\*,' PRINT\*, 1 ' IDELOUT 1(H2O) 2(CO2) 3(O3) 4(N2O) 5(CO) 6(CH4) 7(O2) ' PRINT\*, ' Narrow line out range, reject' PRINT 99 DO 1003 J=1, LAYER 1003 PRINT 77, J, (IDELOUT (ISP, J), ISP=1, 7)

PRINT\*, ' ' PRINT\*, 1 ' IWIDEOUT 1 (H20) 2 (C02) 3 (03) 4 (N20) 5 (CO) 6 (CH4) 7 (02) **PRINT\*,'** Broad line out range, reject' PRINT 99 DO 1004 J=I,LAYER PRINT 77, J, (IWIDEOUT(ISP, J), ISP=1, 7) 1004 PRINT\*, ' ' PRINT\*, 1 ' IWIDEIN  $1(HZO) 2(COZ) 3(O3) 4(RZO) 5(CO) 6(CH4)$ PRINT\*,' Broad line in range, accept' PRINT 99 **DO** 1005 **J=I,LAYER PRINT 77, J,** (IWIDEIN(ISP,J) ,ISP=I, **7)** 1005 FORMAT(' LYR.',I2,7(I6)) **77** CLOSE (I) RETURN END FUNCTION SSCALI (WNO, E, I **\*\*\*\*\*\*\*\*\*\*\*\*\*\*\*\*\*\*\*\*\*\*\*\*\*\*\*\*\*\*\*\*\*\*\*\*\*\*\*\*\*\*\*\*\*\*\*\*\*\*\*\*\*** C Finds the S (line strength) scaling parameter that is C wave number, energy, and Temperature dependent \*\*\*\*\*\*\*\*\*\*\*\*\*\*\*\*\*\*\*\*\*\*\*\*\*\*\*\*\*\*\*\*\*\*\*\*\*\*\*\*\*\*\*\*\*\*\*\*\*\*\*\*\*\* REAL\* 8 E WN695=WN0/0. 695 TERM1=EXP(-E\*(296-T)/(0.694927\*296\*T))<br>TERM2=(1-EXP(-WN695/T))  $TERM2 = (1 - EXP (-WN695/T)$ TERM3 = (1 -EXP (-WN695/296 ) ) S SCALI =TERM1 \* TERM2 /TERM3 RETURN END **SUBROUTINE** EXPO C \*\*\*\*\*\*\*\*\*\*\*\*\*\*\*\*\*\*\*\*\*\*\*\*\*\*\*\*\*\*\*\*\*\*\*\*\*\*\*\*\*\*\*\*\*\*\*\*\*\*\*\*\*\*\*\*\*\*\*\*\*\*\*\* **C Converts Opacities** to **Transmissions en** situ **by exponentiating** \*\*\*\*\*\*\*\*\*\*\*\*\*\*\*\*\*\*\*\*\*\*\*\*\*\*\*\*\*\*\*\*\*\*\*\*\*\*\*\*\*\*\*\*\*\*\*\*\*\*\*\*\*\*\*\*\*\*\*\*\*\*\*\* **COMMON /FARRA/F (1000000) COMMON /FVECT/F1, F2, FD, NF** PRINT\*,' **Converting opacity** to transmittance...' **DO** I=I,NF **IF (F** (I) **.LT. 0) THEN PRINT\*,' NEGATIVE OPACITY! F(I), I ',F(I),I STOP ELSEIF (F(I).LT.10)THEN**  $F (I) = EXP (-F (I))$ **ELSE**  $F(I) = 0$ **ENDIF** ENDDO

: RETURN END

DLAMI =DLORDN (FD, F1 )

SUBROUTINE SMEAR \*\*\*\*\*\*\*\*\*\*\*\*\*\*\*\*\*\*\*\*\*\*\*\*\*\*\*\*\*\*\*\*\*\*\*\*\*\*\*\*\*\*\*\*\*\*\*\* C Smooths the "fine" array by the selected instrument C function, and puts it into the plot array REAL **HWHMS(4)** COMMON /PARRA/P(20000),IPTYPE, 1 /PVECT/PI,P2,PD,NP,NINST, IPLTCNT COMMON /FARRA/F(1000000), /FVECT/FI,F2,FD,NF COMMON /RANGE/WLII,WL2I,DWLI,WNEXTI,WNEXT2,WNRI,WNR2,WLEXTI I, WLEXT2,WLLINE,IZSKIP C C HWHMS are the number of half C widths at half powers from the center of a C particular weighting function which need computing. The C functions are indexed C l=Triangle, 2=Gaussian, 3=Sinc, 4=Box. The Sinc function C is the broadest.  $\mathsf{C}$ DATA **HWHMS/2.1,3.,8.1,1.1/** C C We determine the range of indices in C the fine array over which to apply C the smoothing function. Variables are defined: C C DWLI C FWHM C C HWHM C DLAMI C C N C C C I C PL C ICENTF C C IF1 to IF2 C IFS C WL C DWL C C PINT C the instrumental resolution TT times and the contract of the contract of the contract of the contract of the contract of the contract of t (full width at half maximum) half width at half maximum the spacing of the F array IN WVLGTH (micr) at the low wl end the number of indices in the F array needed to contain half of the extent of the selected weighting function indexes the element of the P array being computed the wavelength of this element (microns) the index of the nearest F array element corresponding to PL the index range to smooth the F array to get P(I) the index of an F array valu the wavelength of this F array elemen how far in wavelength this element is from the P(I)'s wl the integrated weighted **P** array value IF (DWLI. EQ. 0) RETURN FWHM--DWLI HWHM=0.5\*DWLI

```
N=HWHMS(NINST) *HWHM/DLAM1+.5<br>IF(N.LT.2)THEN
                  \Gamma(N,\text{L}T, Z) THEN
              \sum_{i=1}^{n} only one fine array point for each plotted point.
               ENDIF
           PRINT*, ' Smoothing the Fine array .....'
           ITASK=2*N*NP/1000
           ITCNT= 0
              DO I=1, NPPL = P1 + (I - 1) * PDICENTF= (FI-WLORWN (PL))/FD+I. 5
                 IFI=ICENTF-N
                 IF2 = ICENTF+N
                 IF (IFI.LT.I) IF1=1
                 IF (IF2. GT. NF) IF2=NF
                    IF (IF2. GT. NF. OR. IF1. LT. 1) THEN
                       PRINT*,' CAN' 'T SMOOTH TO OBTAIN PLOT INDEX ',I,
                       ' AT WAVELENGTH ', PL
           \mathbf{I}STOP
                    ENDIF
                 PINT=0
                 WT=0DO IFS=IFI, IF2
                       ITCNT= ITCNT+ 1
                          IF (ITASK. GT. 50..AND .MOD (ITCNT, 50000) .EQ. 0) THEN
                             ITA=ITCNT/1000<br>WRITE(*,3535)ITA,ITASK
                               WRITE (*, 3535) ITA, ITASK
 535 F\left(\frac{1}{11},\frac{1}{17},\frac{1}{17},\frac{1 (1) operations done.')
                          ENDIF
                       WL=WLORWN (FI - (IFS -1 ) *FD)
                       DWL=PL-WL
                       WTI=DINST (DWL, FWHM, NINST)
                       WT=WT+WTI
                       PINT=PINT+WTI* F (IFS)
                    ENDDO
                     IF (WT .NE. 0) THEN
                        P (I) = PINT/WTELSE
                        P(I) = 0ENDIF
900 CONTINUE
              ENDDO -
Compute the total transmission through the band for both arrays is
            SUMP=0
                        DO IP=I, NP
                        SUMP=SUMP+P (IP)
                        ENDDO
            SUMP=SUMP/NP
            SUMF=0DO IF=I, NF
```
### $\mathsf{C}$

C

C

```
SUMF = SUMF + F (IF)ENDDO
        SUMF = SUMF/NFPRINT*, 'F TRANS, P TRANS: ', SUMF, SUMP
        RETURN
        END
        SUBROUTINE SINCO (FWHM)
C**************************
C This determines
C a constant C so that we may smooth the data with a SINC
C function possessing the correct full width at half maximum (FWHM)
C I.E., SIN( C * HWHM ) / ( C * HWHM ) = 0.5, where HWHM = 0.5 FWHM.
C To find C we use the method of Successive Approximations.
C**************
                *************
        COMMON /SINCC/C
        HWHM = 0.5 * FWHMC = HWHMDO I=1,200C=2./HWHM * SIN (C*HWHM)ENDDO
        HALF=SIN(C*HWHM)/(C*HWHM)
        IF (ABS(0.5-HALF) .GT. .01) THENPRINT*,' SINC INITIALIZATION FAILED, HALF= ', HALF
                STOP
        ENDIF
        RETURN
        END
        FUNCTION DINST (DELWL, FWHM, NINST)
C Evaluates one of four (NINST=1 to 4) instrumental functions at
C a wavelength displacement DELWL from the function center, with the
C instrument function completely defined by NINST and FWHM
C If a SINC function is used (NINST=3) then SINCO must be call prior
C to using this function.
C NINST=1 Triangle, 2 Gaussian, 3 Sinc, 4 Rectangle
COMMON /SINCC/C
        GO TO (10, 20, 30, 40) NINST
        PRINT*, ' INSTRUMENT FUNCTION UNDEFINED', NINST
        STOP
\overline{C}C TRIANGLE (NINST=1)
\mathbf C10
        DINST=-ABS (DELWL) / FWHM+1
        IF(DINST.LT.0) DINST=0
        RETURN
\mathbf C
```

```
C GAUSSIAN
(NINST=2)
C
         EXPON=0.693*(DELWL*2/FWHM)**220
         IF(EXPON.LT.10)THEN
        DINST=EXP(-EXPON)
         ELSE
        DINST=0
         ENDIF
         RETURN
 SINC (NINST=3)
         IF (DELWL.NE.O) THEN
3O
         DINST=S IN (C*DELWL) / (C*DELWL)
         ELSE
         DINST=I
         ENDIF
         RETURN
C
 RECTANGLE (NINST=4)
C
         IF (ABS (DELWL) .LT. FWHM/2. )THEN
40
         DINST=I
         ELSE
         DINST=0
         ENDIF
         RETURN
         END
         SUBROUTINE PLOT
C
********************************************
C Sends P array to Mongo
C
         CHARACTER*35 UNIT(2), AUNIT, PNAME (9) *11, TEN(3) *10
         INTEGER MTERM (4), MPLOC(4, 4), IDOTS(3, 7)REAL DOTLOC (3 )
         COMMON /TERM/ITERM
         COMMON / PARRA/P(20000), IPTYPE
         COMMON /PVECT/PI,P2,PD,NP,NINST, IPLTCNT
         COMMON / FARRA/F(1000000)<br>COMMON / FVECT/F1, F2, FD, NF
          COMMON /FVECT/FI,F2,FD,NF ............................................................................
          COMMON / RANGE/WLII, WL21, DWLI, MNEXII, MNLIIZ, W.W.
      1 WLEXT2,WLLINE, IZSKIP
         COMMON /STRONG/SLINES(80), ISPEC(80), SEW(80), ISTRONG
      1 ,IPOINT, STRENGTH
         LOGICAL EX
         DATA MTERM/3,11,7,147,MPLOC/100,750,100,700, 10,375,800,
      1 48,453,78,379, 40,375,40,350/<br>DATA PNAME/'parray.dat1',
         1 'parray.dat2', 'parray.dat3', 'parray.dat4',
         i 'parray.dat2','parray.dat3','parray.dat4',
      1 'parray.dat5', parray.date', parray.dat.
```

```
2<sup>1</sup>'parray, dat9' /
         DATA UNIT/' \\\\rWavelength ( \\gmm )',
          1 '\\\\rWavenumber ( cm\\u-\\u1 )'/
         DATA DOTLOC/-.08,-.06, -.04/
          DATA IDOTS/0,0,1, 0,1,0, 0,1,1, 1,0,0, 1,0,1, 1,1,0, 1,1,1
          I PLTCNT = I PLTCNT + 1
          IF (IPLTCNT. EQ. 1 )THEN
                   DO II=l, 9
                     INQUIRE (FILE=PNAME (II) ,EXIST=EX)
                     IF (EX. EQ.. TRUE. )THEN
                        OPEN (1 i, FILE=PNAME (II) ,STATUS = 'OLD' )
                        CLOSE (ii, STATUS=' DELETE' )
                     ENDIF
                   ENDDO
         ENDIF
         OPEN (10, FILE=PNAME (IPLTCNT), STATUS='NEW')
                   IF (DWLI .EQ. 0 )THEN
                            DO JJ=I,NF, IZSKIP
                            WL = F1 - (JJ - 1) * FDIF (IPTYPE. EQ. i) WL=I0000./WL
                            WRITE(10, *) II, WL, F(JJ)ENDDO
                   ELSE
                            DO II=l, NP
                            WL=PI+ (II-1)*PDIF (IPTYPE. EQ. 2) WL=10000./WL
                            WRITE(10, \star) II, WL, P(II)ENDDO
                   ENDIF
         CLOSE (i0)
         IF (IPLTCNT. EQ. 1 )THEN
                   INQUIRE (FILE=' p .plo', EXIST=EX)
                   IF (EX. EQ.. TRUE. )THEN
                            OPEN (ii, FILE=' p. plo', STATUS=' OLD' )
                            CLOSE (ii, STATUS=' DELETE' )
                   ENDIF
                   OPEN (20, FILE='p.plo' ,STATUS= 'NEW' )
                   AUNIT=UNIT (IPTYPE )
                   YUP=I. 2
                     IF (IPTYPE. EQ. 2) THEN
                      PI=I0000/WL2I
                      P2=I0000/WLII
                      P11 = P1 - .1 * (P2 - P1)P22 = P2 + .1 * (P2 - P1)STARTWL=WL2 I
                       WRITE (TEN(1), 1011) STARTWL
i011
                       FORMAT (FI0.4)
                       STOPWL=WLII
                       WRITE (TEN (3) ,1011) STOPWL
                       CENTERWN=. 5* (PII+P22)
                       CENTERWL= 10000 / CENTERWN
                       WRITE (TEN (2) ,I01!) CENTERWL
                       WRITE (20,131) MTERM (ITERM) , (MPLOC (I, ITERM) ,I=l, 4) ,
```
P11, P22, CENTERWN, P11, P22,<br>P1, P1, CENTERWN, CENTERWN, P2, P2,  $\mathbf{1}$  $\mathbf{1}$  $P1, TEN(1)$ , CENTERWN, TEN $(2)$ , P2, TEN $(3)$  $\mathbf{1}$ FORMAT(TERM ', I2 , / , 131 FORMAT( 'TERM ',I2 ,I, **'ERA'**  $\mathbf{1}$ ,  $/$  ,  $\mathbf{1}$  $\mathcal{F}$  i.e.  $\cdot$  /  $\cdot$  $\mathbf 1$ 'LOC ',4(I4,1X) 'LIM ',F13.7,1X,F13.7,' -.1 1.1'<br>'RELOC ',F13.7,' 1.2' , / ,  $\overline{2}$ , / ,  $\mathbf{1}$ 'PUTL 8 \\\\rWavelength ( \\gmm )' ,  $/$  , 9  $PU \cap P$   $\downarrow$   $P1 \cdot 7$   $\downarrow$   $1 \cdot 1$   $\downarrow$  $\cdot$  /  $\cdot$ 8 'RELOC ',F13.7,' i.I'  $\mathsf{C}$ rop y rine  $\overline{\phantom{a}}$ ,  $\overline{\phantom{a}}$ ,  $\overline{\phantom{a}}$ ,  $\overline{\phantom{a}}$  $\begin{array}{c} \n\text{or} \\
\text{or} \\
\text{or} \\
\end{array}$ *,/,* 8 'RELOC ',F13.7,' i.I'  $\mathsf{C}$ **C left** top tick  $\cdot$  /  $\cdot$ an 'Froi', File<br>BIOC ' F12.7,' 1.1' *,/,* 8 'RELOC **',F13.7,'** I.I' C **C middle top** tick *,/,*  $\frac{1}{2}$ 8 'RELOC ',F13.7,' I.i'  $\mathbf C$ **C right** top tick *,/,* 1910 ', 1911' | 1.05<br>BIAO ' 1713.7, ' 1.15 8 'RELOC ',F13.7,' 1.15' C **Left** top Number  $, /$ ,  $P(X|X|X) = \frac{1}{2} \sum_{i=1}^{n} \frac{1}{2} \sum_{j=1}^{n} \frac{1}{2} \sum_{j=1}^{n} \frac{1}{2} \sum_{j=1}^{n} \frac{1}{2} \sum_{j=1}^{n} \frac{1}{2} \sum_{j=1}^{n} \frac{1}{2} \sum_{j=1}^{n} \frac{1}{2} \sum_{j=1}^{n} \frac{1}{2} \sum_{j=1}^{n} \frac{1}{2} \sum_{j=1}^{n} \frac{1}{2} \sum_{j=1}^{n} \frac{1}{2} \sum_{j=1}^{n} \frac{1}{2} \$ *,/,*  $\frac{1}{2}$  $\mathbf C$ C Middle top Number 'PUTL 5 \\\\r',A10  $\sqrt{ }$ 'RELOC ',F13.7,' 1.15' *,/,* Right top Number  $\mathcal{Y}$  $\mathcal{P}$ ELSE<br>P11=P1-.1\*(P2-P1) **Pll=Pl-.** I\* (P2-PI) **EXAMID=0.5\* (P22+P11)** VMID=2.9979E5\* (XMID-WLLINE) /WLLINE V1=2.9979E5\* (P11-WLLINE) /WLLINE  $V2=2.9979E5* (P22-WLLINE) /WLLINE$ WRITE  $(20, 132)$  MTERM $(1$ TERM $)$ ,  $(MPLOC(I, TTERM), I=1, 4)$ ,  $V1$   $V2$ ,  $VMT$ ,  $V1$ P 1 V!, V2, **VMID,** YUP , / , 132 FORMAT ( 'TERM ' ,**12** ,/, **1** 'ERA'  $'$ EXP 1.'<br>'LOC ',4(I4,1X) ,/, **1** ,/, **1**  $'LIM$  ',2(F15.5,1X),' -.1 1.1' ,/, 2  $'$ RELOC  $'$ , F15.5, 1X, F4.2 ,/, **8** 'PUTL 8 \\\\rVelocity (km s\\u-\\u1 )'  $, /$ **9**  $P = \frac{P}{P} \left( \frac{1}{P} \right)$   $\frac{1}{P} \left( \frac{1}{P} \right)$   $\frac{1}{P} \left( \frac{1}{P} \right)$ 2 **'BOX -I -1 +I -i') ENDIF** WRITE **(20,133) Pll, P22 ,AUNIT 133**  $'$ LIM  $'$ , 2(F13.7, 1X),  $'$  -.1 1.1' 4 **ELIM**  $\begin{bmatrix} 2 & 3 & 7 & 7 & 7 \end{bmatrix}$ 5 'BOX 1 2 -1 **0'** ,/,

'YLAB \\\\rTransmittance' 6  $\frac{1}{2}$ 'XLAB ', A35  $7<sup>1</sup>$  $, /$  , 8 'DATA parray.dat1'  $\overline{I}$ 9  $\overline{7}$  $'$  YCOL 3'  $\mathbf{1}$ 'XCOL 2'  $, /$ ,  $\overline{2}$  $'$  CONN'  $)$  $\overline{C}$ C mark strong lines C IF (IPOINT.GE.1) WRITE  $(20, 155)$ 155 FORMAT ('EXP  $0.3'$ ,  $/$ , 'PTY 10 3') DO I=1, IPOINT IF (IPTYPE.EQ.1) SLINES (I) =  $10000$ . / SLINES (I)  $WRTTE(20, 156)$  SLINES  $(I)$ , SLINES  $(I)$ 156 FORMAT('RELOC', F13.7,' -0.02'/,'DRAW', F13.7,' -.1') DO  $J=1, 3$ IF  $(IDOTS(J, ISPEC(I))$ . EQ. 1) THEN WRITE  $(20, 157)$  SLINES  $(I)$ , DOTLOC  $(J)$ FORMAT('RELOC', F13.7,'', F6.3, /, 'DOT') 157 **ENDIF ENDDO ENDDO** CALL KEY (P11, P22) **ELSE** PRINT\*.  $\mathbf C$  $\mathbf C$ 1' IPTYPE, IPLTCNT, P11, P22 ', IPTYPE, PNAME (IPLTCNT), P11, P22 WRITE (20, 134) (MPLOC(I, ITERM),  $I=1, 4$ ), P11, P22, PNAME (IPLTCNT) 134 FORMAT (  $\mathbf{1}$  $'$ LOC  $', 4$  (14, 1X)  $\cdot$  /  $\cdot$ 'LIM ', 2(F13.7, 1X), ' -.1 1.1'<br>'DATA ', A11  $\overline{\mathbf{c}}$ 8  $\cdot$  /  $\cdot$ 9 'YCOL 3'  $\overline{1}$  $\mathbf 1$ 'XCOL 2'  $\overline{1}$  $\overline{2}$  $'$  CONN'  $)$ **ENDIF RETURN**  $\mathbf C$ **END** SUBROUTINE KEY (P11, P22) C Writes a key on the right side of the plot INTEGER MTERM(4), MKLOC(4, 4), MPLOC(4, 4), IDOTS(3, 7) REAL POSY(20), DOTLOC(3), KEYLOC(7) CHARACTER COMMT\*20, LAB(17)\*20, TYPES(4)\*15, TYPEI\*15, FNS (5) \*10, FNI\*15, DATER\*24, LINENAM (7) \*5, DATERI (24) \*1, DATERF\*30  $\mathbf 1$ COMMON / PART/PARTS (2:7), CDOZ, IDISTO3 COMMON /TERM/ITERM COMMON /STRONG/SLINES(80), ISPEC(80), SEW(80), ISTRONG , IPOINT, STRENGTH  $\mathbf{1}$ COMMON /ATMJNK/AWV, AZ, AWVL, IATYPE, IALAY, IALT, TORR COMMON / PVECT/ P1, P2, PD, NP, NINST, IPLTCNT COMMON / RANGE/WL1I, WL2I, DWLI, WNEXT1, WNEXT2, WNR1, WNR2, WLEXT1

```
1, WLEXT2, WLLINE, IZSKIP
          DATA MTERM/3, 11, 7, 14/, MPLOC/100, 750, 100, 700, 40, 375, 60, 350,
           48, 453, 78, 379, 40, 375, 40, 350/
      \mathbf{1}DATA DOTLOC/11.7, 12, 12.3/, UP/12.5/, DOWN/11.5/, YLET/10.9/
          DATA IDOTS/0,0,1, 0,1,0, 0,1,1, 1,0,0, 1,0,1, 1,1,0, 1,1,1/
          DATA LINENAM
          1 // H\\d20', 'CO\\d2', 'O\\d3', 'N\\d20', 'CO', 'CH\\d4', ' O\\d2' /DATA KEYLOC/.1, .4, .7, 1.0, 1.3, 1.6, 1.9/
                                               380,600,50,375,
          DATA MKLOC/760,1000,100,760,
           459,604,99,452, 380,500,10,375/
      \mathbf{1}DATA TYPES/'Standard','Tank','Special','Std.&H\\d2O Adj.'/<br>DATA FNS/'Triangle','Gaussian','Sinc','Rectangle','None'/
          DATA POSY/20, 18, 17, 16, 15, 14, 13, 10, 9, 8, 7, 6, 5, 4, 3, 5*0/
          DATA LAB/' ','Zenith WV','Zenith Ang','L.O.S. WV',<br>'Atm. Type','Layers','Altitude','Lambda 1','Lambda 2',
      \mathbf{1}'Sampling', 'Res(FWHM) ', 'Instr. Fn.', 'Line Ctr', 'Num. Pts.',
      \overline{2}'Ozone', 'Time', 'P(mm Hg)'/
      \overline{3}PRINT 11
          FORMAT(' Comment for plot (A20)',
11' (you may use mongo ''\\u'', etc.) (Test) : ')
      \mathbf{1}READ 12, COMMT
          FORMAT (A20)
12PRINT 121, COMMT
          FORMAT ('{'}, A20,'{'})')121
          CALL FDATE (DATER)
          WRITE (DATERF, 1212) DATER
          FORMAT( A24)1212
          READ (DATERF, 1213) DATERI
          FORMAT (24A1)
1213
                    IF((DATERI(5).eq.'A'.or.DATERI(5).eq.'M').and.
\mathsf{C}(DATERI(6).eq.'p'.or.DATERI(6).eq.'a').and.
\mathbf C\mathbf 1(DATERI(7) .eq.'r'.or.DATERI(7) .eq.'y'.and.\overline{2}DATERI (24) .eq.'2') then
          \overline{3}PRINT*, ''
                    ELSE
                    PRINT*,' Sorry, software has expired.'
                    STOP
                    ENDIF
          CALL TIME (TIMER)
          TYPEI = TYPES (IATYPE+1)FNI = FNS (NINST)WRITE (20, 20) (MKLOC(I, ITERM), I=1, 4)
                                                              \overline{I}FORMAT ('LOC', 4 (I4, 1X)
20
                     'LIMIT 0 2 0 22'
                                                              l_{\rm t}/l_{\rm t}\mathbf{1}J.
                     'EXP.8'
      \overline{2}DO I=1, 15WRITE(20,30)POSY(I), LAB(I)
                       FORMAT('RELOC 0 ', F4.1, /, 'PUTL 6 \\\\r', A15)
30
          ENDDO
```
 $\mathsf C$ 

 $\mathsf{C}$ 

 $\mathsf C$ 

 $\overline{C}$ 

 $\mathbf C$  $\mathbf C$ 

 $\mathsf{C}$ 

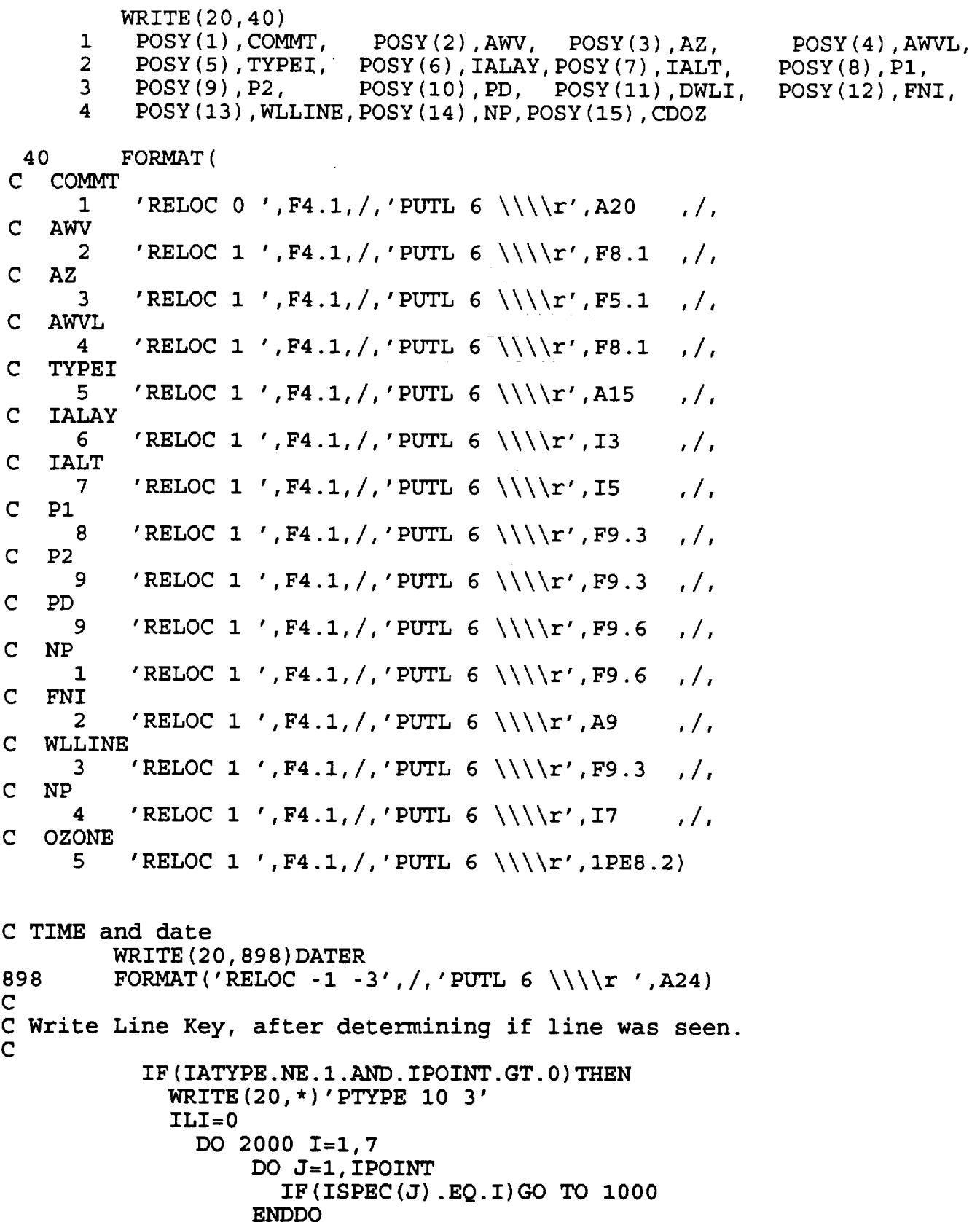

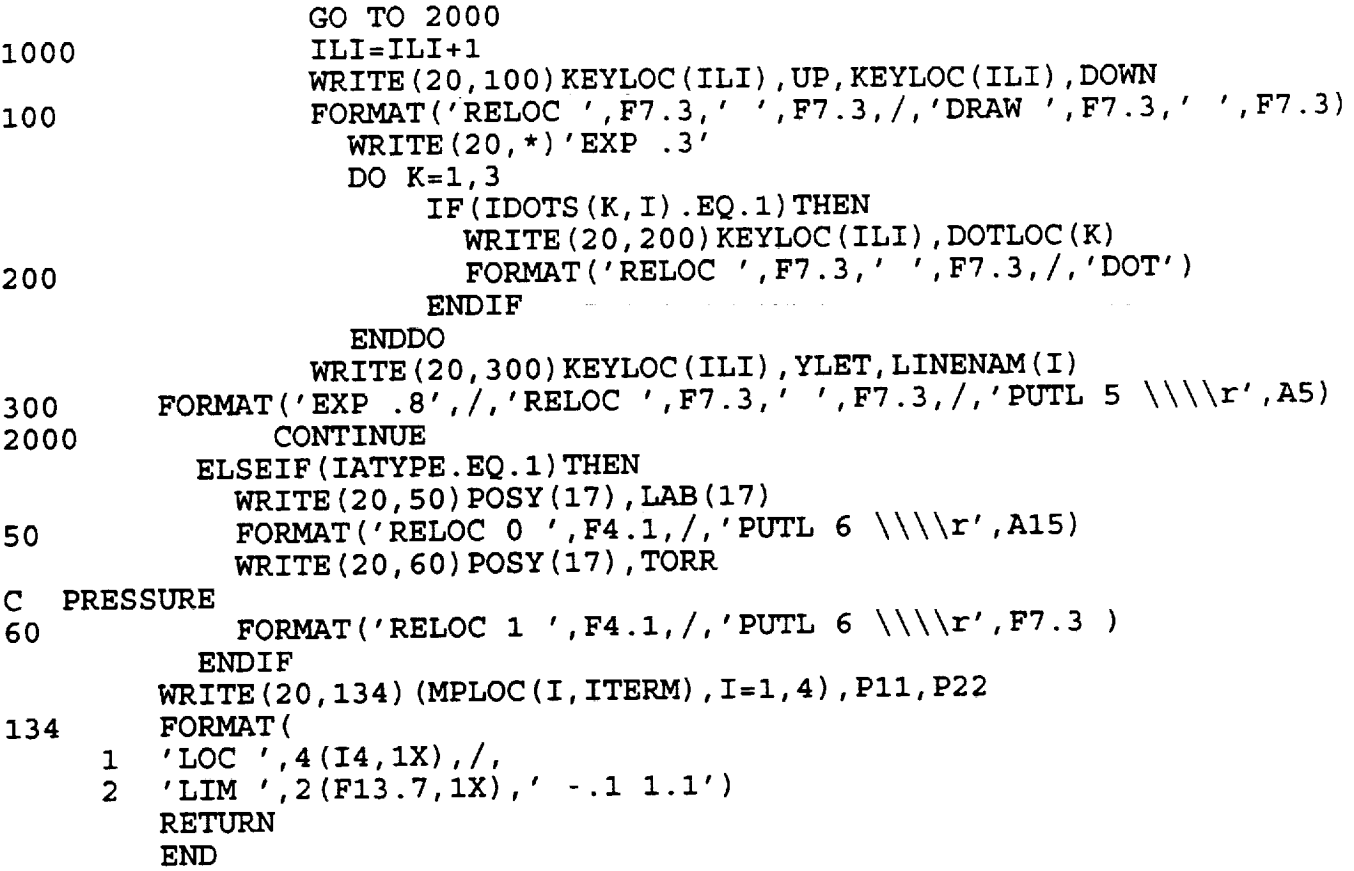

 $\bar{z}$ 

L,

.

÷,

 $\ddot{\phantom{a}}$ 

# **APPENDIX B**

 $\equiv$ 

# **INSTALLING THE PROGRAMS**

 $\sim 10^{11}$  and  $\sim 10^{11}$ 

**Instructions** for **installing the** ATRAN **software on UNIX and** VMS machines **are** given. Additionally, **three** supporting programs are listed. WR.F **reads the** ASCII HITRAN data base. SKIPA.F determines **the** number of absorption lines per wave number. GTOLA.F converts MONGO **screen** display code **to** hardcopy printing code.

أأندر المصادرات المصفرك لأدار والأرداد

,

## APPENDIX B INSTALLING THE PROGRAMS

Note, this software is already installed on some of the NASA/Ames **SS** Division computers. If you are using GAL, see STARCAT\$DISK: [catalog]HELP ATMOSPHERE for instructions. If you are using CYGNUS, use /work/doc/atran.doc. The software is also already installed on PAN and CMA.

Installing this software on other UNIX and VMS systems is quite straight forward. It involves 3 steps:

First the user must acquire 6 files: afgl.dat, wr.f, skipa.dat, model.dat, atran.f and laseatran.f. The three programs with the .f extension are UNIX versions. For a VMS system, instead acquire WR.FOR, ATRAN.FOR and LASEATRAN.FOR. Contact the author to acquire these files.

Of these files, only AFGL.DAT is very large. Below is a directory listing. (AFGL.BIN is discussed below.)

BYTES DATE FILE Listed 12569616 Aug  $5 \times 3:01$  argi.b. 23044296 Aug  $5$  21:59 argieda App. D 29744 Aug 5 21:55 model.dat 575000 Aug 5 21:55 skipa.da 5 22:44 wr 152660 Aug 1035 Dec 16 14:58 wr.f 64127 Dec 16 **14:58** atran.f App. A 2556 Dec 16 14:59 laseatran.f

The second step is to make the database, afgl.bin. To do this, edit the file wr.f. The directory areas in the two OPEN statements must be modified to reflect where afgl.dat is, and where you would like afgl.bin to reside. Select the appropriate directories in wr.f, compile and run it. This routine will generate afgl.bin in a few minutes. (afgl.dat is not used by the software after afgl.bin has been created. The .bin file is about half the size of the .dat file.)

The last step is different for VMS systems and UNIX systems.

For VMS systems:

Before program atran.for may be compiled, one change must be made. Locate the OPEN statement, which opens the AFGL.DAT file (this is the **HITRAN** database). Modify the directory to correspond to where AFGL.BIN resides on your system. ATRAN.FOR may then be compiled and linked. The other directory areas used by the program are defined as logical symbols. Some of these must be defined by each user. The following **gives** commands that may be entered into the users login.com file:

 $\mathsf{S}$  ! \$! Where ATRAN.EXE, MODEL.DAT, and SKIPA.DAT reside:  $5!$ \$ DEFINE/NOLOG ATRANDIR USER\$DISK7:[LORD.WV] \$! (for example)  $$!$ \$! Next is the user's directory. \$! This is where the newly created MONGO \$! plotting control files are put.  $5!$ \$ DEFINE/NOLOG ATRANUSERDIR USER\$DISKyours:[yourdir]<br>\$! \$! Next is user's area for the array of up to \$! 20000 ASCII X,Y data points. \$! The program will delete all old versions, \$! so these files normally do not \$! pile-up. \$! \$ DEFINE/NOLOG ATRANSCRATCHDIR SCRATCHSDISK:[yourdir] \$! (for example)  $5!$ \$! To run ATRAN type "RUN ATRANDIR: Z"  $S!$ \$! ATRAN will make two files: ATRANUSERDIR:P.PL0 and \$! ATRANSCRATCH\$DISK:PARRAY.DAT \$! P.PLO in turn, will use PARRAY.DAT to make a plot.  $5!$ 

For UNIX Systems:

Check all occurrences within OPEN statements within atran.f for the files afgl.bin, model.dat, and skipa.dat. Edit these to refer to the particular directory where you wish these files to reside. Then compile atran.f. Users may run the program with their pwd (present working directory) set arbitrarily. The data files parray.dat\* and the plot file p.plo will be written into that directory. (All previous versions of p.plo and parray.dat\* will first be removed by the program.

This completes the installation notes for UNIX and VMS systems.

Another useful program is laseatran.f (or laseatran.for). It will quickly edit a p.plo file to change the MONGO LOCATION commands and MONGO TERM commands to values appropriate for make a hard copy of the plot.

Finally, if the user ever wishes to go to the source, to the unabridged HITRAN database, we show how this is done at the SS Division at NASA/Ames. HITRAN resides on a tape which may be read off the CRAY-YMP computer. The following procedure is used to select a subset of that tape, and output it in ASCII, to provide a database, as we have done. The database we selected is all occurrences of the 7 species indicated in Table~l. The user is

able to select a customized database with the following procedure. One must have a CRAY account to accomplish this. # # Procedure to read out a portion of the HITRAN database. Written # By R. Freedman, 1991. # The procedure accesses accounts on the computer # columbia, for which passwords are required. # # This procedure assumes that you have already created a # temporary [scratch] # directory \$TMP on your CRAY account. Such a directory holds database # changes temporarily. # cd STMP # # The following version makes line files for FASCODE2. # It uses the new partition # functions, the IDs for line lists, and a new binary format. # # To transfer the output of the procedure to another computer, # use ftp. # # We assume that user has a .netrc file active on their account. # ftp columbia << END cd / csf/ss/sst/freedman/hitran\_91 get ../exe/select newf2 select.e get . . /binary/hitran 91 new format h91 # We are getting a table of block-line IDs. # quit END cp /u2/sst/freedman/hitran\_91/notes/header\_102 102 # # Finally, the user must run "select.e" # and answer questions that appear on the screen. # These questions will pertain to the subset of the HITRAN lines to be # written into the output file. # REMEMBER that the file name for the database is h91 # - use this name when # answering the questions. #

PROGRAM WR

```
C
 C This program will read
the afgl.dat file and produce the
C afgl.bin file.
 C commented lines may be uncommented to check for IEEE violatio
C
c
         integer oldstatus,fpstatus
         REAL*8 E
         OPEN(1, FILE='afgl.bin', STATUS='NEW',
         FORM='UNFORMATTED',IOSTAT=IERRS)
      \mathbf{1}IF(IERRS.NE.0)GOTOI0
         OPEN(2,FILE='afgl.dat',STATUS='OLD')
         I=11
         READ(2,22,END=20,ERR=II),I,WN0,S0,GAMMA0,E,ISP,XN
22
         FORMAT
         I(IX, I7,FI3.5,2X,IPEI2.6,2X,0PF5.3,2X,0PFI0.4,2X, I2,2X,0PF5.3)
         WRITE(1)WN0,S0,GAMMA0,E, ISP,XN
c
         oldstatus = fpstatus(0)c
         IF(and(oldstatus,8).ne.0)THEN
c
         print*, ' inexact occured'
c
         PRINT*,I,WN0,S0,GAMMA0,E, ISP,XN
c
         endif
c
         IF(and(oldstatus,32).ne.0)then
c
        print*, 'underflow occured'
c
        PRINT*,I,WN0,S0,GAMMA0,E,ISP,XN
c
        endif
        I=I+1IF((I/1000)*I000.EQ.I)THEN
           J=I/1000
           PRINT*,J,' K out of 349 K'
C
C Actually, total number of lines from .8 to 100000 microns is 34915
\mathbf CENDIF
        IF(I.EQ.I)GO TO 1
i0
        PRINT*,' OPEN ERROR'
        STOP
11
        PRINT*,' READ ERROR'
        STOP
20
        PRINT*,' Normal end...
afgl.bin written'
        end
```
#### PROGRAM SKIPA

 $\mathsf{C}$ This program reads the hitran database (afgl.bin) file, and<br>interesting the stage are now welcommbox It Outputs to C counts how many lines there are per wavenumber. It Outputs this C information in a file called LISTA.DAT The current version assumes that the span of wavenumbers in  $argr.s.$ C runs from 1 to 125000 C INTEGER A(12500),B(12500) DATA A/12500\*0/,B/12500\*0/ REAL\* 8 E  $\texttt{OPEN}\left(1,\texttt{FILE='}\,\texttt{AFGL.BIN'}\right., \texttt{STATUS='}\,\texttt{OLD'}\right.,$ 1 RECORDTYPE= 'FIXED" ,RECL=7, FORM= 'UNFORMATTED ' , 2 IOSTAT=IERRS) OPEN(2, FILE=' SKIPA. DAT', STATUS=' NEW')  $I=0$ 1 READ (1, ERR=10, END=20) WN0, SO, GAMMA0, E, ISP, XN  $J=WN0$  $A(J) = A(J) + 1$  $I = I + 1$ IF ((I/1000) \*I000.EQ. I) PRINT\*, I IF(I.EQ.I)GO TO 1 PRINT\*, ' ERROR' 10 PRINT\*, ' ENDING, LINE ' ,I 20  $B(1) = 0$ DO I=2,12500  $B(I) = A(I-1) + B(I-1)$ ENDDO DO I=l, 12500  $WL=10000. /I$ <br>WRITE(2,23)A(I),B(I),I,I+1,WL  $W$ RITE (2,23)A(1),  $B(L)$ ,  $H$ ,  $H$ ,  $H$ 23  $FORMAT (ZX, 17, ZX, 17, 4X, 15, 15, 2X, 2X, 15)$ ENDDO END
#### PROGRAM GOTOLA

```
\mathbf Cc The purpose of this program is to quickly translate Mongo
c plot files intended for a graphics terminal to a Mongo plot
c file for the laser printer (device imp). THUS: GO to LA (ser).
C We do only 5 things to the file :
C
c 1) DEL all occurances of "TER" commands
c 2) DEL all occurances of "ERA" commands (ERASE)
c 3) Start the new . IMP file with "psland
            the new . IMP file with "hard"
c<sub>4</sub> and
c 5) Change 1st "LOC ..." to "LOC 80 570 100 500"
c 6) Change 2nd "loc ..." to "loc 585 750 100 560"
c - S. Lord 1-May-1988.
\overline{c}LOGICAL EX
         CHARACTER*3 TROI
         CHARACTER*77 REST
\mathsf{\Gamma}C Delete any old p.imp files
C
         INQUIRE(FILE='p.imp', EXIST=EX)
                  IF (EX.EQ..TRUE.) THEN
                  OPEN(11, FILE='p.imp', STATUS='OLD')
                  CLOSE (11, STATUS='DELETE')
                  ENDIF
         LOCFLG = 0\mathbf C10CONTINUE
         OPEN(1, FILE='p.plo', STATUS='OLD')
         OPEN(2, FILE='p.imp', STATUS='NEW')
         WRITE (2, 111)
         FORMAT(' psland')
111
         DO 1100 I=1,3000
         READ (1, 33, END=44) TROI, REST
33
         FORMAT(A3, A77)IF (TROI.EQ.'TER'.OR.TROI.EQ.'ERA'.OR.
            TROI.EQ.'ter'.OR.TROI.EQ.'era')GO TO 1100
         \mathbf{1}IF (TROI.EQ.'LOC'.OR.TROI.EQ.'loc')THEN
                  IF (LOCFLG. NE. 1) THEN
                          REST=' 80 570 100 500'
                          ELSE
                          REST=' 585 750 100 560'
                 ENDIF
                 LOCFLG=LOCFLG+1
         ENDIF
        WRITE (2,33) TROI, REST
1100
         CONTINUE
         PRINT*, ' A length problem??'
         STOP
        WRITE (2, 45)
44
```

```
FORMAT('hard',/,'end')<br>print 46,'P'<br>FORMAT('... Success! "',A1,'.IMP" Created')
45
46
            STOP
            PRINT*,' Try again....'<br>GO TO 10
20
            END
```
ä.

÷

¥.

 $\mathbf{r}$ 

 $\Delta\phi$  and  $\phi$  is a second contribution of  $\mathcal{A}^{\mathcal{A}}$  and  $\mathcal{A}^{\mathcal{A}}$  are  $\mathcal{A}^{\mathcal{A}}$  . In the  $\mathcal{A}^{\mathcal{A}}$ 

 $\ddot{\phantom{0}}$ 

# **APPENDIX C**

# OPERATING **INSTRUCTIONS AND SAMPLE RUNS**

Example ATRAN **runs on UNIX** and **VMS systems are shown.**

 $\Delta\omega$  , where  $\omega$  is  $\omega$ 

 $\mathcal{F}^{\text{max}}_{\text{max}}$  and  $\mathcal{F}^{\text{max}}_{\text{max}}$ 

Instructions to run the program atran.f and ATRAN.FOR UNIX instructions: atran.f . . . . . . . . **. . . . .** . We compile atran.f with:  $f77$  -o atran atran.f To run atran, type " /dir/atran " where dir is the directory path to atran. The program will ask you your terminal type for plotting. If you are on a HDS, GraphOn, or other Tektronics Emulating Terminal, select Tektronics; menu item i. If you are on an X terminal, select 2. After running the program, you may wish to see the plot on the screen, type: **mongo** \*term II (if your are **on an** X Terminal, "term 3" if you are on a Tektronix emulator) \*inp p.plo (Where mongo has typed the "\*" .) Type \*end to exit MONGO. compile the program laseatran.f: f77 -o laseatran laseatran.f To get a laser hardcopy, type: laseatran mongo \* inp p.imp (Where mongo has typed the "\*" .) Typ \*end to exit MONG0. VMS instructions (ATRAN.FOR) ATRAN has been compiled with fortran atran.for link atran then run atran.exe from any area with r atrandir:atran the program will ask a series of questions, shown in the example below. To get a plot on a graphics screen type: MONGO

**\*** inp p.plo \* end Also, compile the program LASEATRAN.FOR: FOR LASEATRAN LIN LASEATRAN To get a laser hardcopy, type: LASEATRAN MONGO \* INP P. IMP (Where MONGO has typed the "\*" .) Type ^Z to exit MONGO. The following is a sample run of the program atran on a UNIX machine. (A run on a VMS system would proceed identically, except that the initial command would be "r atrandir:atran" rather than "atran") Our helpful comments below begin with ">". User input appears after queries ending with a colon. . <del>. . . . . . . . . . . .</del> . **cygnus/work/lord>atran** > user selects program atran Welcome to atmospheric modeling program! If you don't know what to answer to a question, try the answer given in parentheses. Input Terminal type. 1 for Tektronics, 2 for X window, 3 for Sunview window 4 for GraphOn (1): 1  $\{ 1 \}$ • user selects a Tek screen for **graphics.** Note: GraphOn 230's • support either Tek or Graph0n graphics type MONGO output • (term 3 and ii in 1989 VMS MONG0), HDS terminals support at least • Tek (term 3) output. So if you have a GraphOn, an HDS, or a • Tek 4010 etc. emulating terminal, option 1 above may • be best. Plot x-axis units in wavelength (um) [I], or wavenumbers  $(cm^2-1)$  [2]  $(1): 1 \{ 1 \}$ **•** With option i, a wavelength scale (in micrometers) • will appear on the bottom of the plot, and a velocity **>** scale will appear on the **top. •** With option 2, a wave number (10000/wavelength) **•** scale will appear at the **>** bottom and a wavelength scale will appear at the top.

Enter : 0 for a standard atmosphere of mixed gases, 1 for a single H20 layer (a tank), 2 for a special atmosphere, or -i to exit (0): 0 {0} > user selects standard earth atmosphere model, > the "U.S. Standard Atmosphere" (Ref. 16) Enter altitude (feet) (41000): 41000 { 41000.0} > user selects typical flight altitude of the > Kuiper Airborne Observatory. The atmospheric model gives 7.3 Microns toward the zenith. Enter preferred value at this altitude in MICRONS, or 0 for no adjustment of the model (0): 0  ${ 0. }$ of water, > The program has integrated all the > water vapor in its model (Ref. 15) above > the airplane to be 7.3 precipitable microns. > The user accepts this value. Number of atmospheric layers (2 recommended)(2): 5  $\{5\}$ > A 5 layer atmosphere > (modeling mixing ratio, density, pressure and temperature > at 5 overhead points), is selected. Zenith angle through atmosphere (0=UP) (0) : 0  ${ 0. }$ > the user has selected absorption along > a line of sight directly overhead. Enter wavelength **of spectral line of interest** (this **is** used to make the velocity scale), or..., -i for species specification, or else 0 for don't care (0): 0  $\{0.\}$ > the user does not care > if the doppler velocity scale for > the top abscissa • is centered on a specific rest (v=0) wavelength. **•** So, v=0 will be centered at **•** the midpoint of the wavelength range, selected next.

You may enter the limits of the x-axis in either wavelength or velocity; each unit will be printed. Enter wavelength range of interest; Lambda 1 and Lambda 2 in microns. ('0 0' for velocities instead) (i0 i0.I): 13.9 14.1 { 13.9000 14.1000} > The program will determine the transmission between 13.9 and 14.1 > micrometers. This will be the functions range on the x-axis. > The plot box boundaries will frame a region slightly (10%) larger. Enter instrumental resolution in microns (0 for the CGS high resolution system resolution =  $60 \text{ km/s}$ ), or -1 for no smoothing.  $(0): .001$ <br>{  $1.00000E-03$ }  $1.00000E-03$ > the transmission spectrum will be smoothed by an > "instrument" point spread function with full width > at half power = 0.001 micrometers. **Setting** the data point **spacing** (sampling) to 1/5 instrument resolution... There will be 1000 points plotted. Their spacing will be 0.0002 microns. Enter a new number of points, or 0 to keep these values, or -i to change the spacing (0): 0 { 0} > the output file and the plot will record data  $>$  at  $1/5$   $*$  0.001 micrometer > spacing, and over the range, this will > amount to 1000 points. User accepts this. Select instrument profile function: [i] Triangle, [2] Gaussian, [3] Sinc, [4] Rectangle (2): 2  $\{2\}$ > the instrument function will be a > Gaussian. We note that the **FWHM** of a > rectangle function equals the FWZP > of a rectangle - a rectangle function > has vertical fall-off which preserves > high frequencies present in the > unsmoothed transmission spectra. • The choice of this function can yield • a more rapidly varying spectrum • than will the others. Reading through database to this wavelength regime................ 34125 CONSIDERED, 24 REJECTED OF THOSE CONSIDERED.....

500 out of 34173 lines processed.

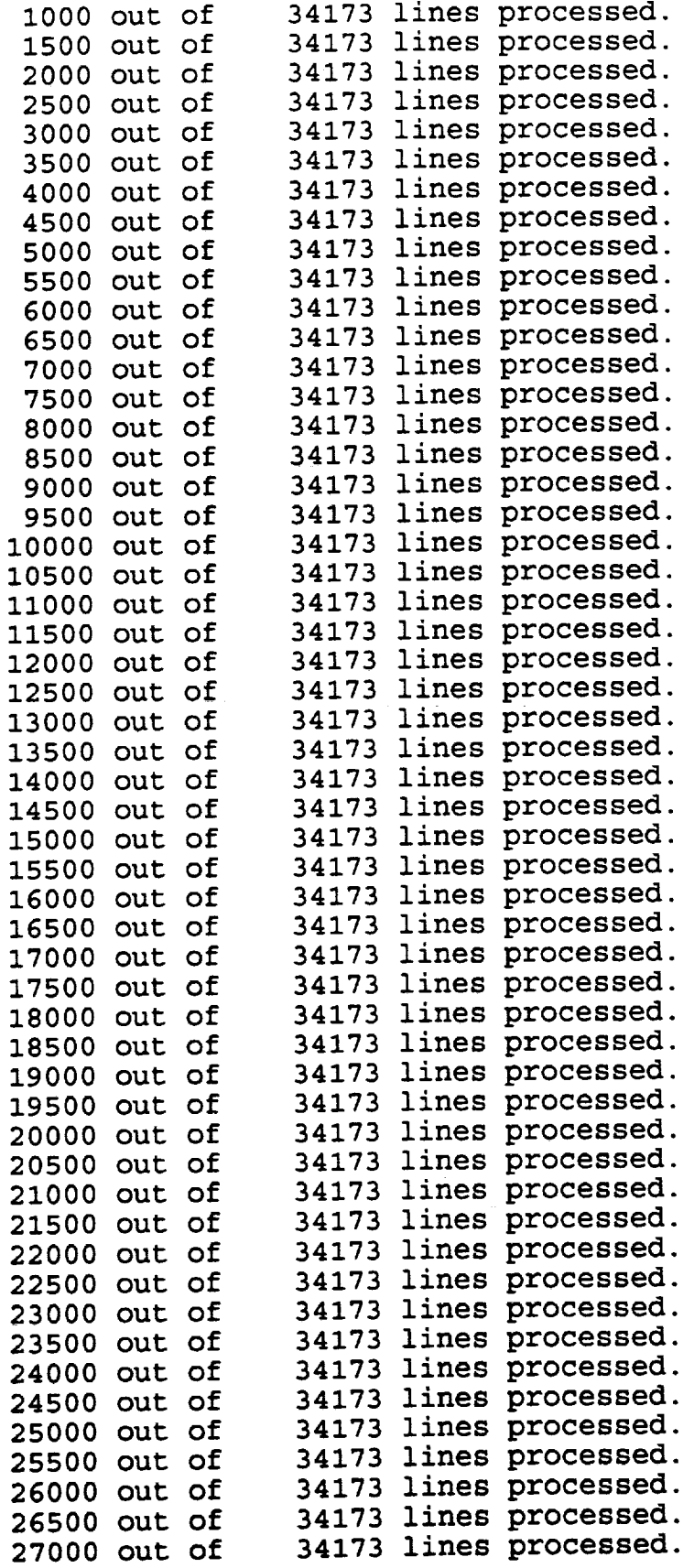

```
27500 out of
                   34173 1
                         ines process
                   34173 1
    28000 out of
                         ines process
    28500 out of
                   34173 1
                         ines process
    29000 out of
                   34173 1
                         ines process
    29500 out of
                   34173 1
                         ines process
    30000 out of
                   34173 1
                         ines process
    30500 out of
                   34173 1
                         ines process
    31000 out of
                   34173 lines process
    31500 out of
                   34173 lines process
    32000 out of
                   34173 lines process
    32500 out of
                   34173 lines process
    33000 OUt of
                   34173 lines process
    33500 out of
                   34173 lines process
    34000 out of
                   34173 lines process
> This takes a few minutes.
> The seven species are indexed in the table
> below. The number of line accepted
> and rejected in each layer (abreviated
> LYR is given, along with an explanation
> as to why the line was accepted or
> rejected.
>
> The lines are broken up into 5 categories...
> IWEAK
               The line, even at line center is too weak to consider
               delta fn. in range
> IDELIN
              (fn. has FWHP less than .5 FD; is integrated)
>
> IDELOUT
              delta fn. out of range (rejected)
> IWIDEOUT
              broad line, out of range, (rejected)
              broad line, in range, (integrated)
> IWIDEIN
OF THOSE CONSIDERED....
 IWEAK I(H20)2(C02)3(03) 4(N20) 5(C0) 6(CH4)7(02)
Weak line, reject
................................... ---- w ...............................
 LYR. 1 158 3078 3782 50 0 0 0
 LYR. 2 155 2645 2457 46 0 0 0
 LYR. 3 150 2124 998 41 0 0 0
 LYR. 4 127 1142 196 20 0 0 0
 LYR. 5 131 57 0 4 0 0 0
IDELIN 1(H20) 2 (C02) 3 (03) 4 (N20) 5 (CO) 6 (CH4) 7 (02)
Very narrow lines, within range, integrate with triangular approx.
................................... --_.-- _------- ...........................
LYR. 1 0 0 1 0 0 0 0<br>LYR. 2 0 0 4 0 0 0 0
 LYR. 2 0 0 4 0 0 0 0
 LYR. 3 0 2 4 0 0 0 0
 LYR. 4 0 2 5 0 0 0 0
 LYR. 5 3 28 0 0 0 0 0
IDELOUT 1 (H20) 2 (C02) 3 (03) 4 (N20) 5 (CO) 6 (CH4) 7 (02)
Narrow line out range, reject
                                 ------------------------------
```
LYR. 1 0 0 1 0 0 0 0 LYR. 2 0 0 4 0 0 0 0 LYR. 3 0 2 4 0 0 0 0<br>
LYR. 4 0 2 5 0 0 0 0 LYR. 4 0 2 5 0 0 0 0<br>LYR. 5 3 28 0 0 0 0 0 LYR. **5** 3 28 **0 0** 0 **0 0** IWIDEOUT I(H20)2(C02)3(03) 4(N20) 5(C0) 6(CH4)7(02) Broad line out range, reject LYR. I 171 9571 14981 152 0 0 0 LYR. 2 173 9991 16224 156 0 0 0 LYR. 3 178 10506 17545 162 0 0 0 LYR. 4 199 11502 18286 183 0 0 0 LYR. 5 194 12574 18484 199 0 0 0 IWIDEIN 1 (H20) 2 (C02) 3 (03) 4 (N20) 5 (CO) 6 (CH4) 7 (02) Broad line in range, accept LYR. 1 9 842 1315 15 0 0 0 LYR. 2 I0 855 **1394** 15 0 0 0 LYR. 3 I0 859 1532 14 0 0 0 LYR. 4 12 845 1592 14 0 0 0 LYR. 5 i0 832 1595 14 0 0 0 Converting opacity to transmittance... Smoothing the Fine array..... 50 K out of 458 K smoothing operatlons done. i00 K out of 458 K smoothing operatlons done. 150 K out of 458 K smoothing operatlons done. 200 K out of 458 K smoothing operatlons done. 250 K out of 458 K smoothing operatlons done. 300 K out of 458 K smoothing operatlons done. 350 K out of 458 K smoothing operatlons done. 400 K out of 458 K smoothing operations done. 458 K smoothing operations done. 450 K out of 0.689112 0.691854 F TRANS, P TRANS: Comment for plot (A20) (you may use mongo '\u', etc.) (Test): demo  $\{$ demo } **>** The transmission of the atmosphere > is first calculated at very high > resolution, typically at 0.001 > delta-wavenumber resolution. (recall that > delta-wavelength=delta-wavenumber > x wavelength^2/10000, with units of  $>$  microns and cm<sup> $\sim$ </sup>-1.) The number of **•** operations (mults and adds) necessary for > smoothing equals the number of resolution **•** elements (each .001 cm-l) **•** across the smoothing function times • the number of points in the final plot • (I000 here). There are about 450 resolution • elements across a .001 micrometer

> FWHM Gaussian instrumental function > here, so about 1/2 million multiplies > must be done. Decreasing the number > of points to plot, or the resolution, > each decreases the number of smoothing > operations linearly. F TRANS, P TRANS: **0.6967122** 0.7027934 > these quantities are the average atmospheric transition > before and after smoothing Comment for plot (A20) (you may use mongo '\u', etc.)(Test): demo > There is a comment line in the plot. The comment here is "demo" Another function on this plot  $(Y \text{ or } N)$   $(N)$ : n p.plo, a MONGO control file has been made. parray.datl, the output data has been written. > the x,y data pairs (wavelength, transmission) > have been written to a > parray.datl. A mongo style plotting file has been written to > the users area, and is called p.plo (This is LICKMONGO) mongo \* input p.plo > this will produce a plot on the screen shown in figure C1 > to get a hard copy, follow this example... cygnus/work/lord> laseatran ... Success! "P.IMP" Created **cygnus/work/lord> mongo** \* inp p.imp using paper size letter -17 vectors plotted. \* end For users wishing to automate the running of this program, we list below the input. \*\*\*\*\*\*\*\*\*\*\*\* \*\*\*\*\*\*\*\*\*\*\*\*\*\*\*\*\*\*\*\*\*\* Input Alone ! Tektronics terminal **1** ! wavelength **is on** the x-axis **1** ! a standard atmosphere **0** ! altitude in feet 41000 ! use model overhead water vapor **0** 1 ! number of layers

 $\sim -1$ 

79

' zenith angle  $\Omega$ ! wavelength of velocity=0 O. ! the range of the x-axis 13.9 14.1 ! resolution in microns .001 ! use default plot spacing  $\Omega$ ! select Gaussian function ! plot label, \\e is end of string demo\\e ! no more plots on this axis no Next we list a run that uses some of the other features of the program... cygnus/work/lord> atran Welcome to EXPERIMENTAL atmospheric modeling program! **If** you don't know what to **answer** to a question, try the answer given **in** parentheses. **Input** Terminal type. 1 for Tektronics, 2 for X window, 3 for Sunview window 4 for GraphOn  $(1): 1$  $\{1\}$ Plot x-axis units in wavelength (um) [i], or wavenumbers  $(cm^2-1)$   $[2]$   $(1): 2$  $\{2\}$ > user selects wavenumbers for bottom x-axis, top x-axis will be wavelength Enter: 0 for a standard atmosphere of mixed gases, I for a single **H20** layer (a **tank),** 2 for a special atmosphere, or -i to exit (0) : 2  $\{2\}$ > by answering with option 2 here, the user may adjust the quantity of > gases (other than H20) in the atmosphere  $02$ <sub>7</sub> Molecule: CO2 03(tot/cm2) N2O CO CH4<br>Trdox: 2 3 4 5 6 Index: 2 3 4 5 6<br>PPM: 330. 9.13E+18 0.28 0.075 1.6  $\mathbf{r}$ PPM: 330. 9.13E+18 0.28 0.075 1.6  $2.1$ ety Enter 0 to continue or the gas index number to change the ppm of that **gas:** 3  $\{3.\}$ **>** user **will** modify **ozone content** Ozone layer has total column density of 9.1299999E+18 (this is looking through the entire atmosphere) (in molecules per cm^2). New value (use a negative **number** to input in Dobson units):

1.3e19  $1.30000E+19$ > there will be a little more ozone than the standard model Molecule: CO2 03(tot/cm2) N2O CO CH4 Index: 2 3 4 5 6 PPM: 330. 1.30E+19 0.28 0.075 1.6 Enter 0 to continue or the gas index number to change the ppm of that gas: 0 { **0}** 02 7 2.1E+05 > user is happy with other gas parts per million (ppm). Enter altitude (feet) (41000): 13500  $\{ 13500.0 \}$ > user has selected an altitude characteristic of > a mountain top observatory. The atmospheric model gives 3.5 Millimeters of water, toward the zenith. Enter preferred value at this altitude in MICRONS, or 0 for no adjustment of the model (0): 2000 { 2000.00} > user has forced the overhead water vapor to be 2 mm. Number of atmospheric layers (2 recommended)(2): 1  $\{1\}$ > a single layer atmosphere will > provide the model. The calculations will > be rapid, although the line shapes may > be slightly broader than in the > more accurate multi-layer runs. Zenith angle through atmosphere (0=UP) (0): 45 { 45.0000} > The source will be at an angle 45 deg. from • the zenith, so we will • look through root 2 airmasses, increasing **•** the column density of all gases **•** by this amount. Enter wavelength of spectral line of interest (this is used **to** make the velocity scale), or..., -i for species specification, or else 0 for don't care (0): -I  $\{ -1.00000 \}$ • user has **chosen** to **select** a **spectral line** from the **internal list**

Enter species, eg. OI, enter 'NO' to get out, enter 'LI' to print the list) (NO): LI  $\{LI \}$ > user has asked to see the list **Sill at** wavelength 18.71300 **SII12** at wavelength 33.48000 OIII at wavelength 51.81500 OIII2 at wavelength 88.35600<br>OI at wavelength 63.18372 OI at wavelength 63.18372<br>OI2 at wavelength 145.52548 at wavelength 145.52548 CII at wavelength 157.74100 NIII at wavelength 57.33000 SiII at wavelength 34.81400 NeIII at wavelength 36.01000 NII at wavelength 121.89700<br>SI at wavelength 25.24900 at wavelength 25.24900 FeII at wavelength 25.98820 OIV at wavelength 25.87000 at wavelength 24.28000 FeIII at wavelength 22.93000 Enter species, eg. OI, enter 'NO' to get out, enter 'LI' to print the fist, (NO). Sill  $\{$ SIII\} > user picks Sulfur++ **SIII** Wavelength = 18.7130 You may **enter** the limits of the x-axis in either wavelength or velocity; each unit will be printed. Enter wavelength range of interest; Lambda 1 and Lambda 2 in microns.  $(10 0'$  for velocities instead)  $(10 10.1): 0 0$ {o o } > user chooses to specify wavelength > range using velocities from line center. > Note, wavenumbers could have been > entered, by using negative numbers here. > if the user had answered -530,-540, the > plot range would be from **> 530** cm-i to 540 cm-l. Enter beginning and ending velocity (km/s) for plot (-I000 i000): -3000 **3000**  $3000.00$ > the velocity range will run > from -3000 km/s to +3000 km/s around the rest > wavelength. { 0.} The wavelength range is then **18.52574** 18.90026

Enter instrumental resolution in microns (0 for the CGS high resolution system resolution =  $60 \text{ km/s}$ ), or -i for no smoothing. (0) : 0  $\{0.\}$ > the resolution is set to 60 km/s (about .0035 microns) Setting the data point spacing > (sampling) to 1/5 instrument resolution... There will be 500 points plotted. Their spacing will be 0.0007 microns. Enter a new number of points, or 0 to keep these values, or -i to change the spacing (0): 300 { 300} > user has chosen to have fewer points plotted. > There will be 3 points per > FWHP of the instrument function plotted. Select **instrument** profile function: [I] Triangle, [2] Gaussian, [3] Sinc, [4] Rectangle (2): 4  $\{4\}$ > the instrument function is rectangular Reading through database to this wavelength regime............. 500 out of I000 out of 1500 out of 2000 out of 2500 out of 3000 out of 3500 out of 4000 out of 4500 out of 5000 out of 5500 out of 6000 out of 6500 out of 7000 out of 7500 out of 8000 out of 8500 out of 9000 out of 9500 out of 10000 out of 10500 out of 11000 out of 11500 out of 12000 out of 12500 out of **13000** out of 40581 lines processed. 40581 lines processed. 40581 lines processed. 40581 lines processe 40581 lines processed. 40581 lines processe 40581 lines processed. 40581 lines processe 40581 lines processe 40581 lines processed. 40581 lines processe

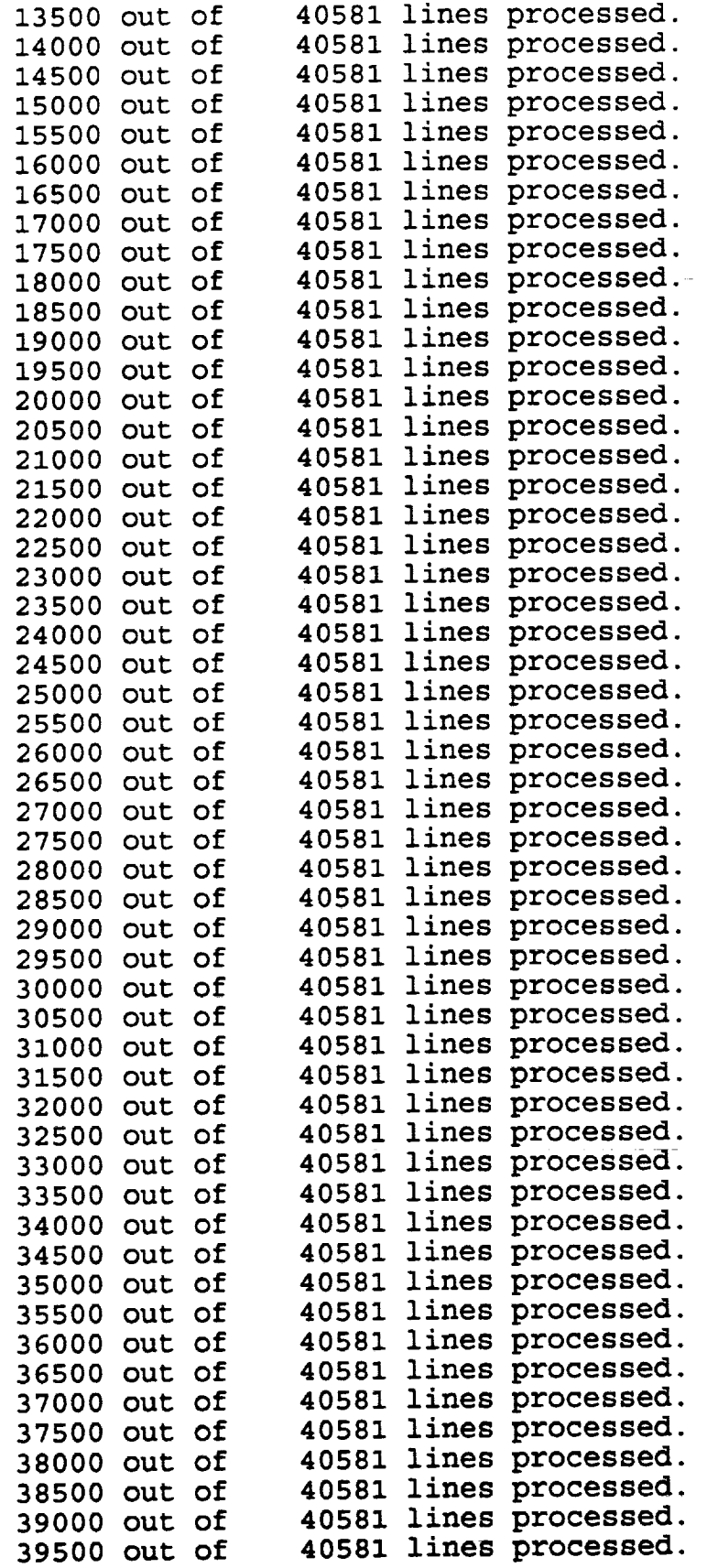

40000 out of 40581 lines processed. 40354 CONSIDERED, 32 REJECTED OF THOSE CONSIDERED..... IWEAK I(H20)2(C02)3(03) 4(N20) 5(C0) 6(CH4)7(02) Weak line, reject LYR. 1 94 1584 367 204 0 572 0 IDELOUT 1 (H20) 2 (C02) 3 (03) 4 (N20) 5 (CO) 6 (CH4) 7 (02) Narrow line in range, accept<br>----------------------------------------------------LYR. 1 1 2 182 0 0 0 0 IDELOUT I(H20)2(CO2)3(03) 4(N20) 5(C0) 6(CH4)7(02) Narrow line out range, reject --------------------LYR. 1 1 2 182 0 0 0 0 IWIDEOUT 1 (H20) 2 (C02) 3 (03) 4 (N20) 5 (CO) 6 (CH4) 7 (02) Broad line out range, reject <u>. . . . . . . . . . . . . .</u> -----------------LYR. 1 1201 14971 18773 1990 0 0 0 IWIDEIN I(H20)2(C02)3(03) 4(N20) 5(C0) 6(CH4)7(02) Broad line in range, accept .................... ...--..........--...--...--.. ........ .--o.. ........ . LYR. 1 99 302 0 12 0 0 0 Converting opacity to transmittance... Smoothing the Fine array..... F TRANS, P TRANS: 0.792826 0.790070 Comment for plot  $(A20)$  (you may use mongo '\u', etc.) (Test) : demo2  $\{$  demo  $2$ Another function on this plot  $(Y \text{ or } N)$   $(N)$ : y  $\{y\}$ > the user has selected to display > another transmission function on this plot. > we skip the identical dialog that > transpires, and show just the places > where the users response differed. Ozone layer has total column density of 1.3000000E+19 (this is looking through the entire atmosphere) (in molecules per cm^2). New value (use a negative number to input in Dobson units): .5e18  $\{ .5000E18 \}$ That's VERY little 03! Typical min **is 6.86E18/cm^3** which is  $263.8462$ Molecule: C02 03(tot/cm2) N20 CO CH4 02

intra da

**1ndex:** 2 3 4 5 6<br>**PPM:** 330. 5.00E+17 0.28 0.075 1.6 7 PPM: 330. 5.00E+I7 **0.28** 0. 075 i. 6 2.1E+05 Enter 0 to **continue** or the gas index number to change the ppm of that gas: 0  $\{0\}$ Enter altitude (feet) (41000): 13500  $\{ 13500 \}$ The atmospheric model gives 3.5 Millimeters of water, toward the zenith. Enter preferred value at this altitude in MICRONS, or  $0$  for no adjustment of the model  $(0)$ : 1000 > this second function will have only imm **H20** and also less ozone ..... (some dialog skipped) **F TRANS, P TRANS: 0.854487 0.8522** Another function on this plot (Y or N) (N): N P.PLO, a MONGO control file has been made. PARRAY.DAT, the output data has been written. mongo \* term 3 \* input p.plo This will yield a plot like the one shown in Figure C2. to make a hard copy /work/lord/laseatran then start mongo again .... mongo \* input p.imp \* end and you will get a hardcopy.

المنابذة المناسب

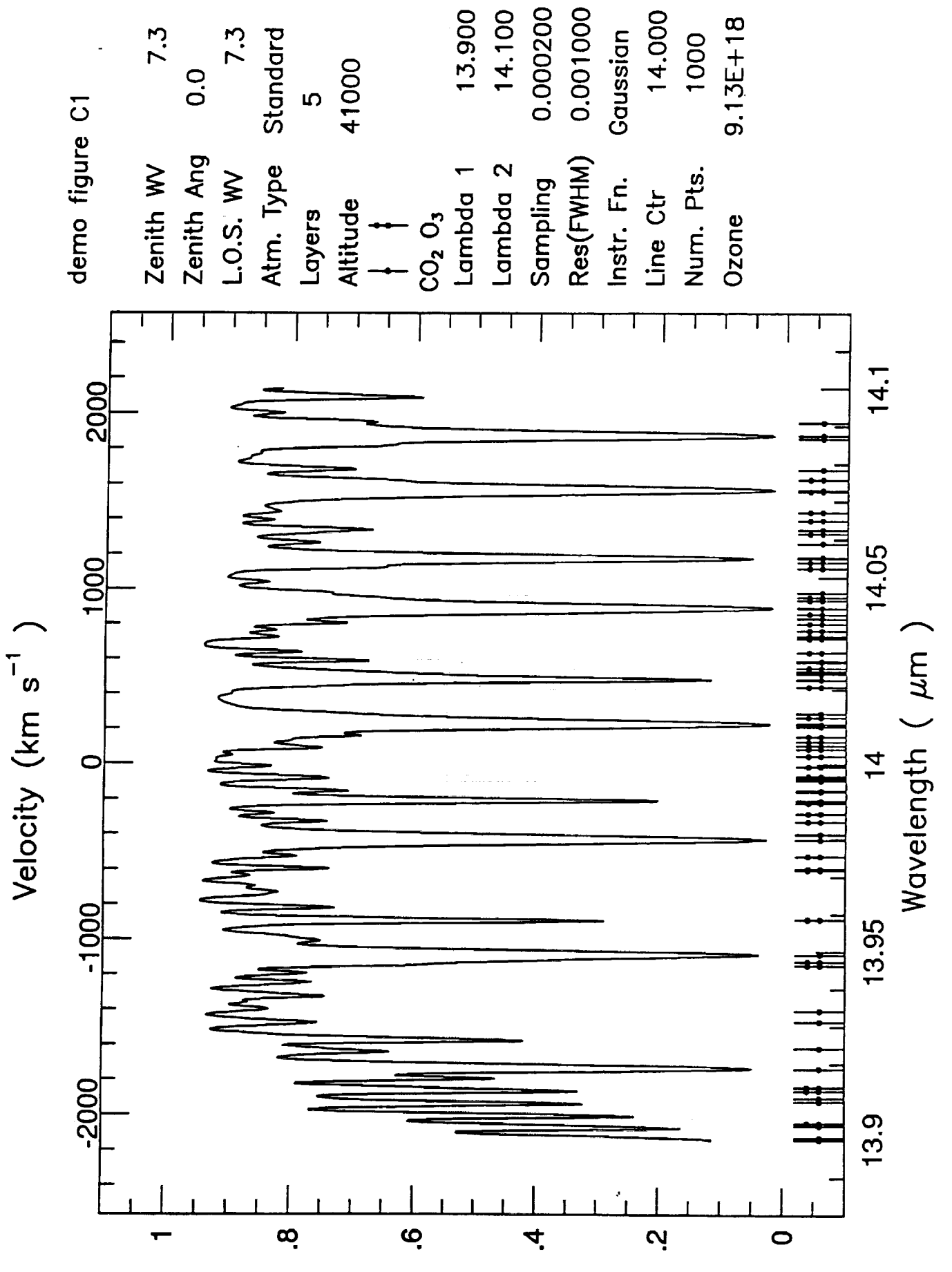

Transmittance

Thu Dec 19 13:54:05 1991

87

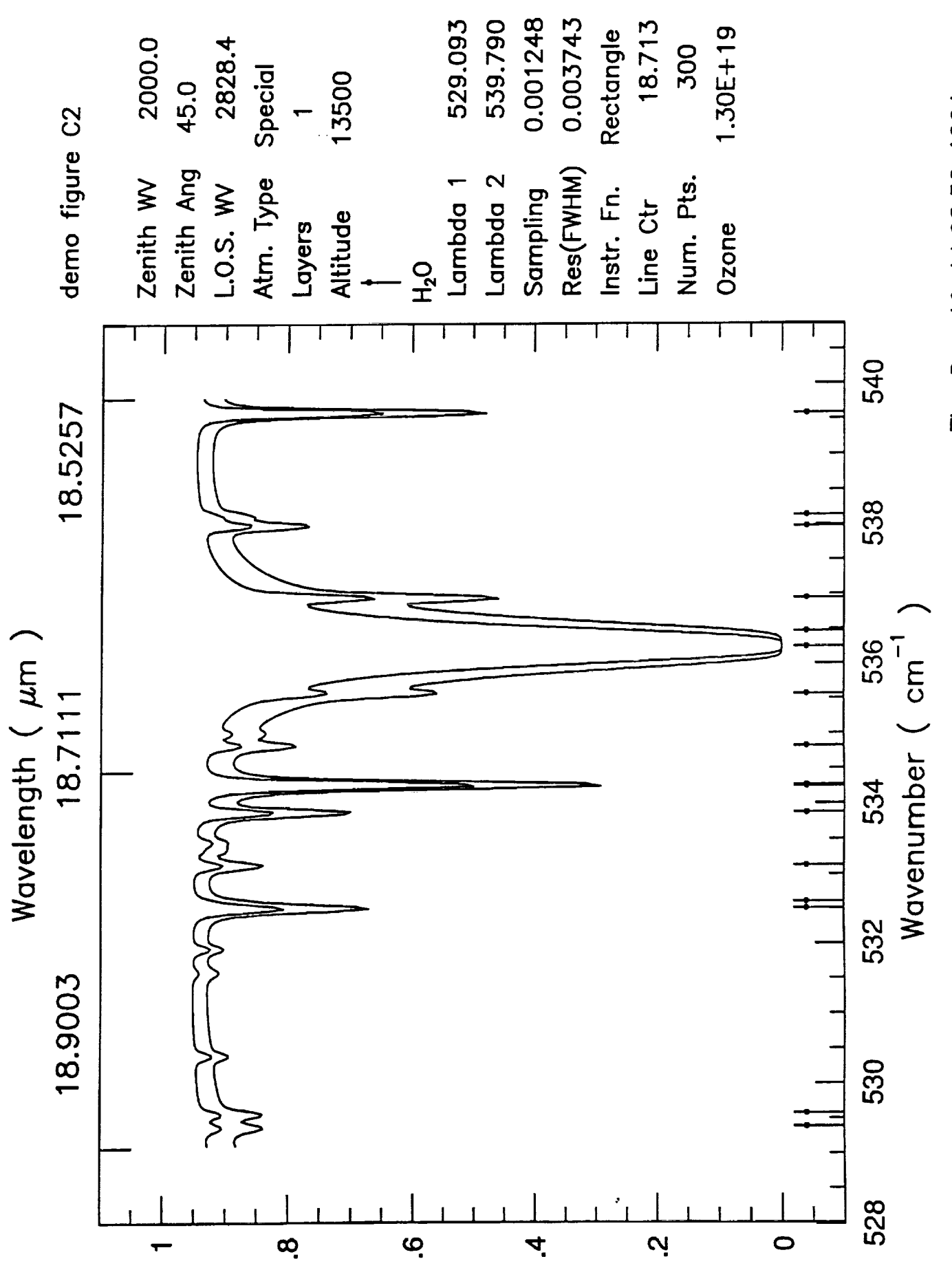

Thu Dec 19 14:08:52 1991

88

# **APPENDIX D**

 $\sim$ 

#### **MODEL ATMOSPHERE** TABLE

The **standard atmosphere model is given** showing **pressure, temperature, and** column **density** as a **function of** altitude. **The median** pressure and temperature **overhead is also given,** and **four ozone** profiles **for different** latitudes.

. The simple state is a set of  $\mathcal{O}(n)$  , we have a simple state of  $\mathcal{O}(n)$ 

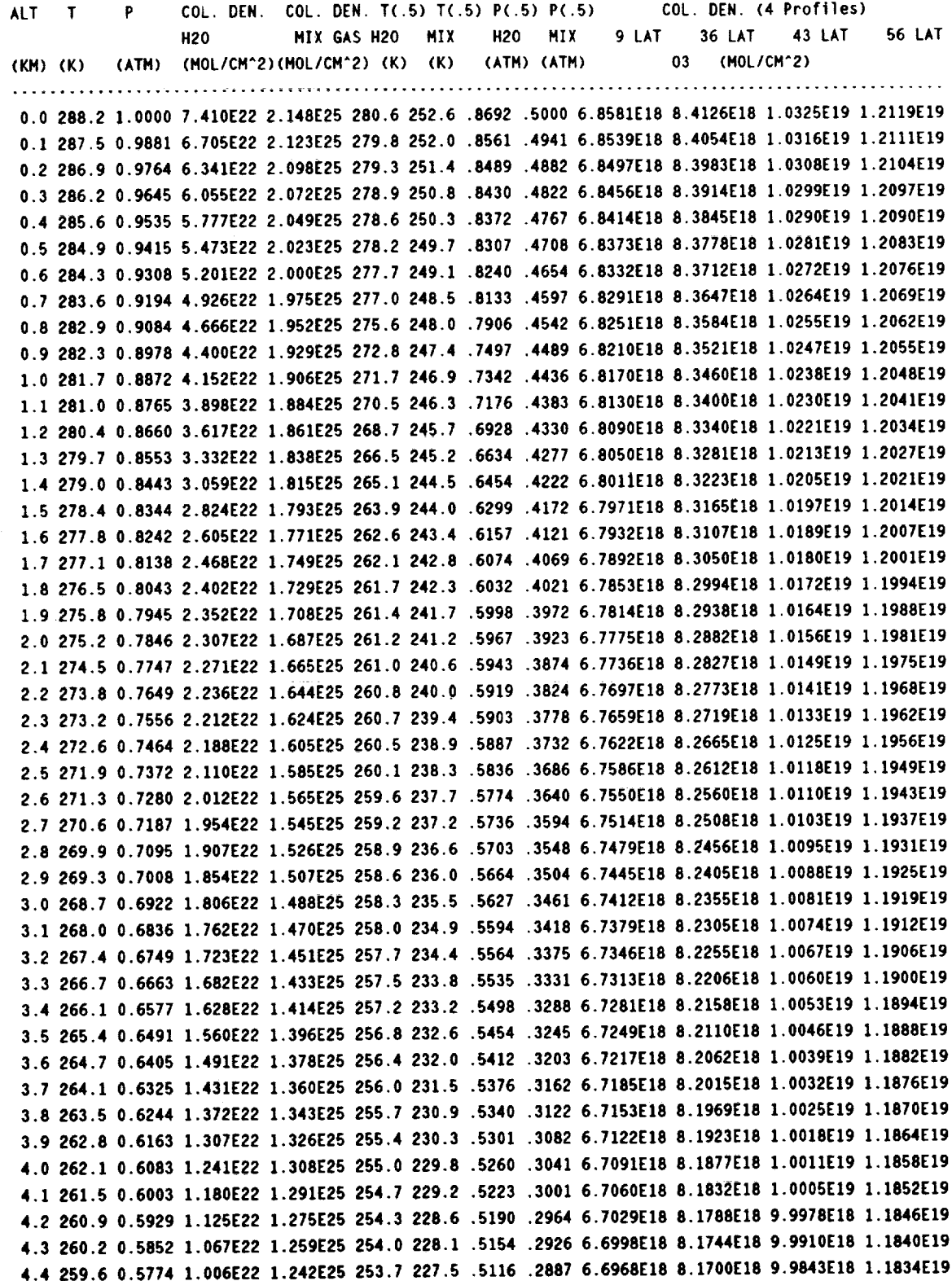

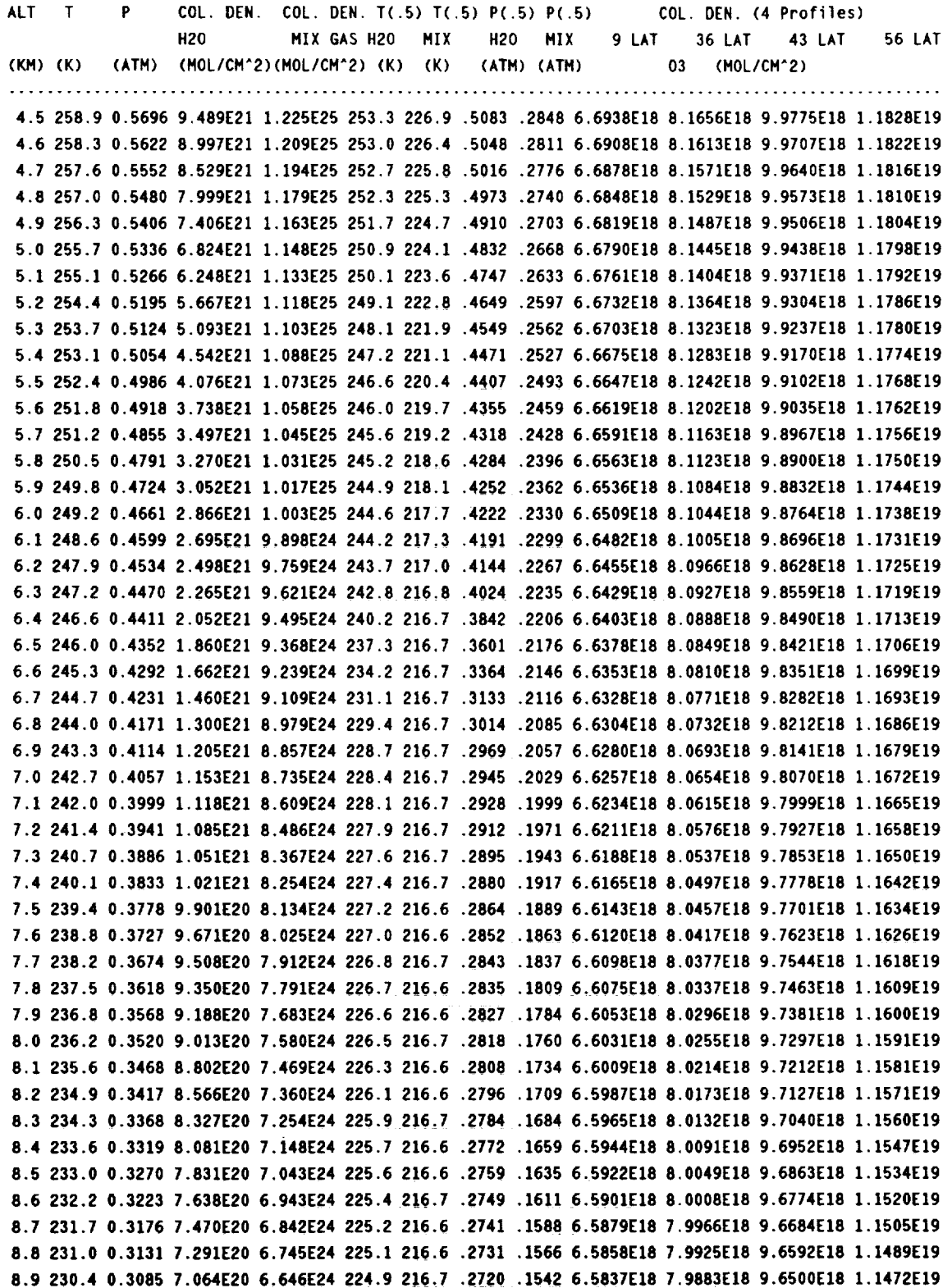

 $\ddot{\phantom{a}}$ 

 $\blacksquare$ 

 $\overline{\phantom{a}}$ 

 $\frac{1}{2} \frac{1}{2} \frac{d^2}{dt}$ 

 $\mathcal{A}^{\mathcal{A}}$ 

**91**

 $\mathcal{A}^{\mathcal{A}}$ 

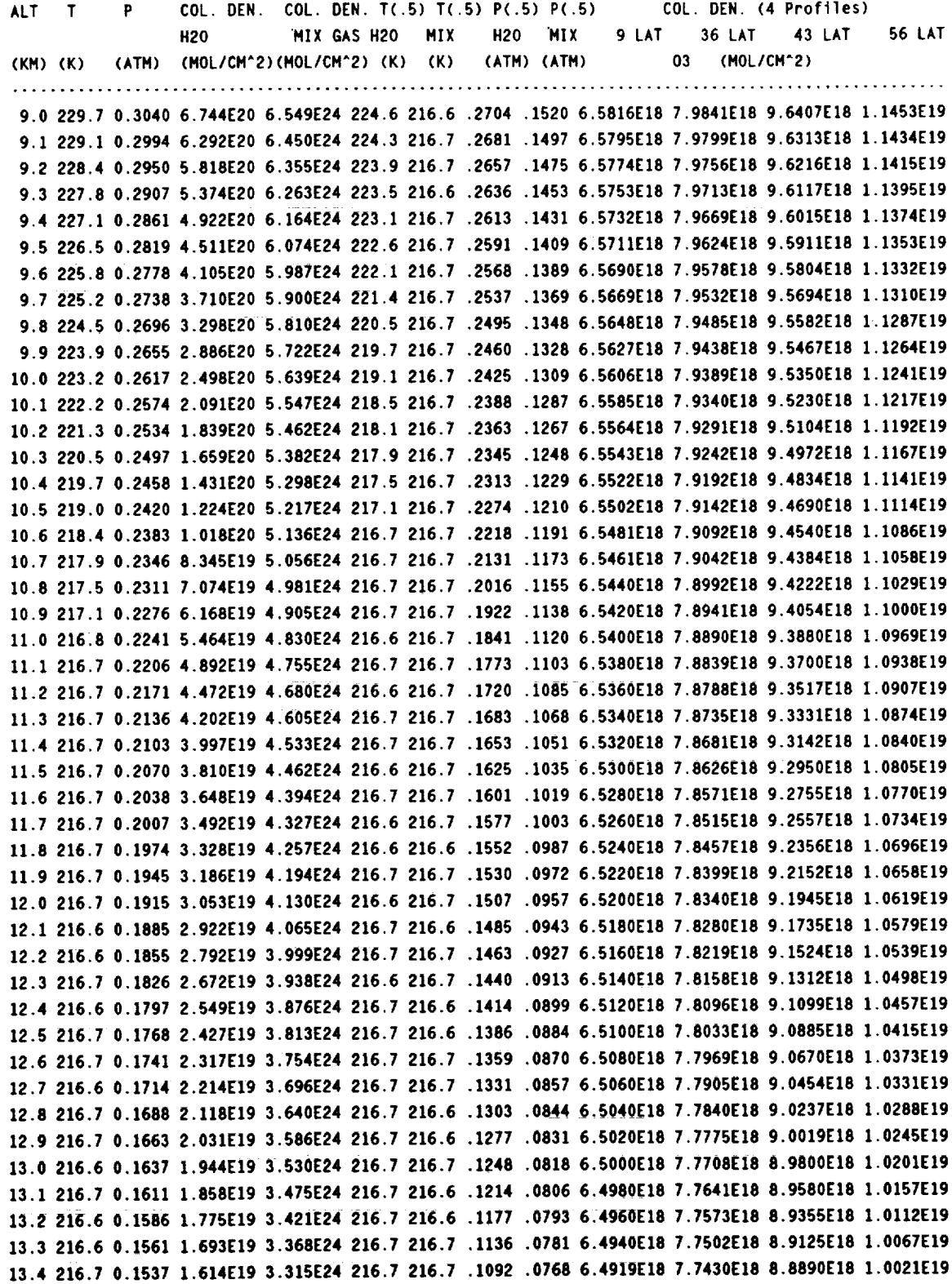

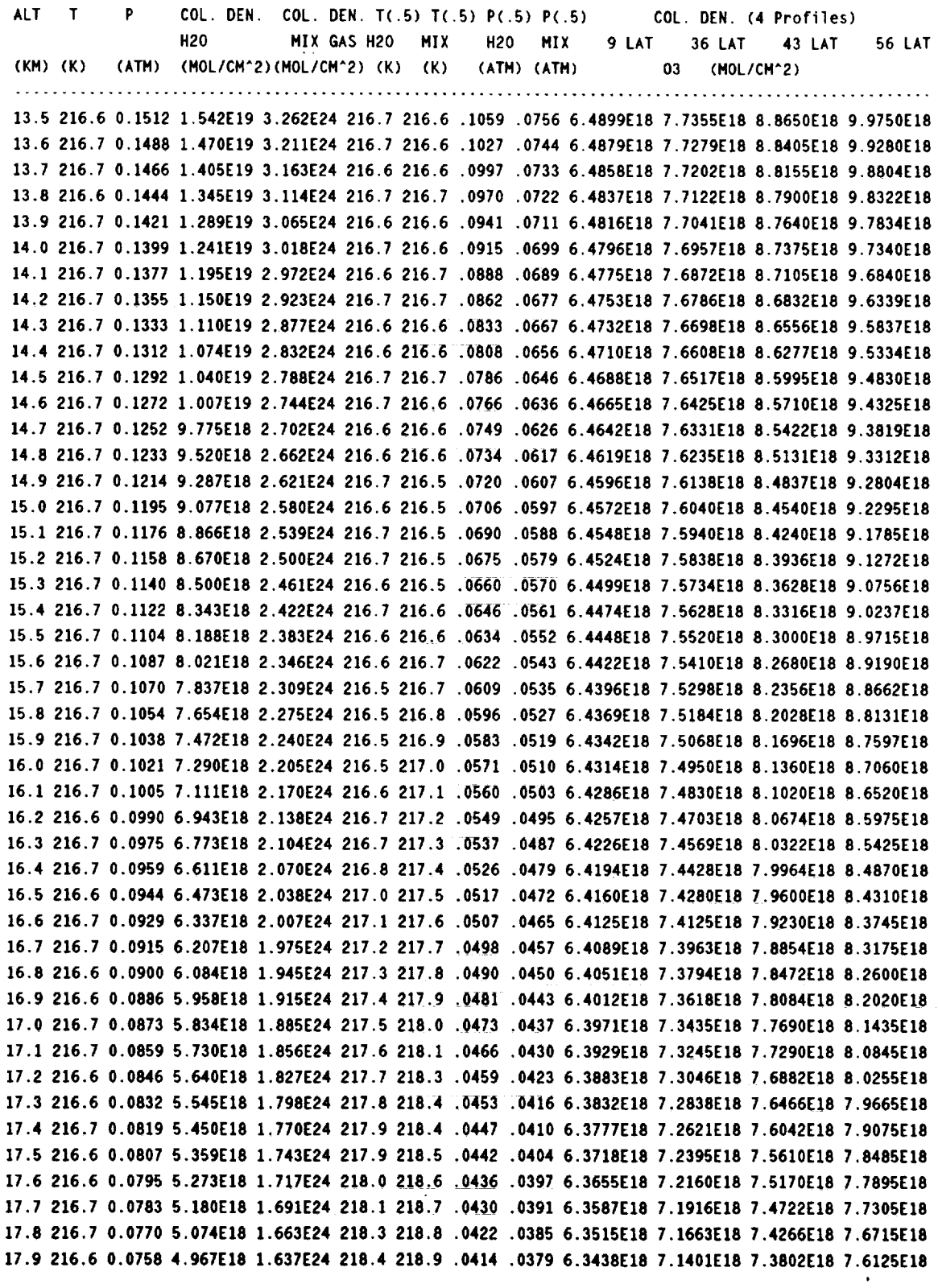

 $\sim 10^{12}$  km  $^{-1}$  .

 $\sim 10^6$ 

l,

÷.

 $\mathbb{Z}^2$ 

 $\downarrow$ 

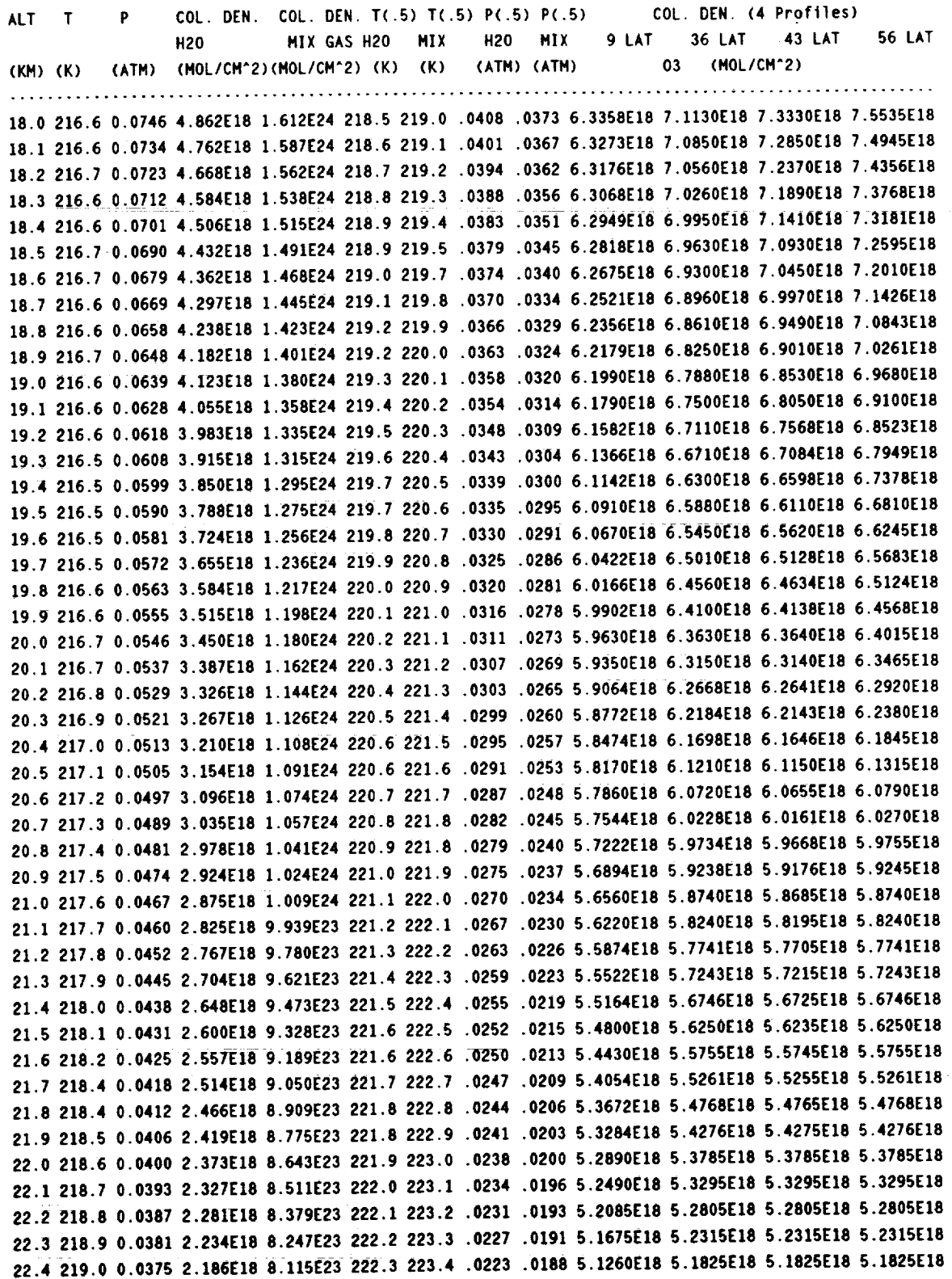

 $\bar{z}$ 

 $\varphi$ 

ä,

 $\hat{\mathbf{r}}$ 

 $\ddot{\phantom{0}}$ 

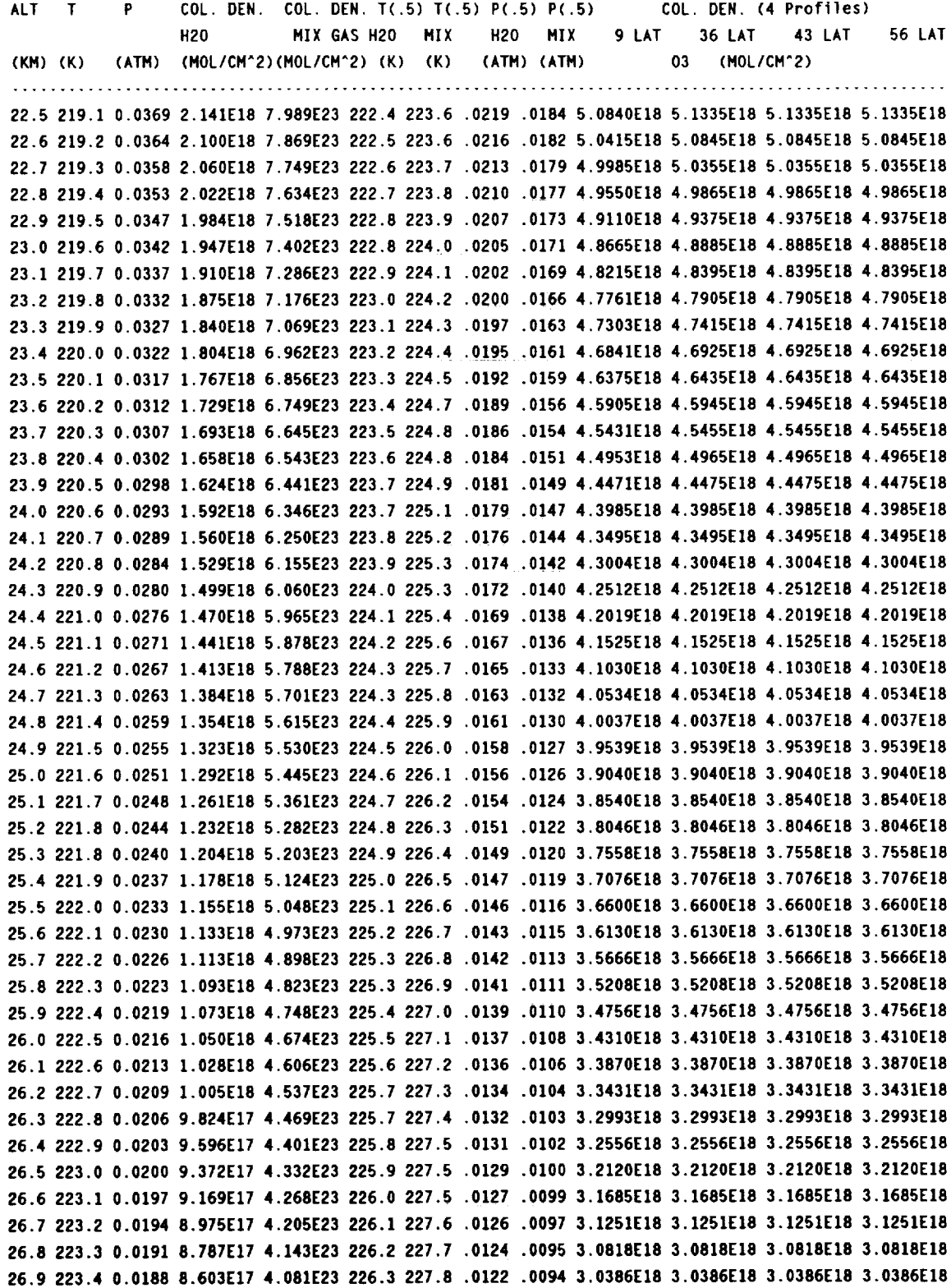

 $\ddot{\phantom{0}}$ 

 $\overline{a}$ 

 $\overline{a}$ 

 $\cdot$ 

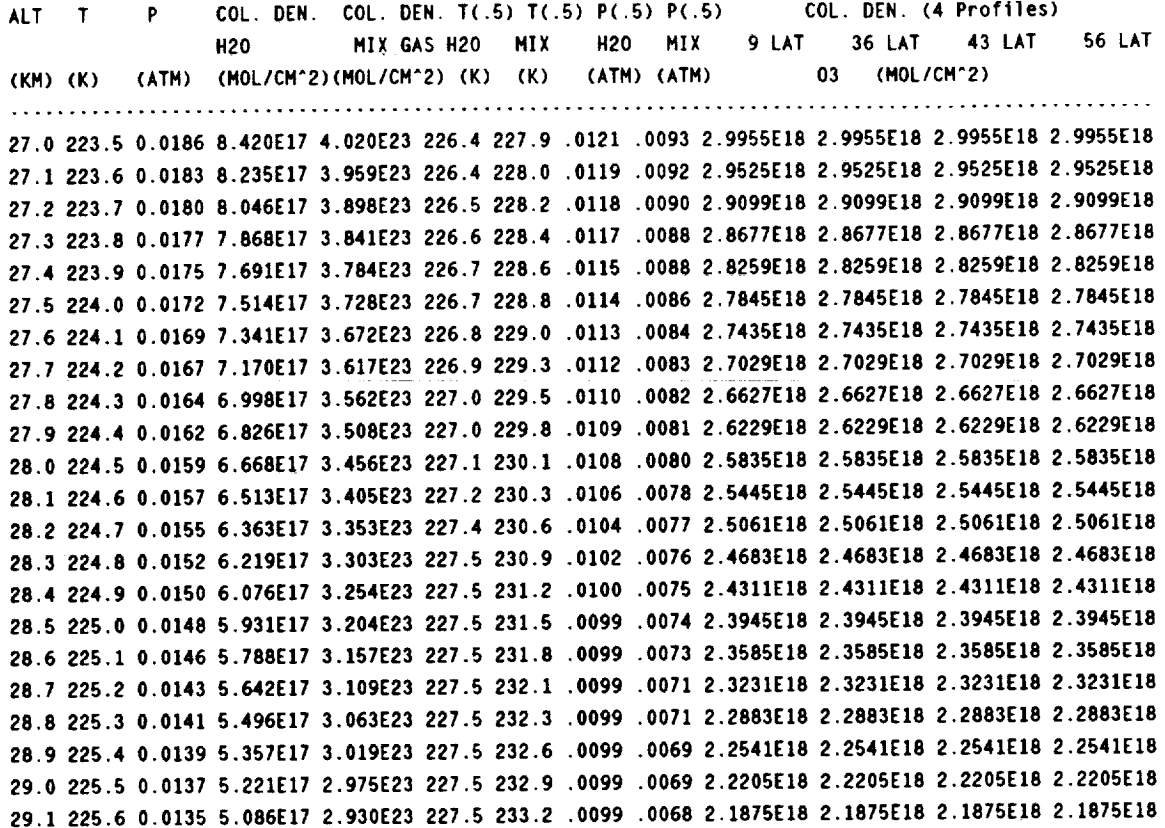

 $\overline{\phantom{a}}$ 

L,

÷

÷

 $C-2$ 

# **APPENDIX E**

### **TRANSMITTANCE** AT **SEA LEVEL**

 $\epsilon_{\rm{max}}$ 

We show the transmittance at sea-level. The plots are numbered from 1 to 45 covering 10,000  $\mu$ m to 0.8  $\mu$ m.

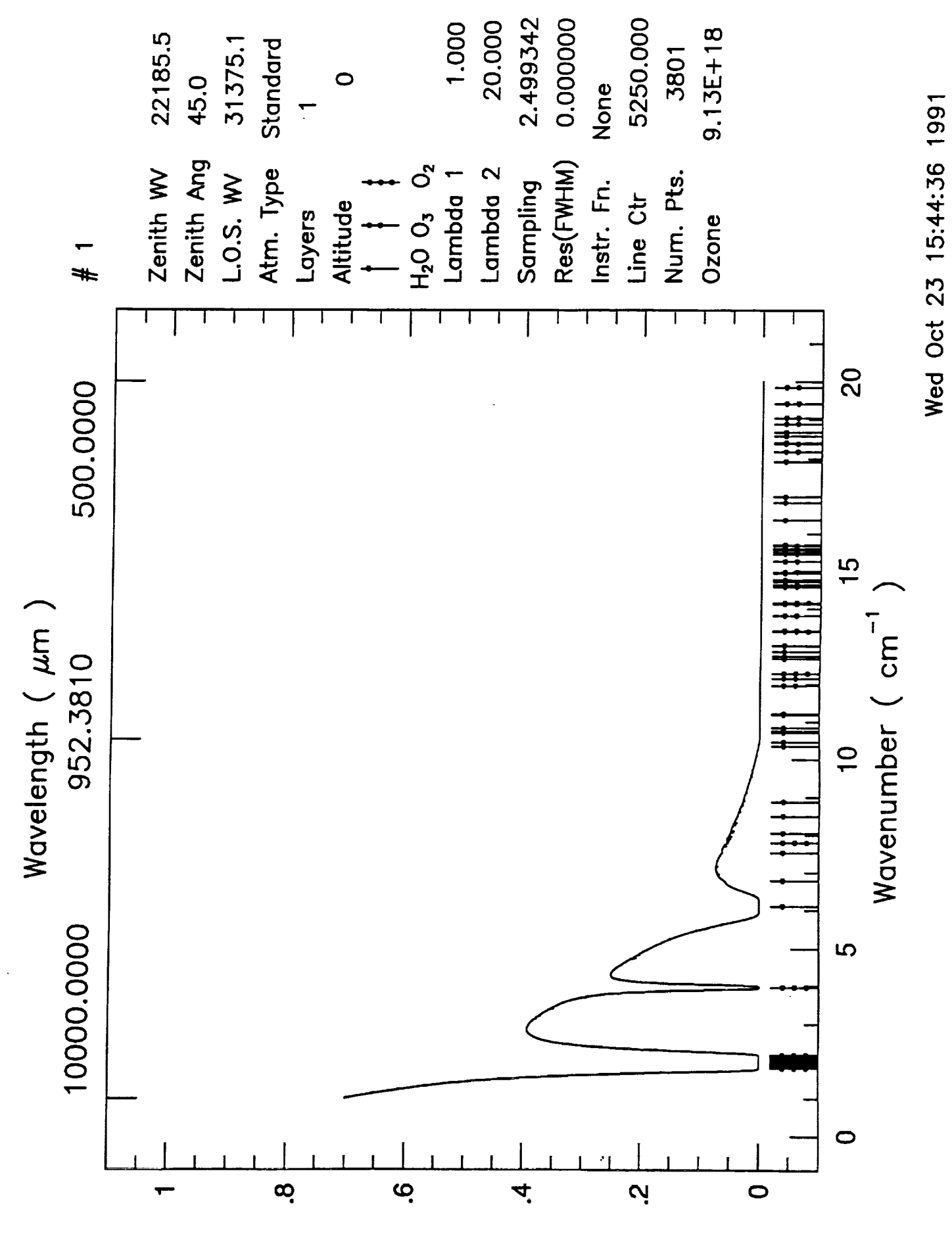

Transmittance

98

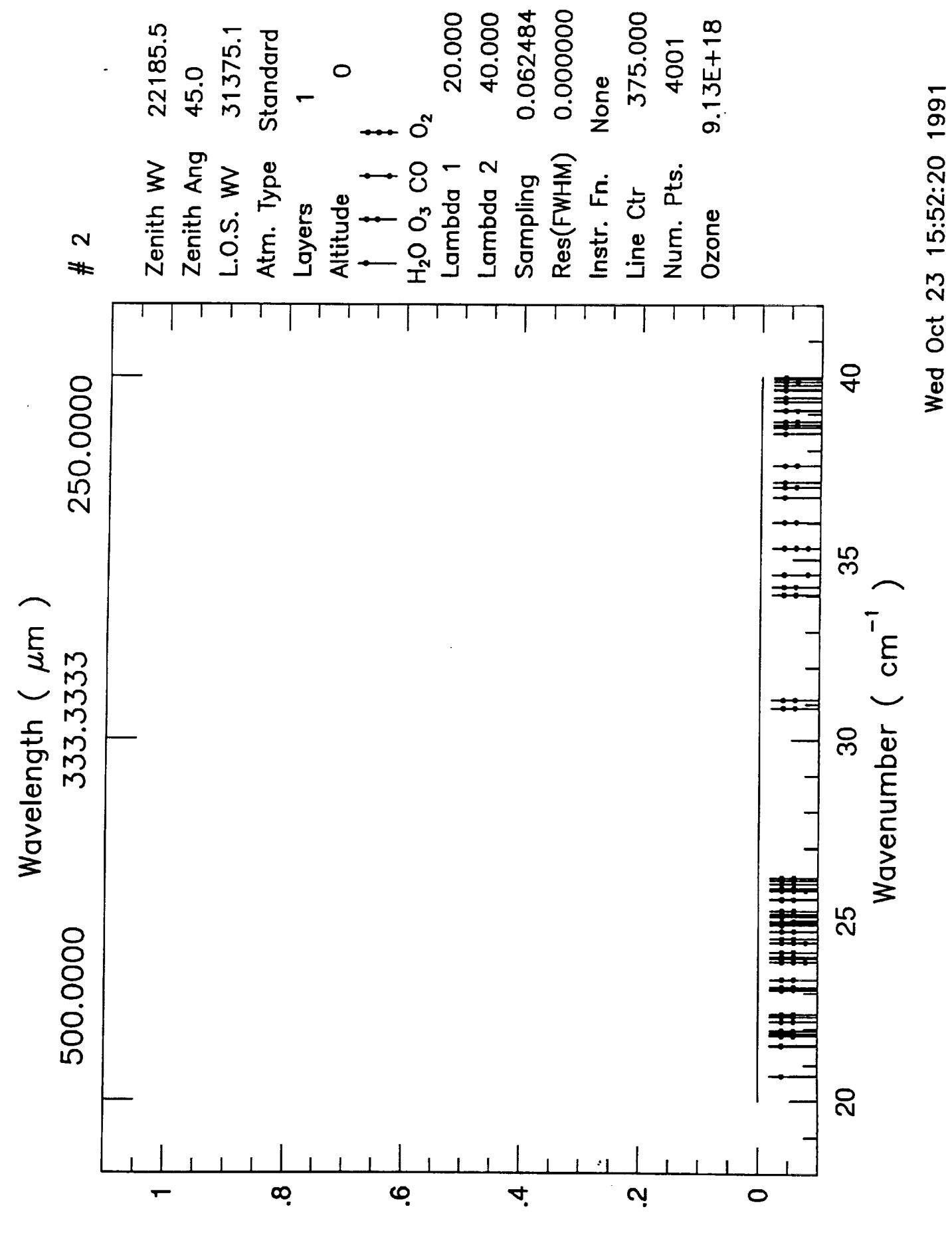

Transmittance

99

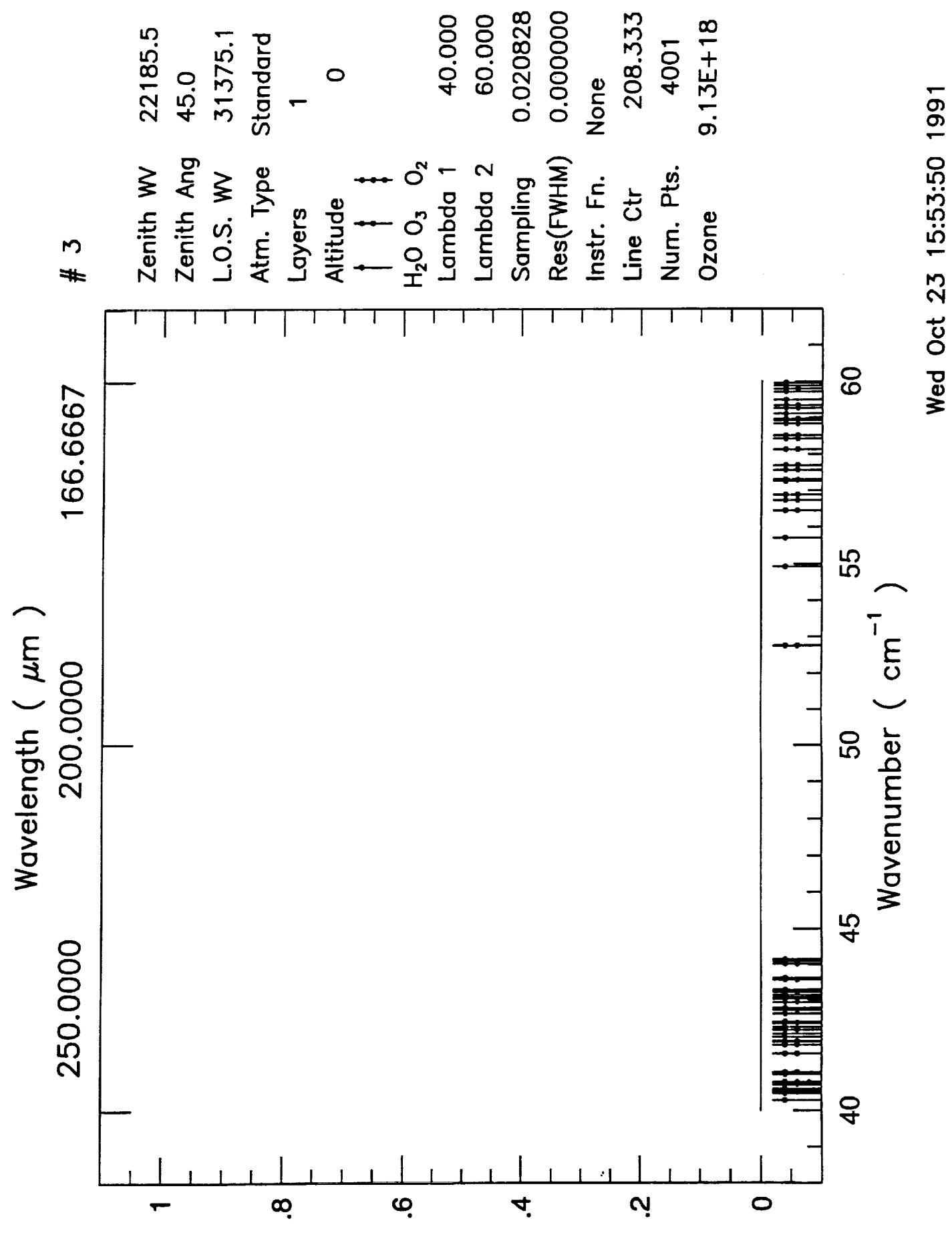

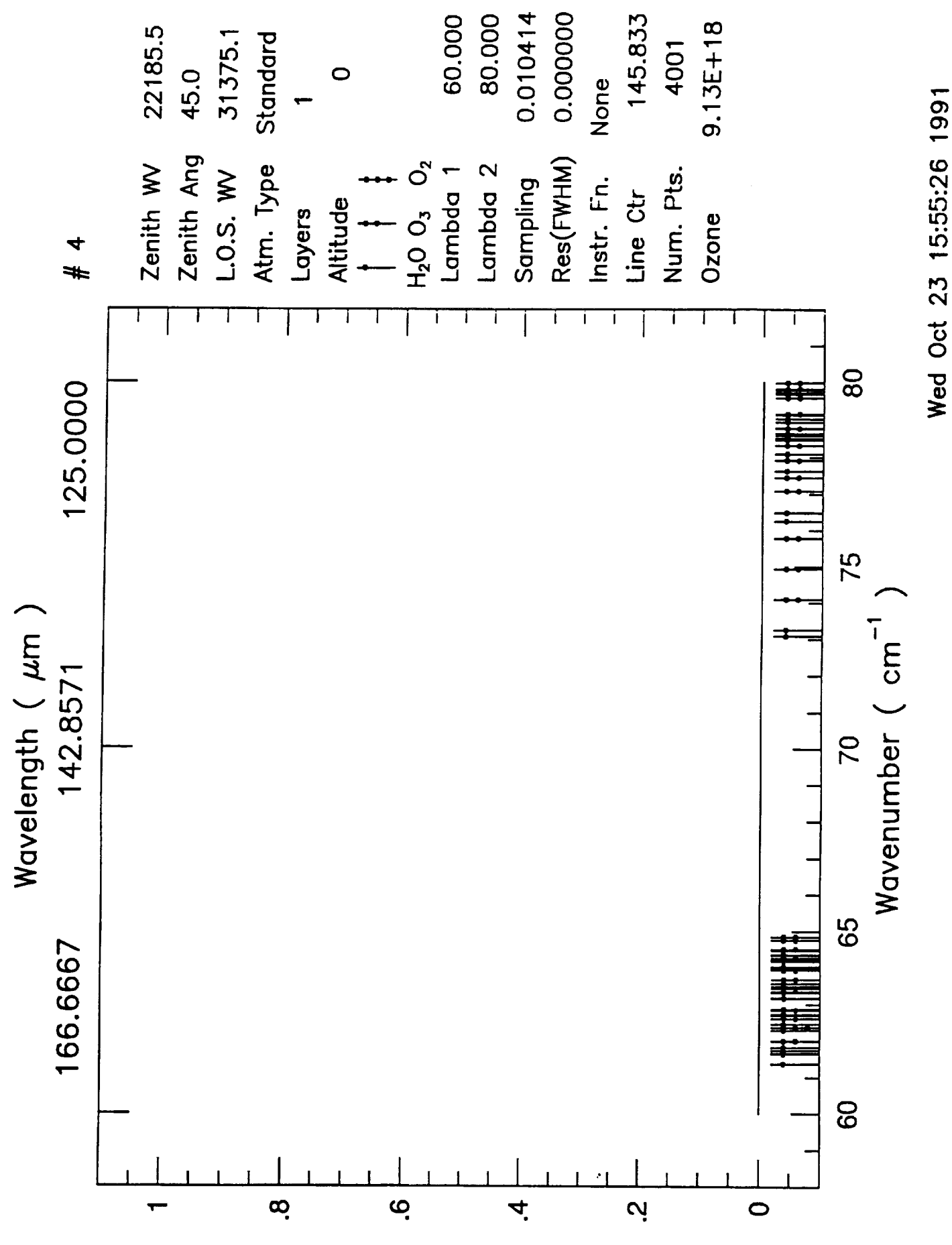

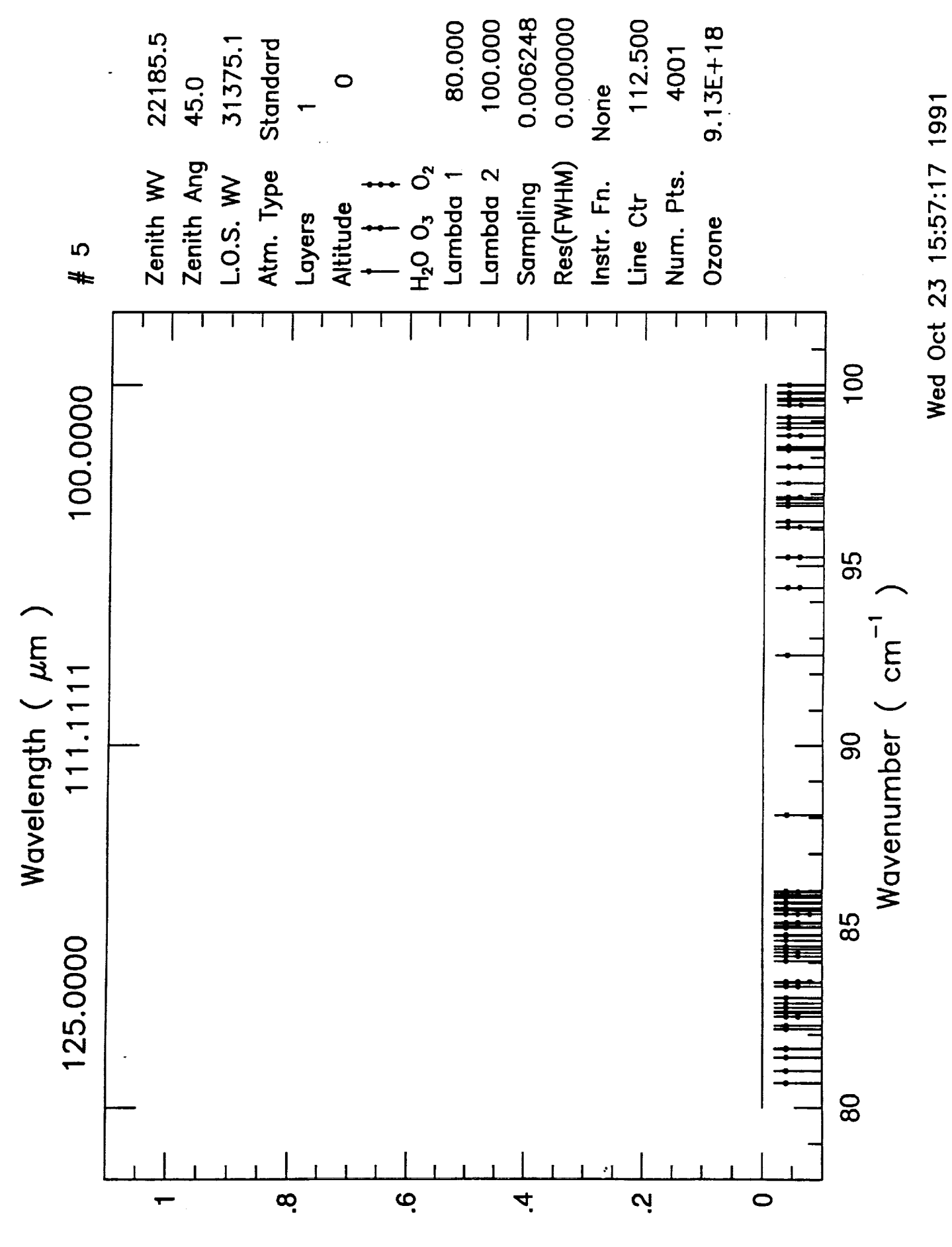

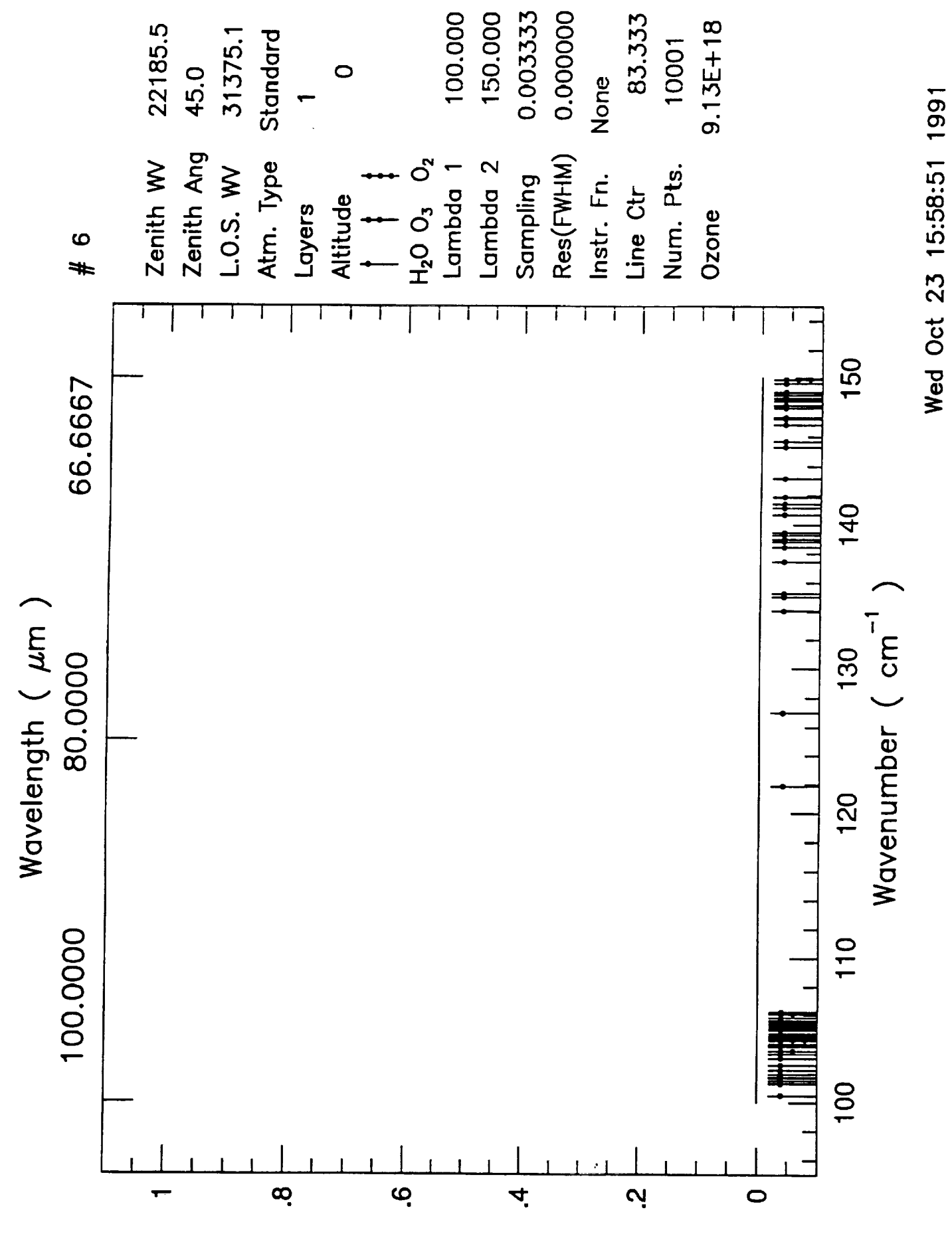

Transmittance

103

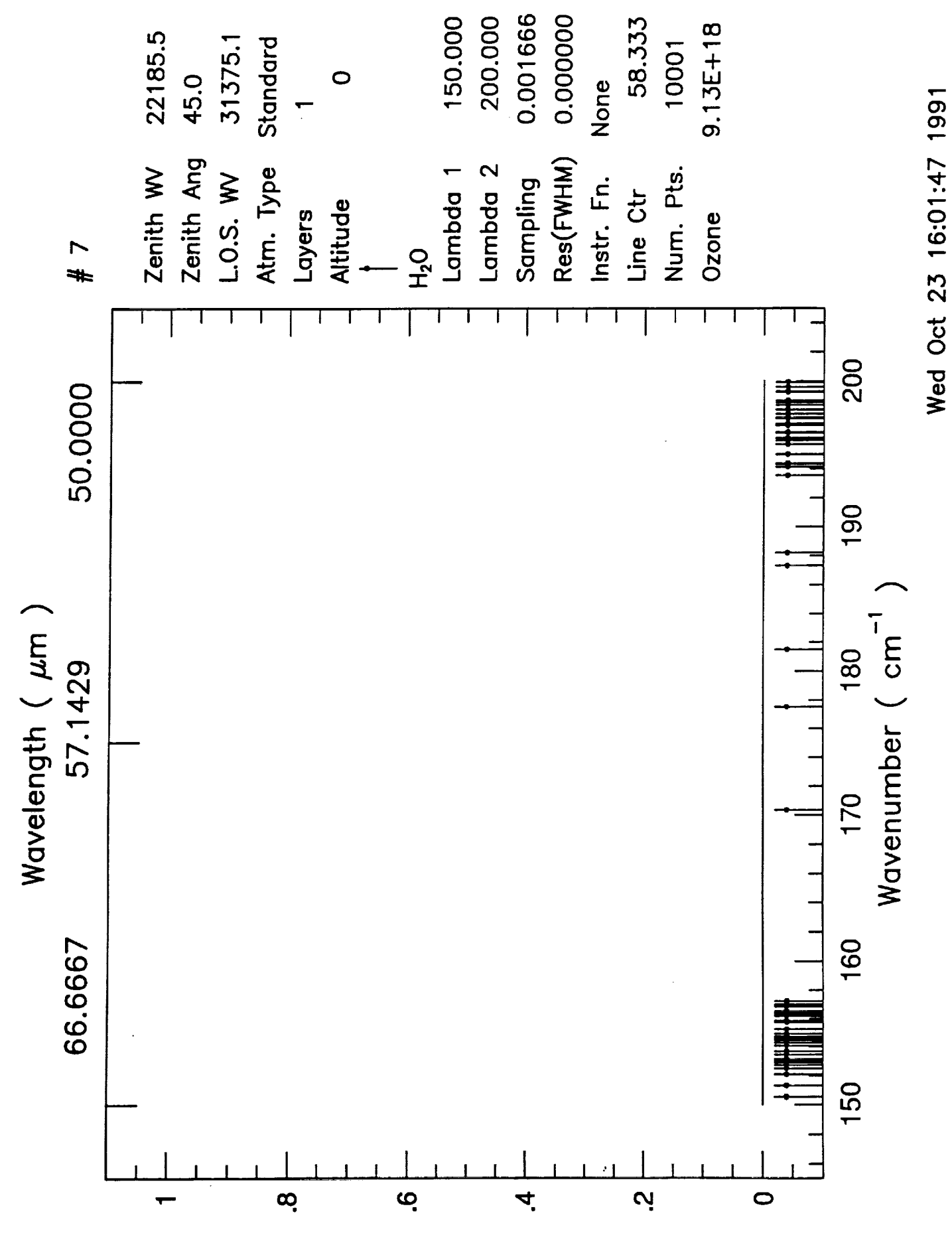
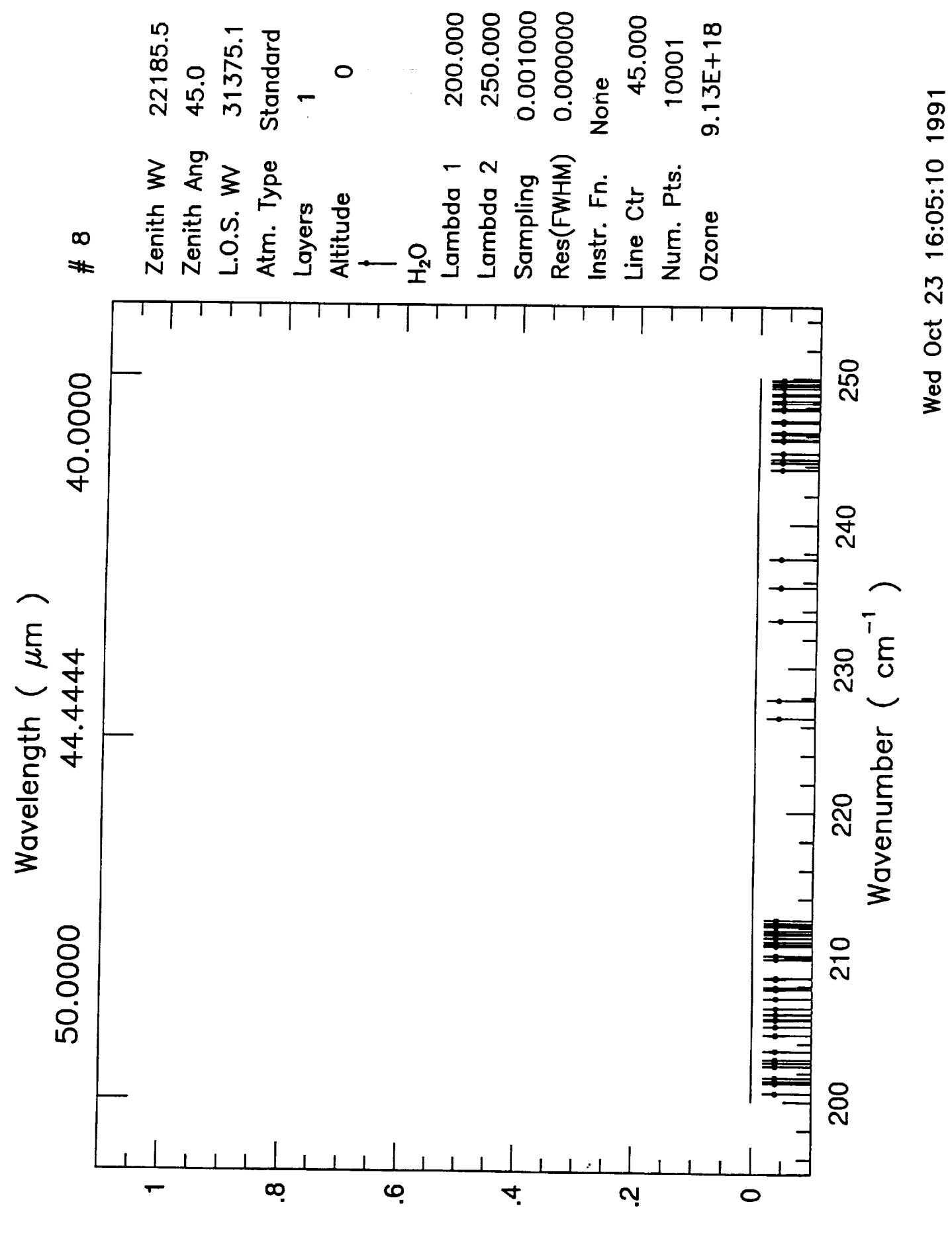

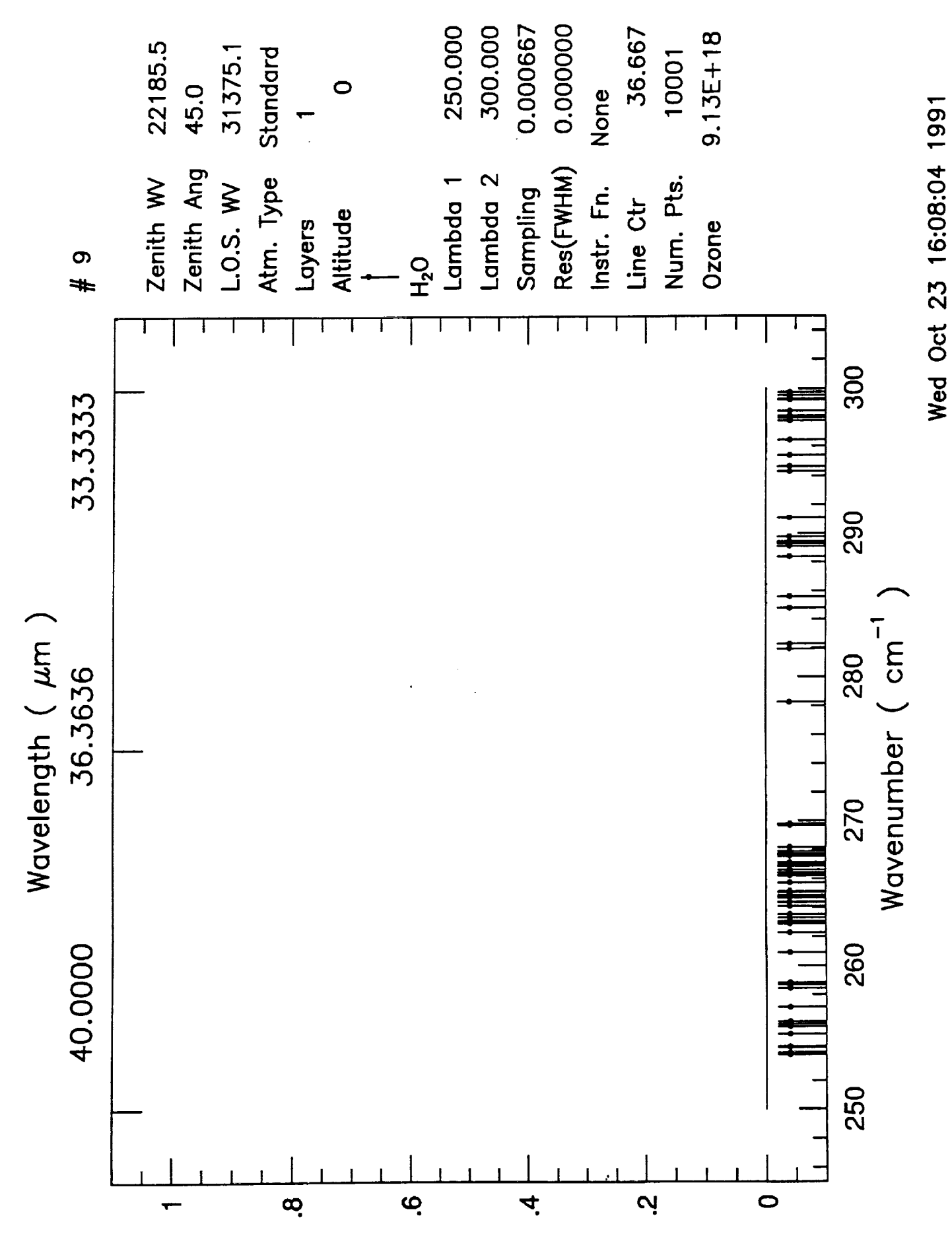

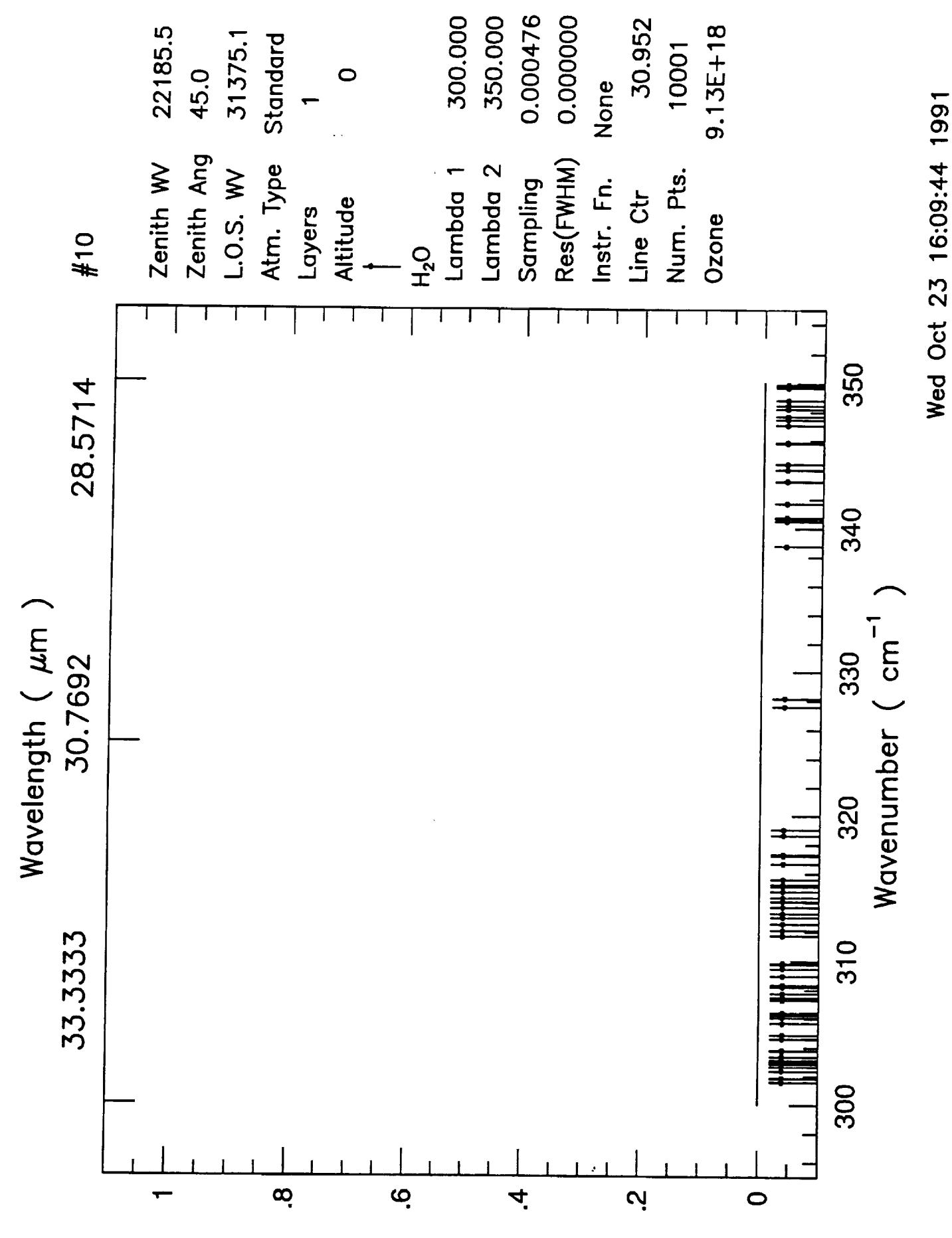

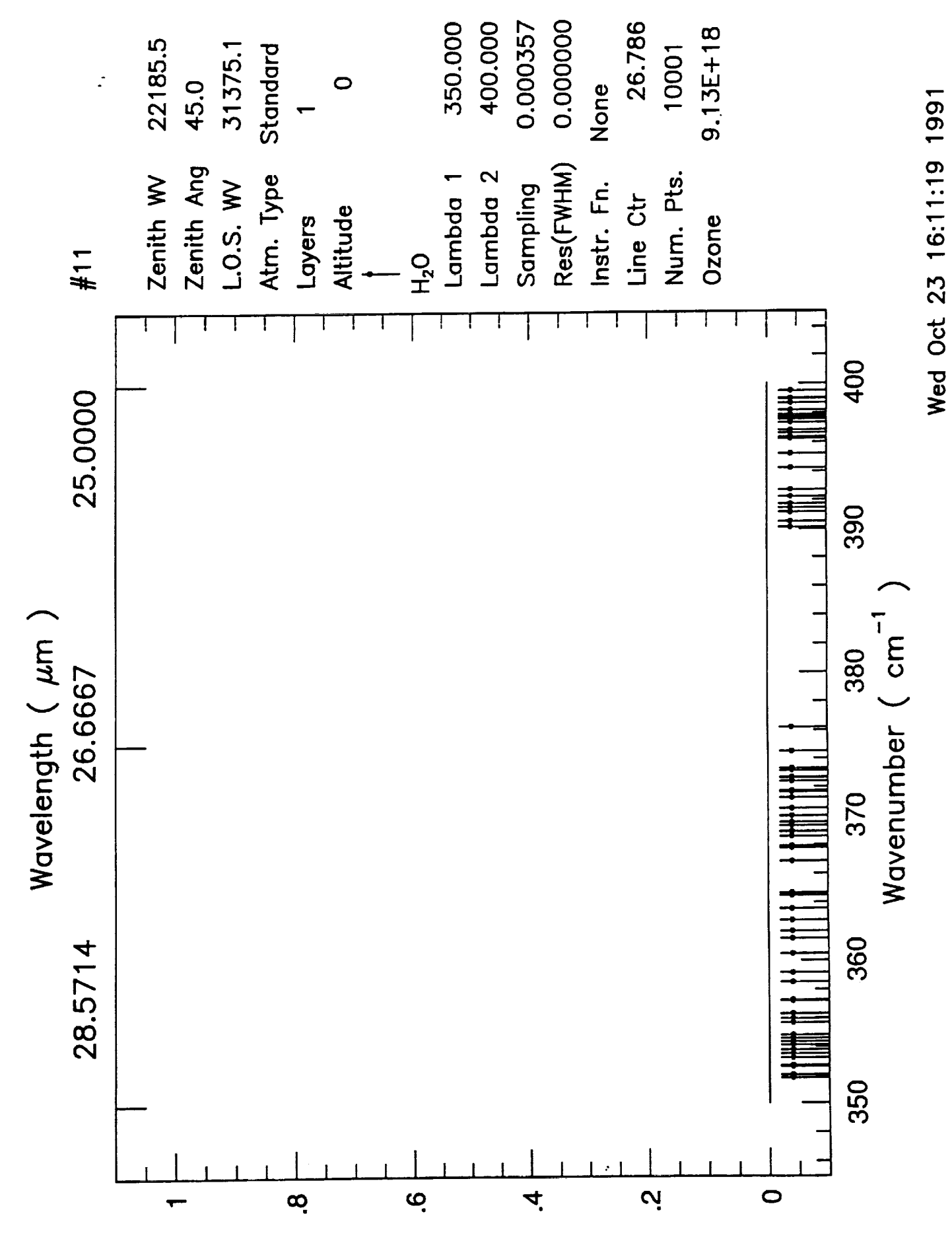

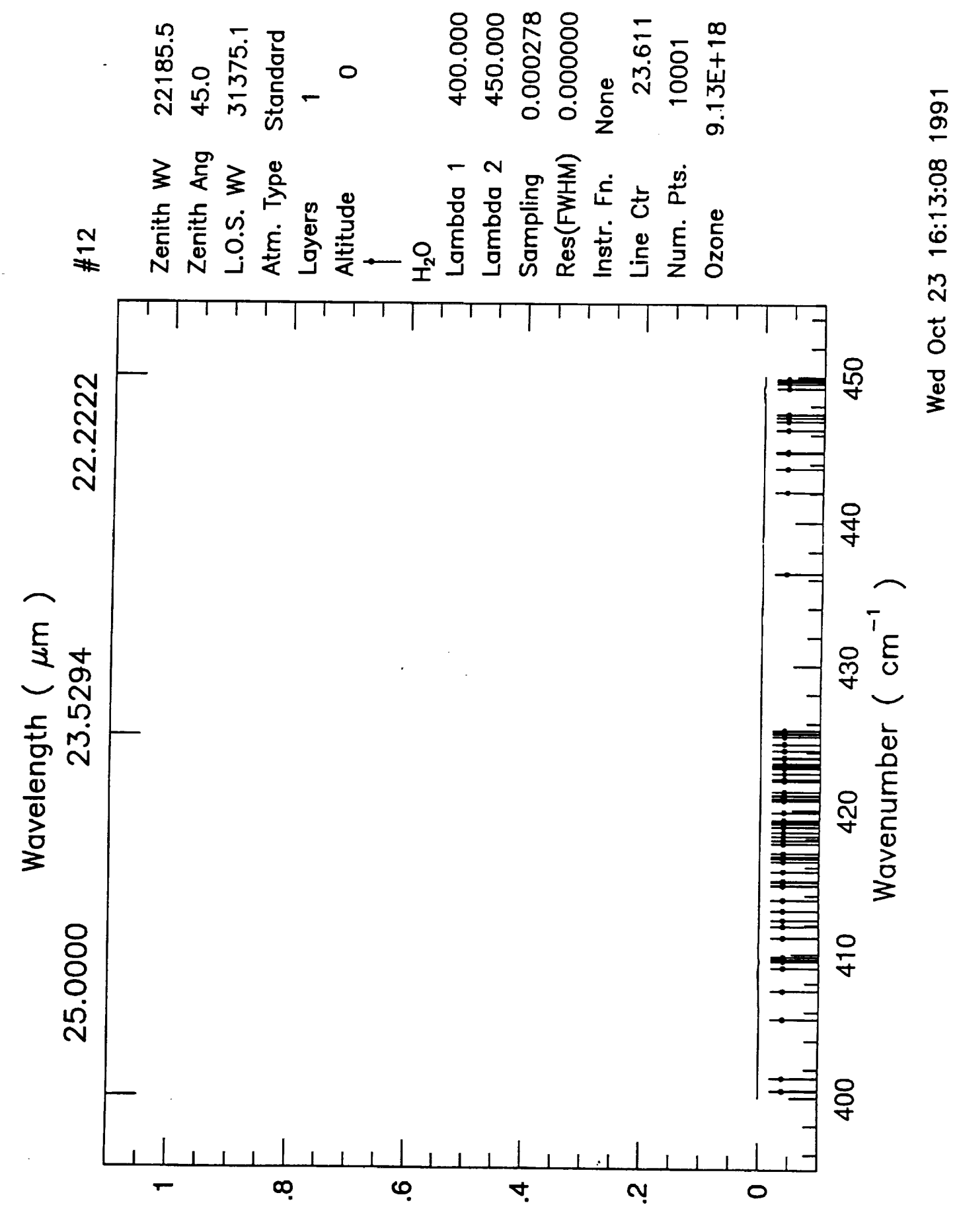

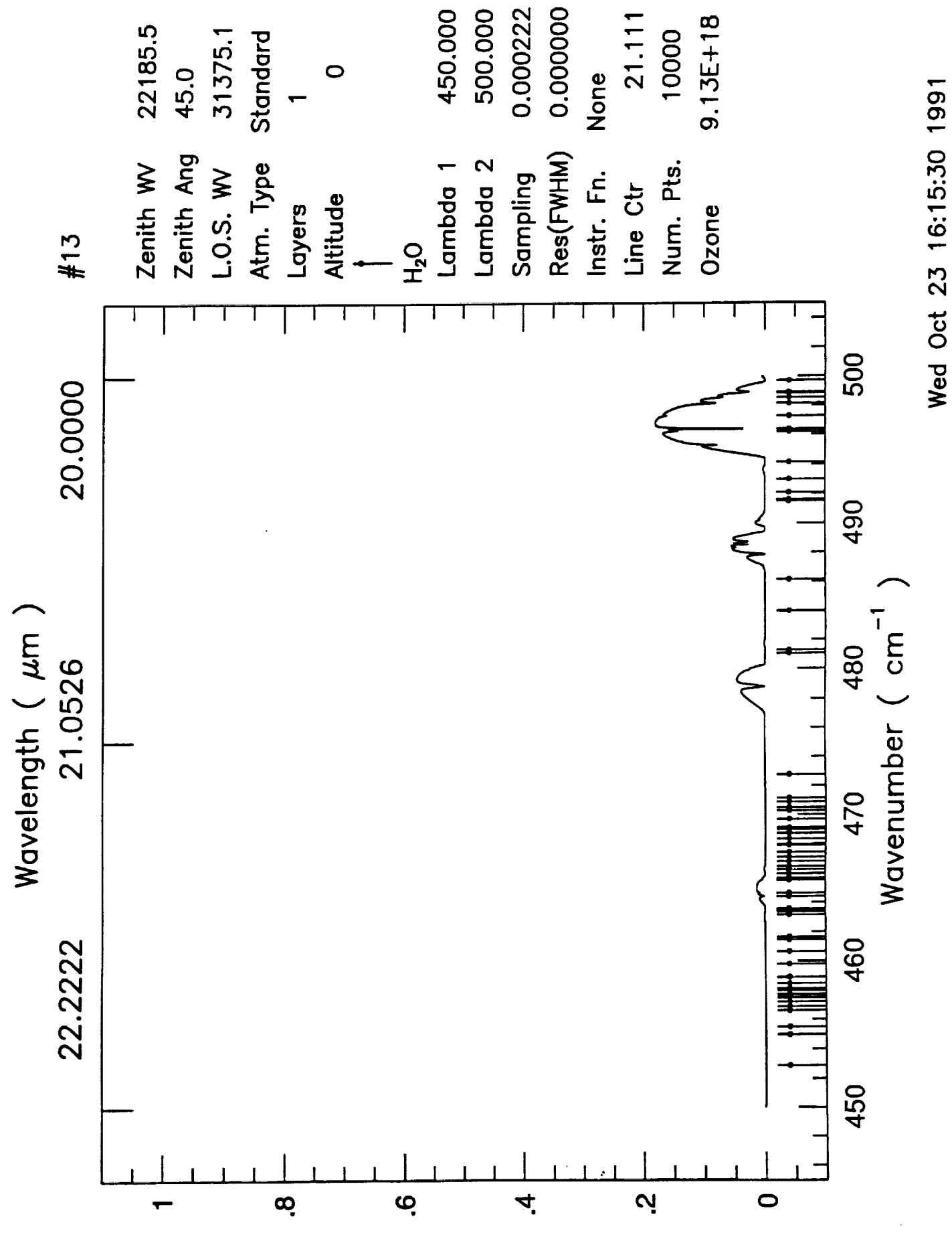

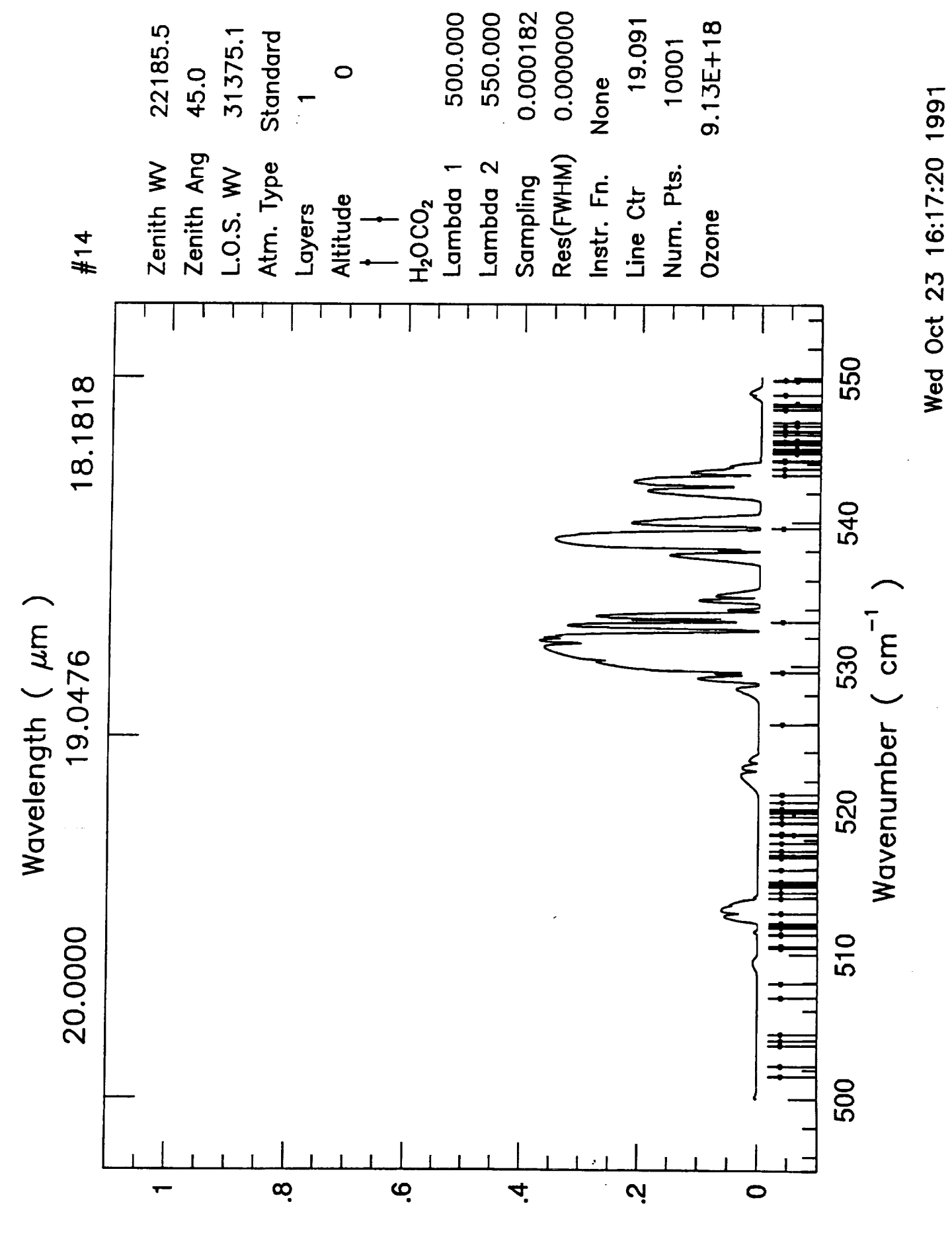

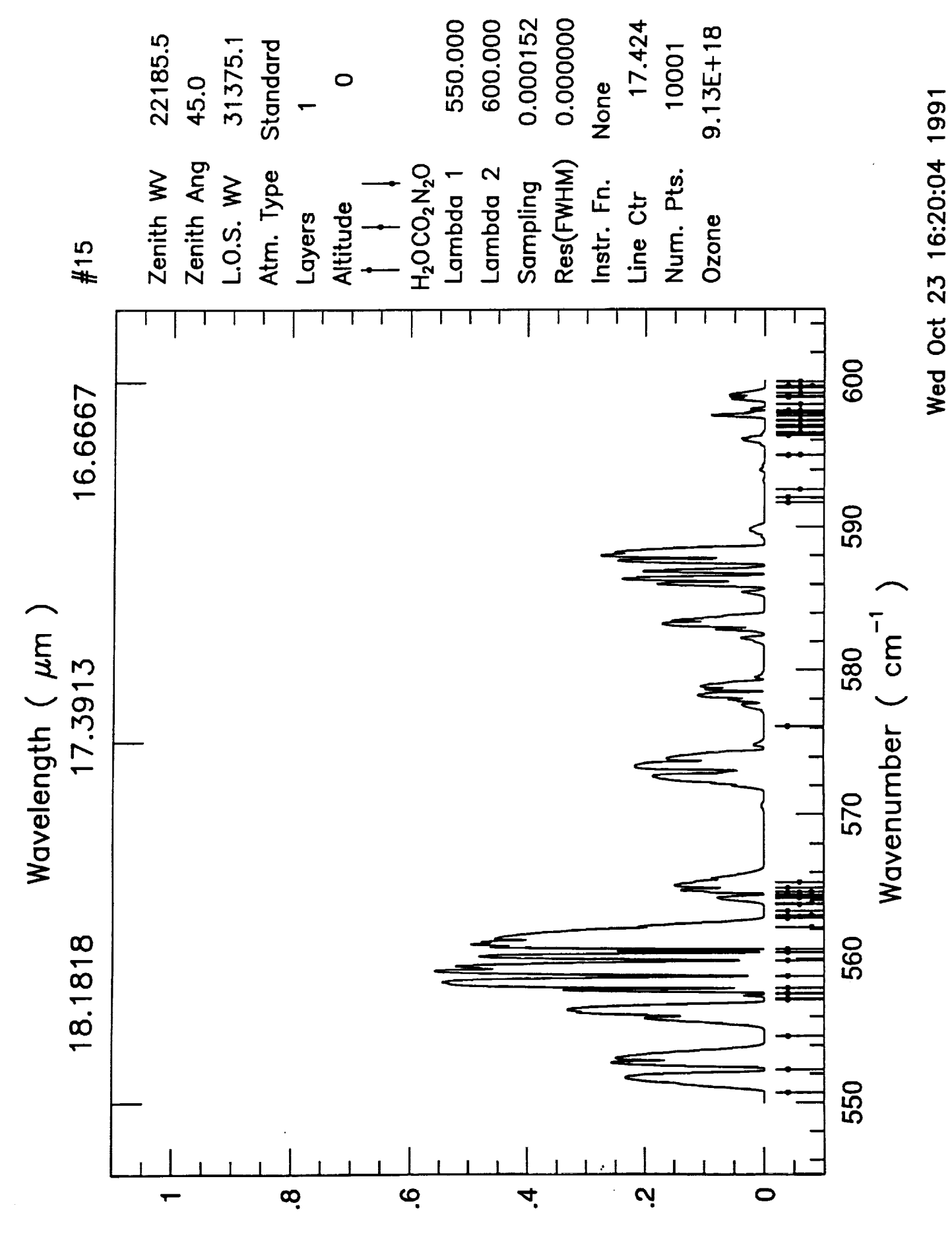

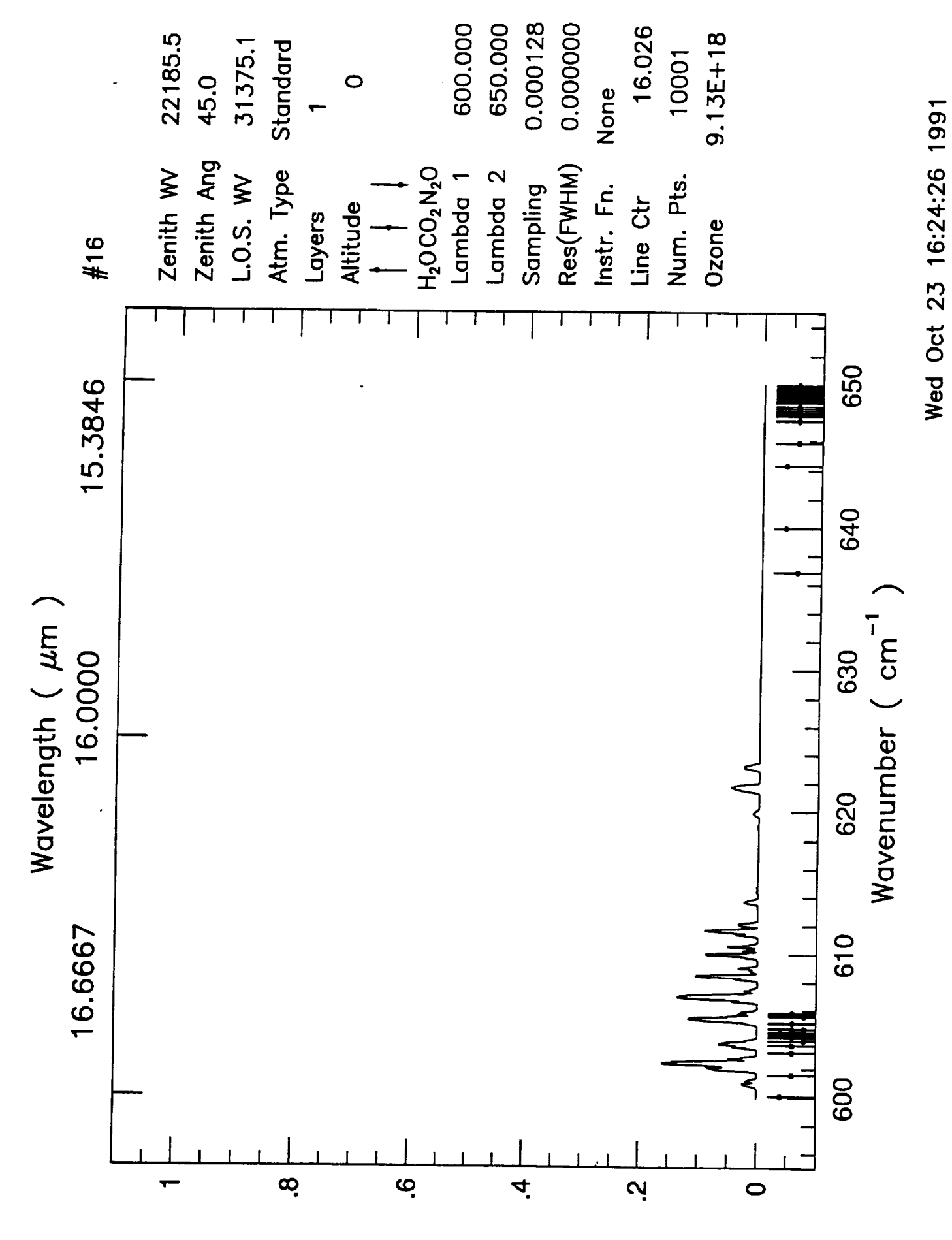

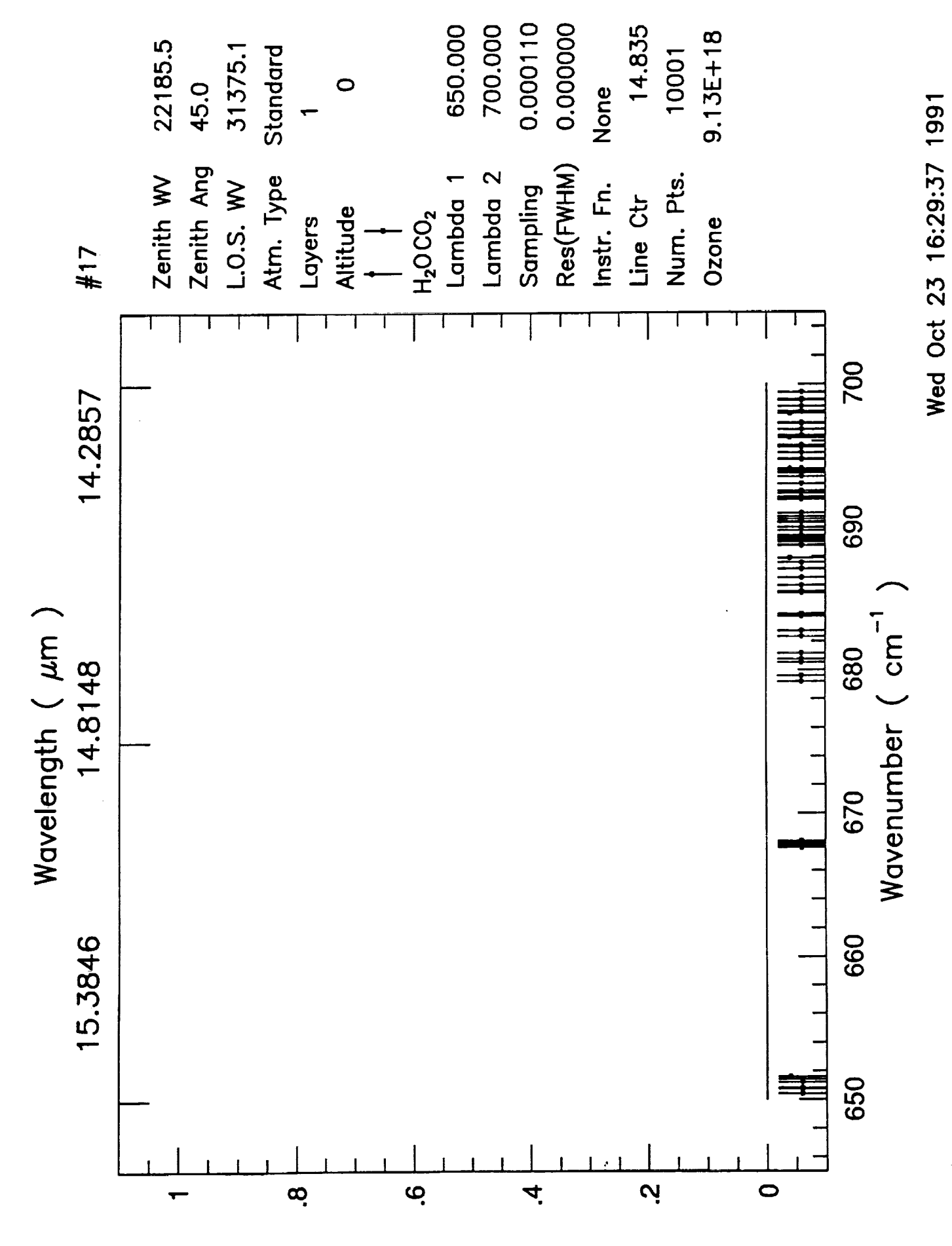

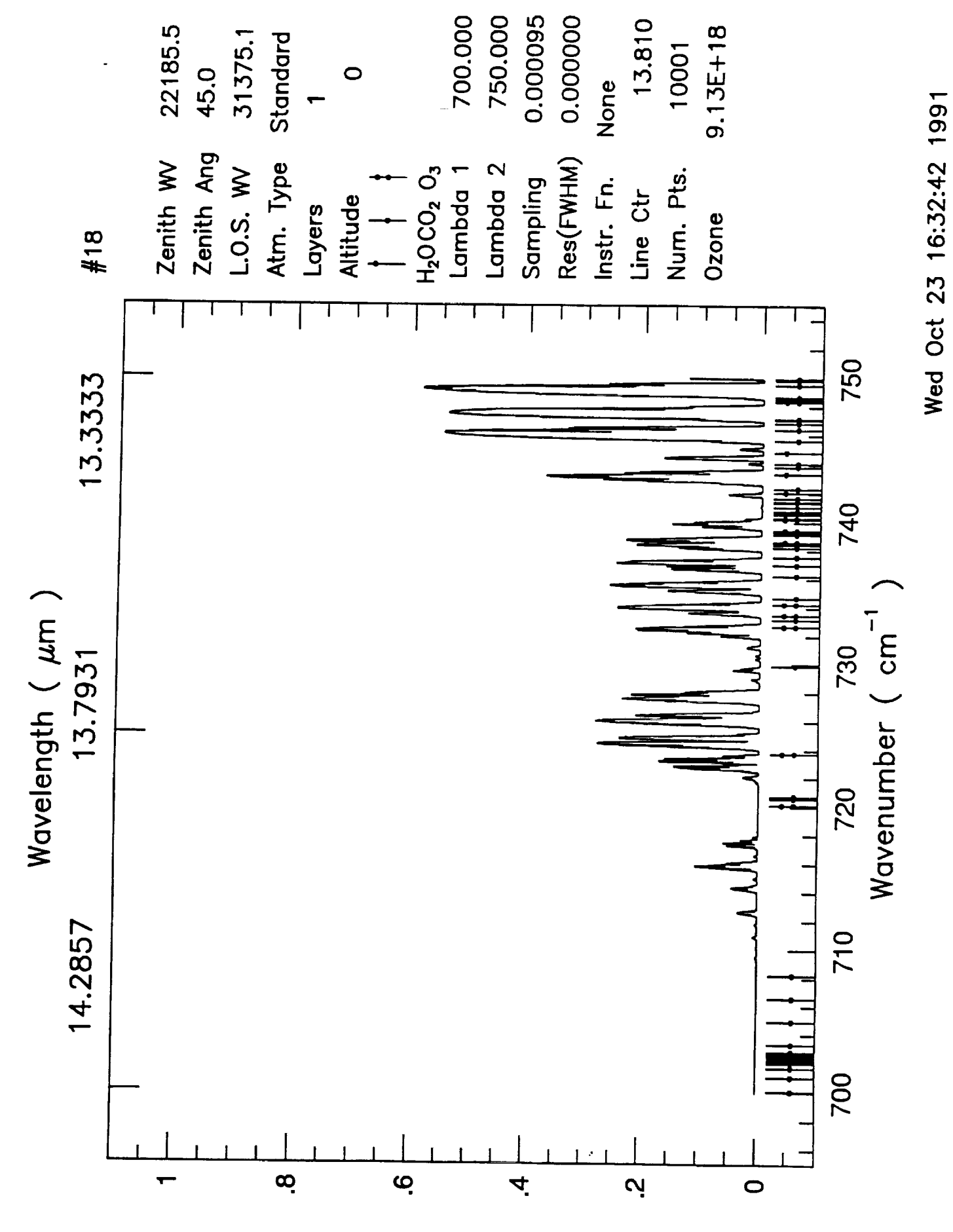

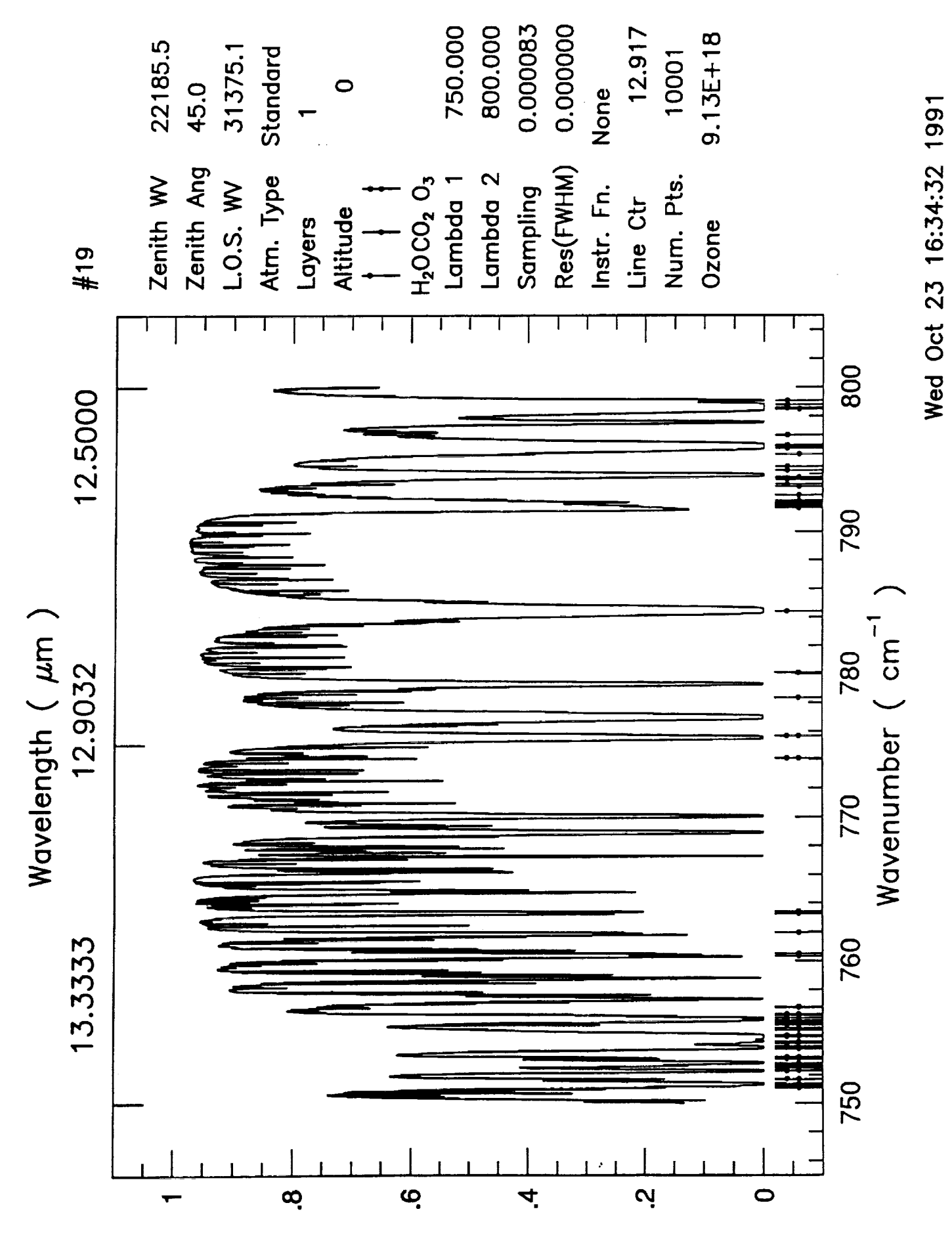

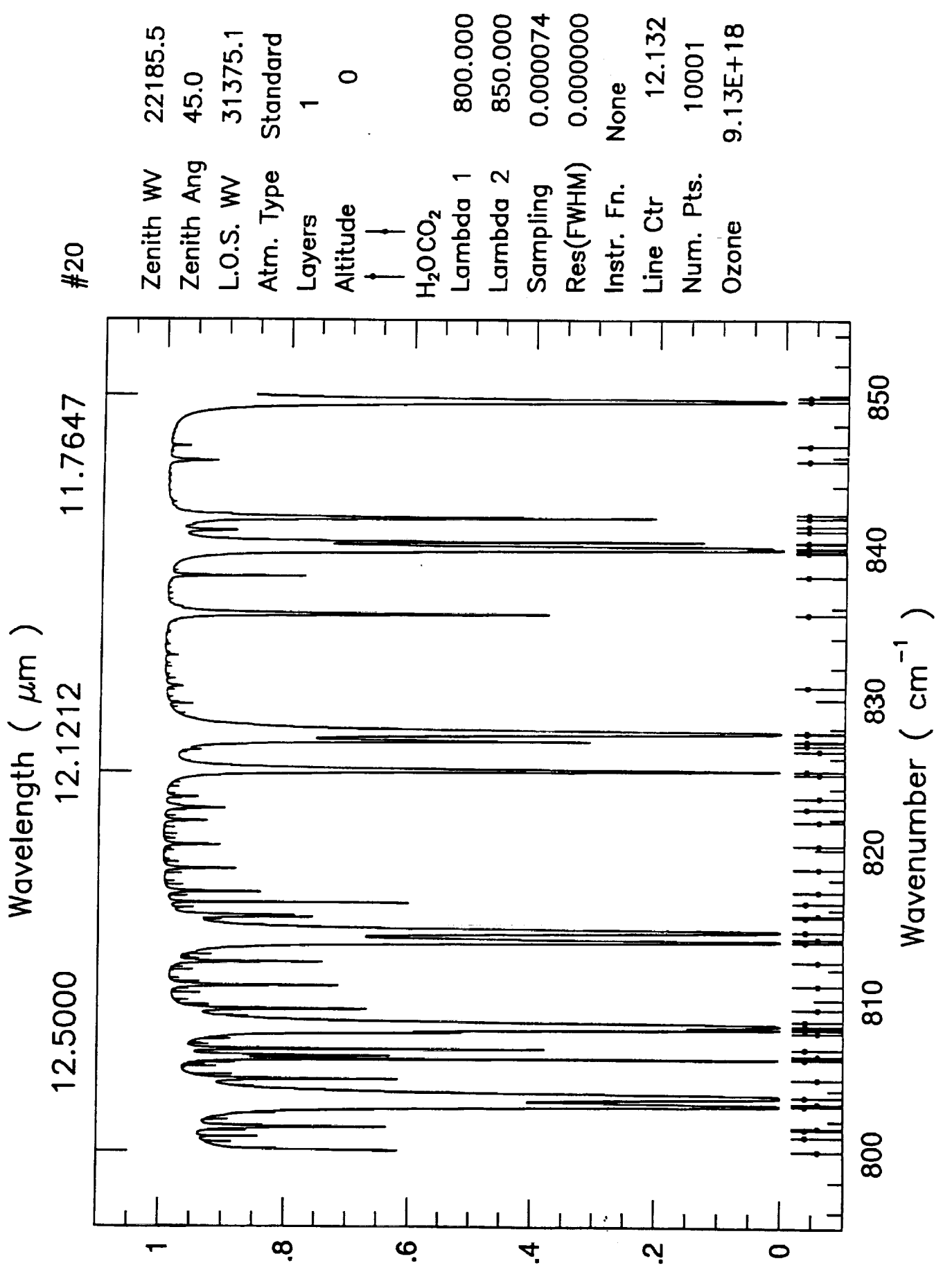

Wed Oct 23 16:37:03 1991

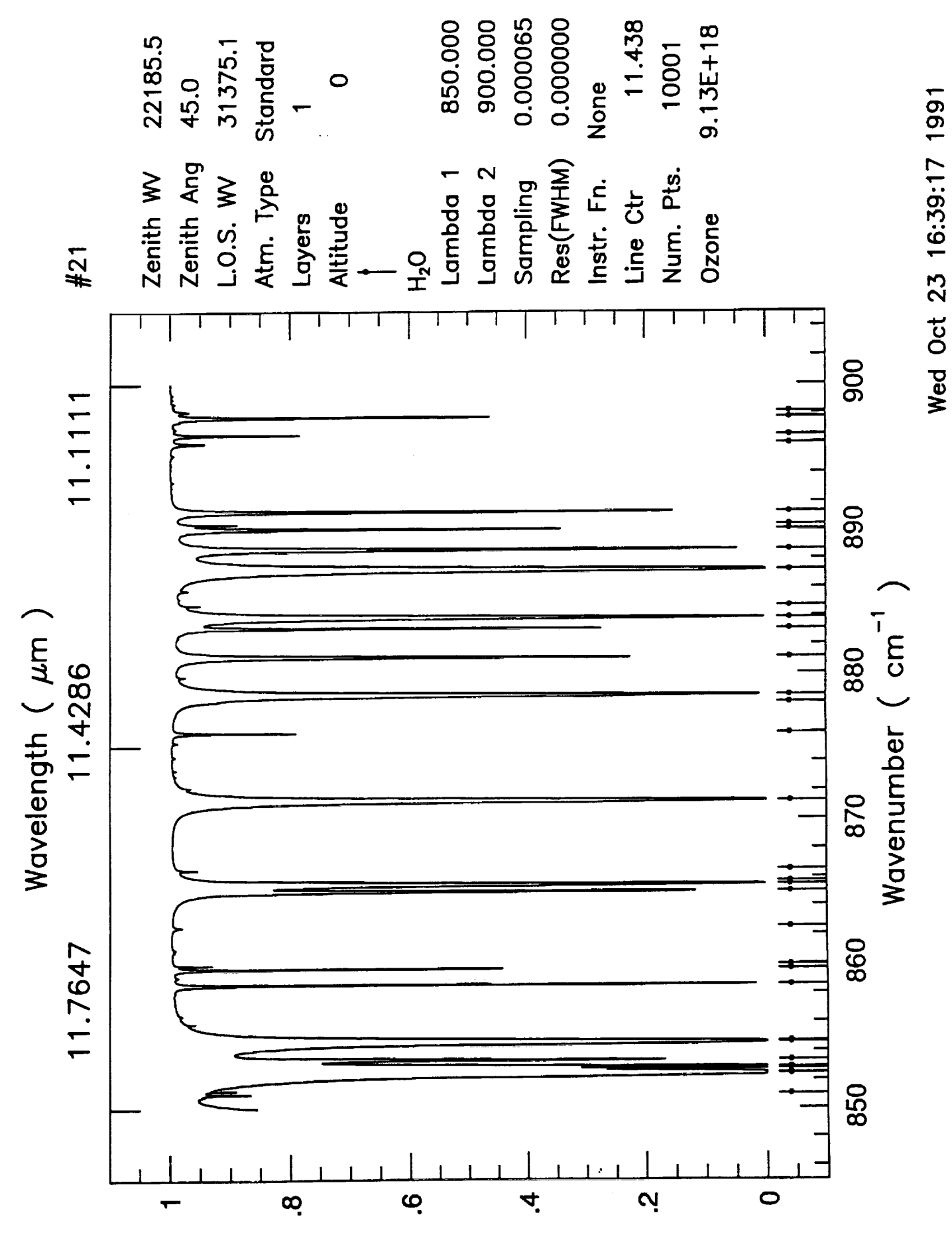

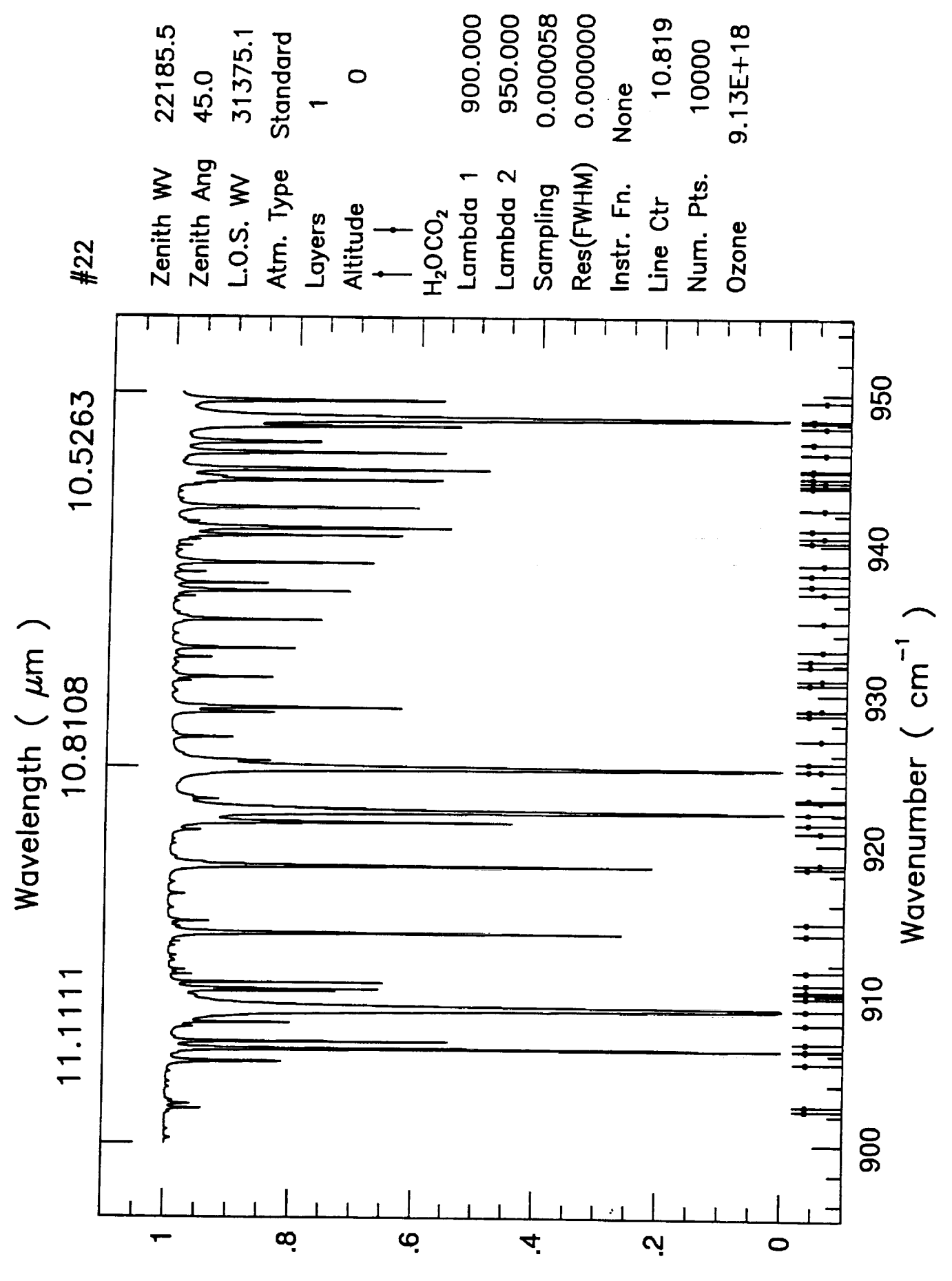

Wed Oct 23 16:40:57 1991

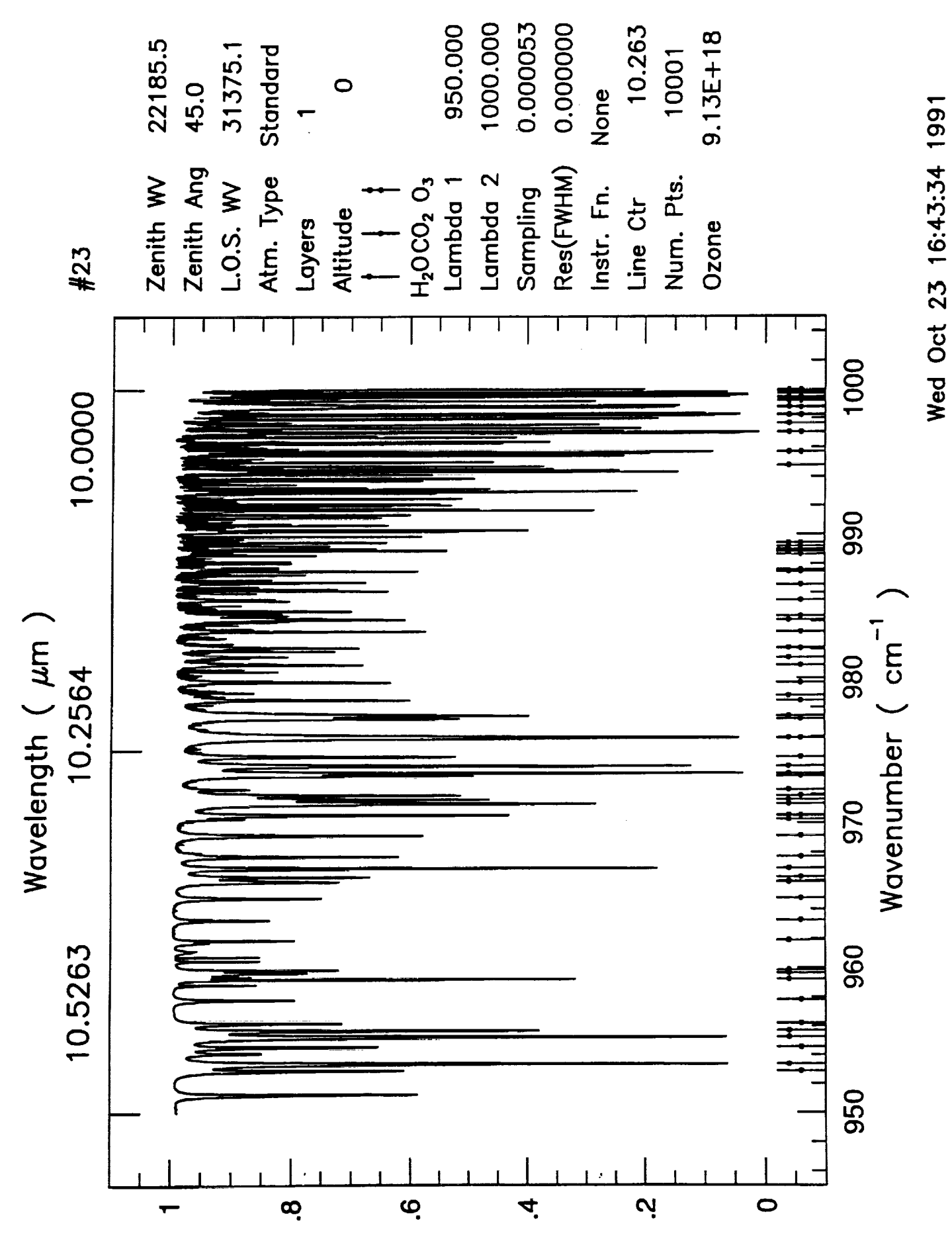

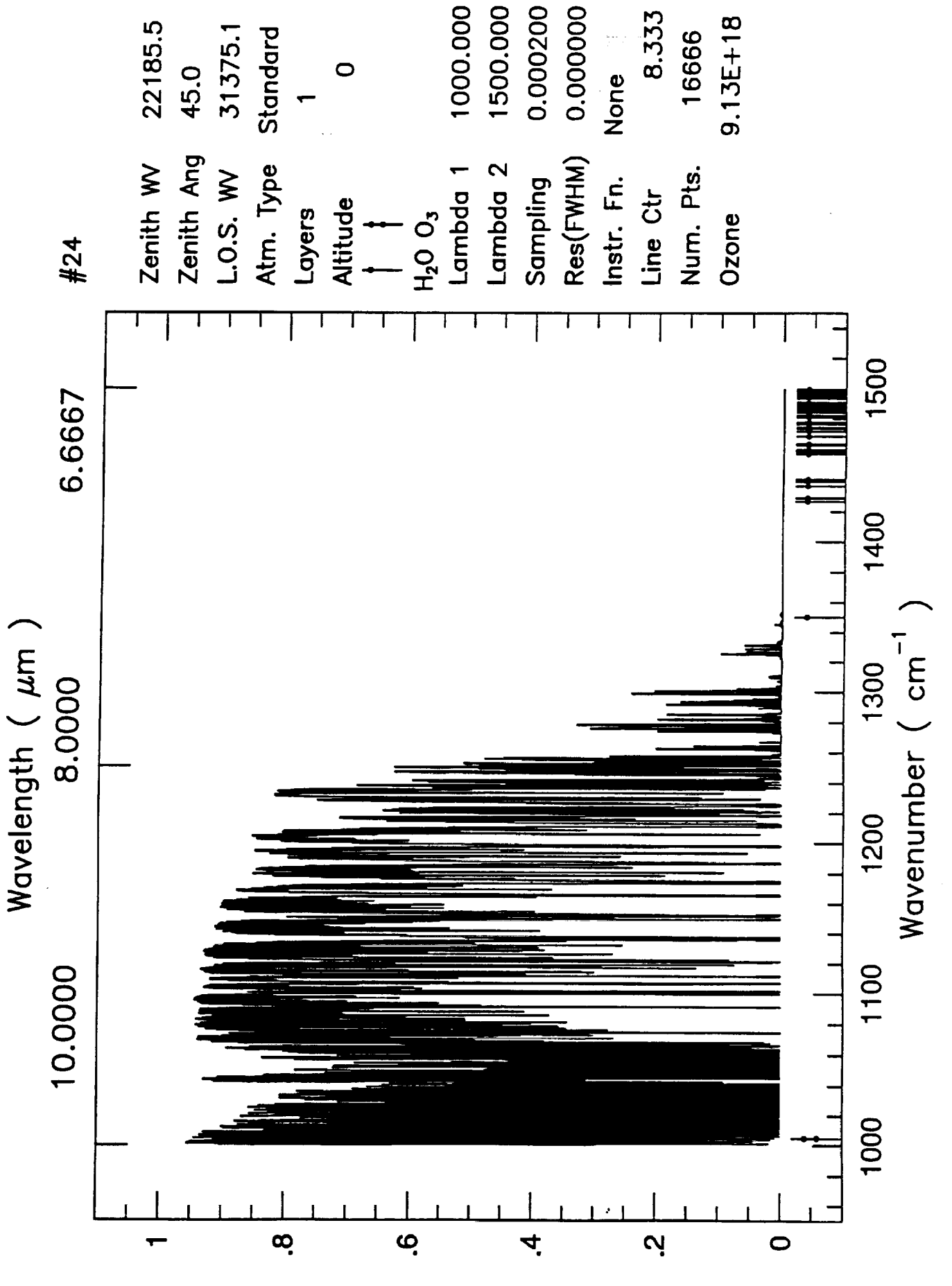

121

Wed Oct 23 17:02:30 1991

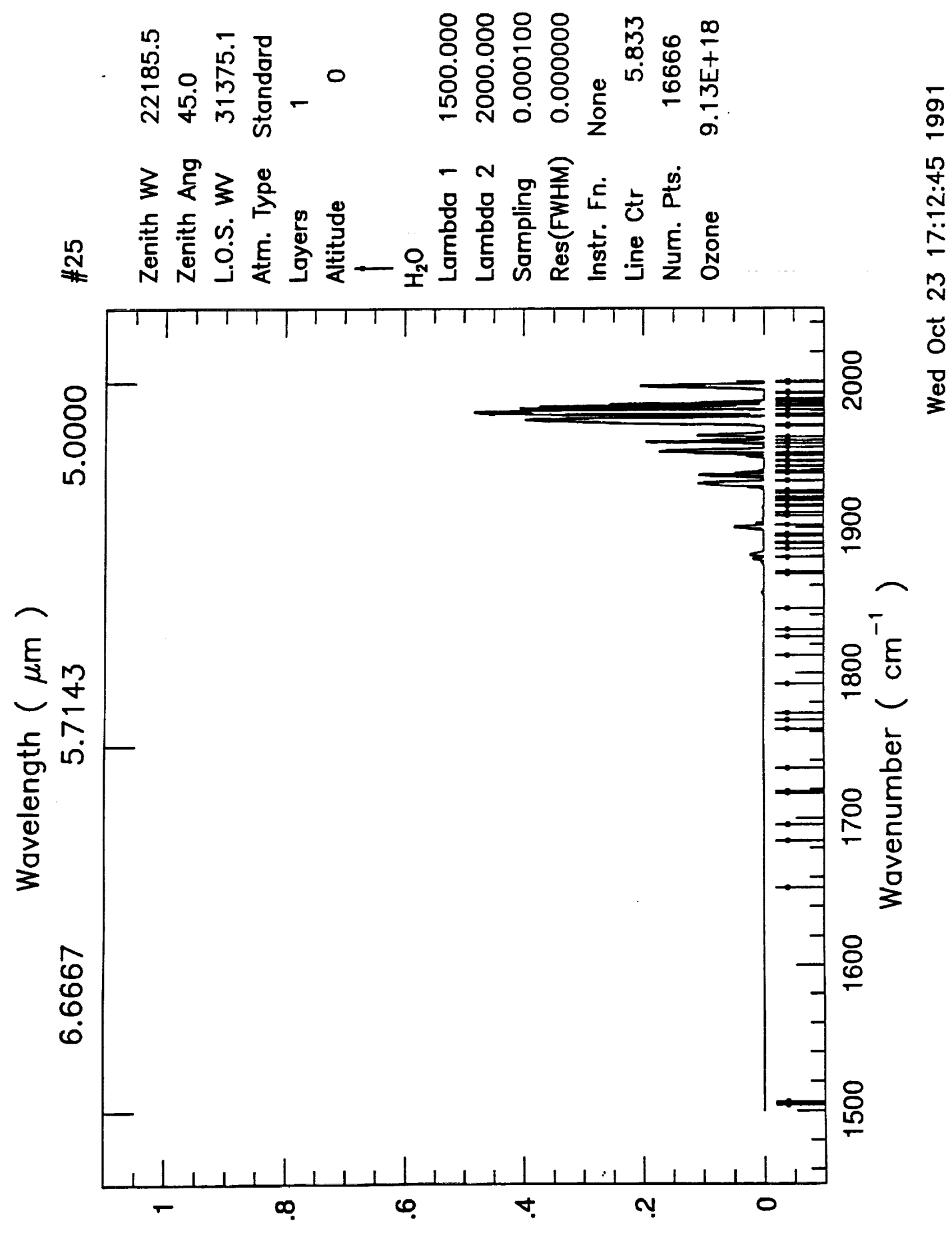

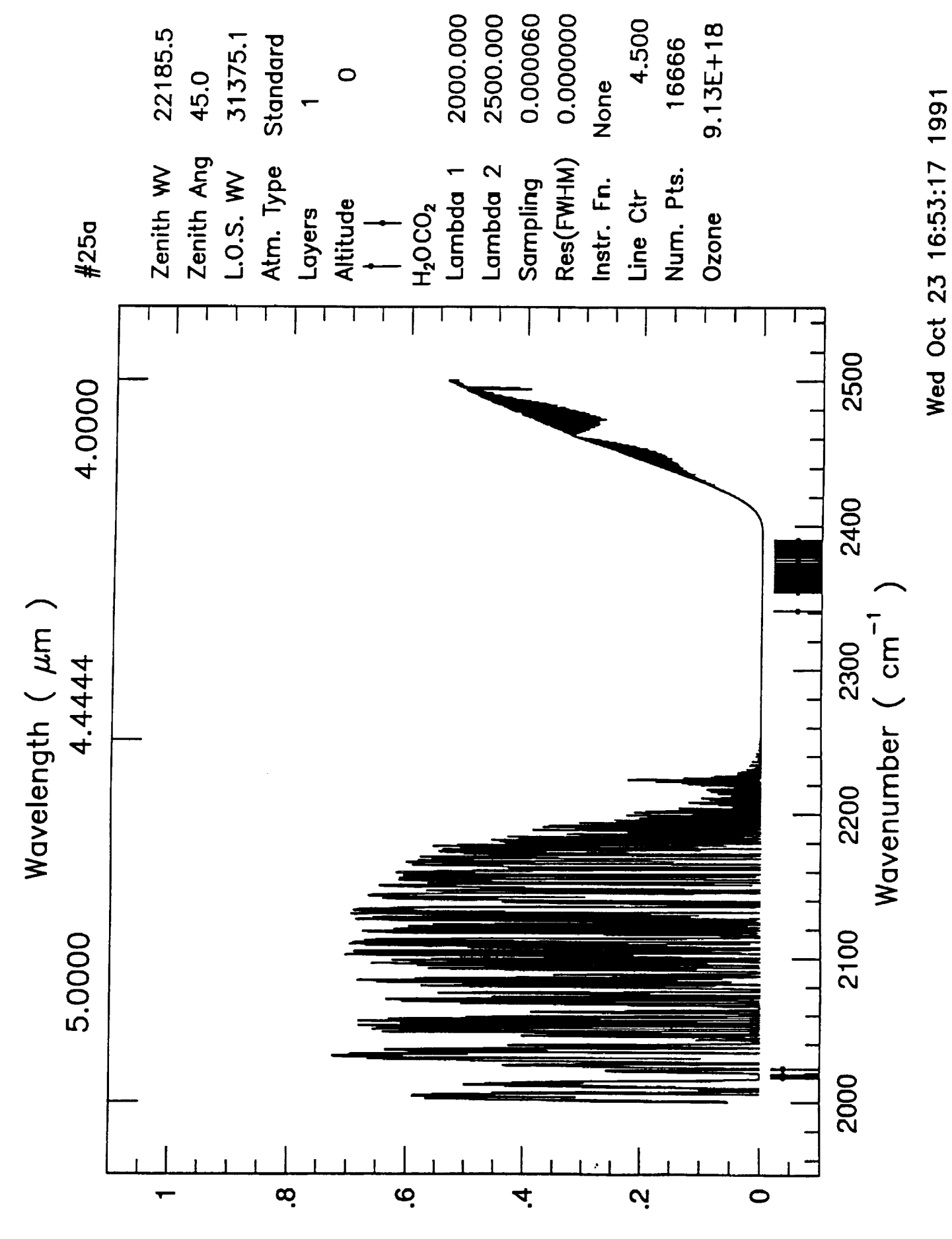

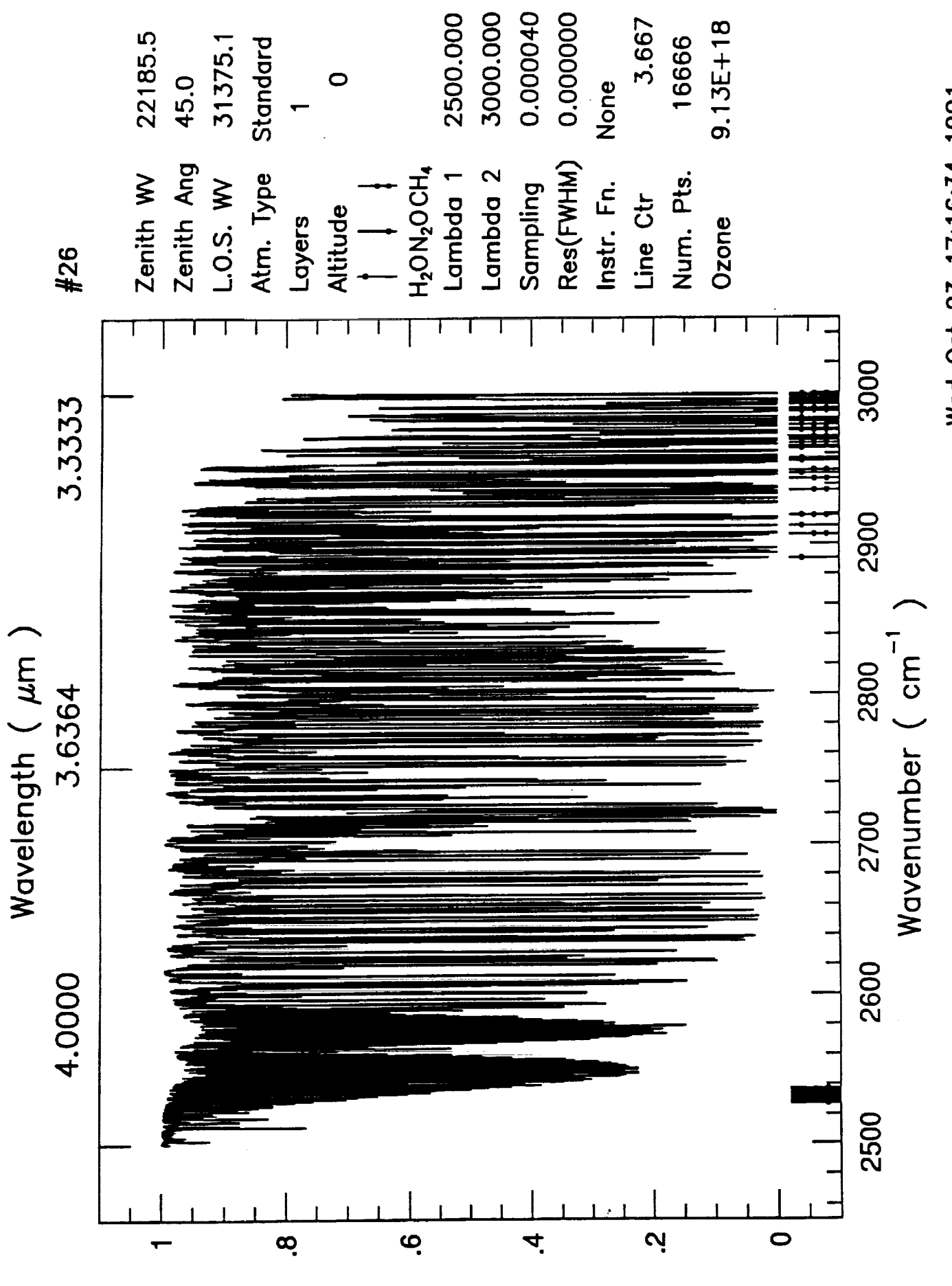

Wed Oct 23 17:16:34 1991

Transmittance

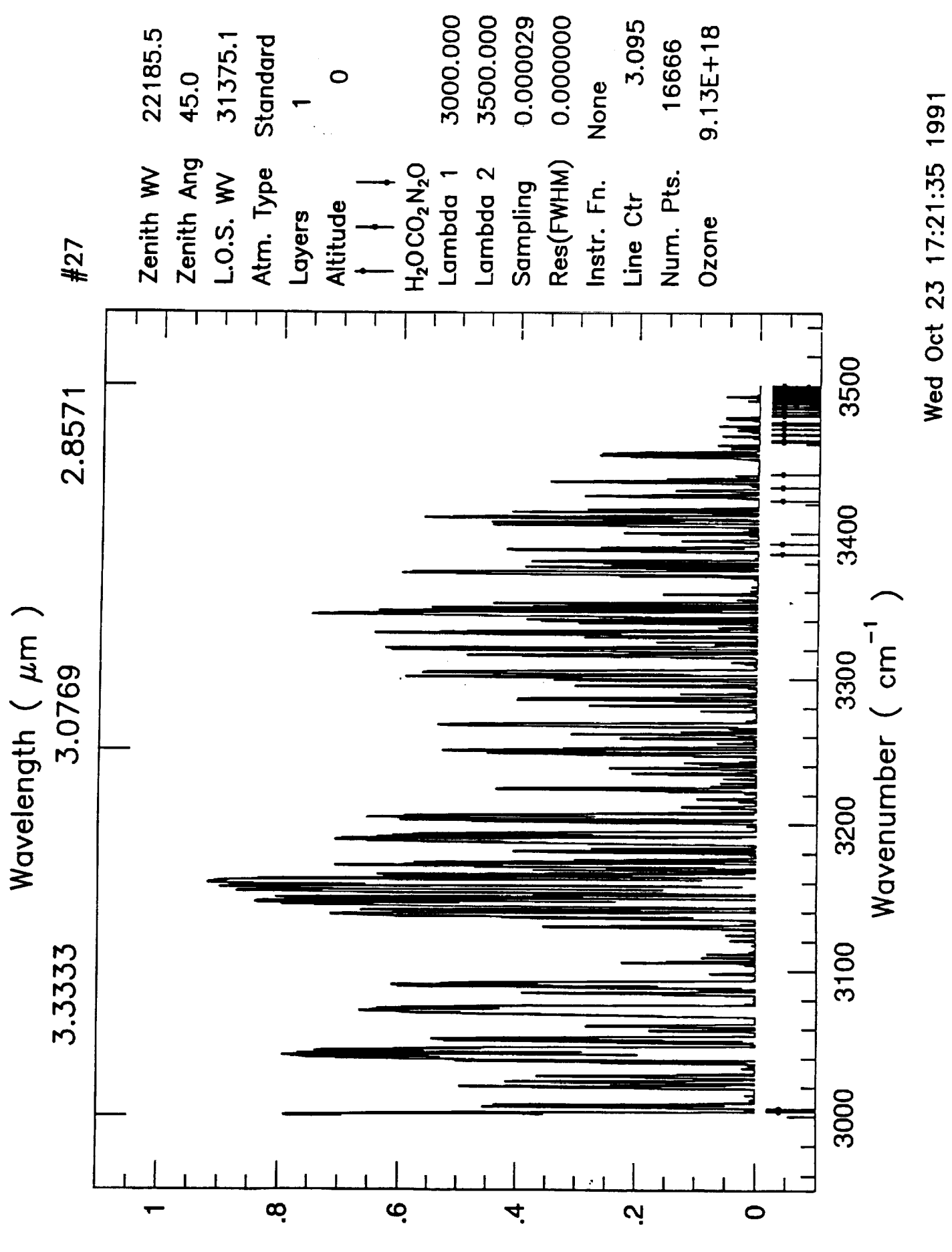

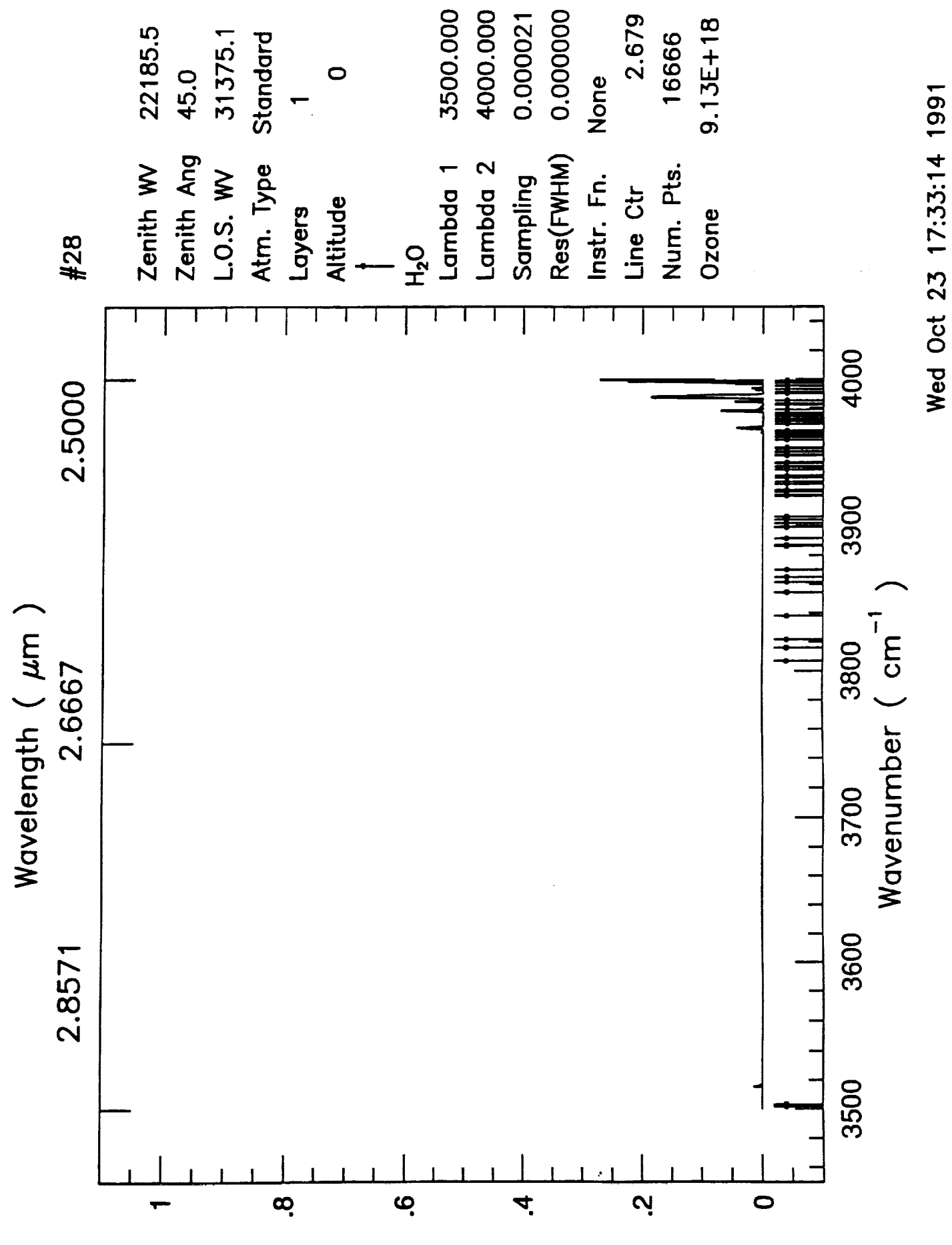

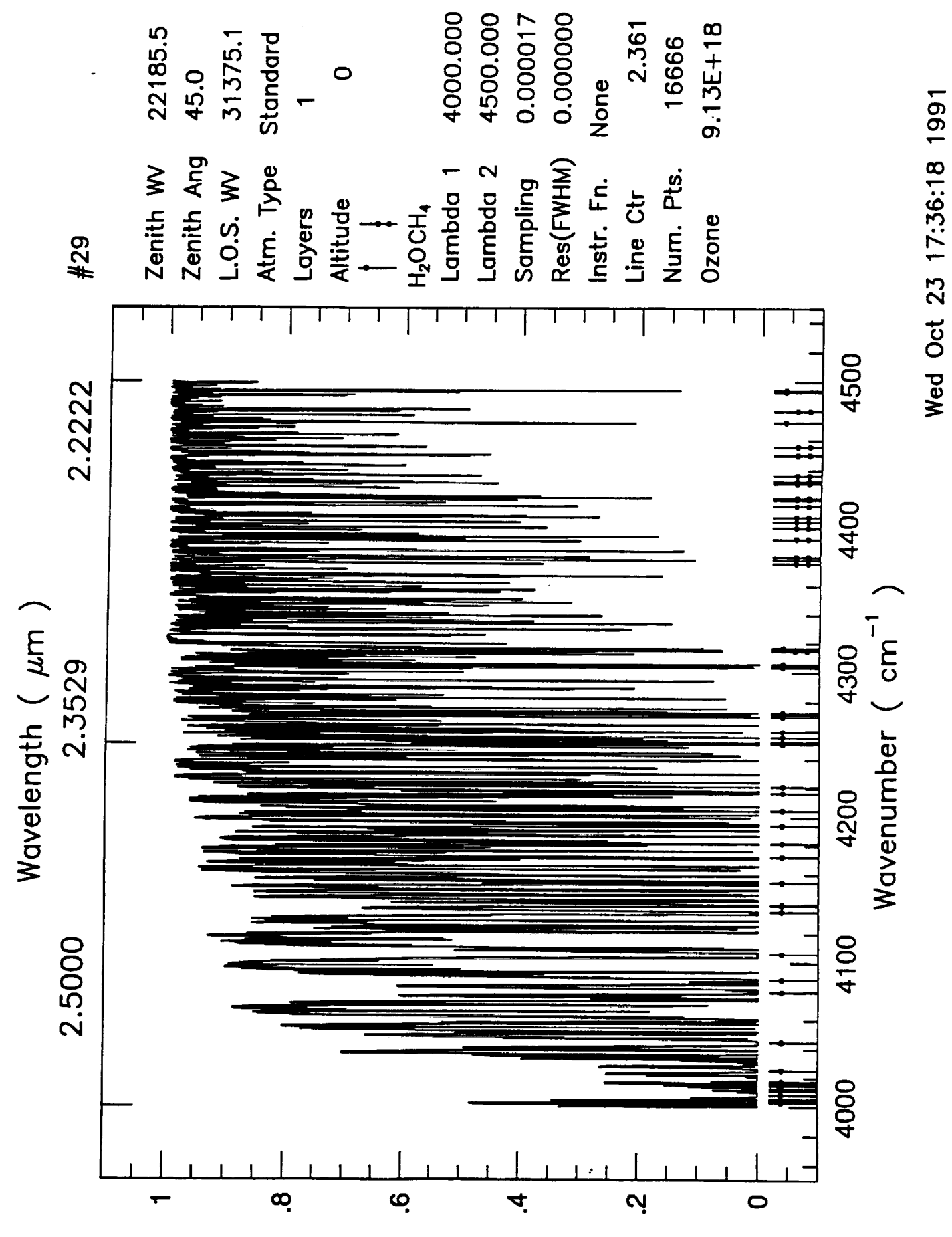

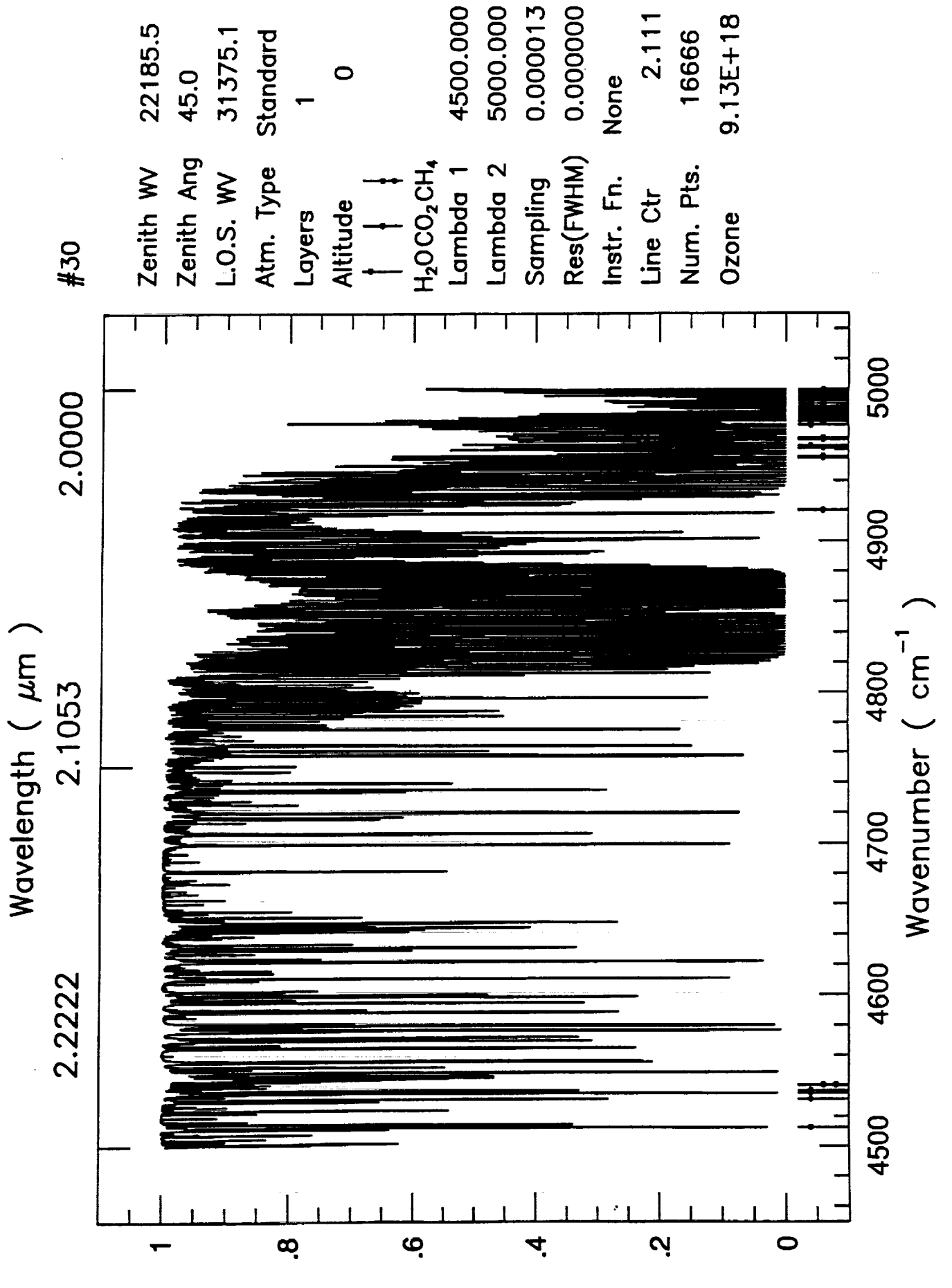

Wed Oct 23 17:39:08 1991

128

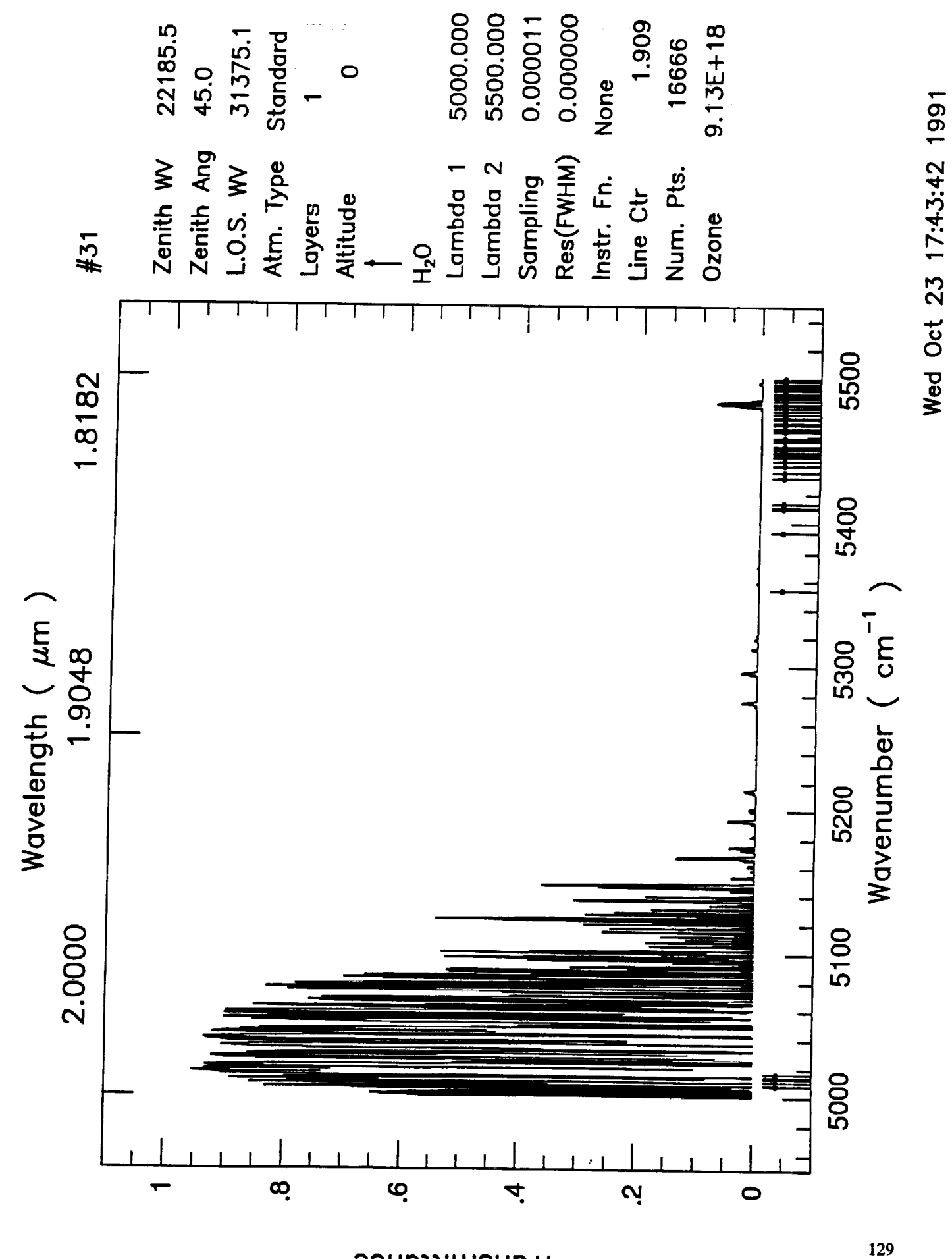

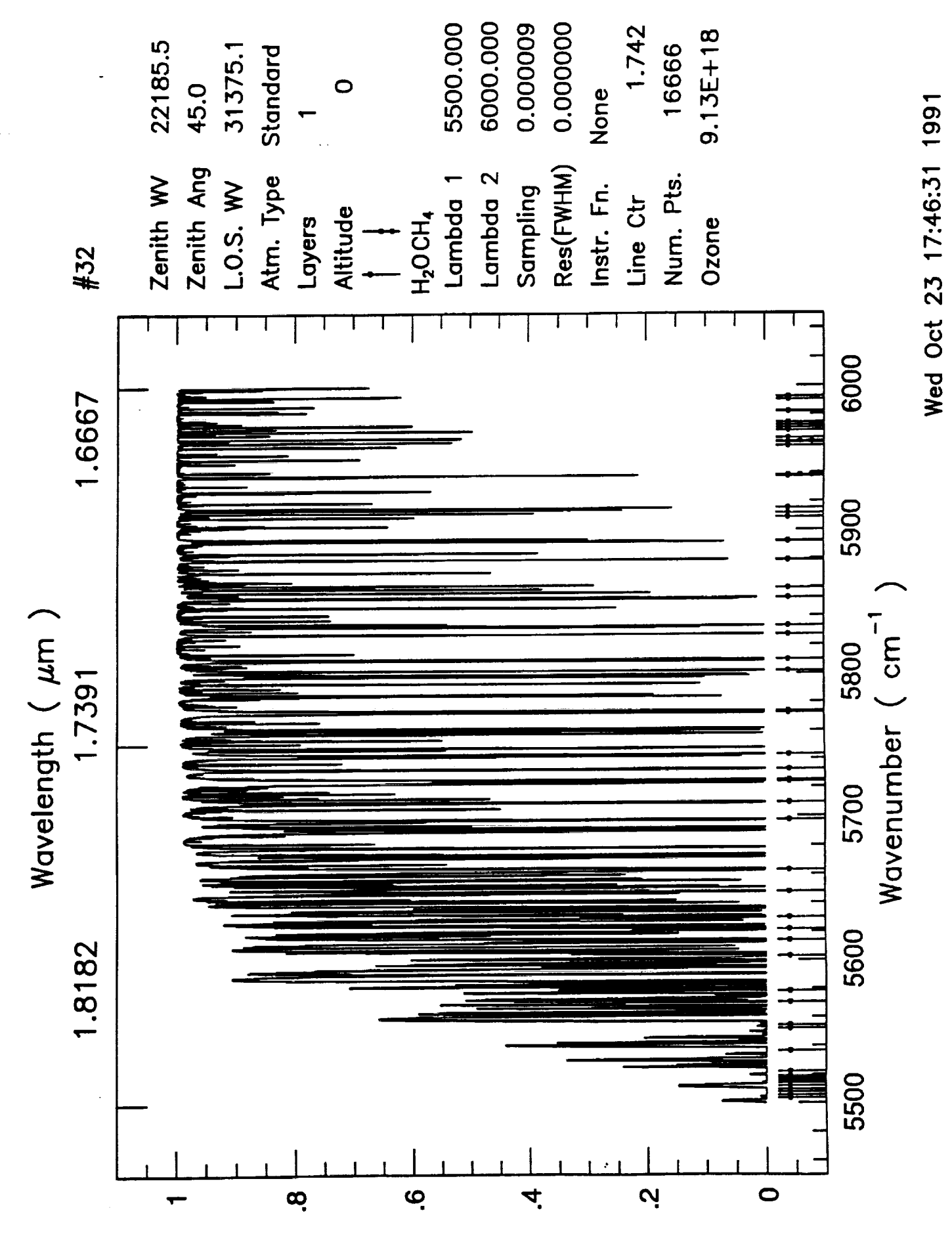

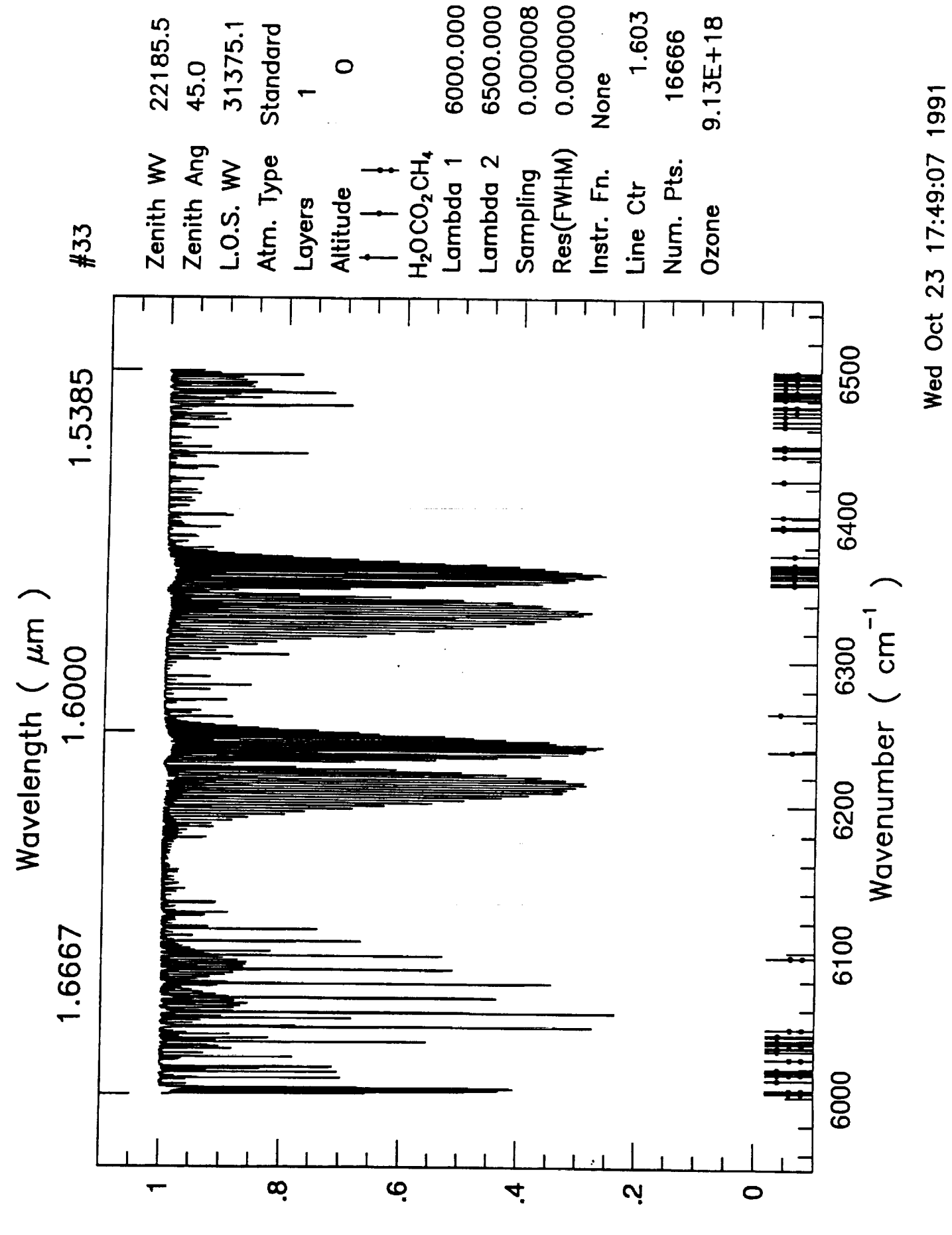

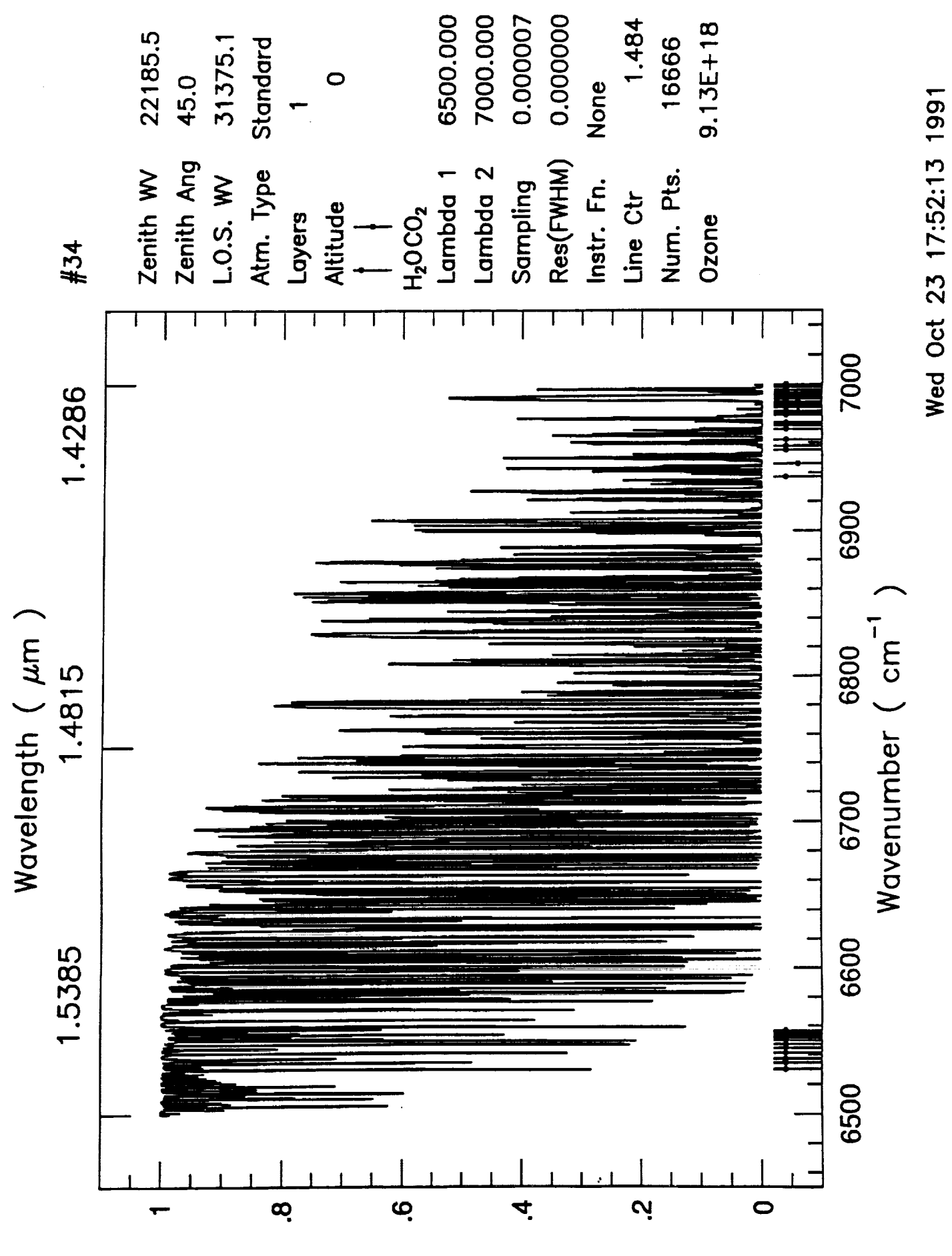

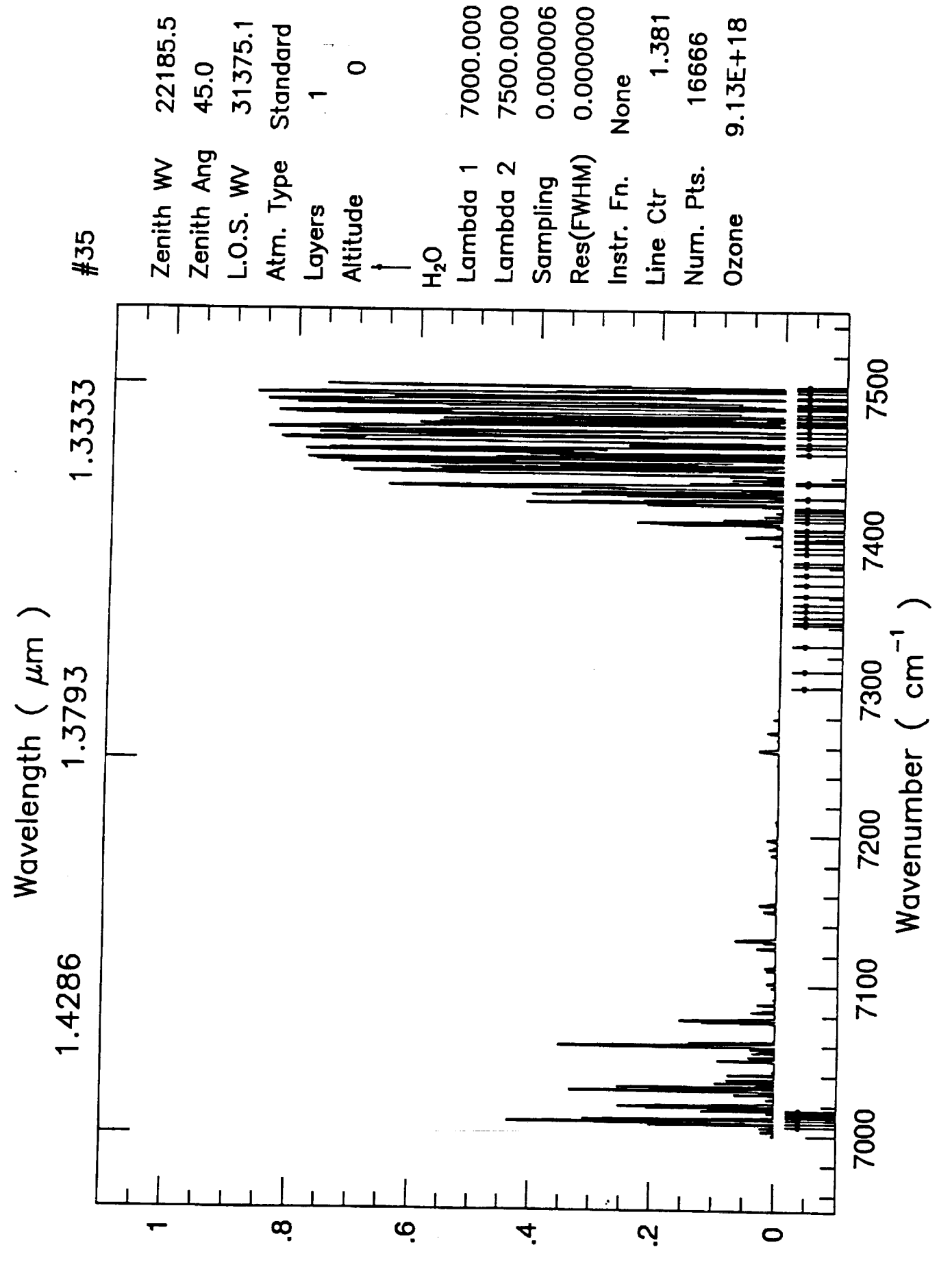

Wed Oct 23 17:56:30 1991

Transmittance

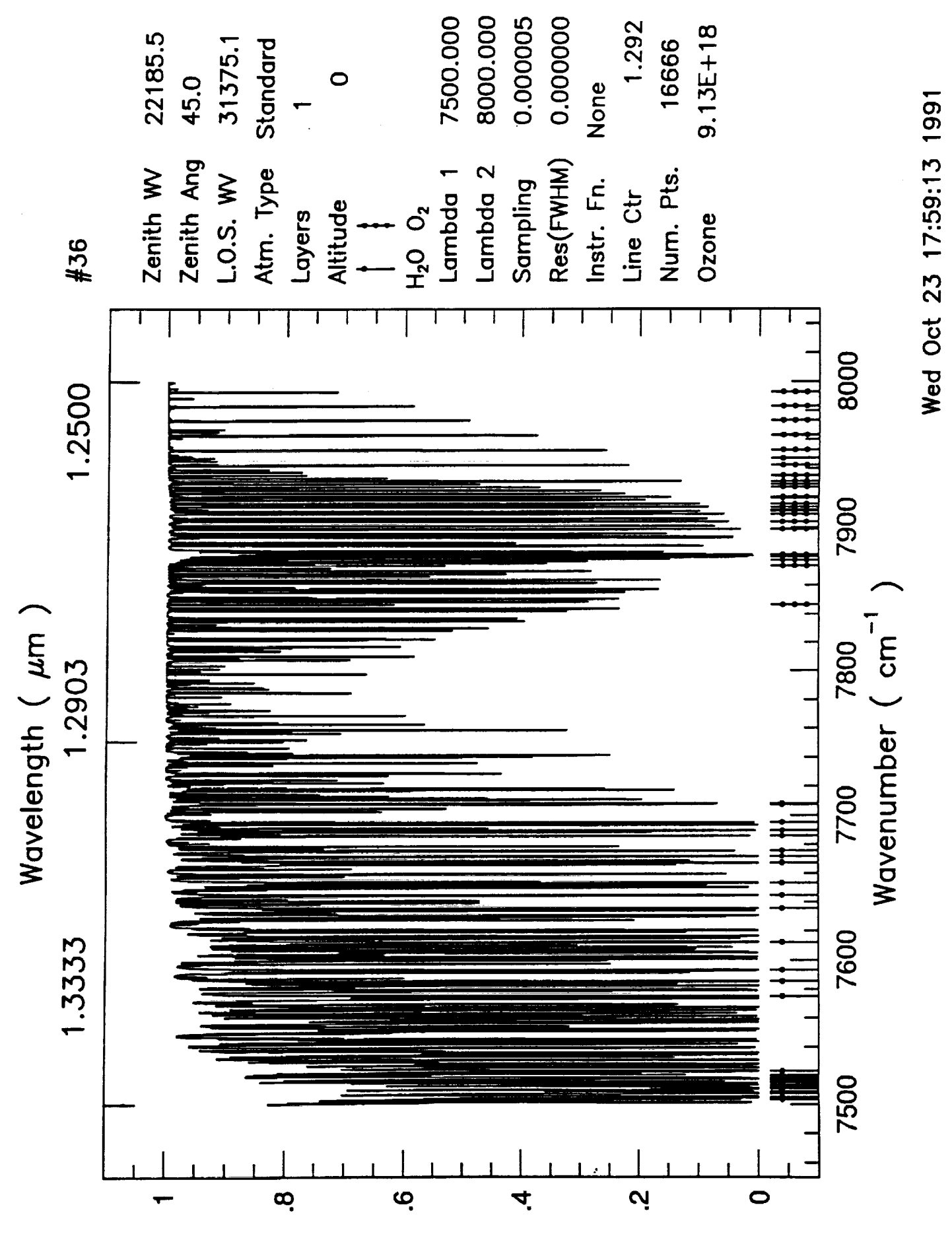

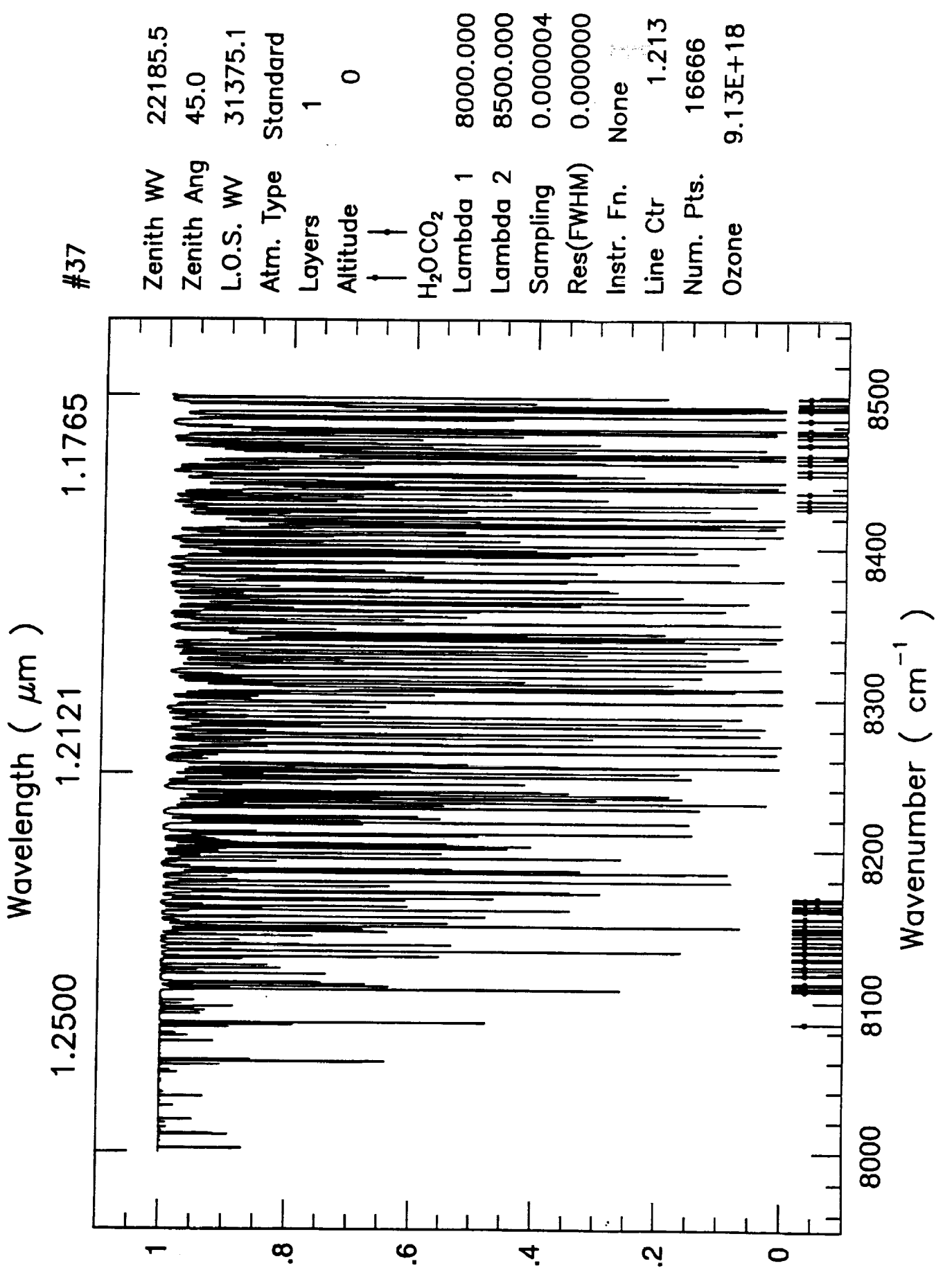

Wed Oct 23 18:01:55 1991

Transmittance

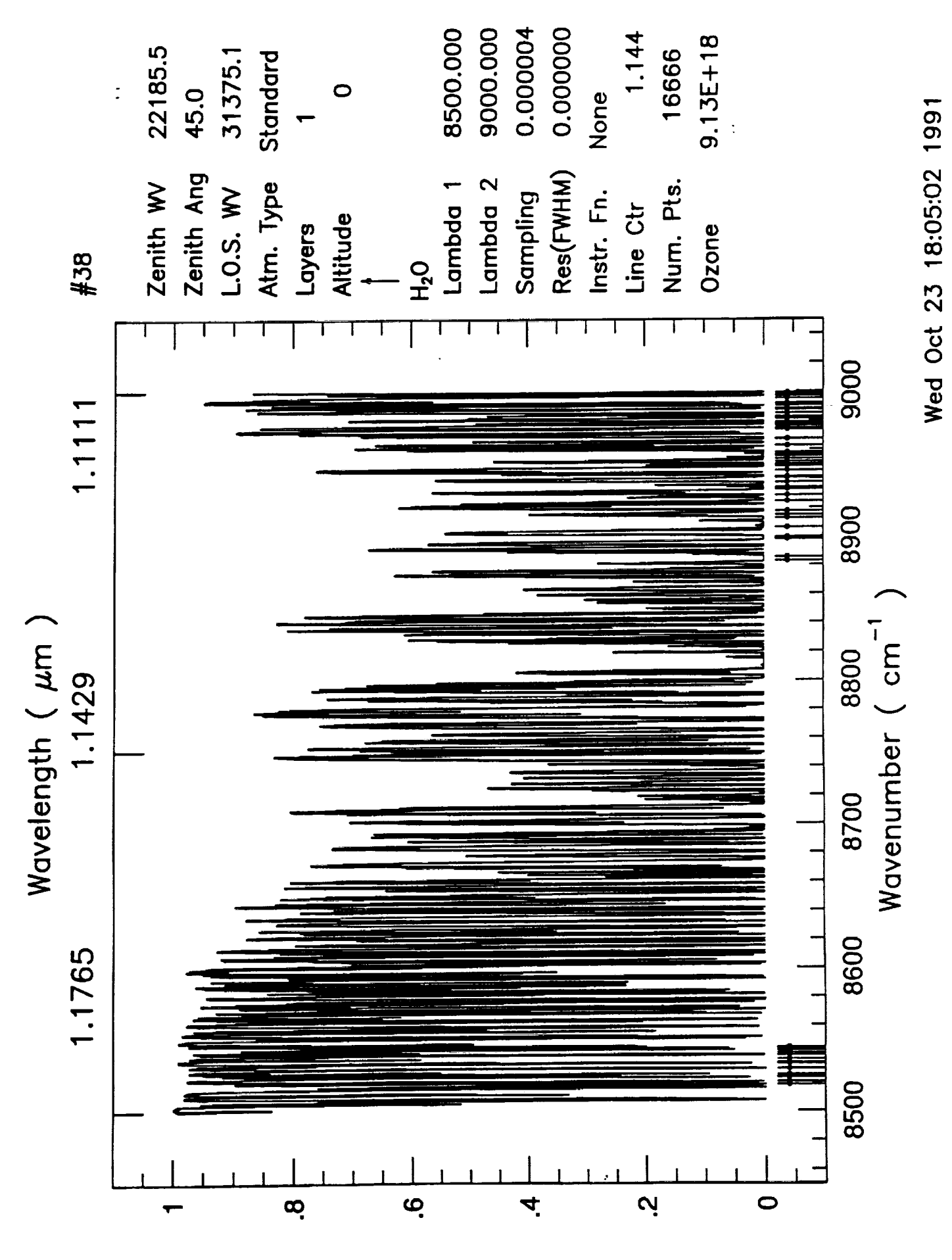

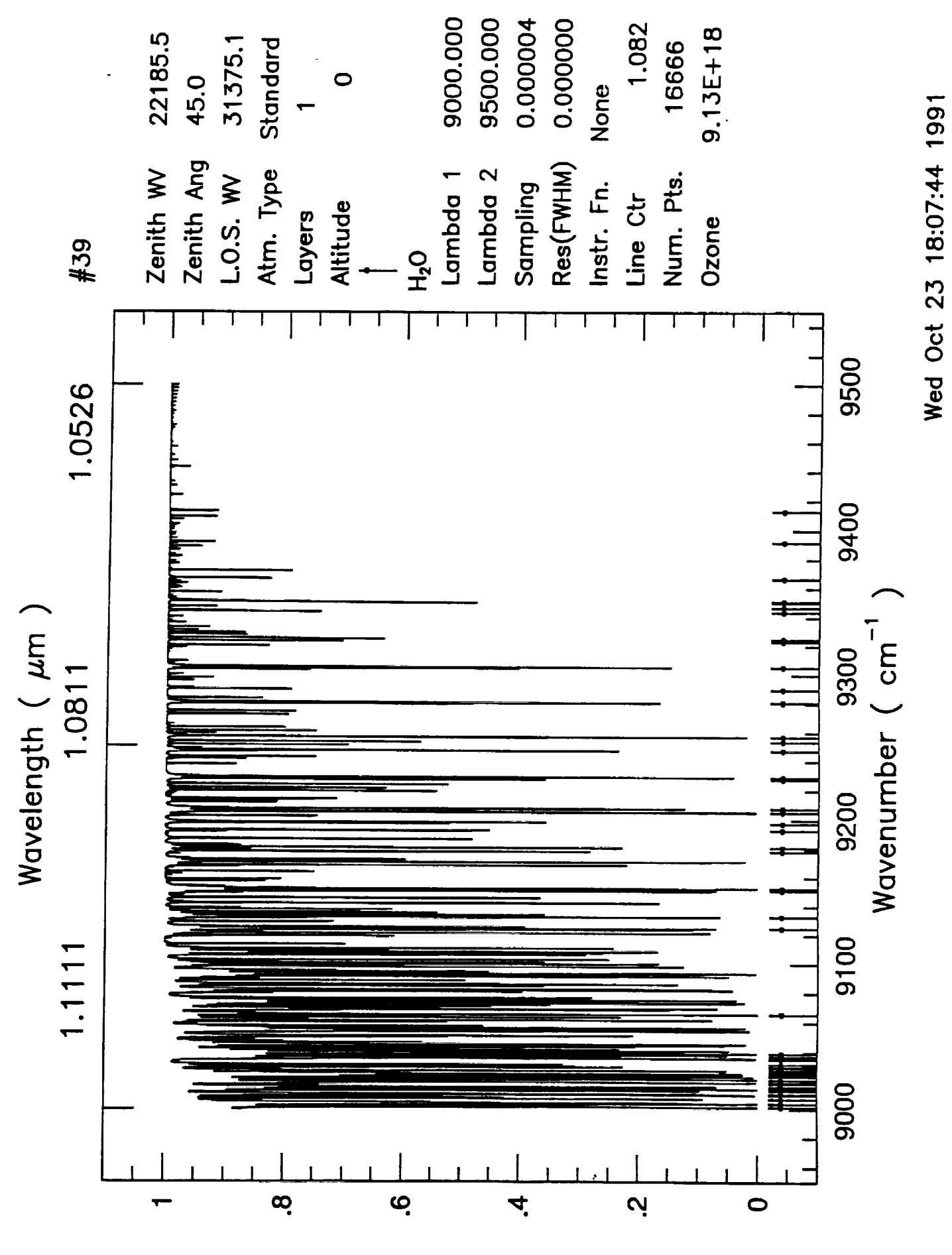

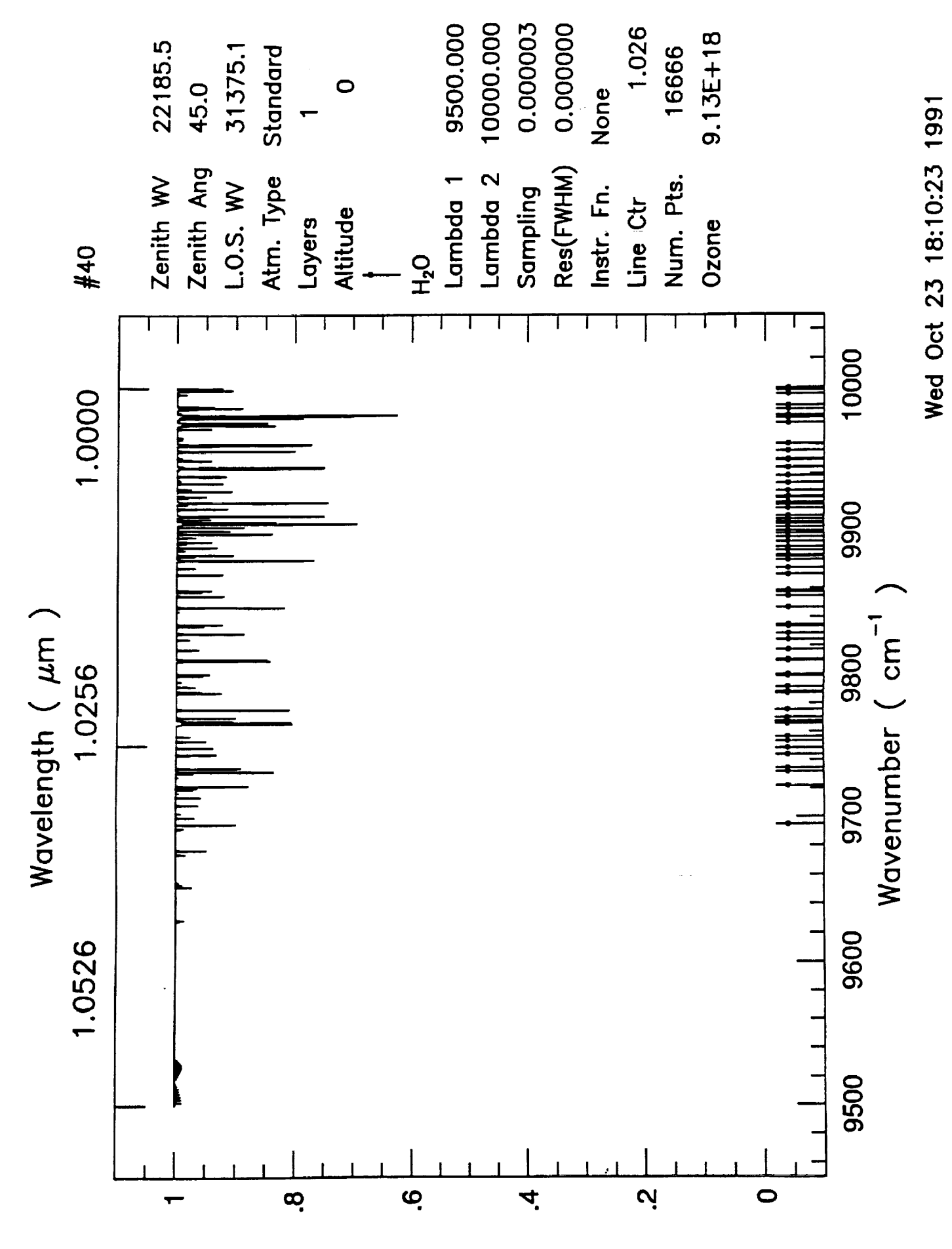

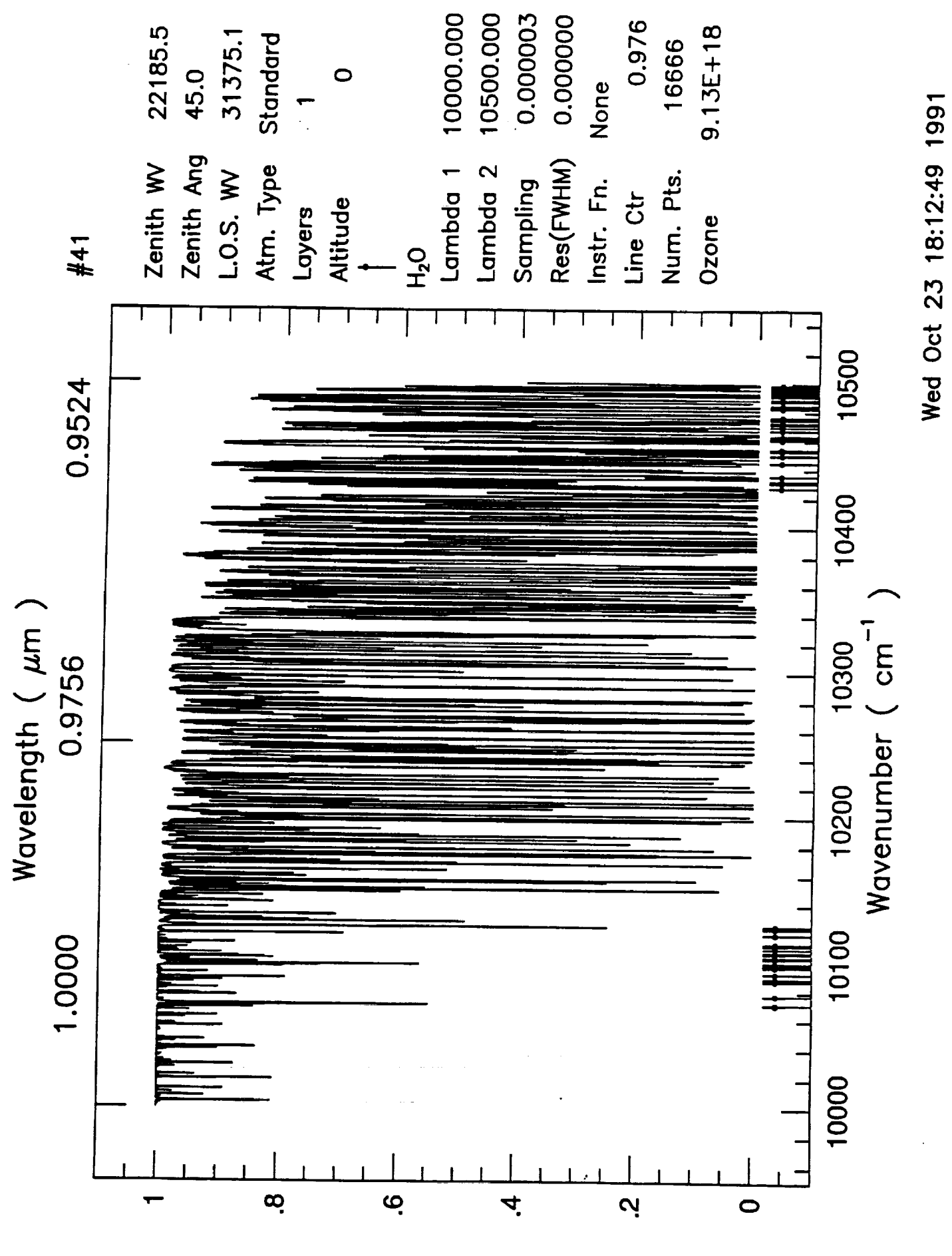

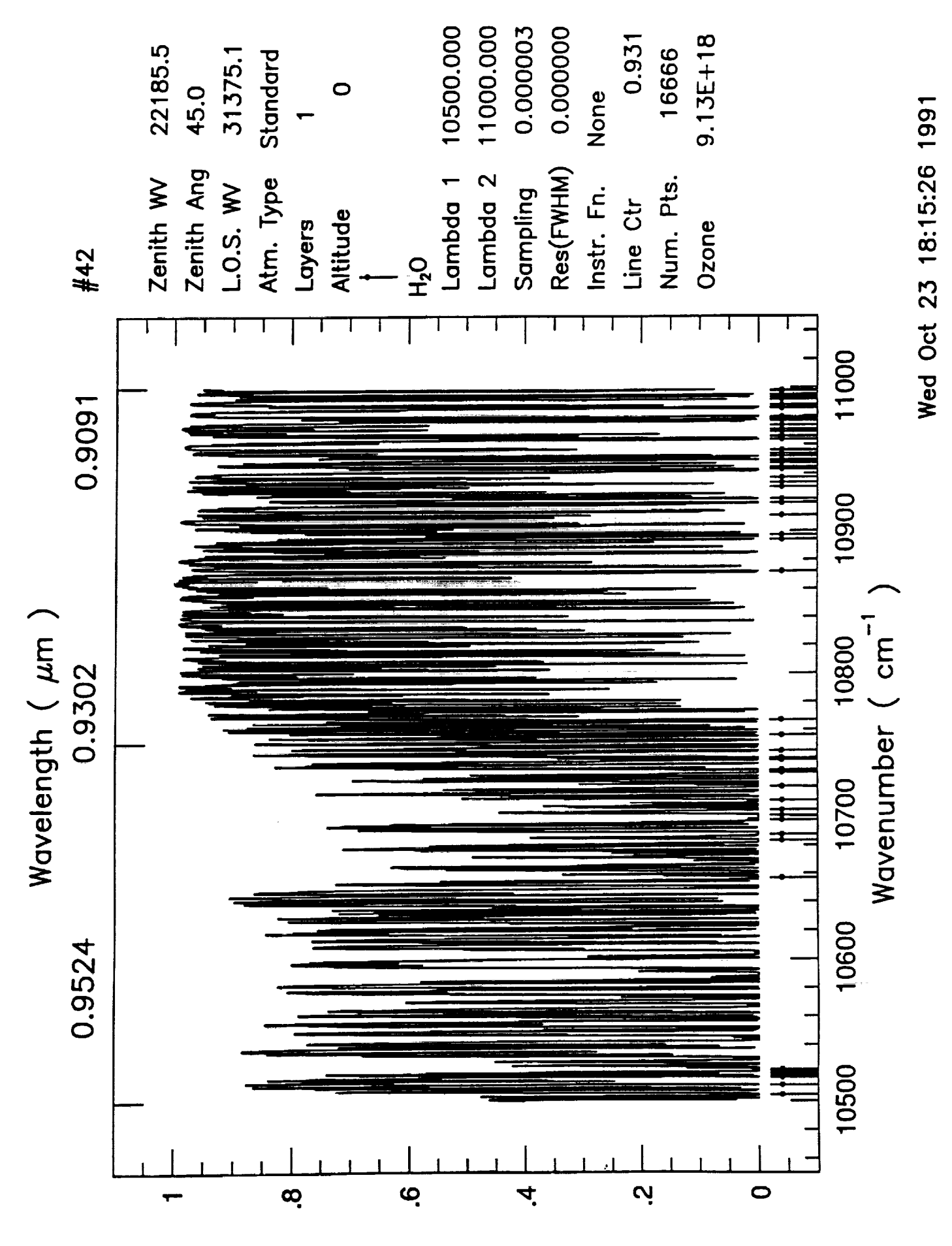
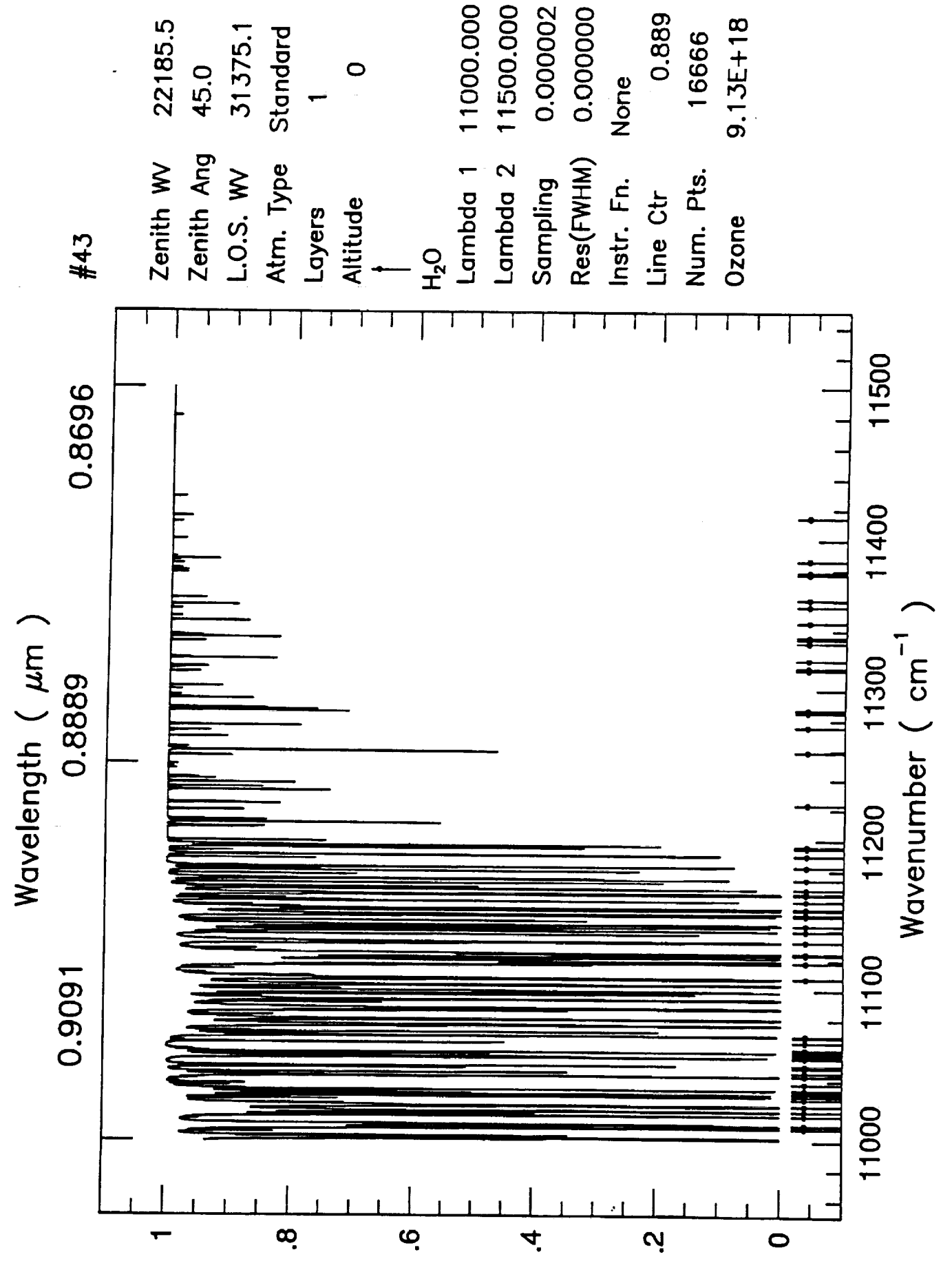

Wed Oct 23 18:17:49 1991

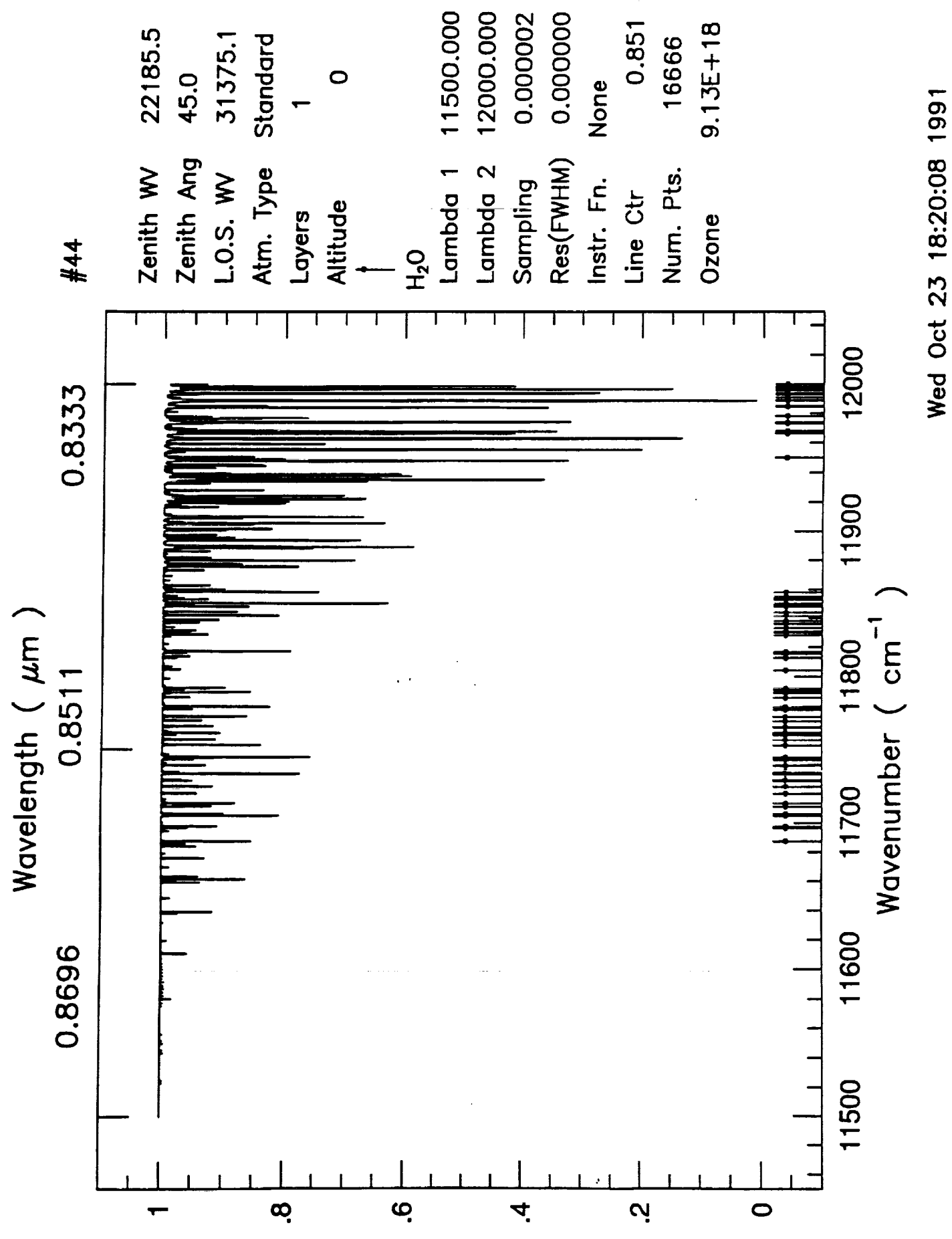

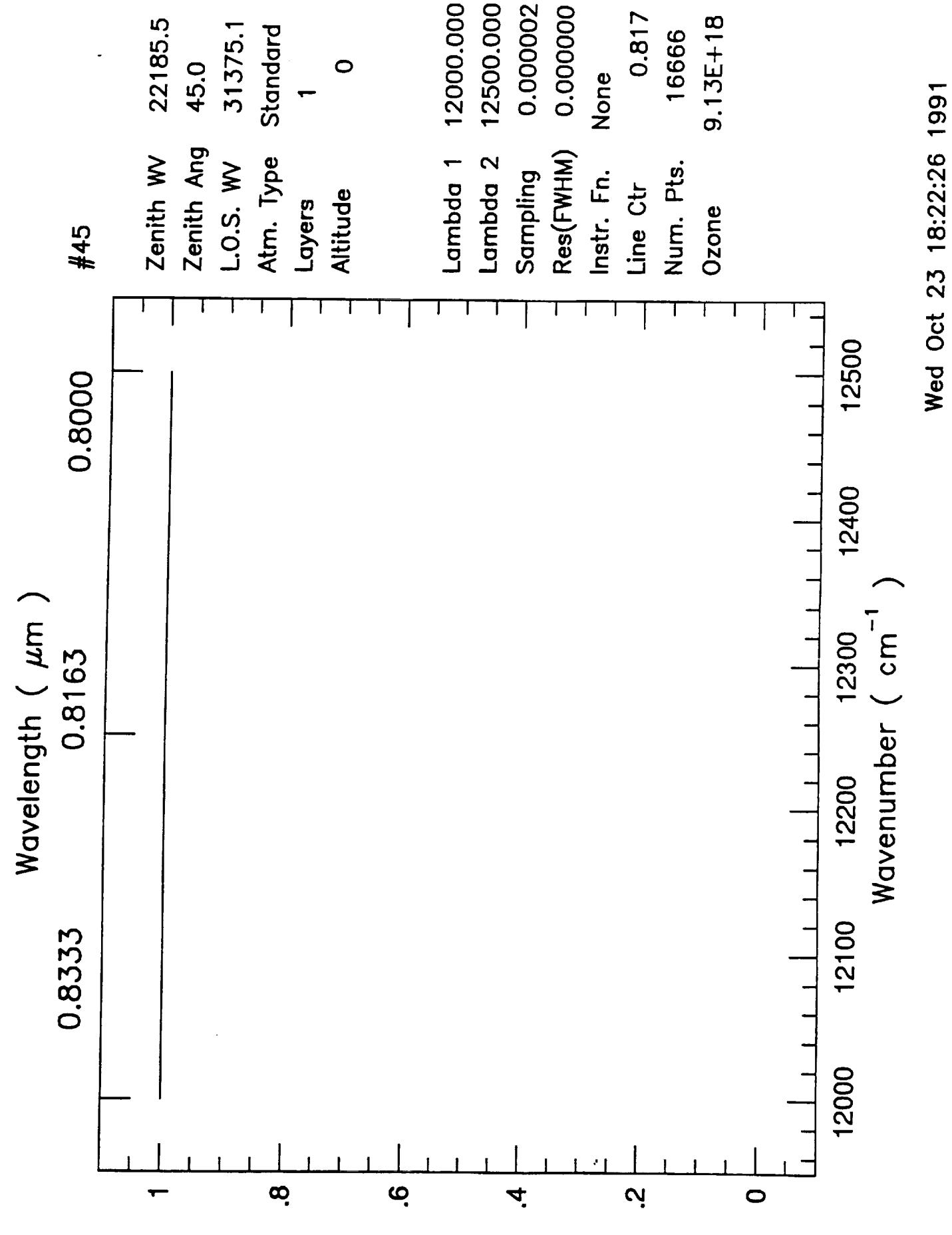

 $\omega_{\rm c}$ 

 $\sigma_{\rm c}$ 

 $\label{eq:2.1} \frac{1}{\sqrt{2}}\sum_{i=1}^n\frac{1}{\sqrt{2}}\sum_{i=1}^n\frac{1}{\sqrt{2}}\sum_{i=1}^n\frac{1}{\sqrt{2}}\sum_{i=1}^n\frac{1}{\sqrt{2}}\sum_{i=1}^n\frac{1}{\sqrt{2}}\sum_{i=1}^n\frac{1}{\sqrt{2}}\sum_{i=1}^n\frac{1}{\sqrt{2}}\sum_{i=1}^n\frac{1}{\sqrt{2}}\sum_{i=1}^n\frac{1}{\sqrt{2}}\sum_{i=1}^n\frac{1}{\sqrt{2}}\sum_{i=1}^n\frac$ 

 $\mathcal{L}(\mathcal{L}(\mathcal{L}))$  and  $\mathcal{L}(\mathcal{L}(\mathcal{L}))$  . The contribution of the contribution of  $\mathcal{L}(\mathcal{L})$ 

 $\sim$   $\sim$ 

## **APPENDIX F**

 $\ddot{\phantom{a}}$ 

## TRANSMITTANCE AT FLIGHT ALTITUDE

 $\mathcal{L}^{\pm}$ 

We show the transmittance at 41,000 ft. The plots are numbered from 1 to 45 covering 10,000  $\mu$ m to 0.8  $\mu$ m.

## PREGEDING PAGE BLANK NOT FILMED

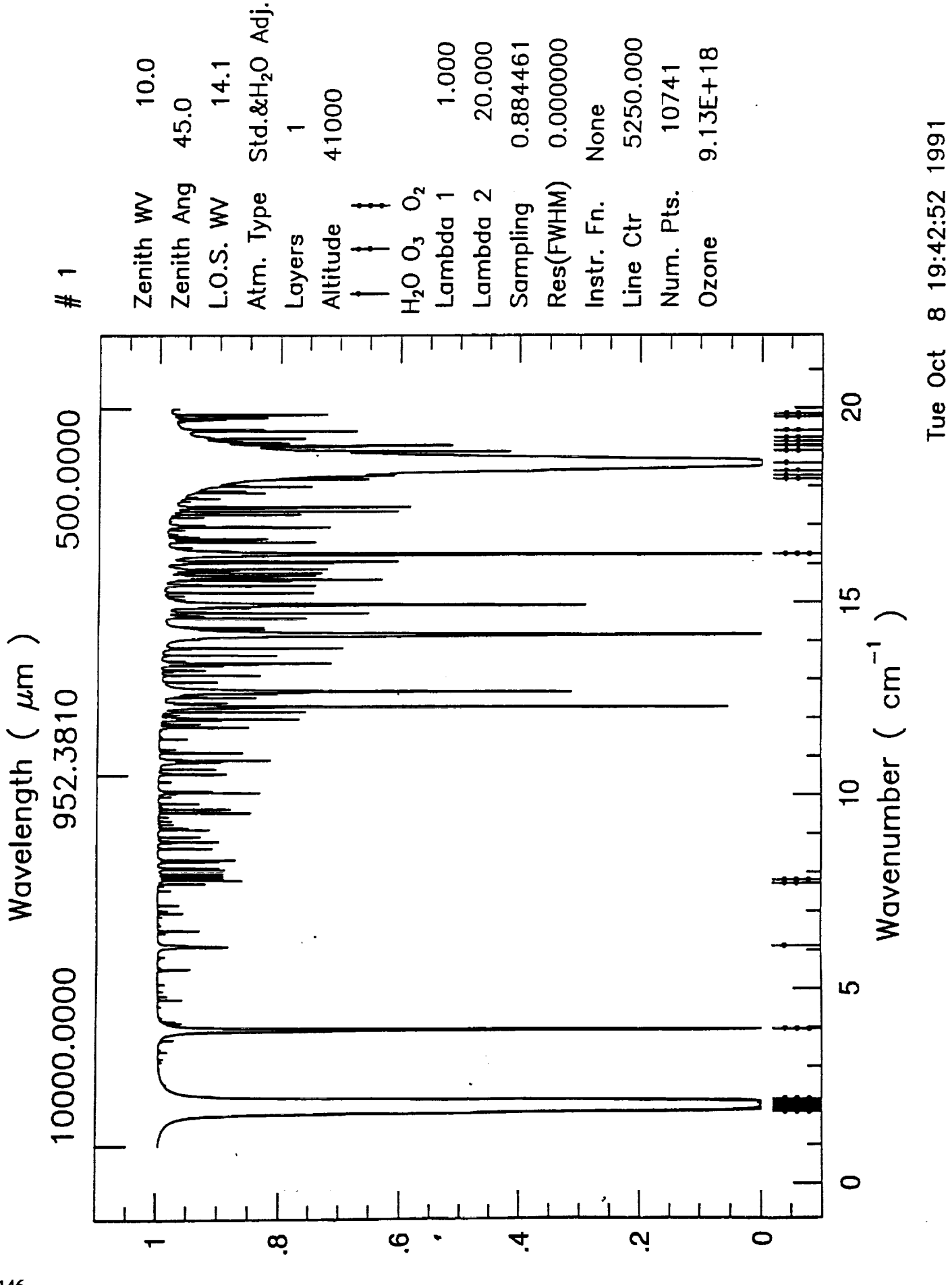

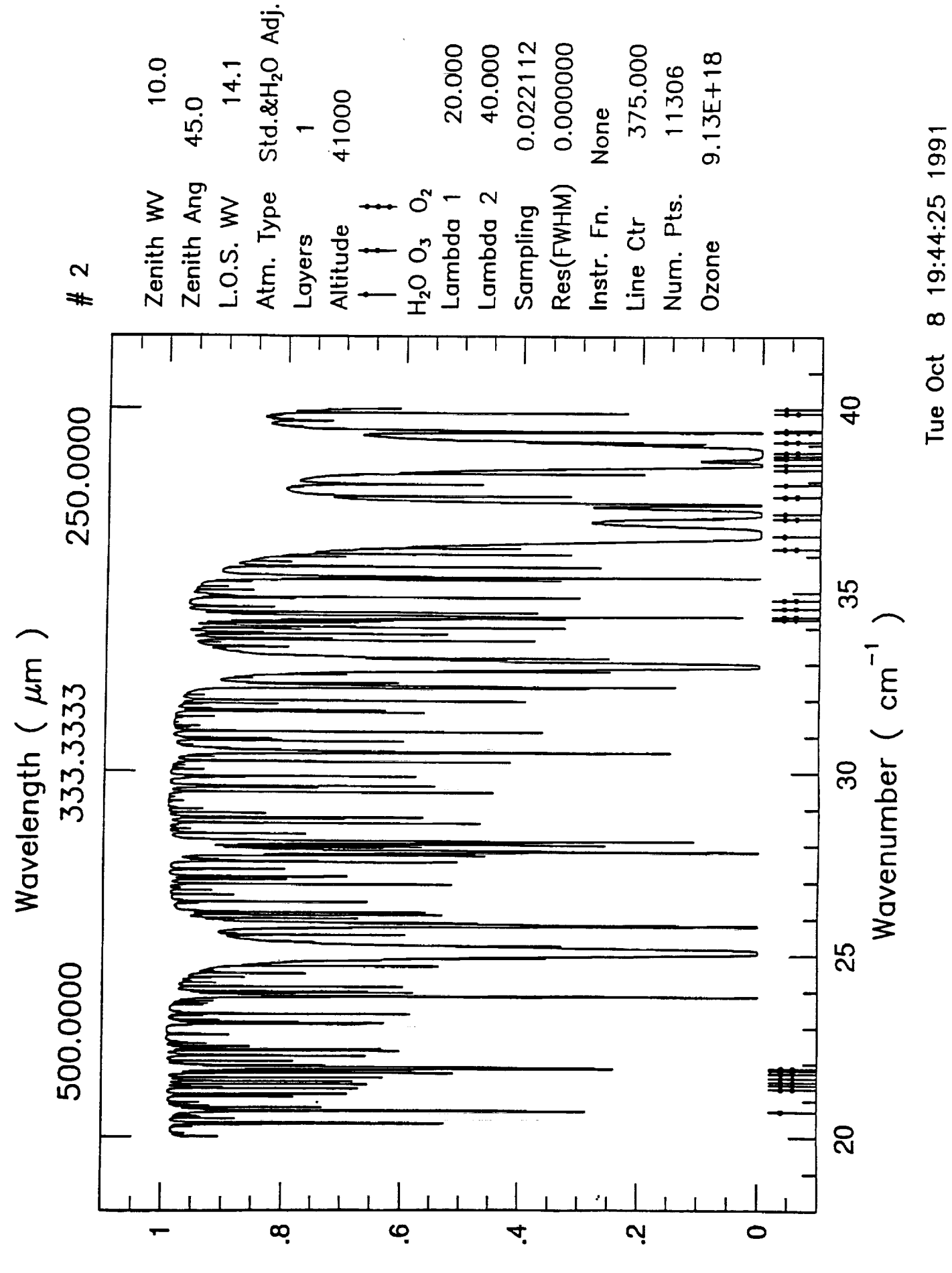

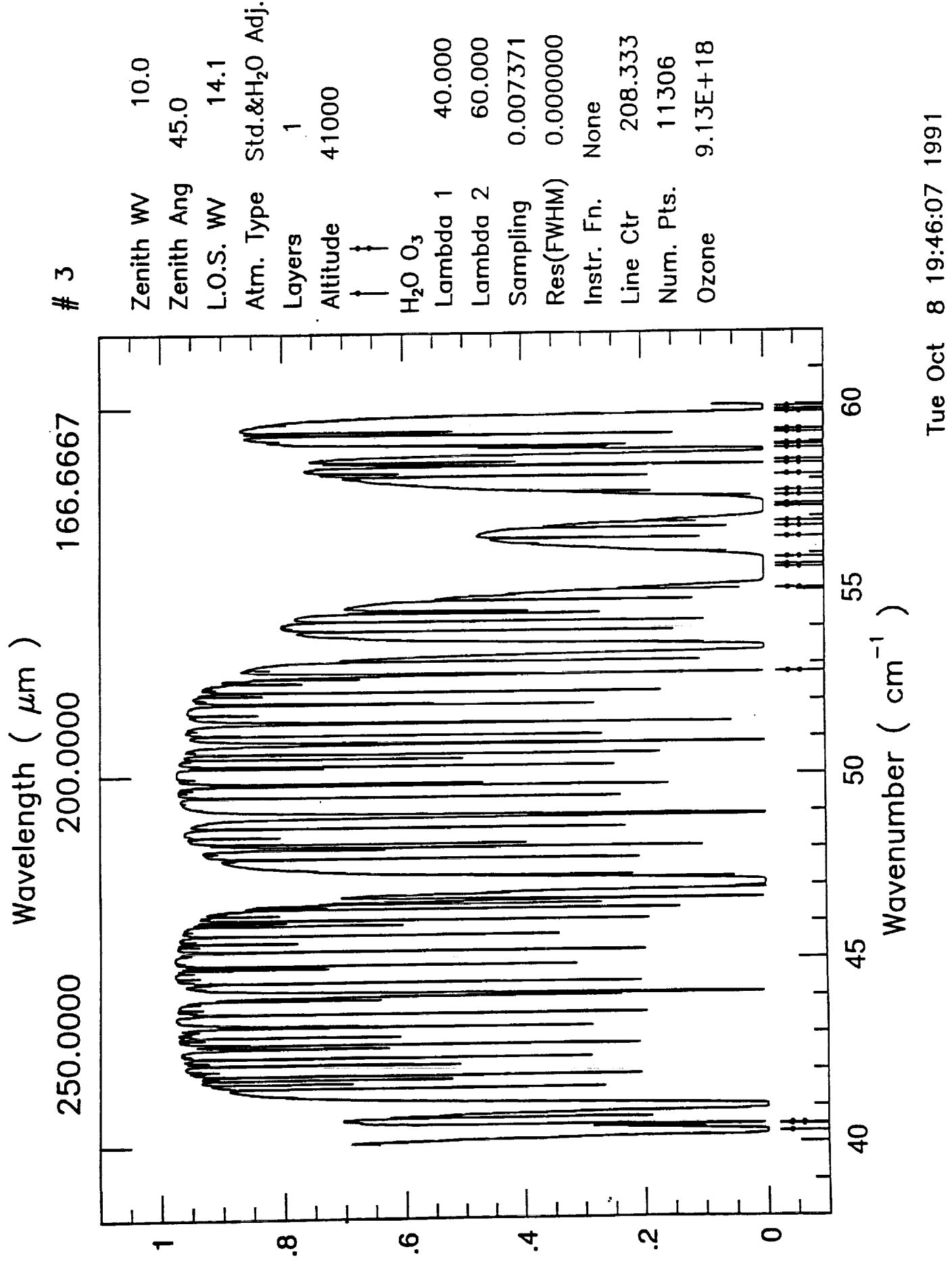

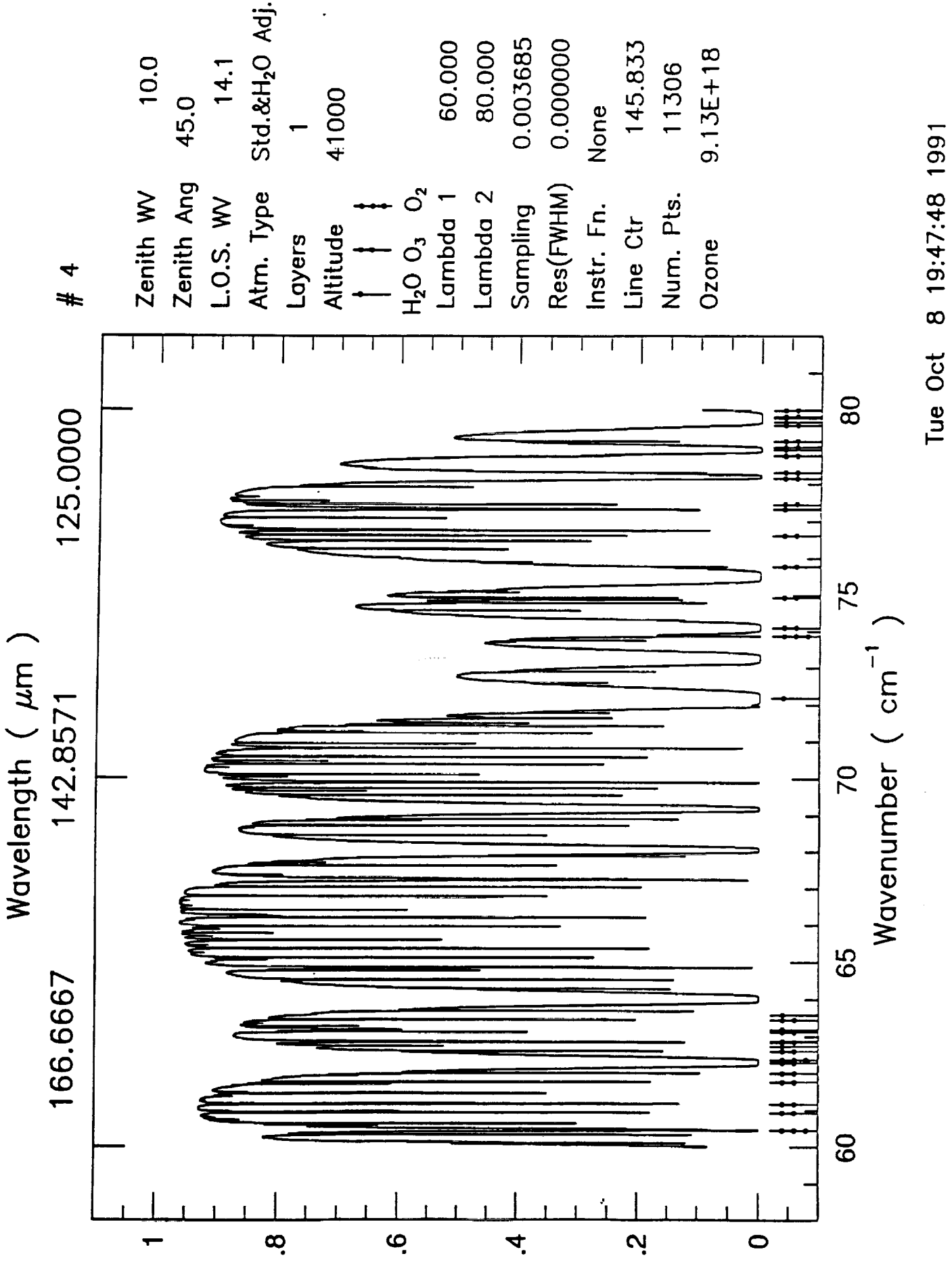

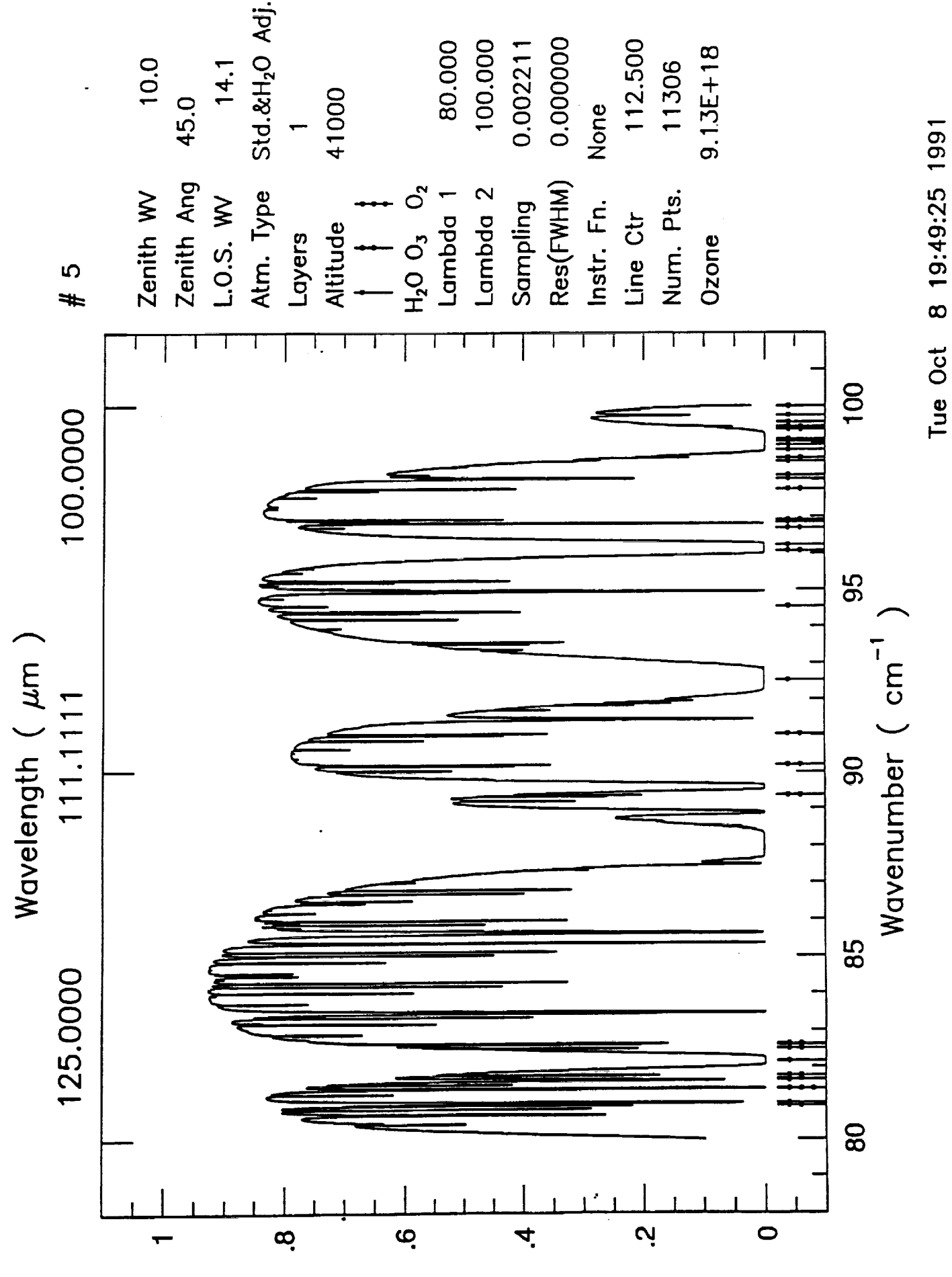

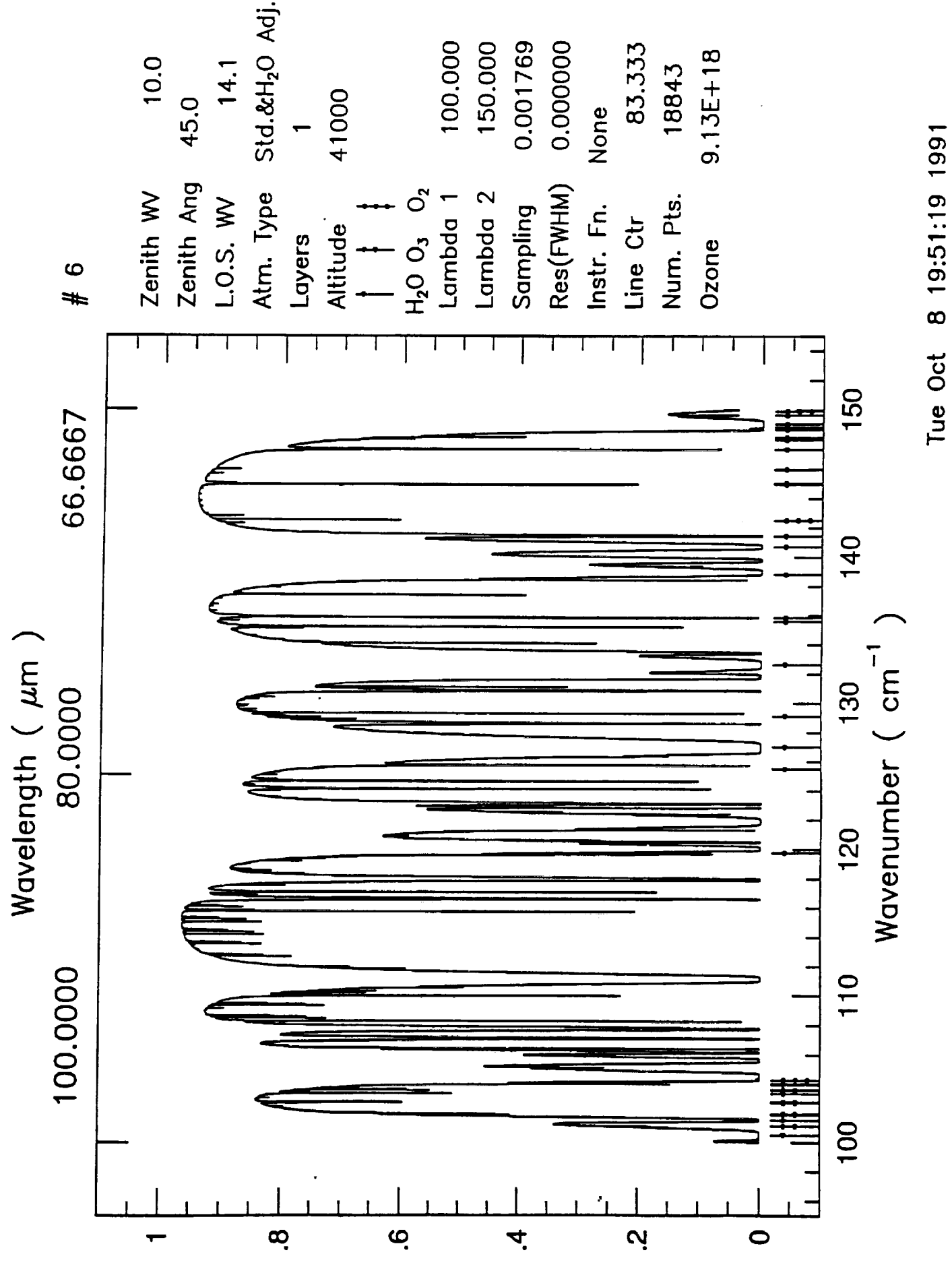

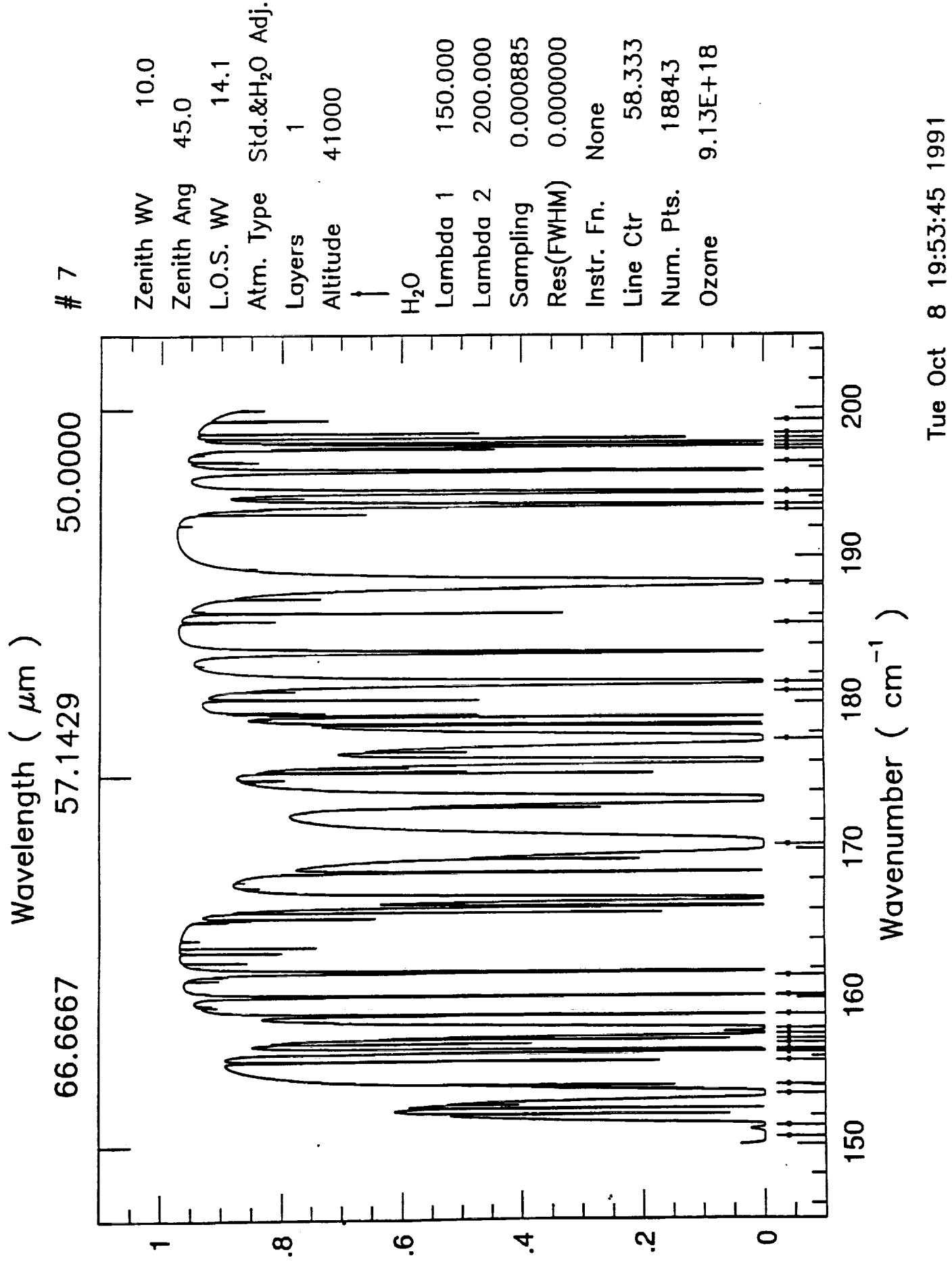

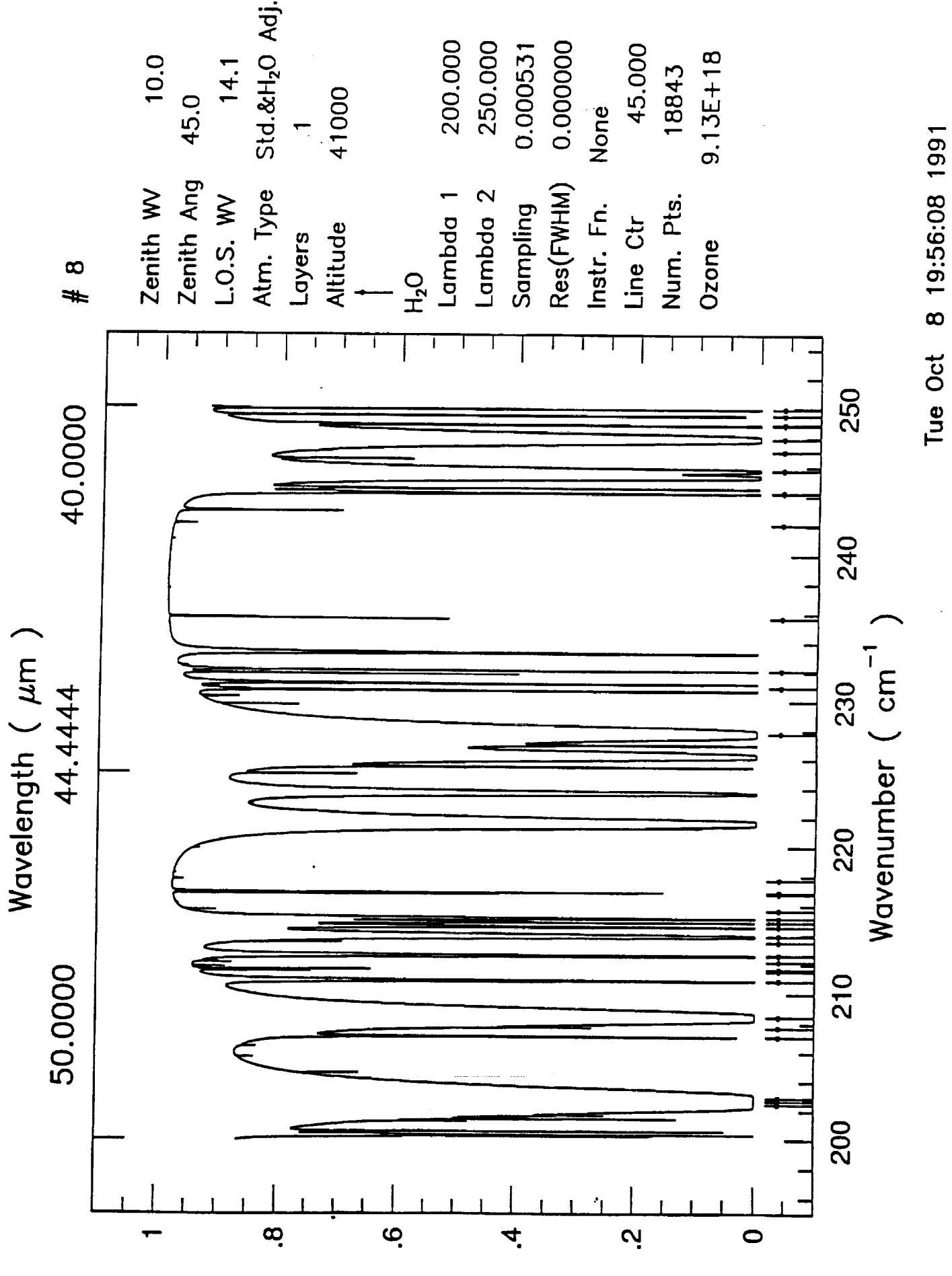

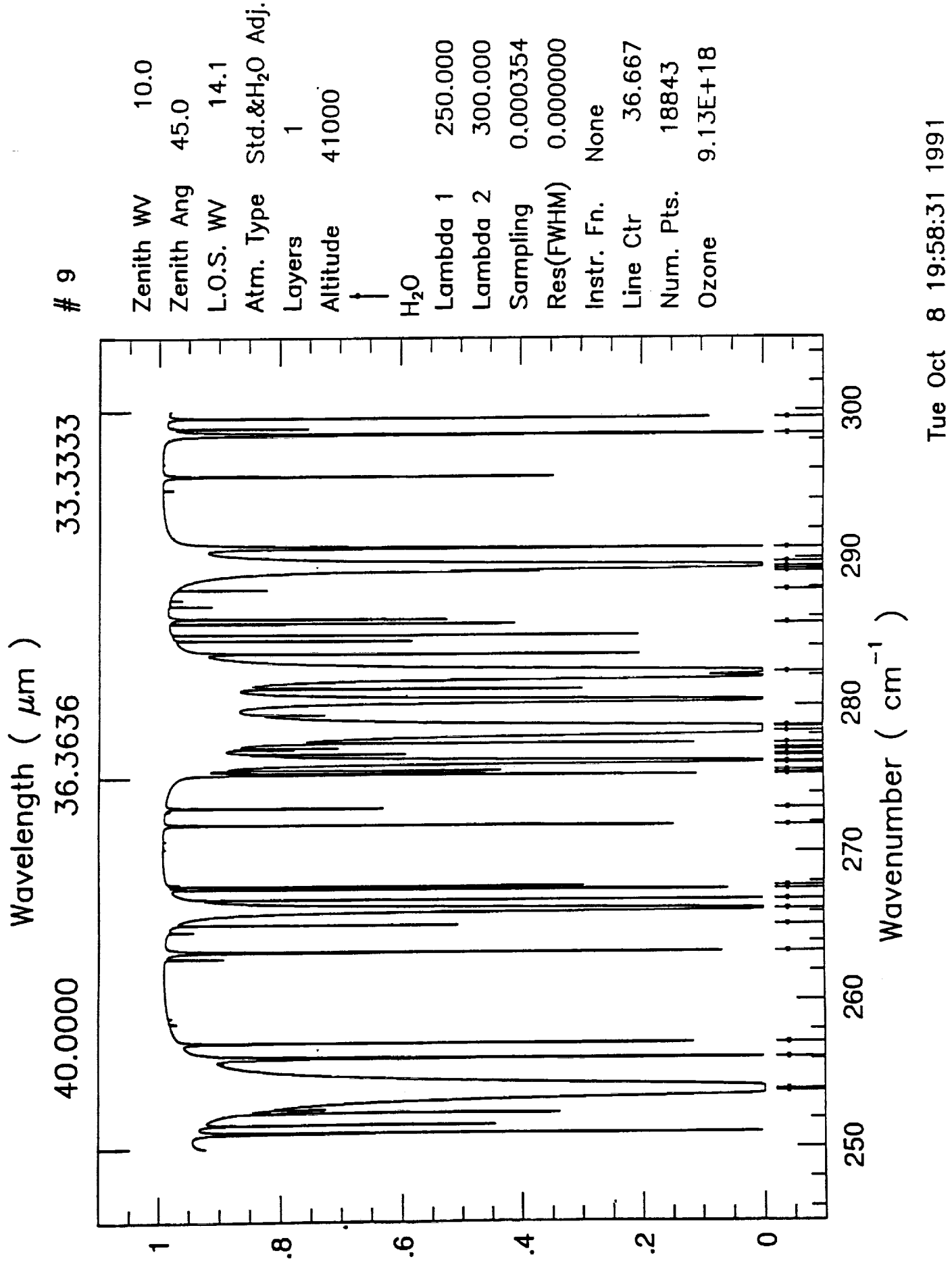

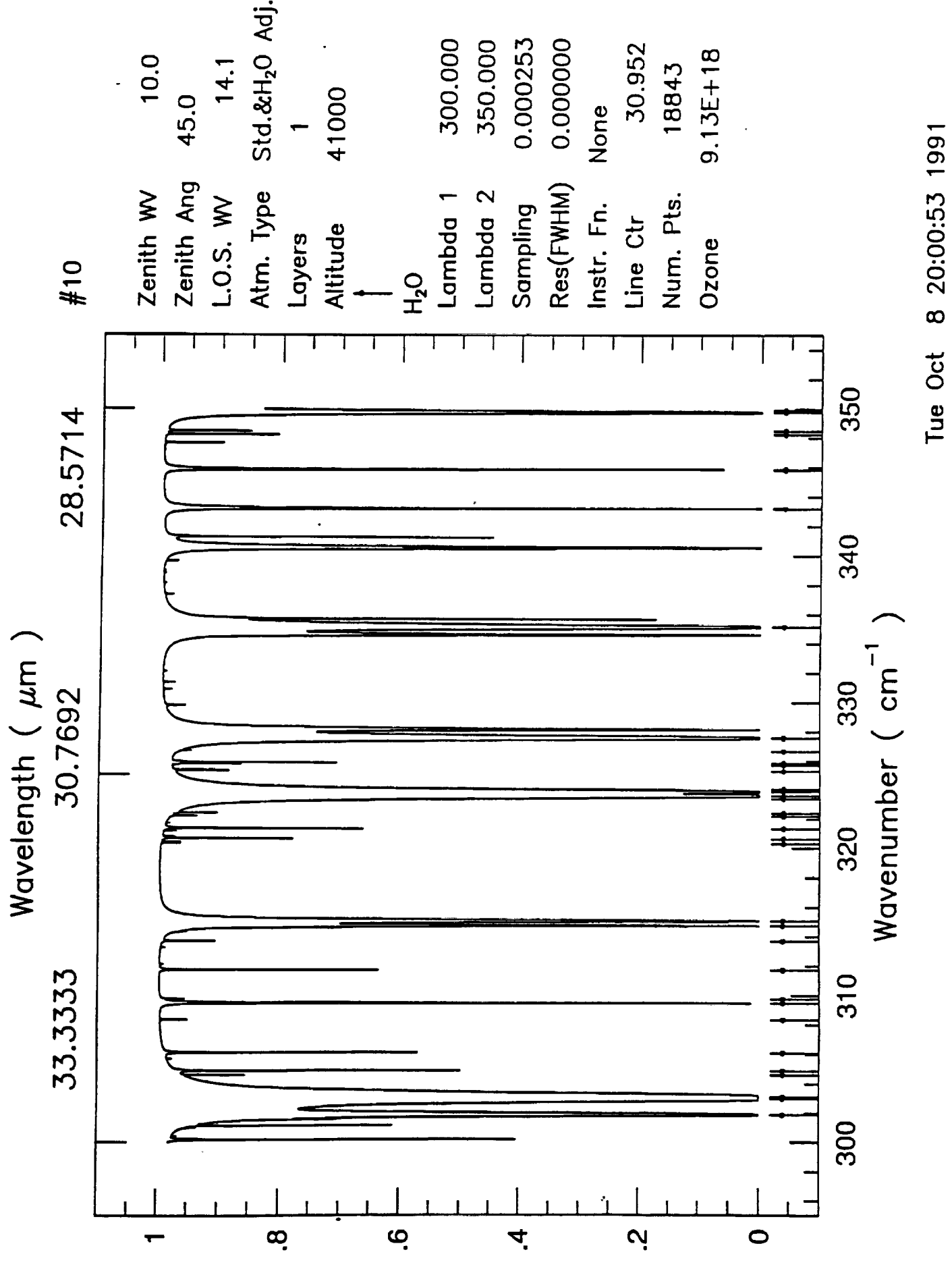

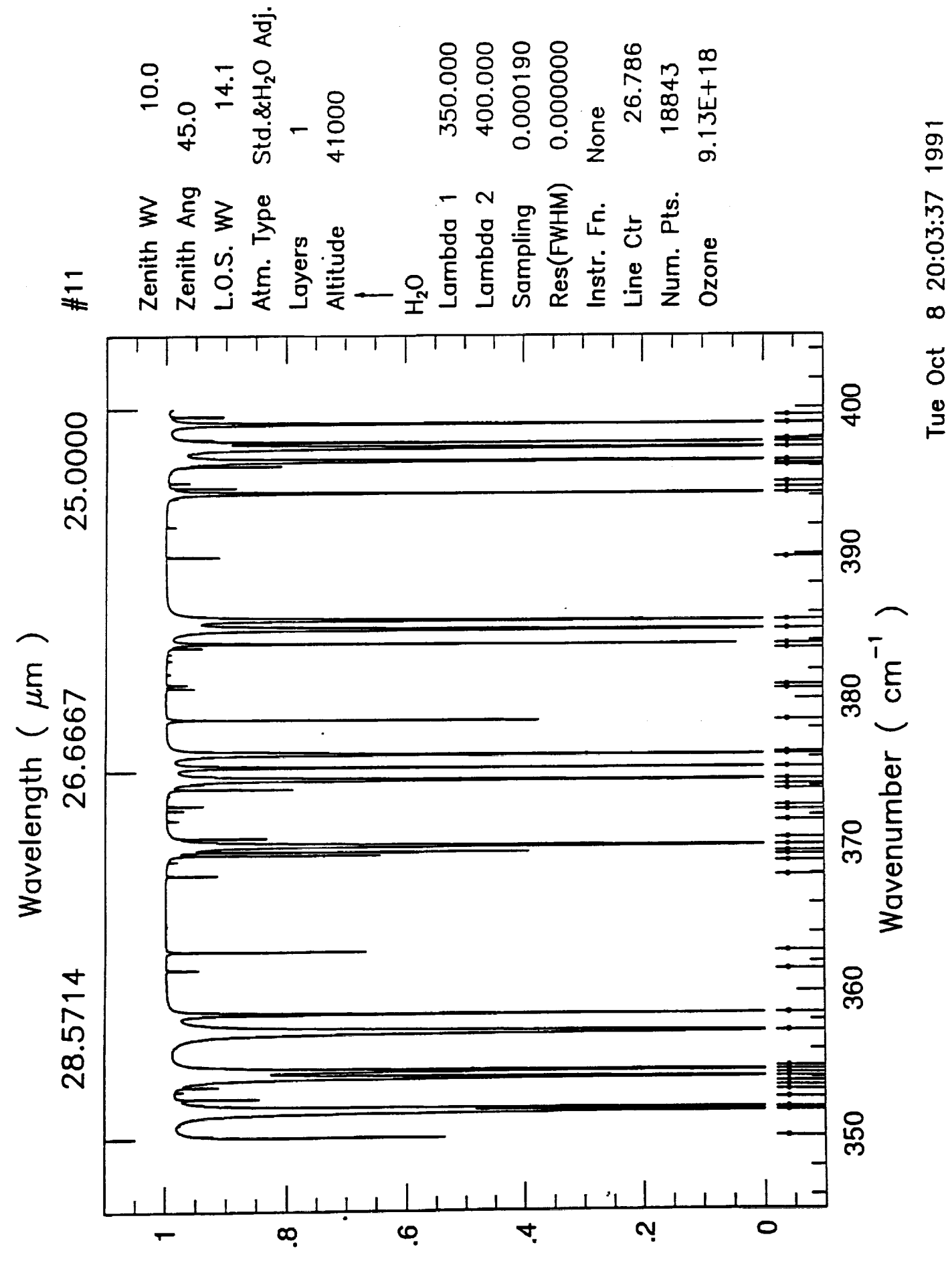

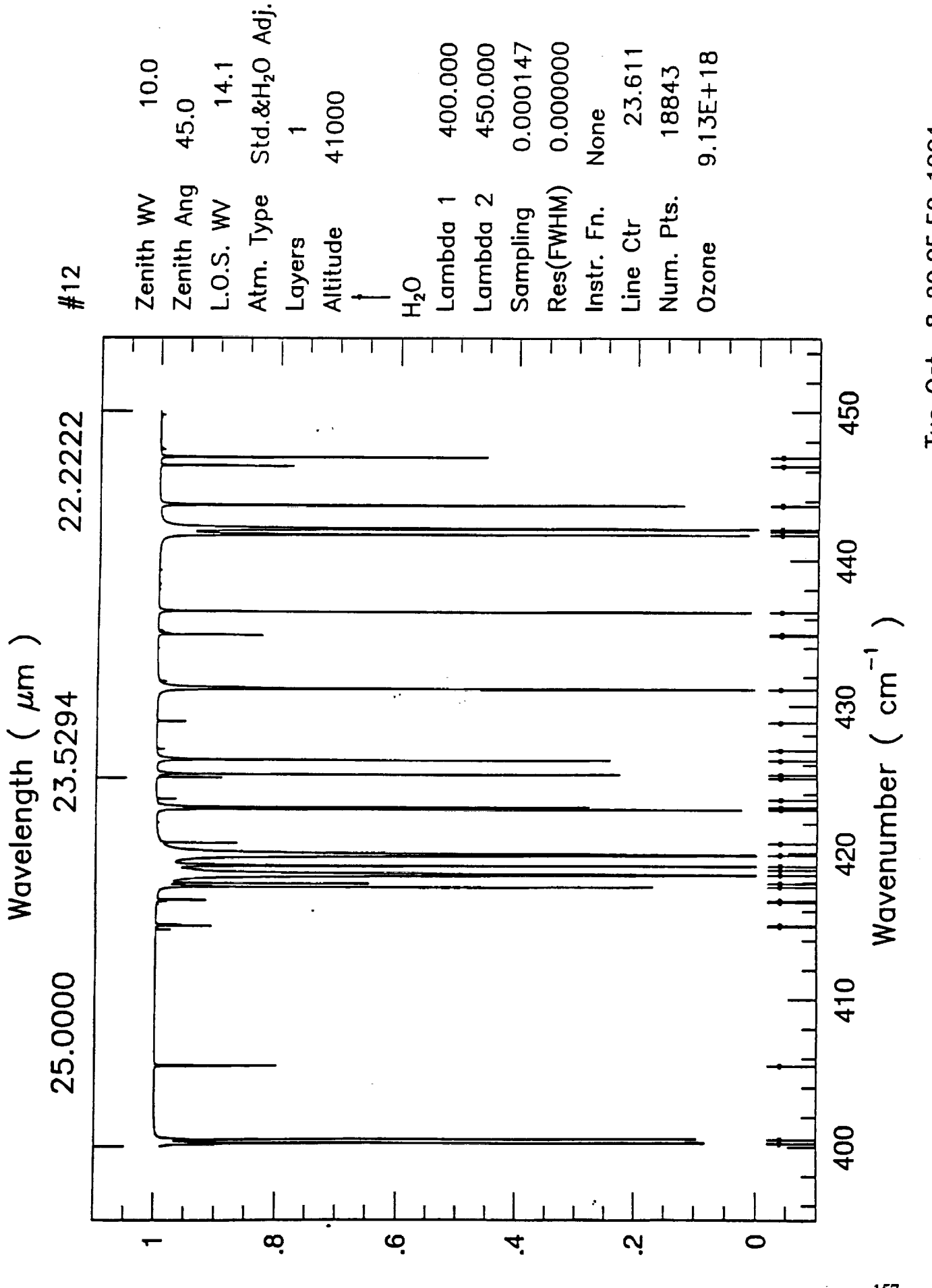

Tue Oct 8 20:05:59 1991

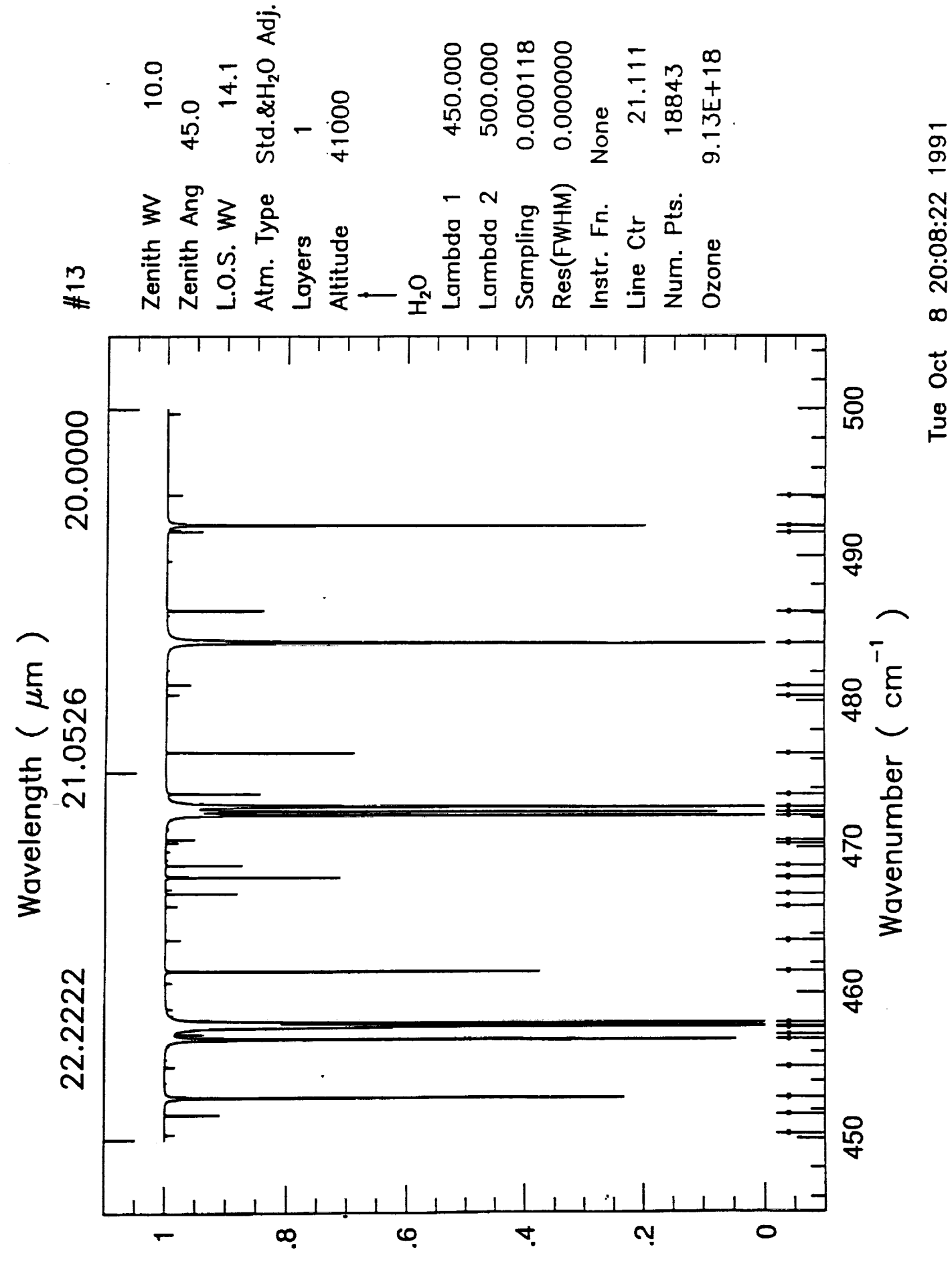

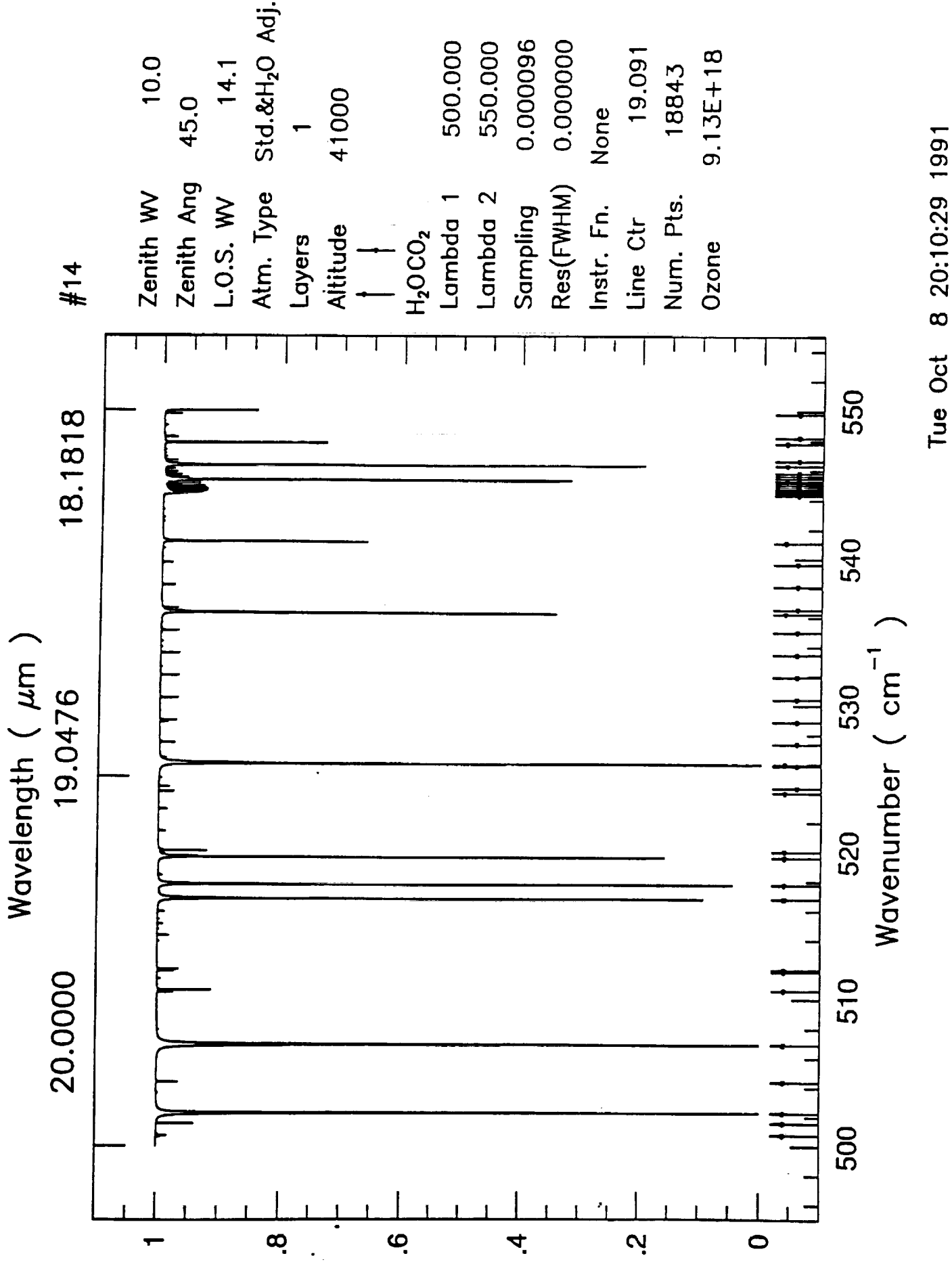

159

8 20:10:29 1991

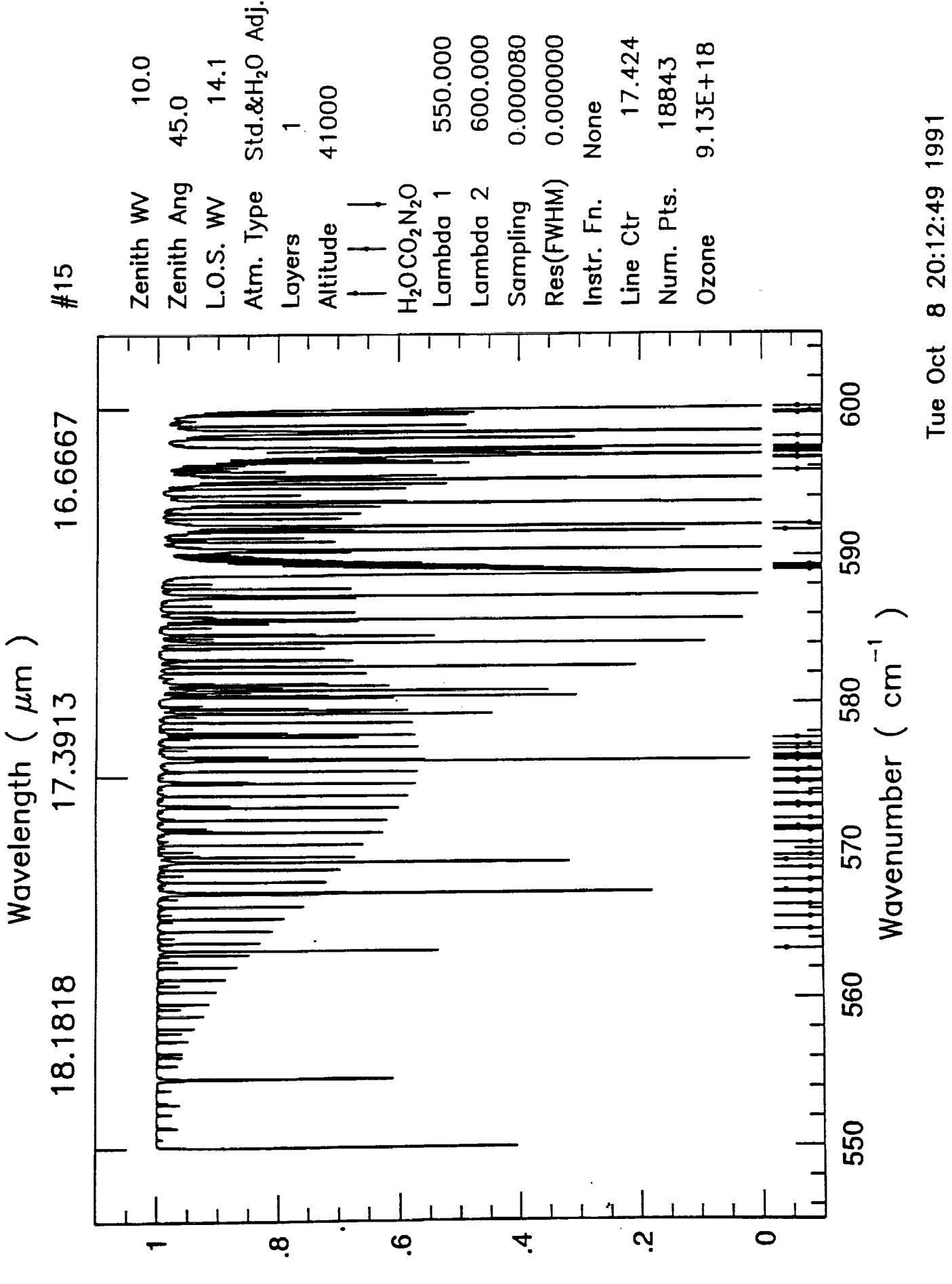

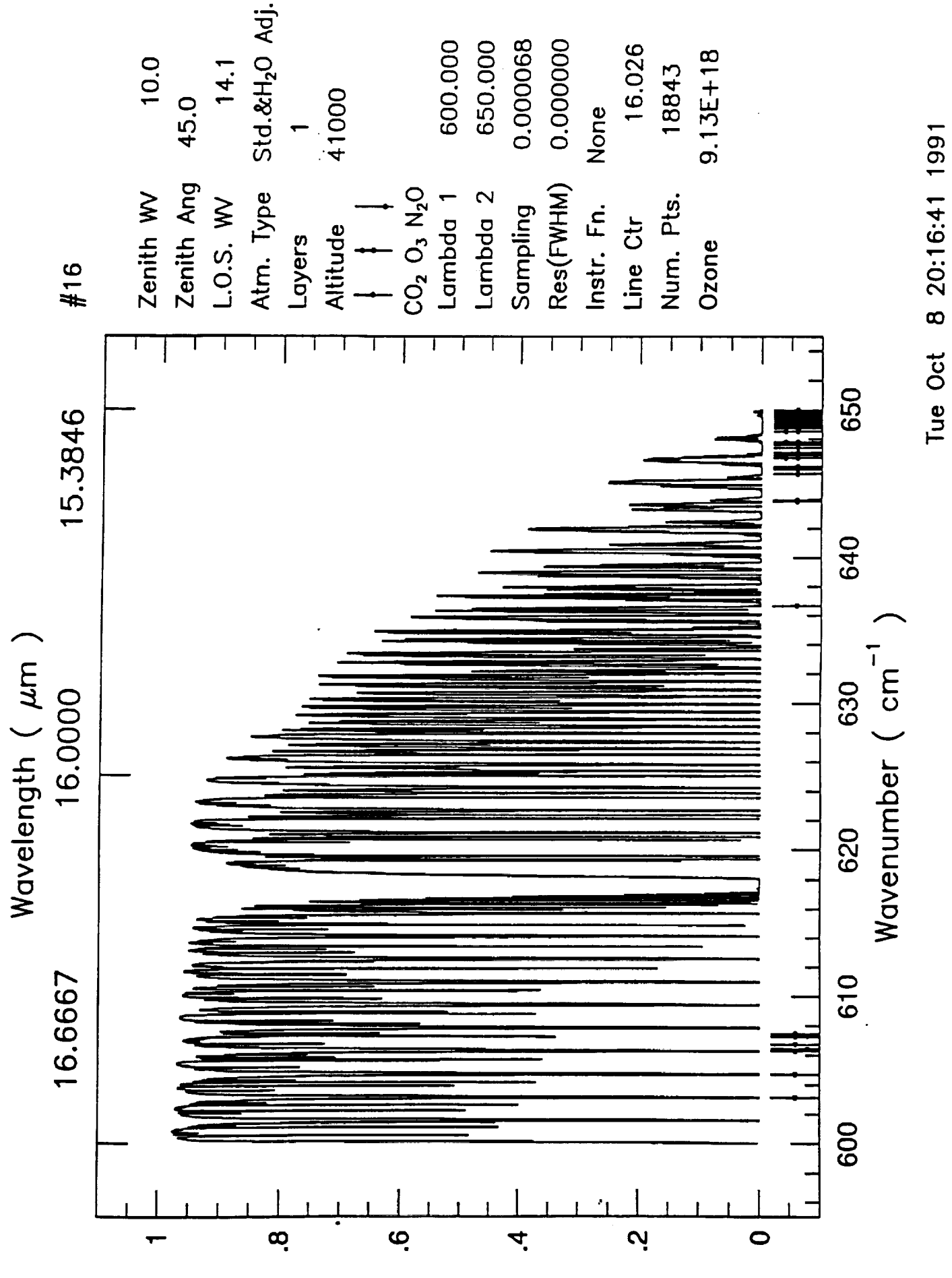

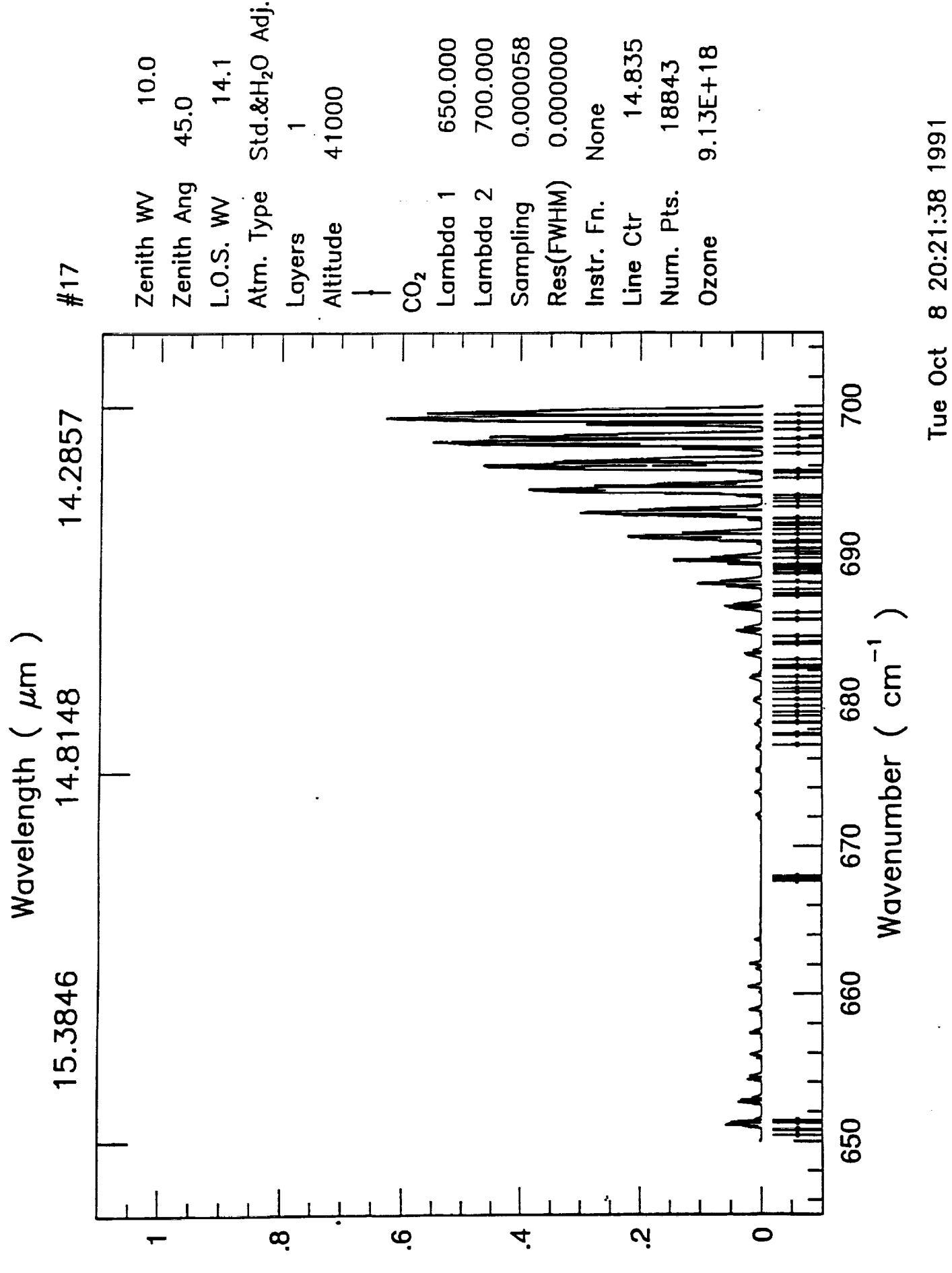

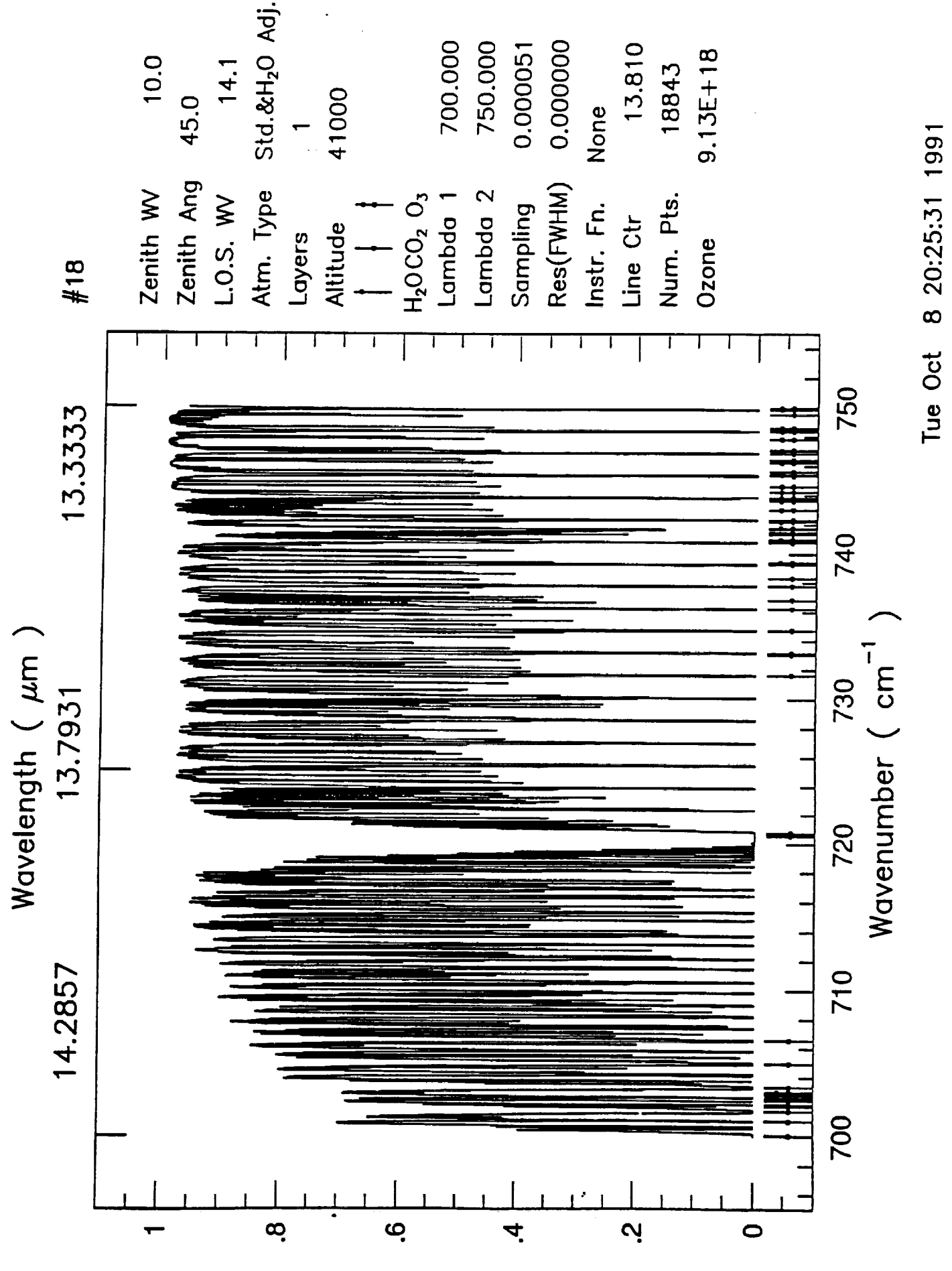

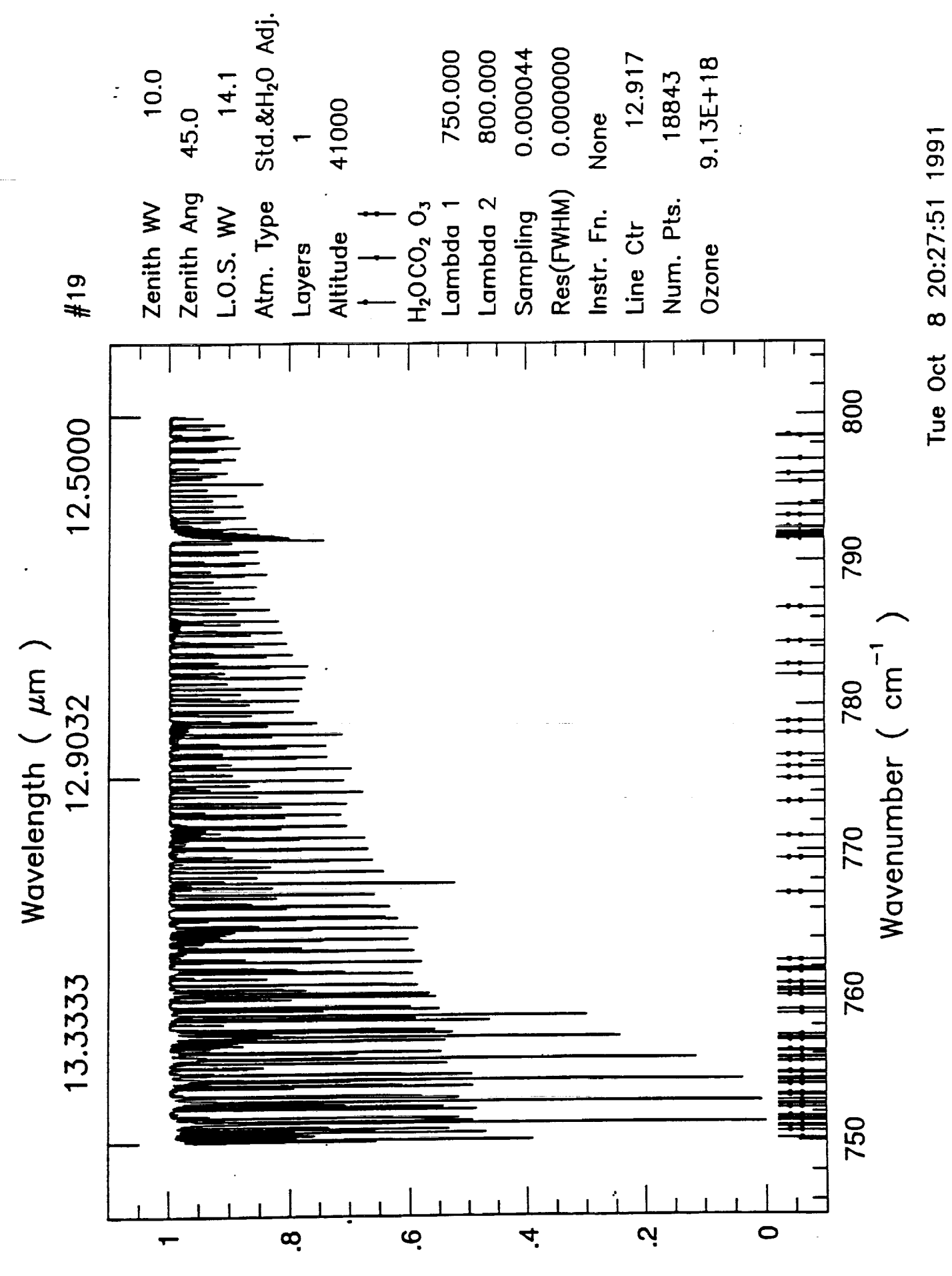

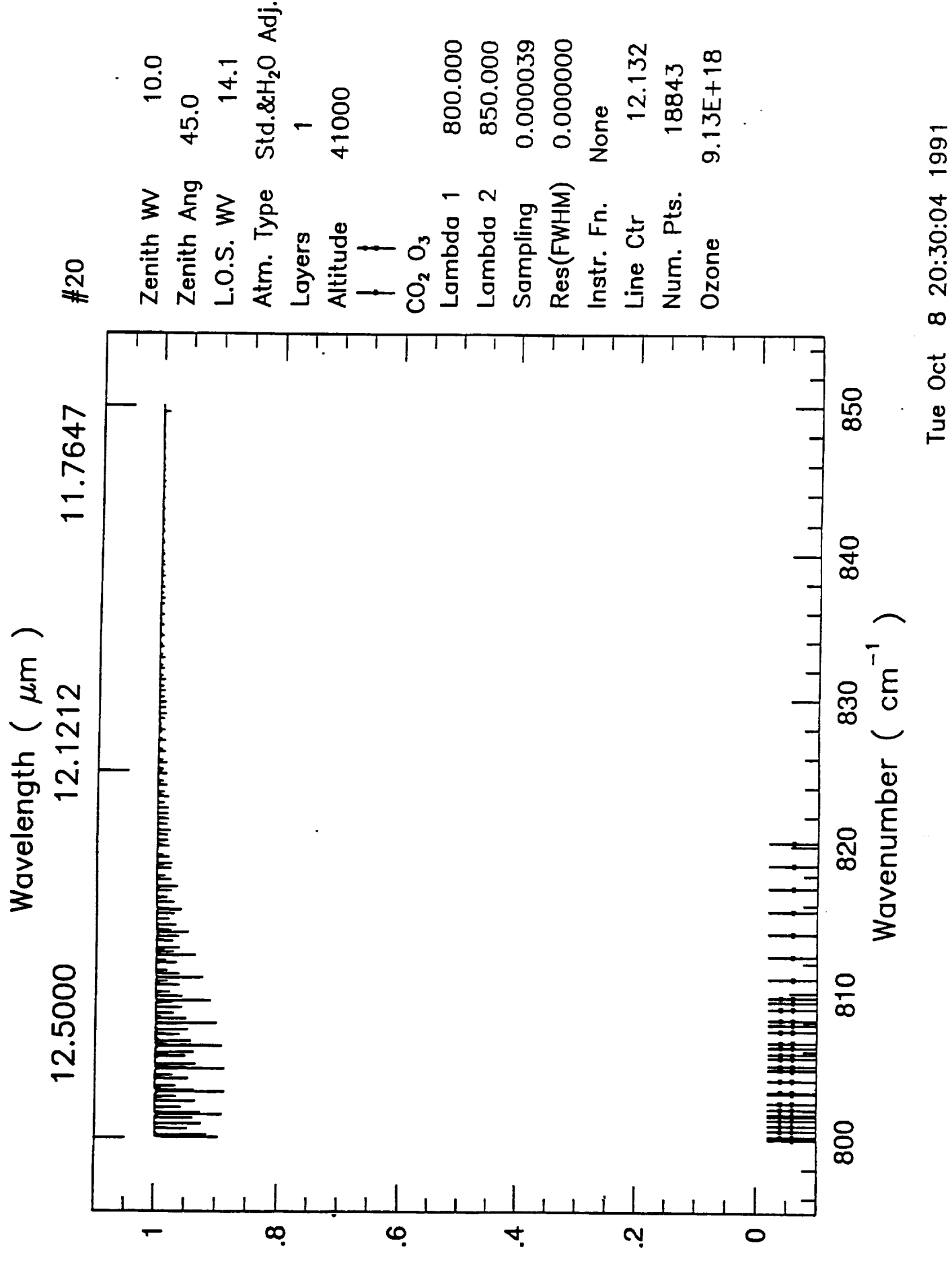

165

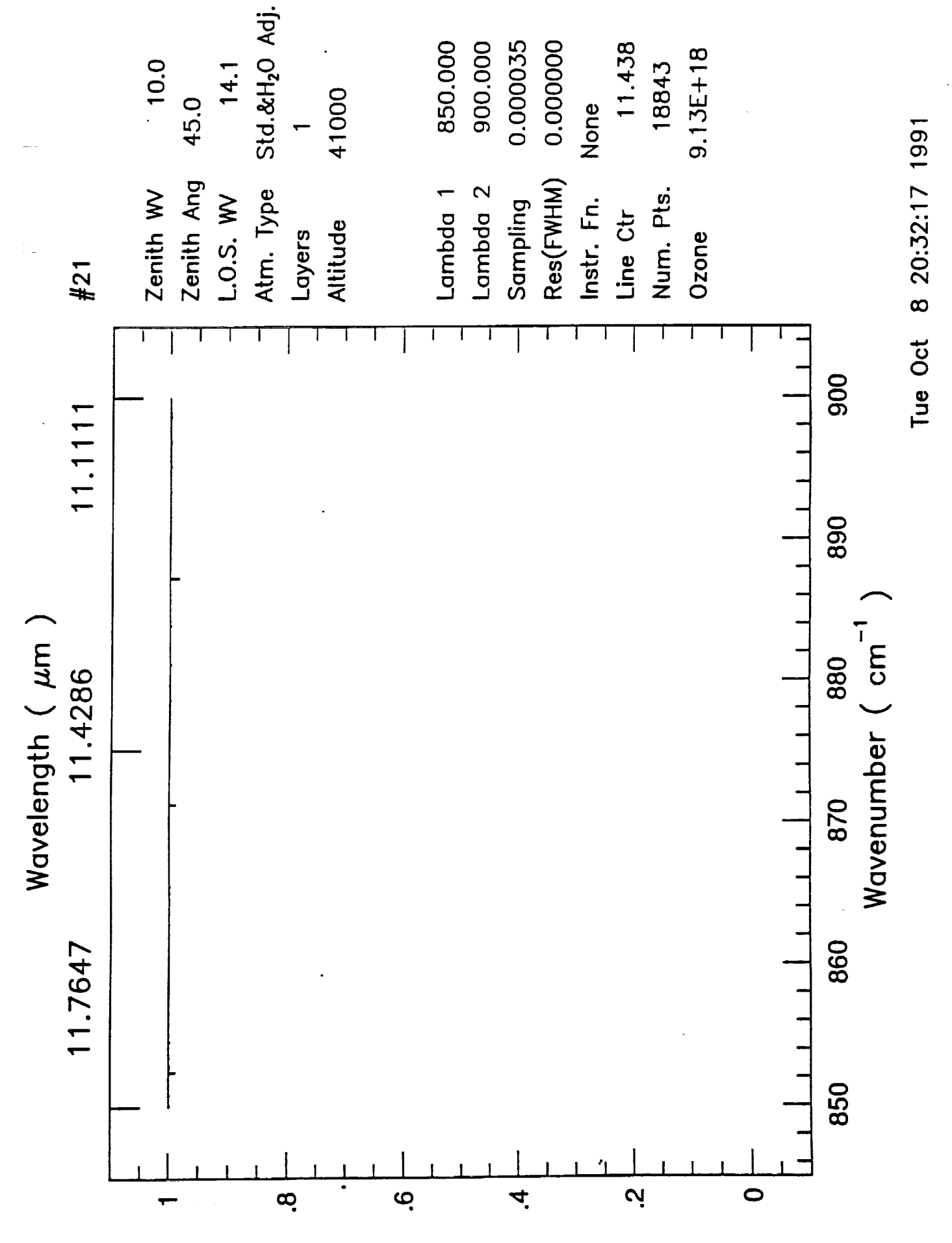

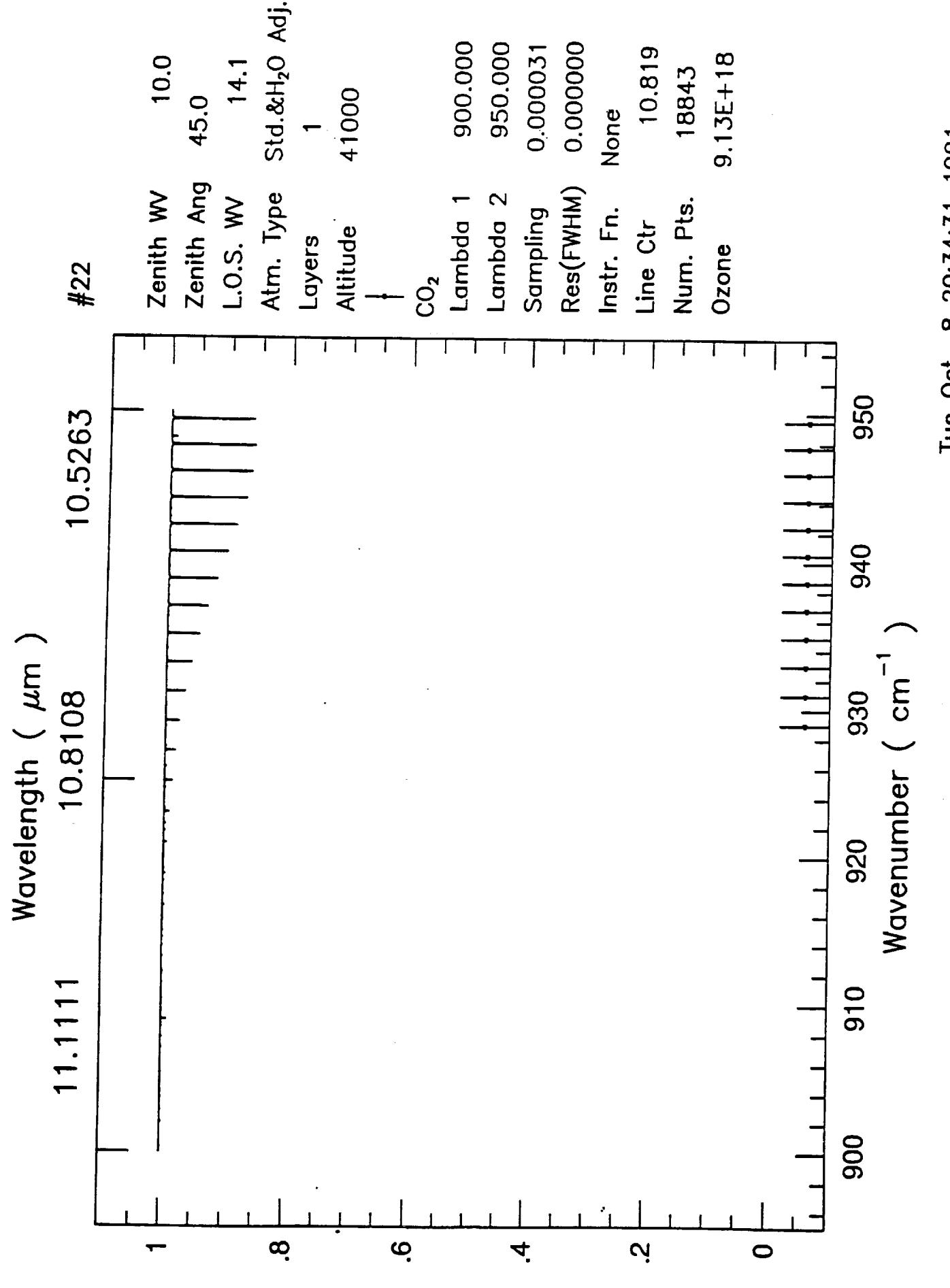

8 20:34:31 1991 Tue Oct

Transmittance

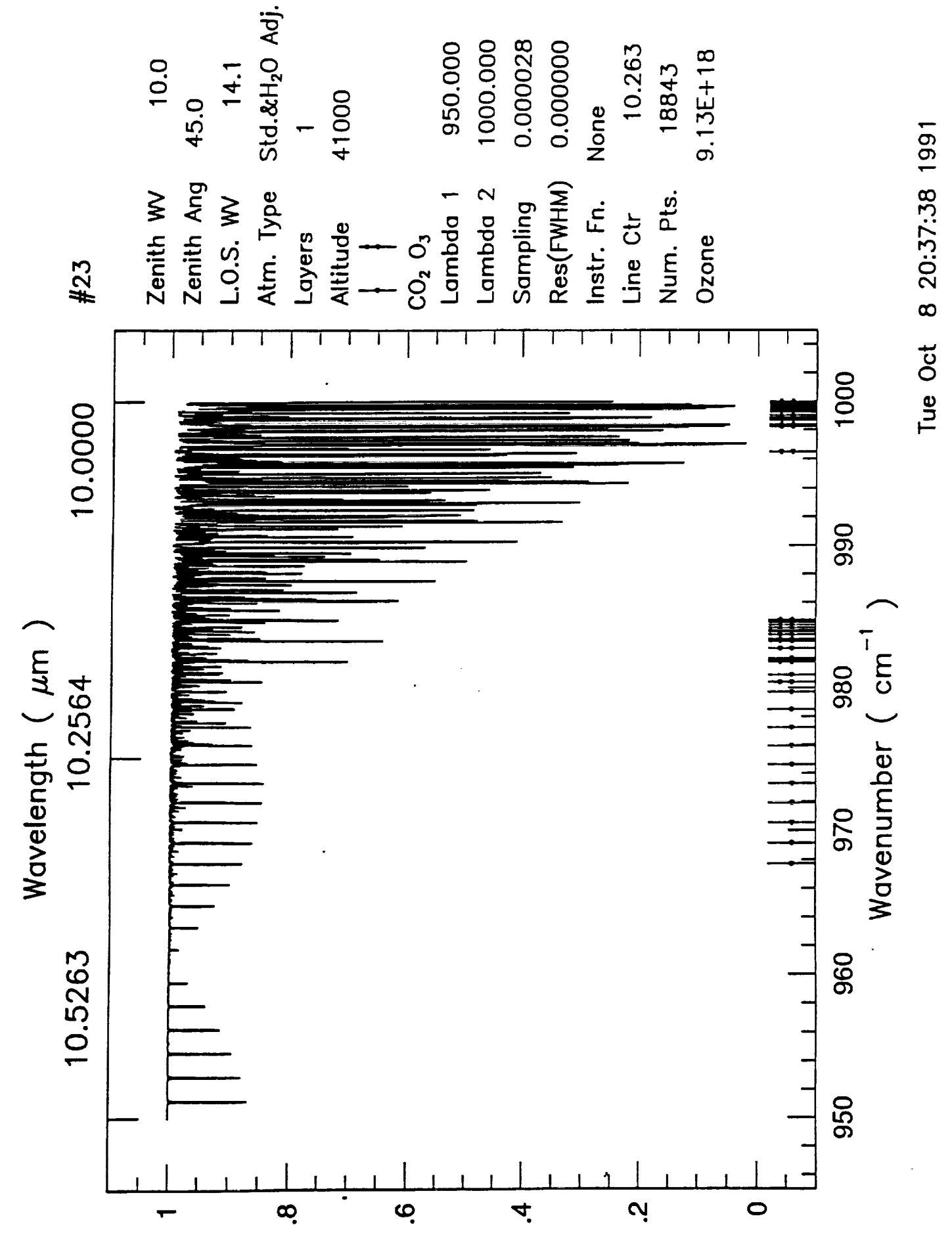

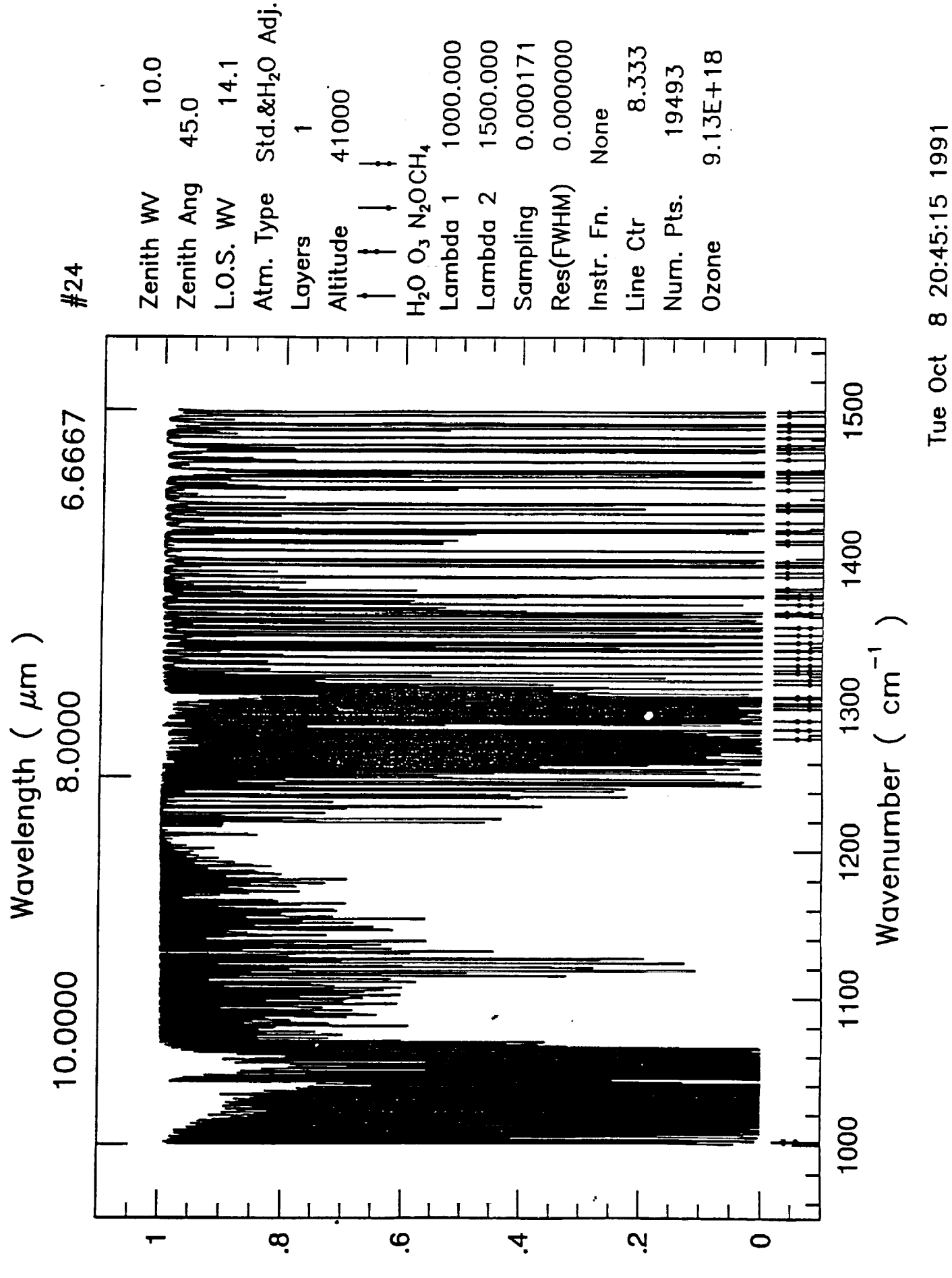

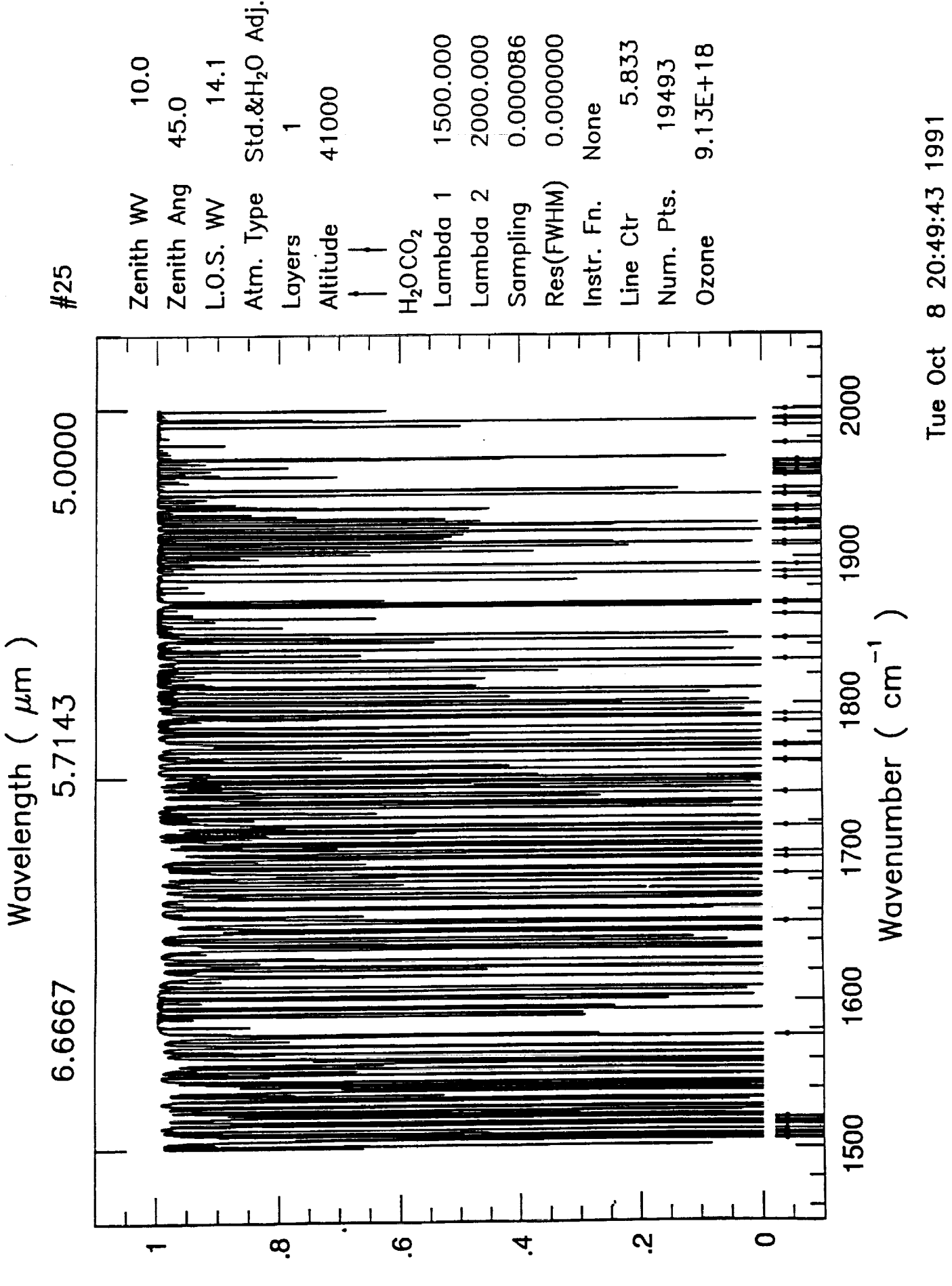

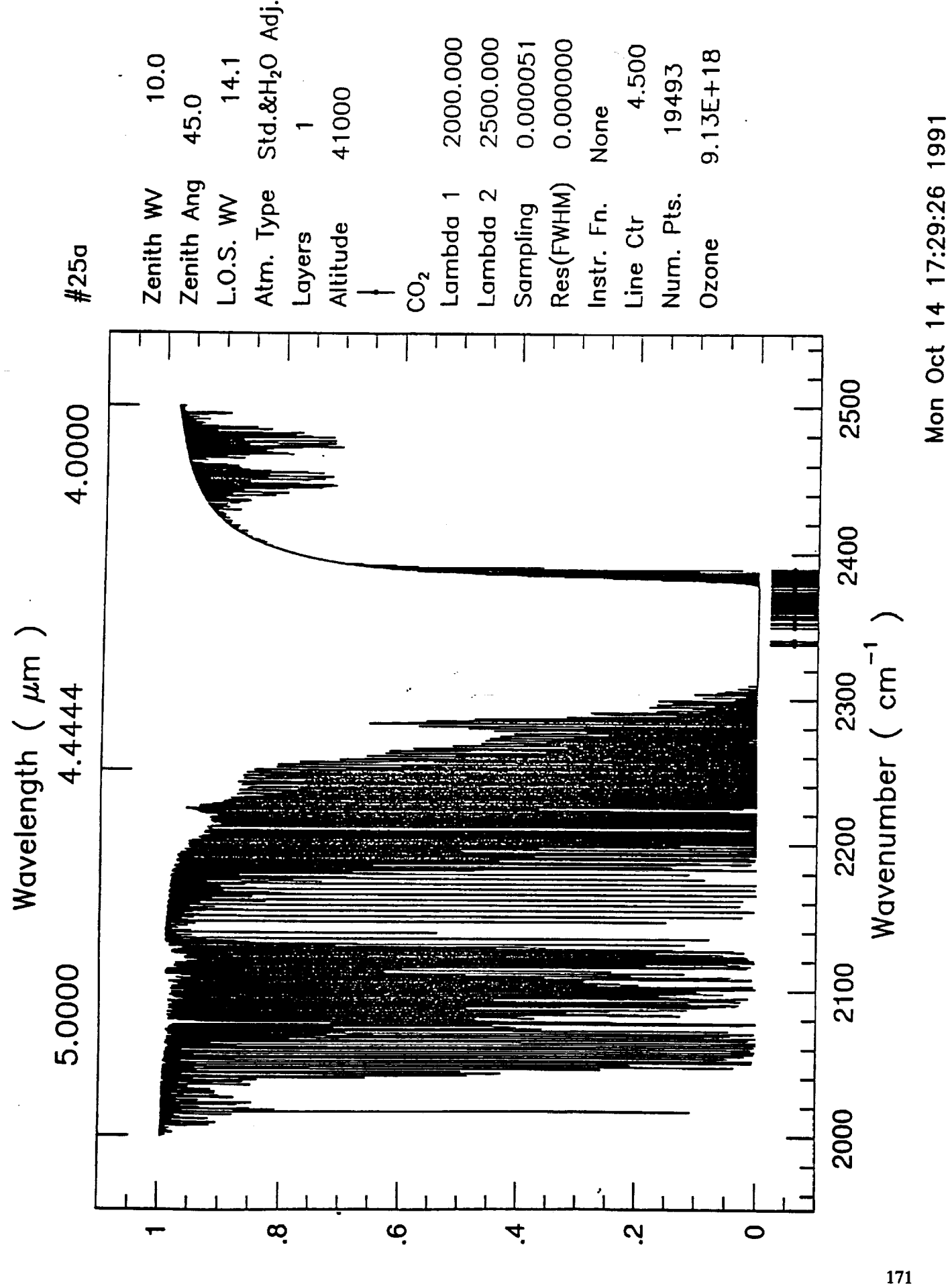

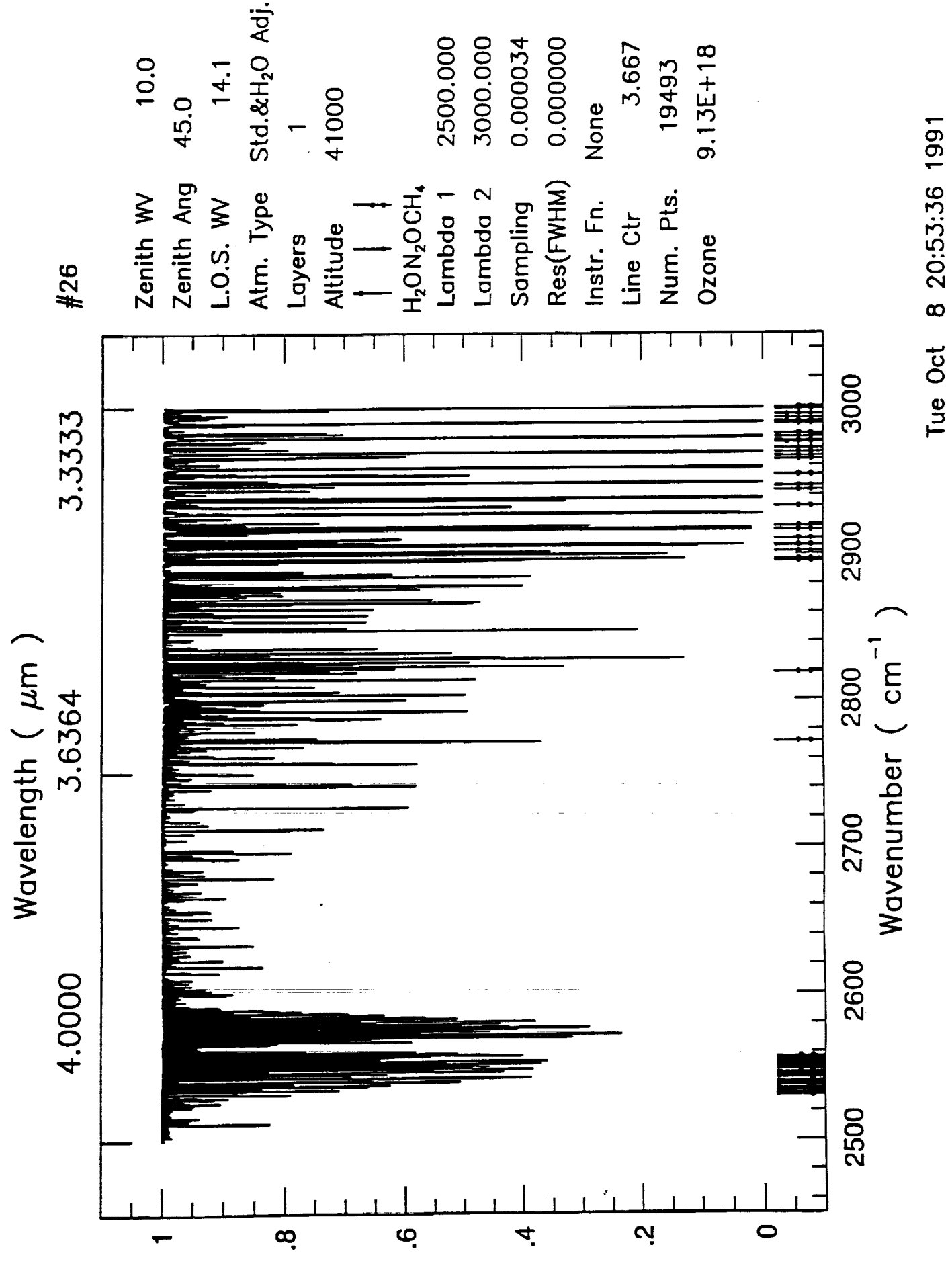

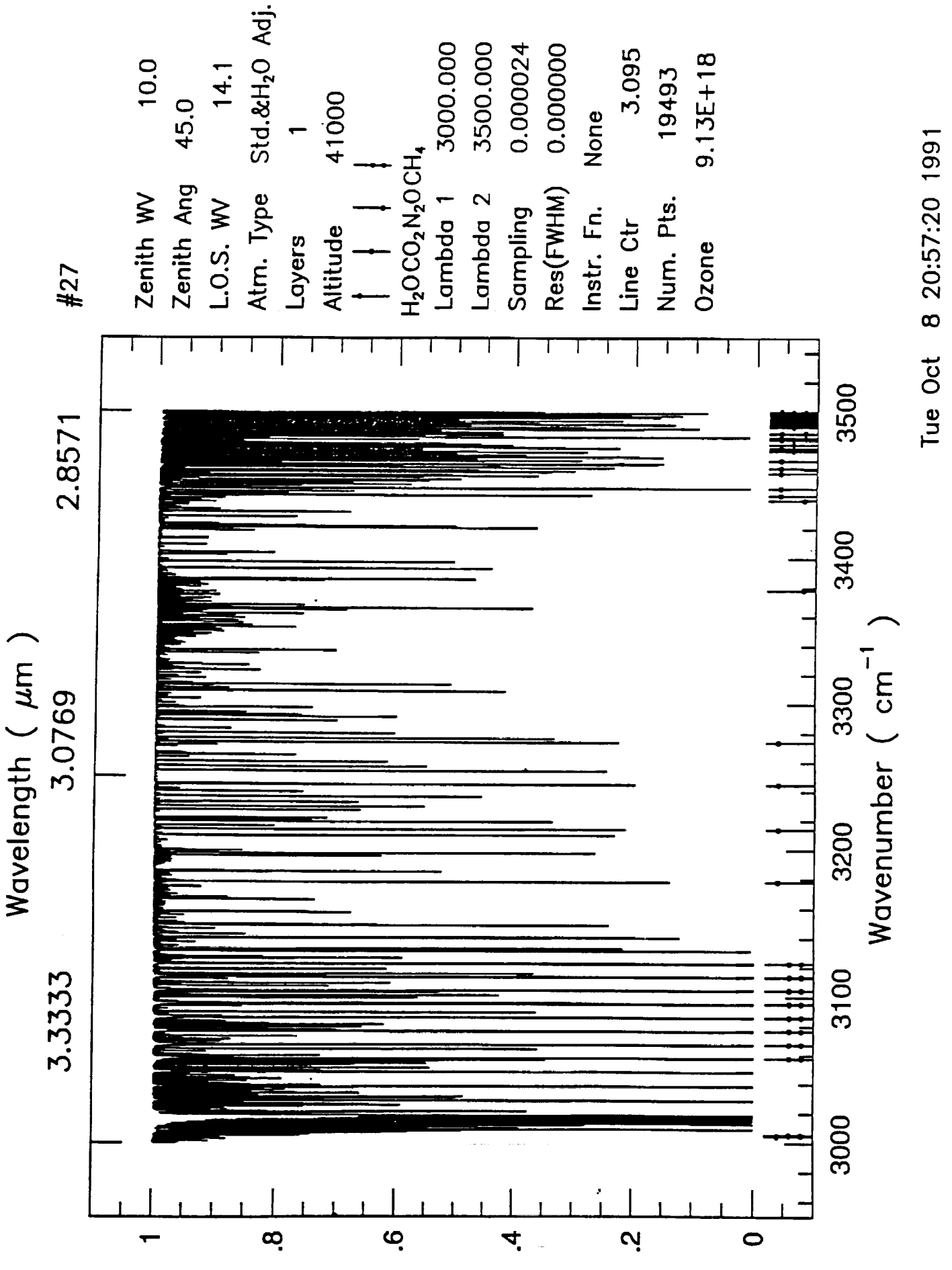

173

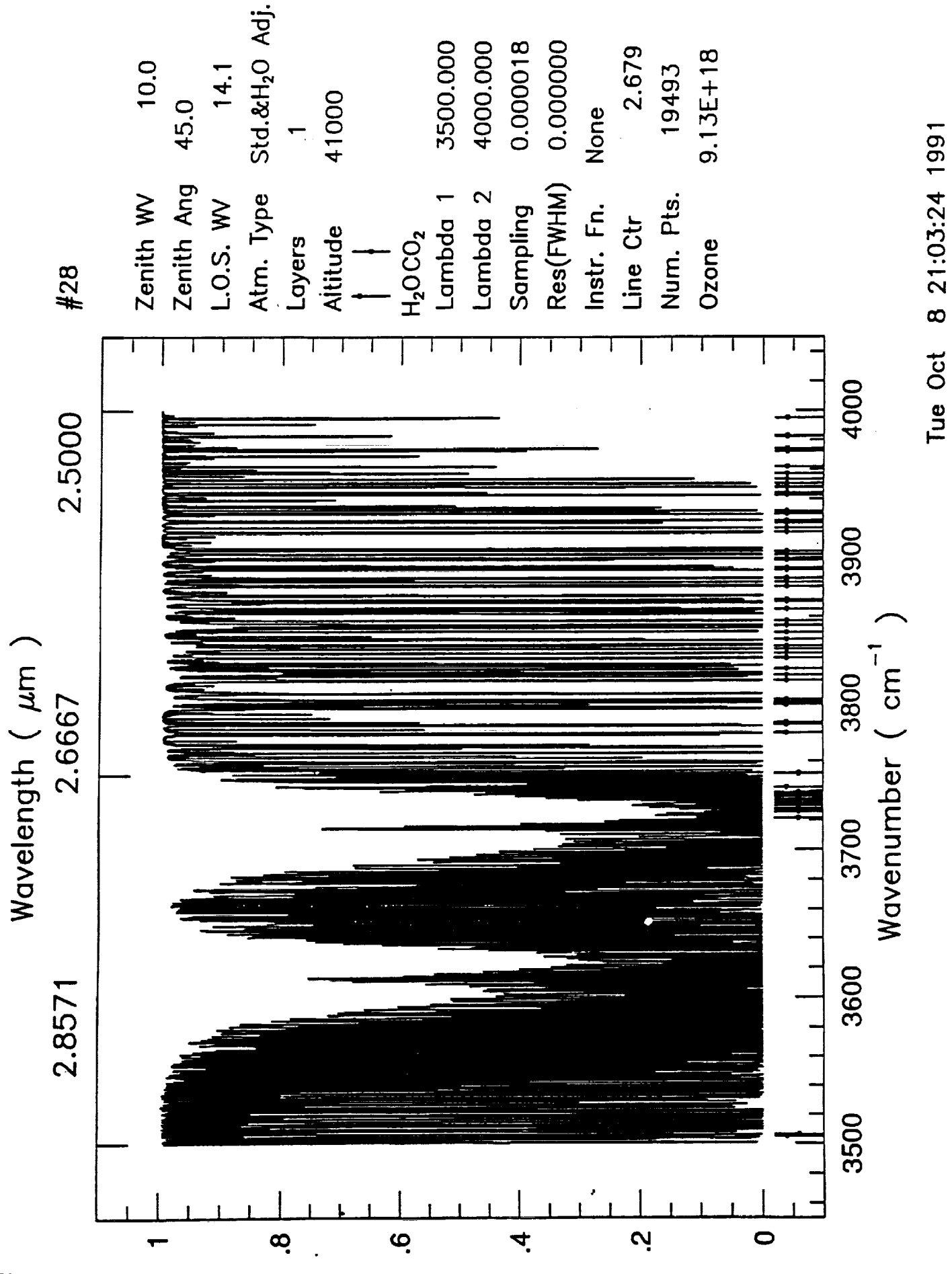

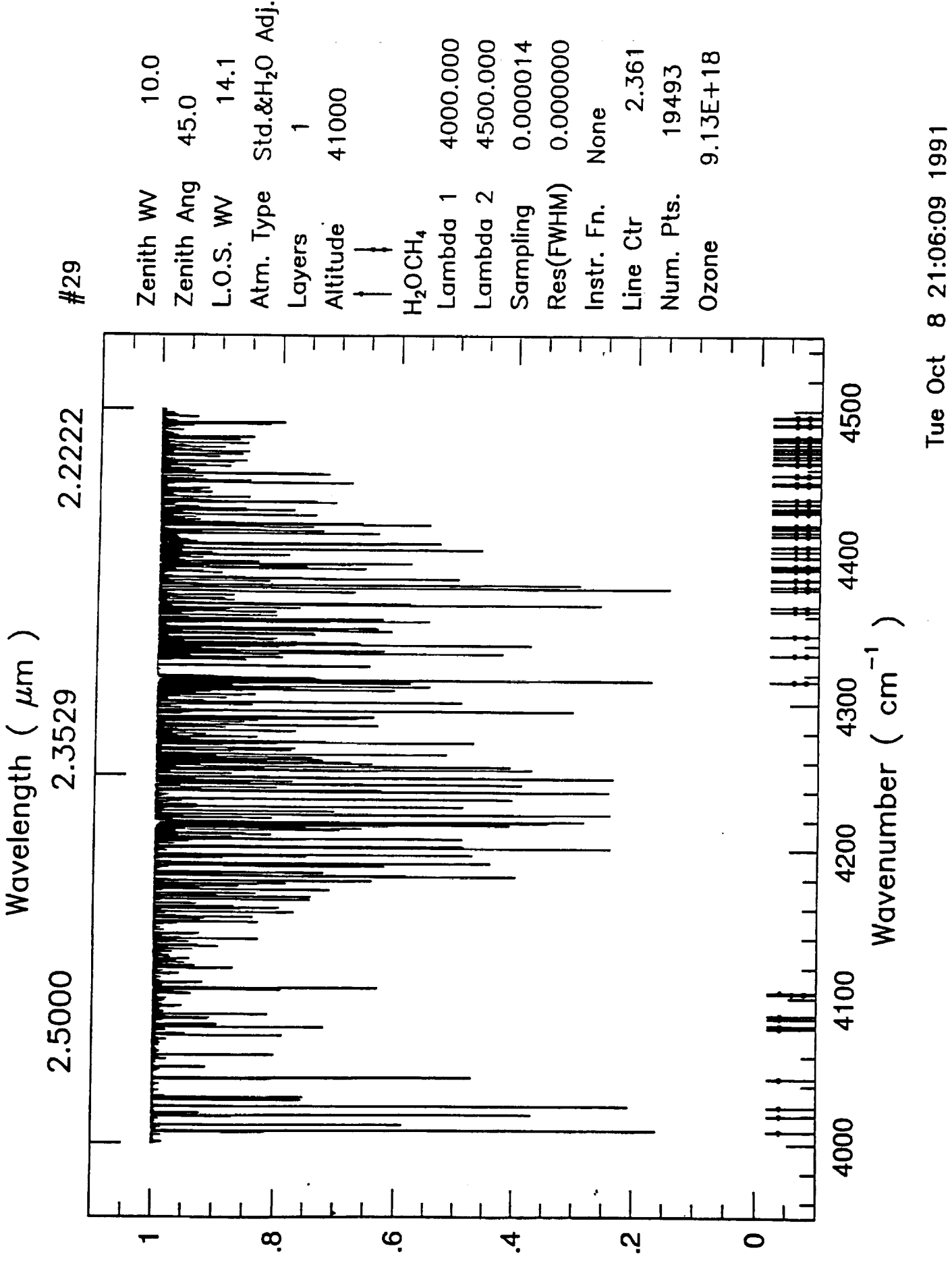

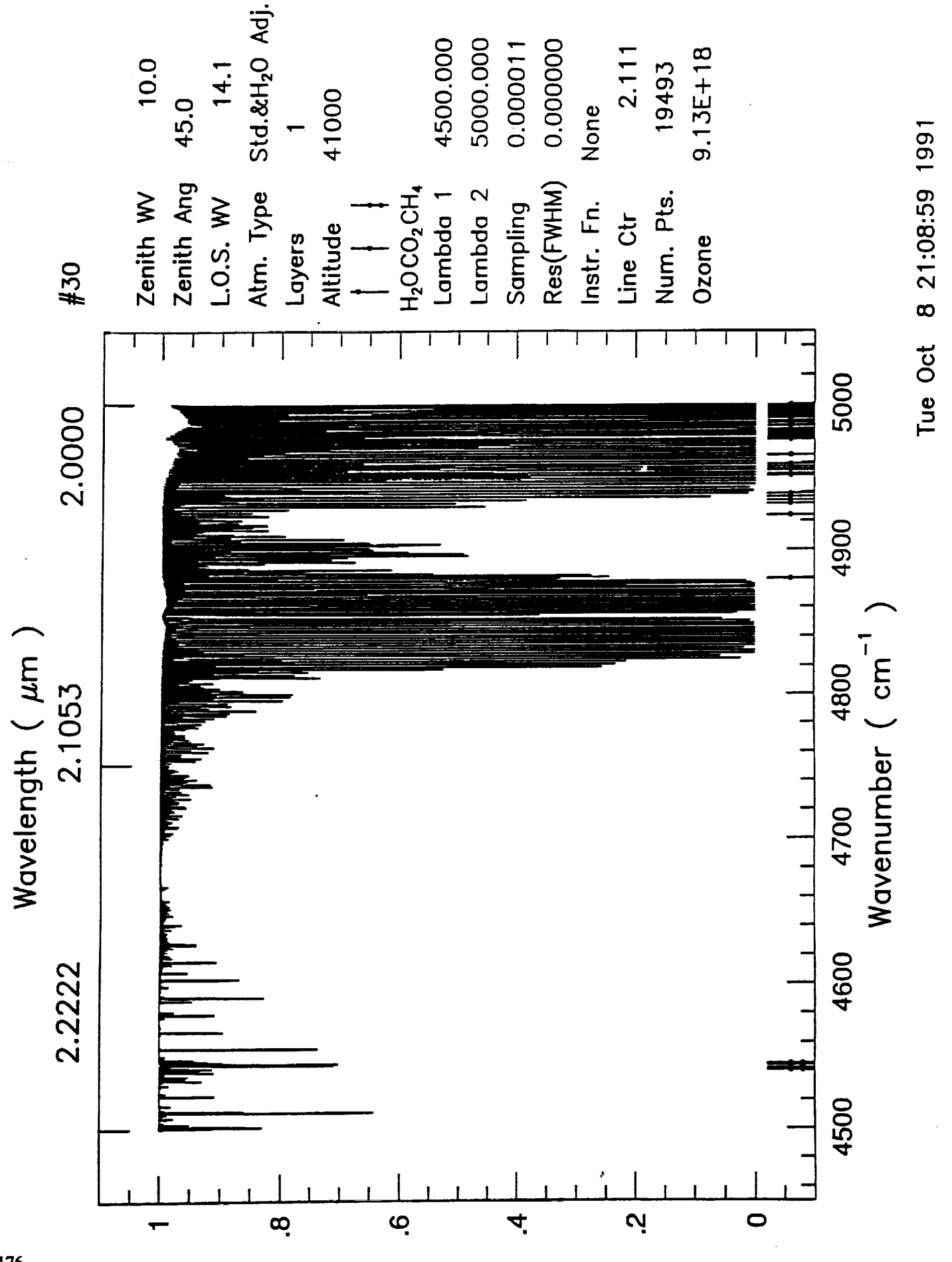
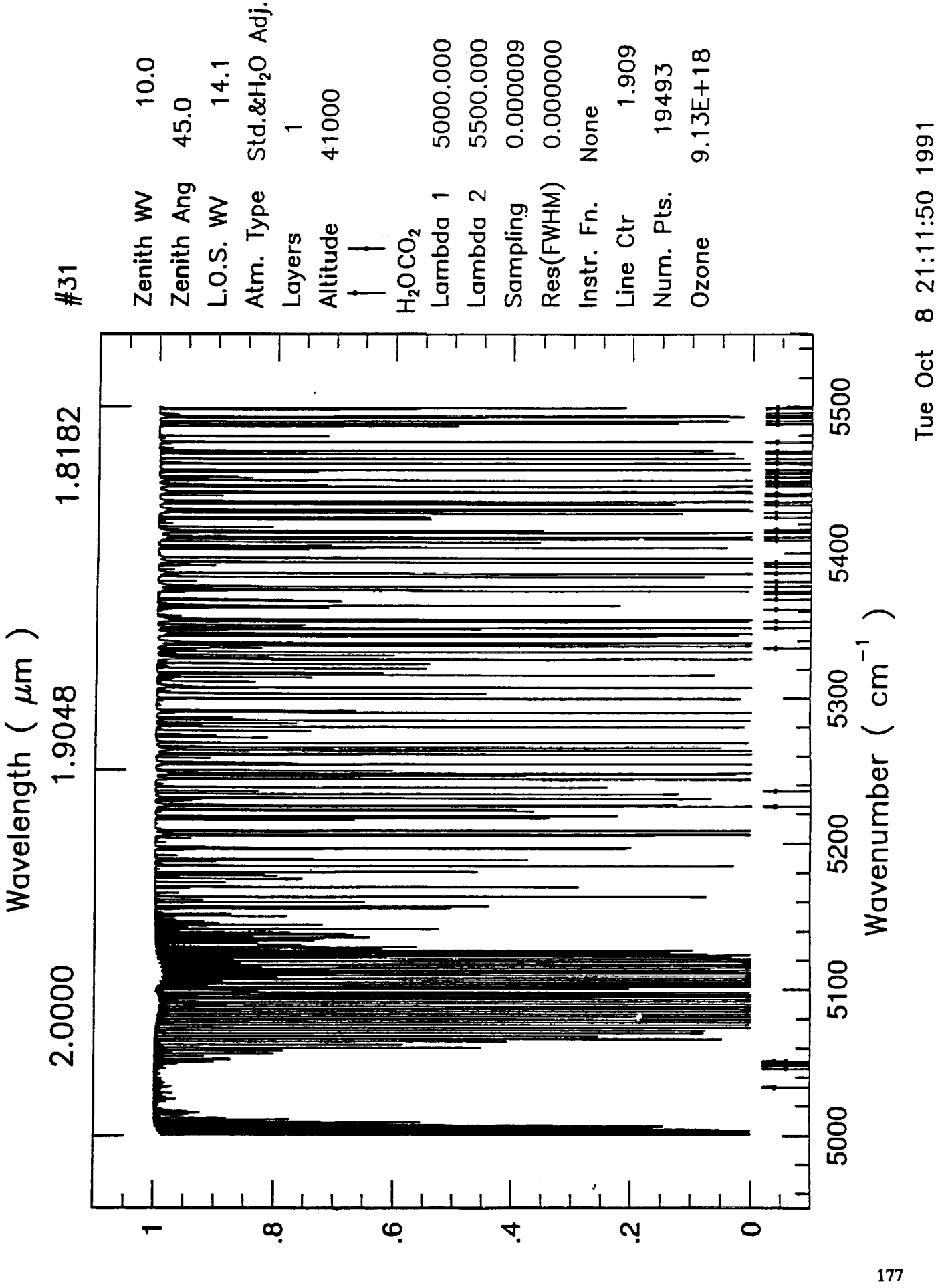

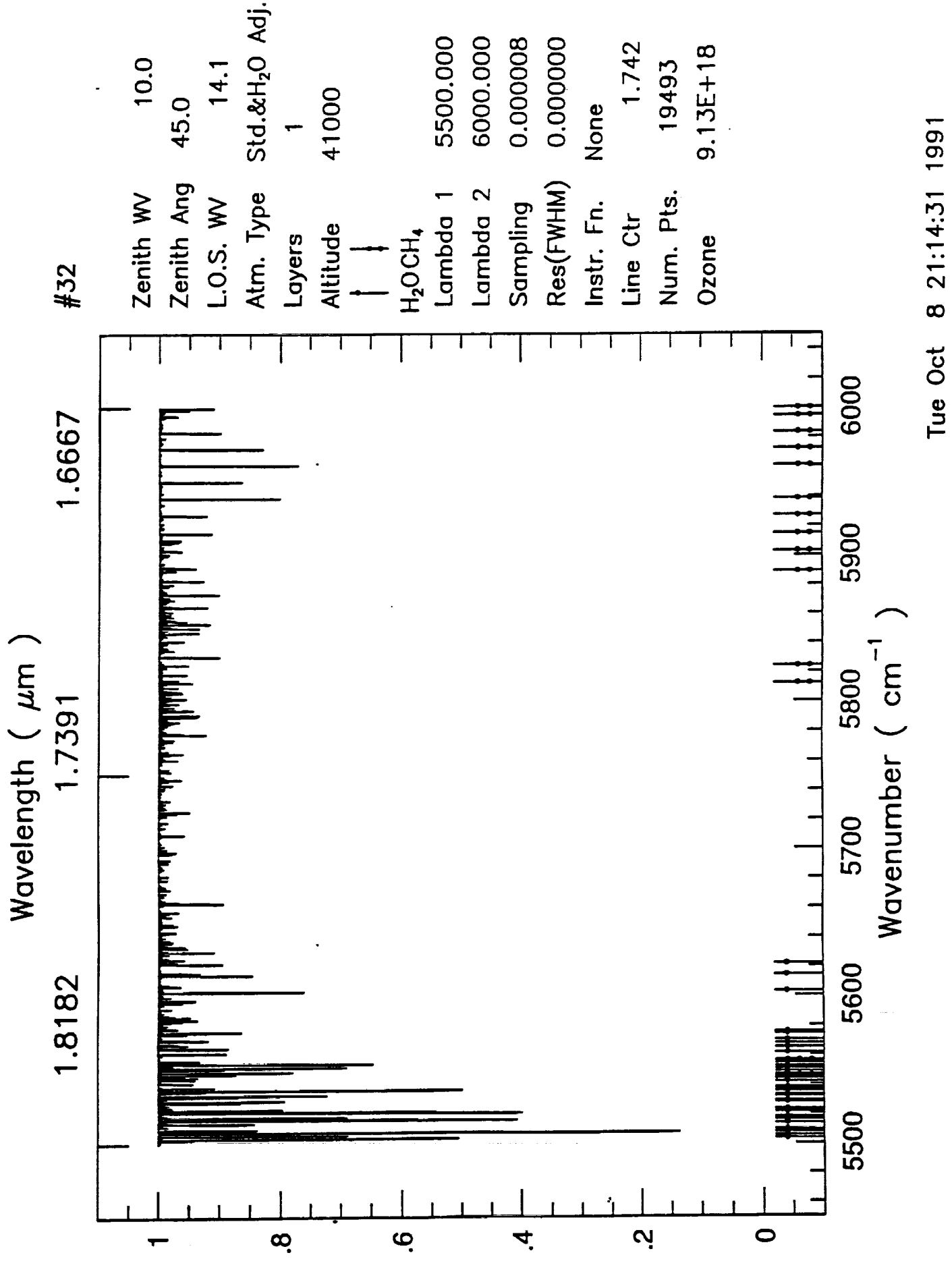

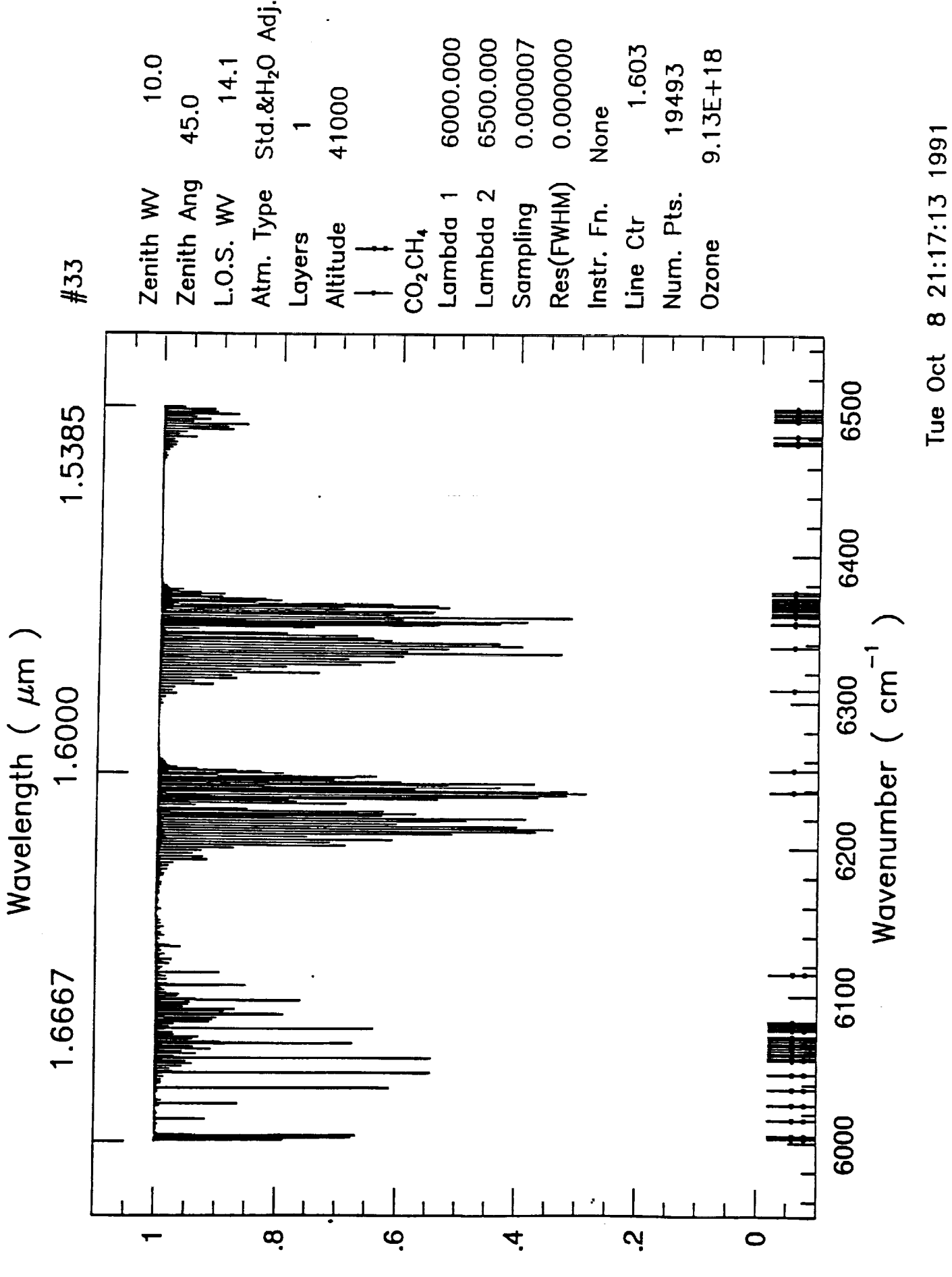

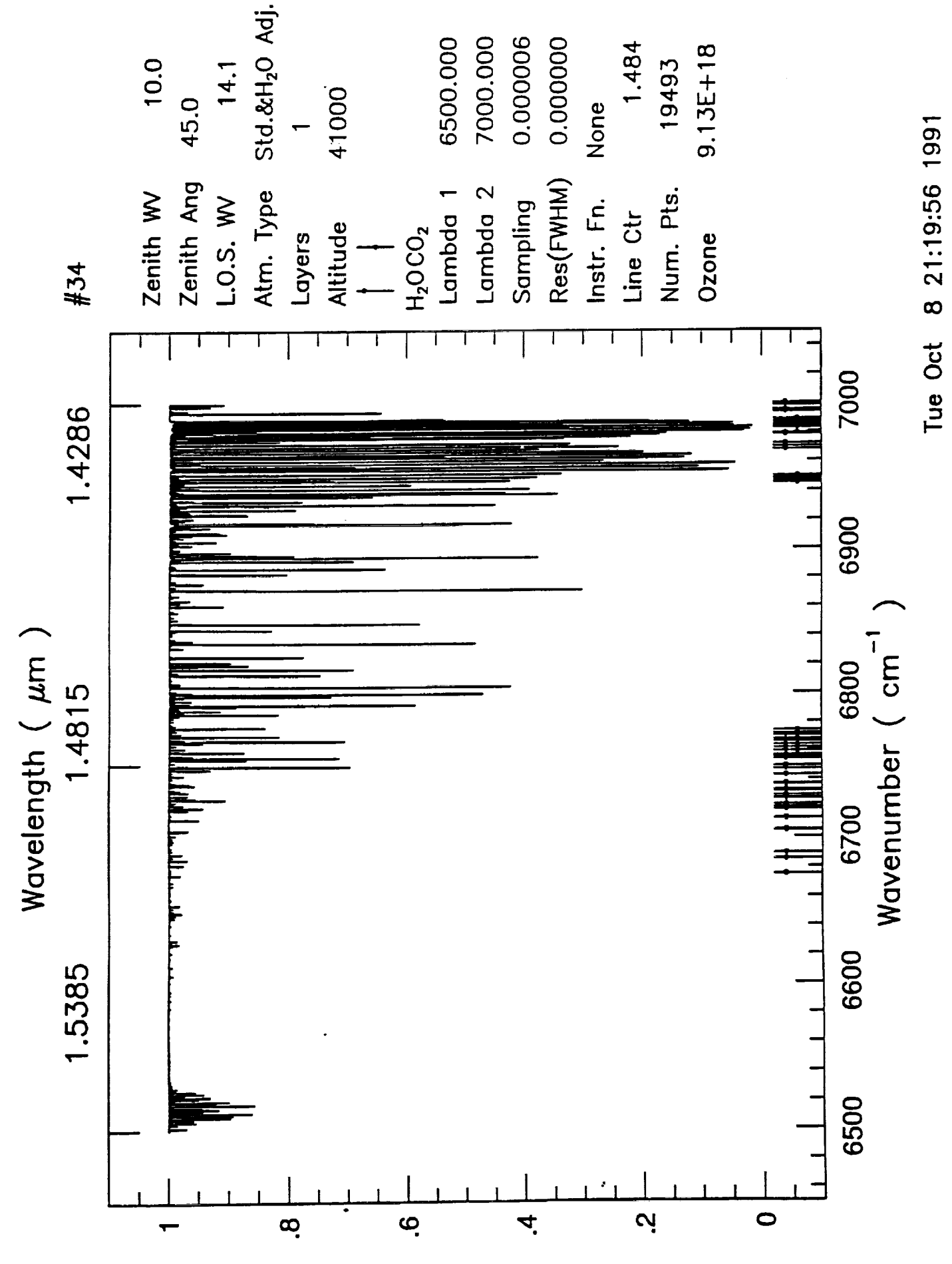

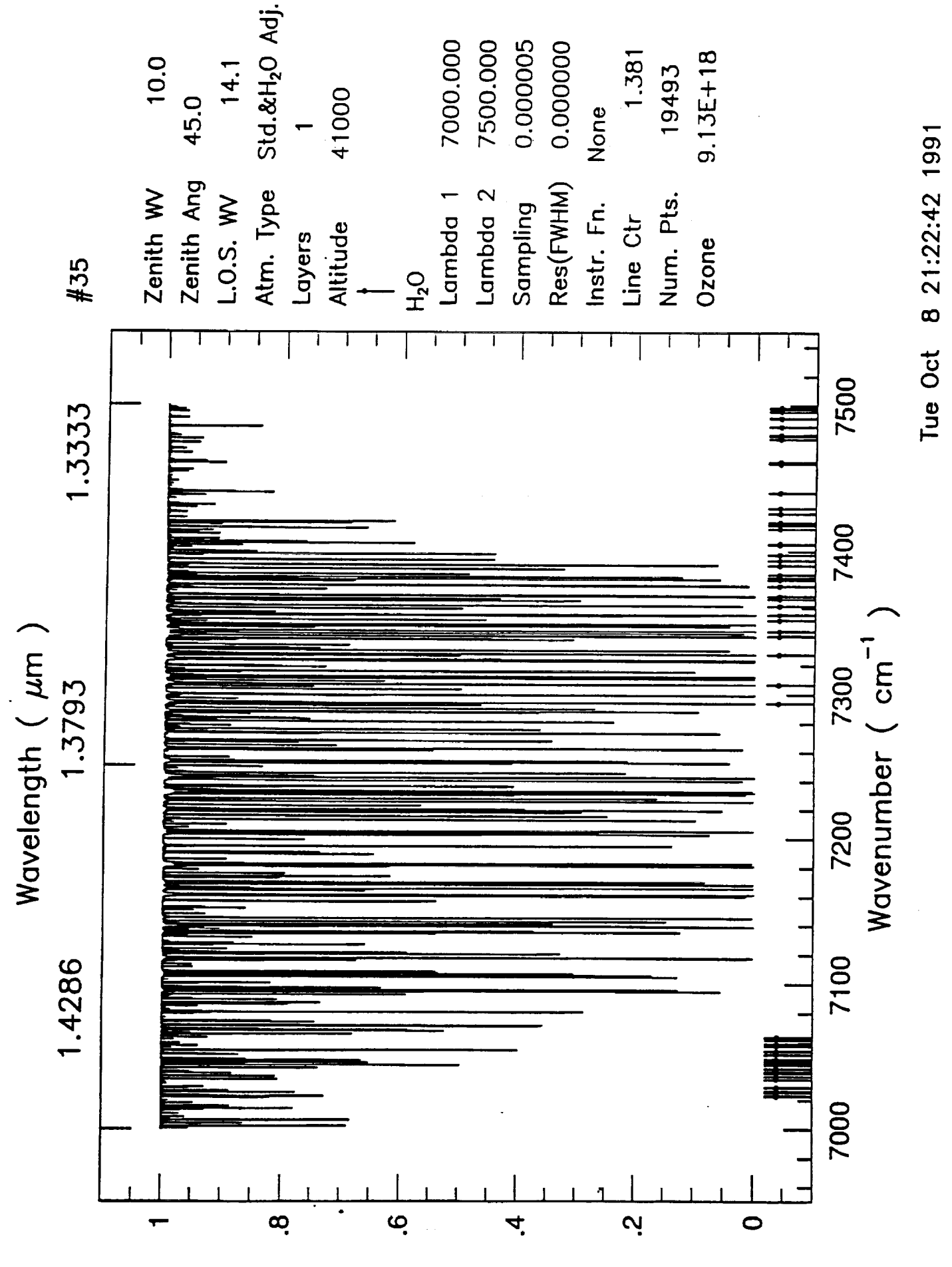

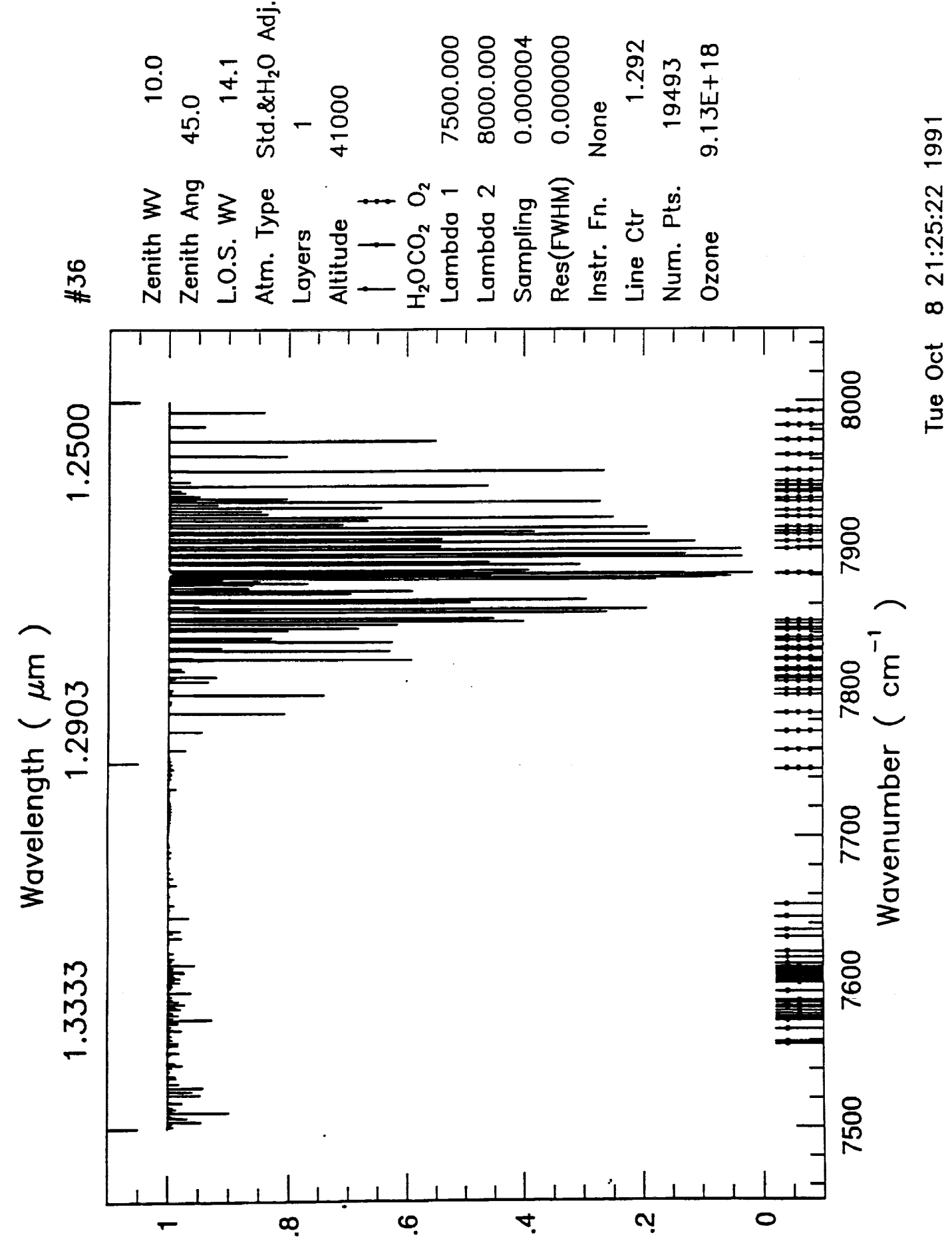

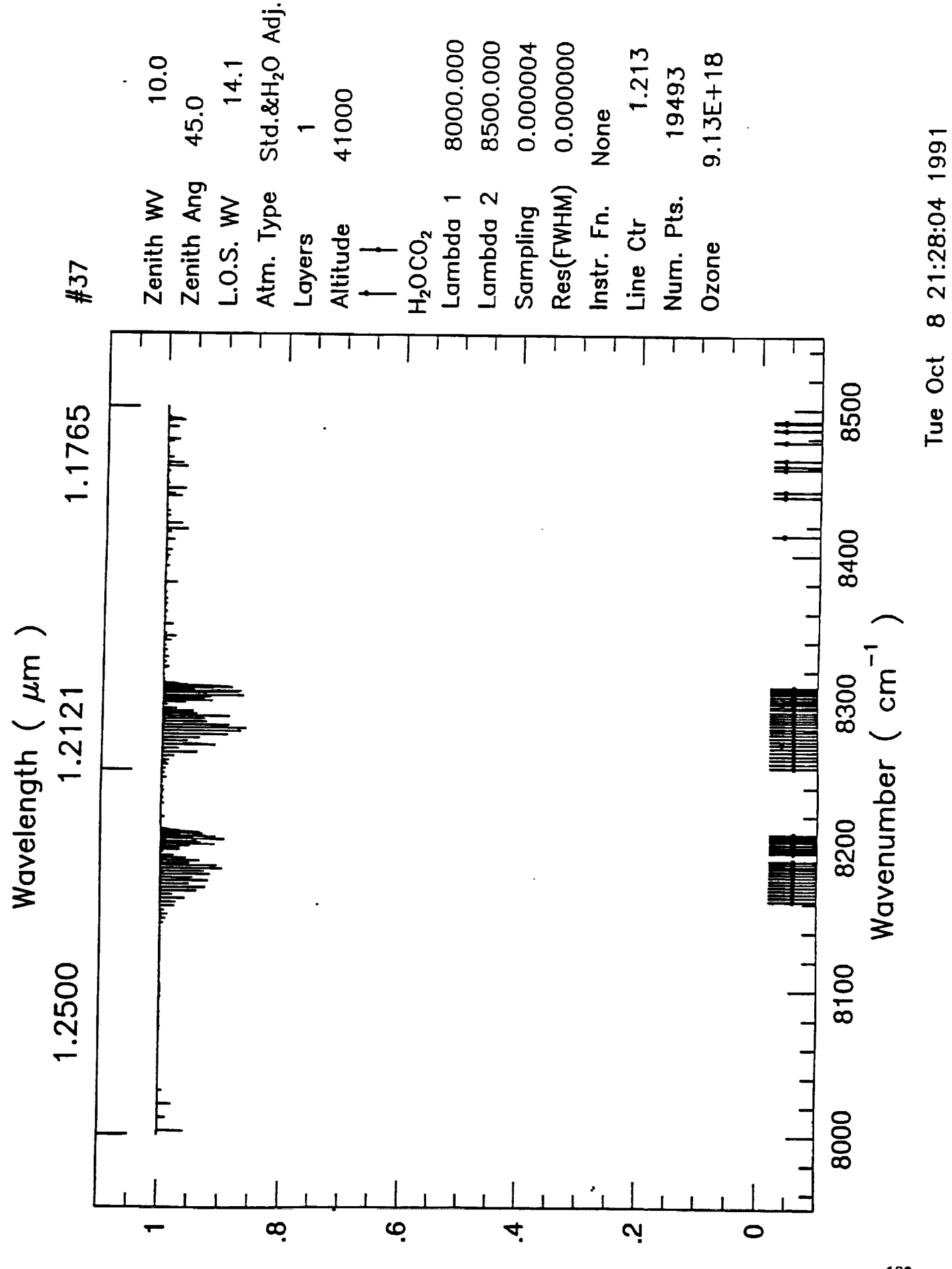

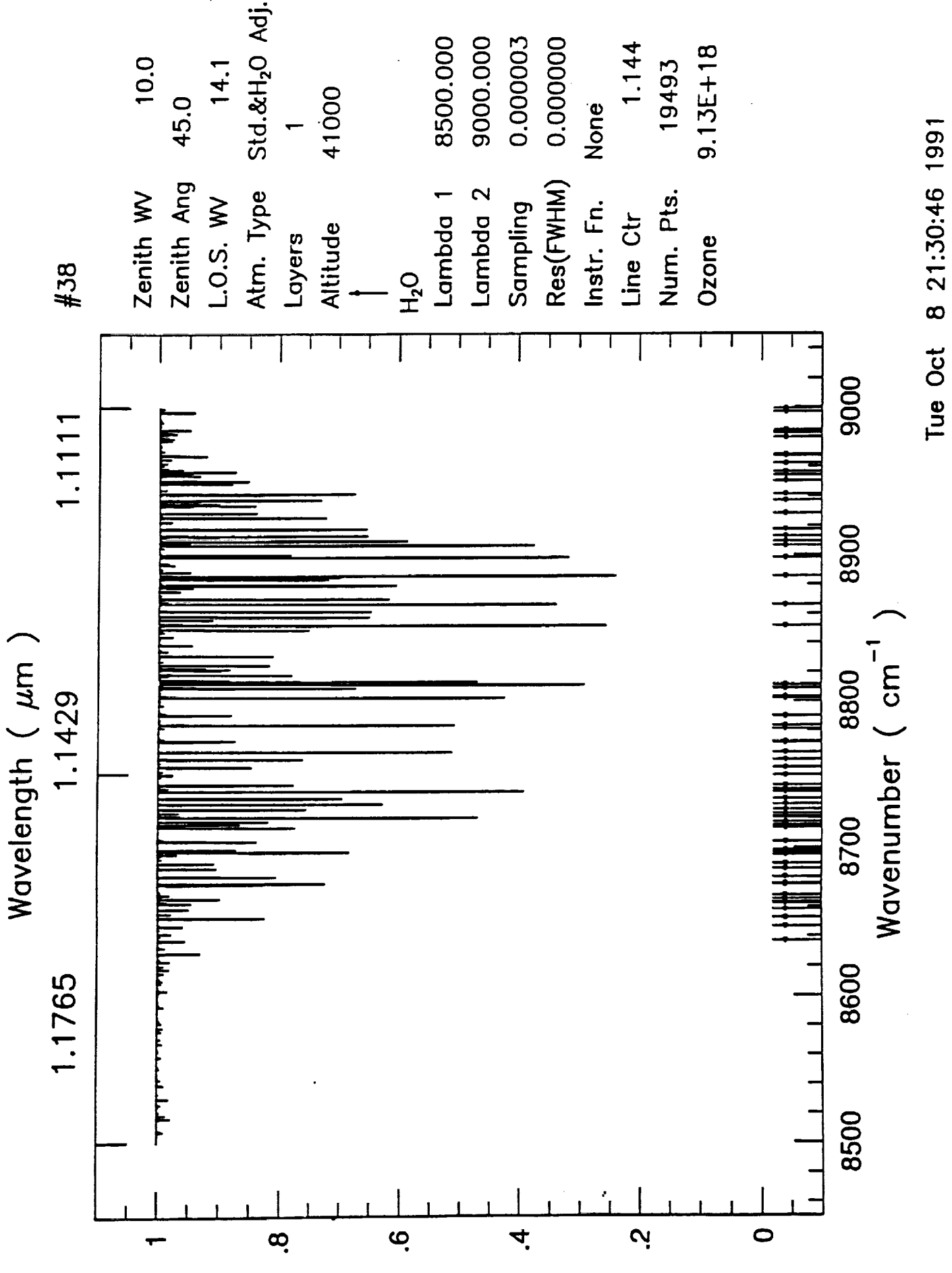

184

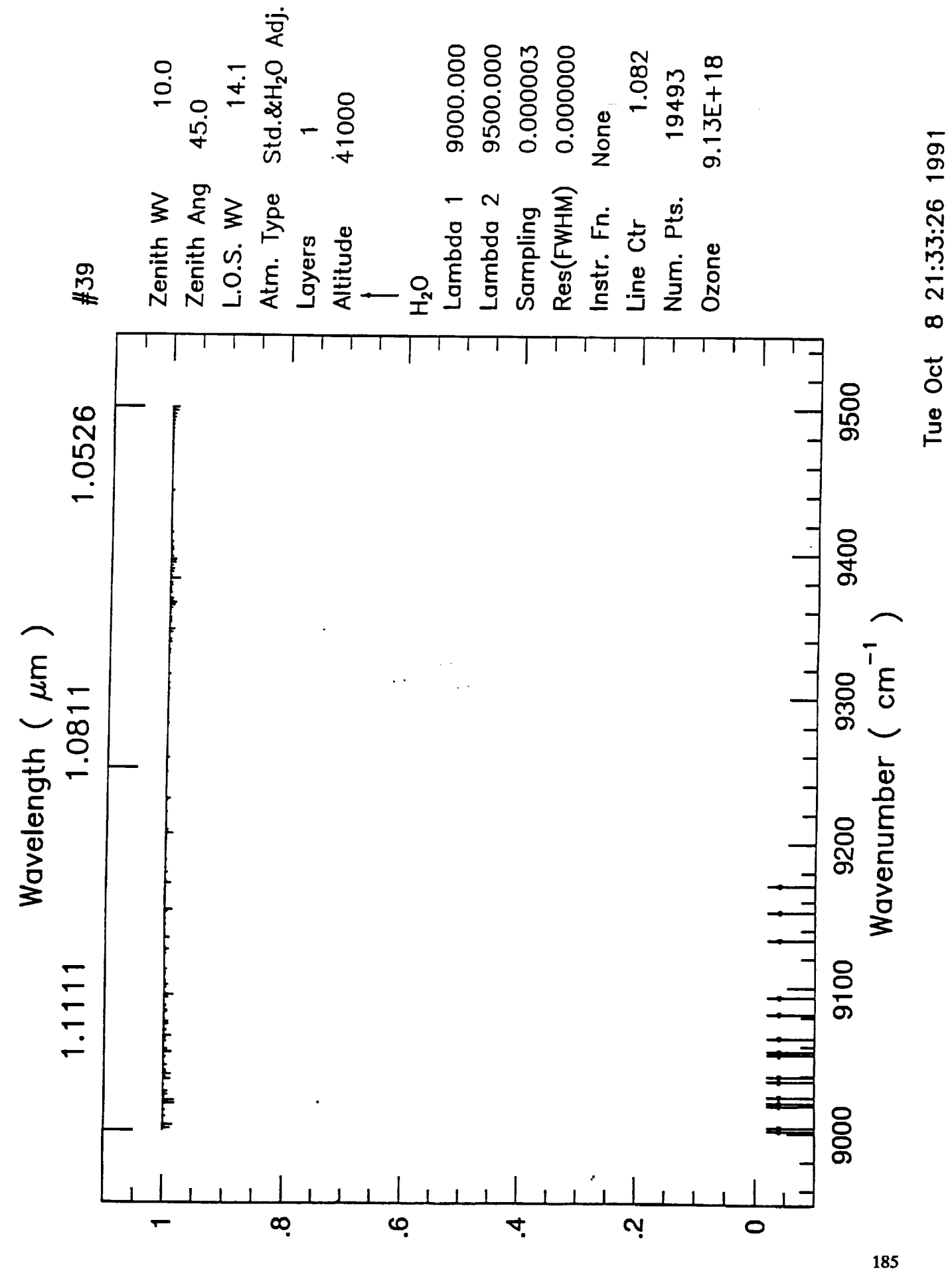

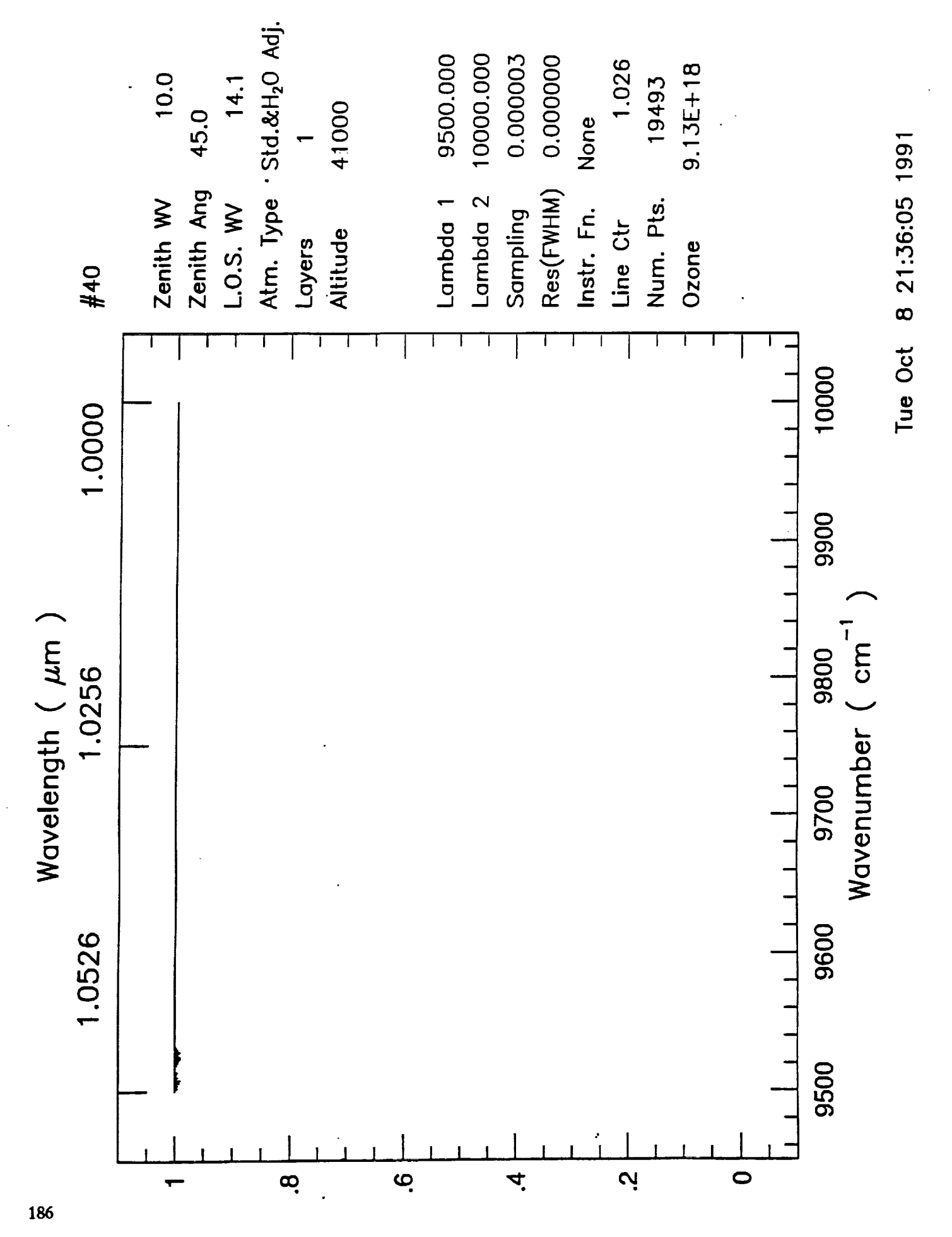

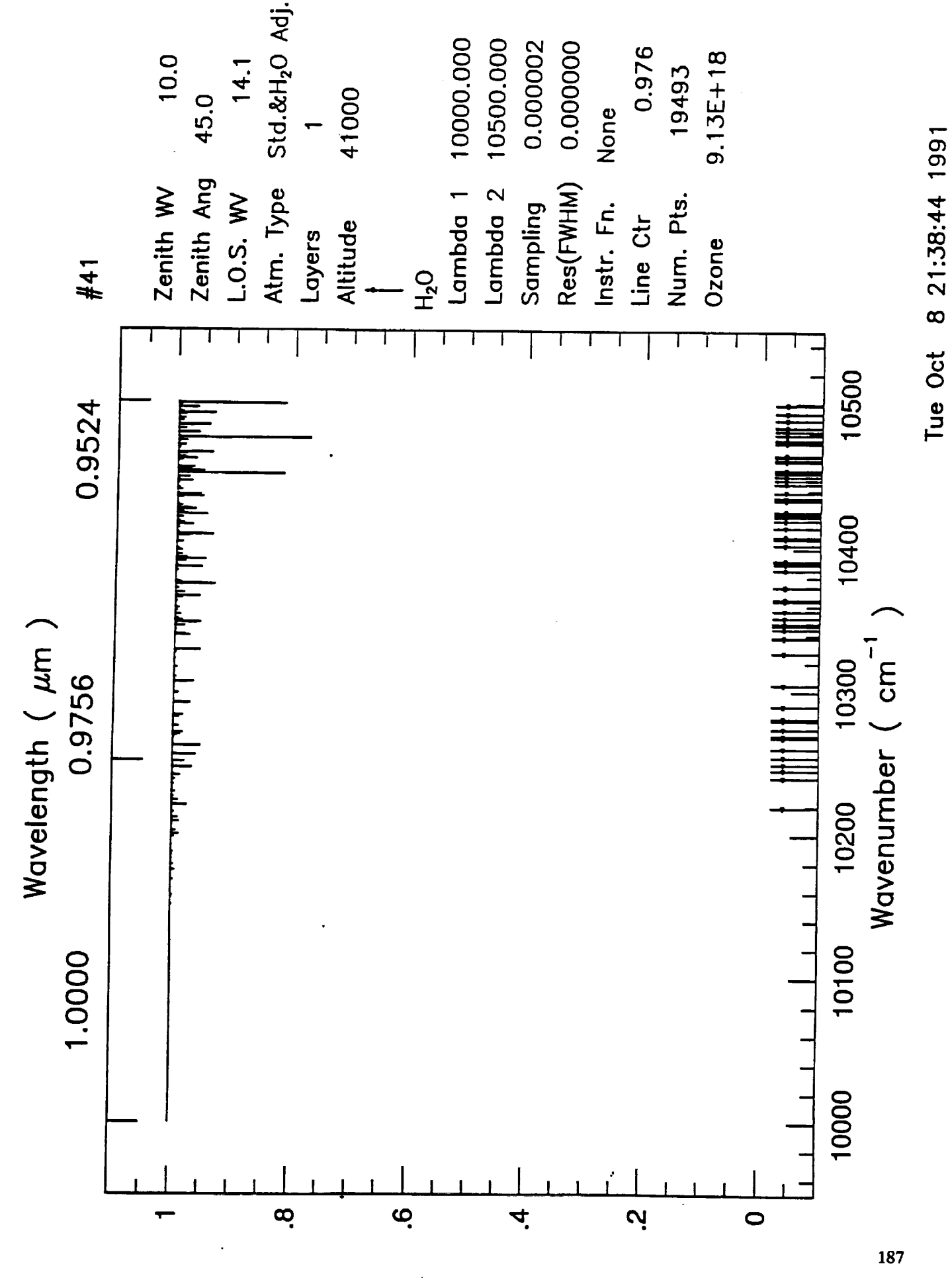

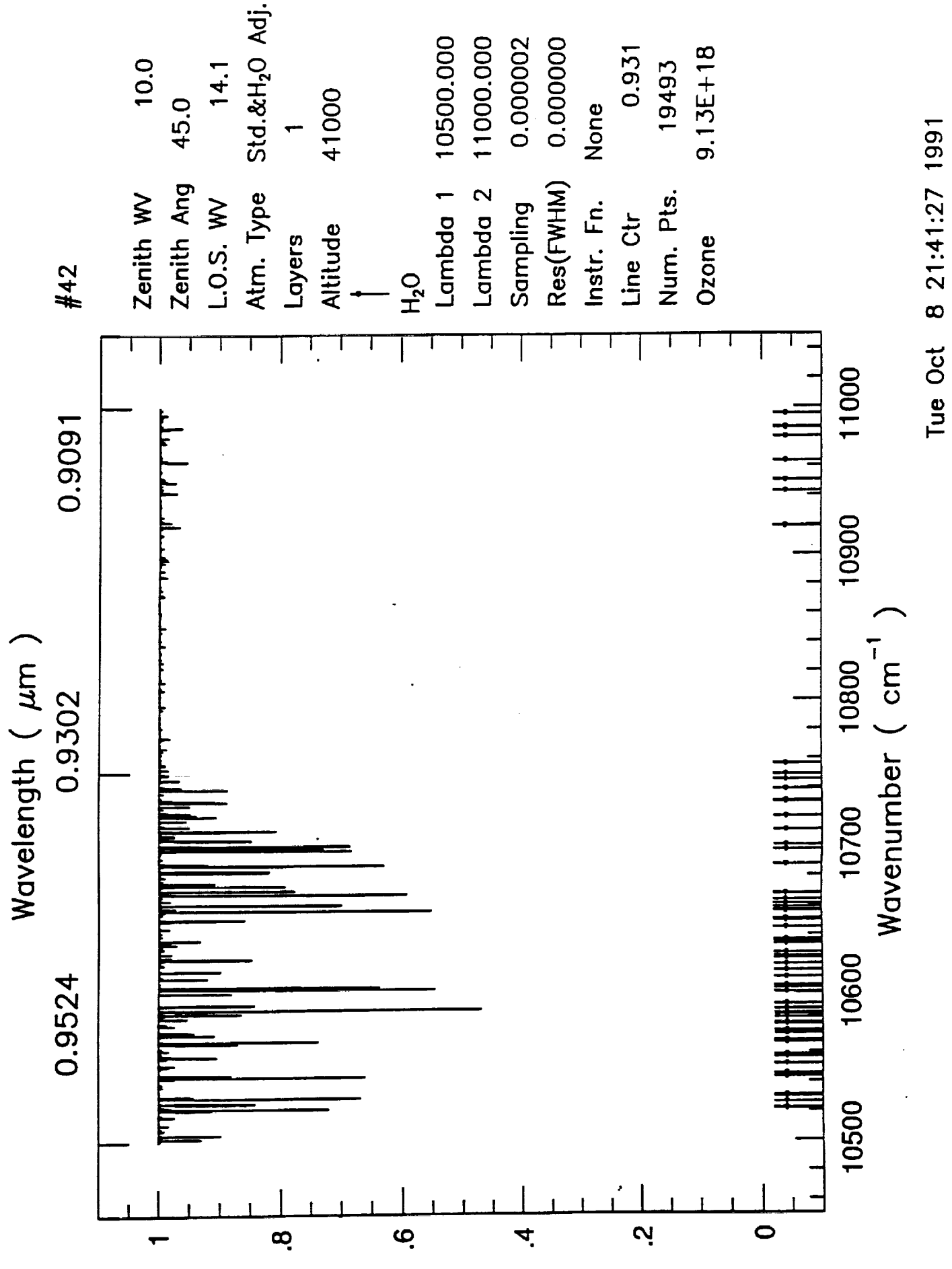

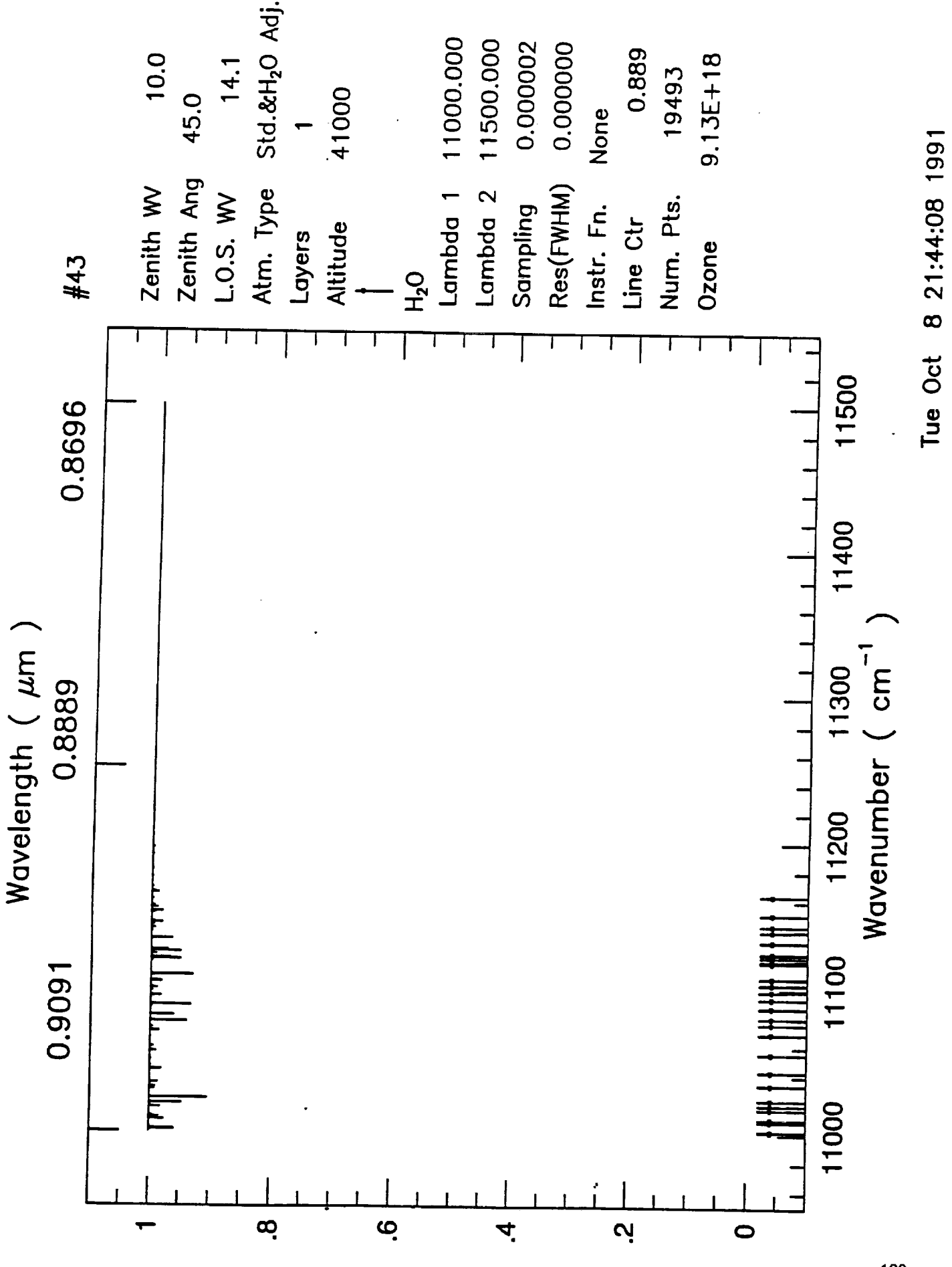

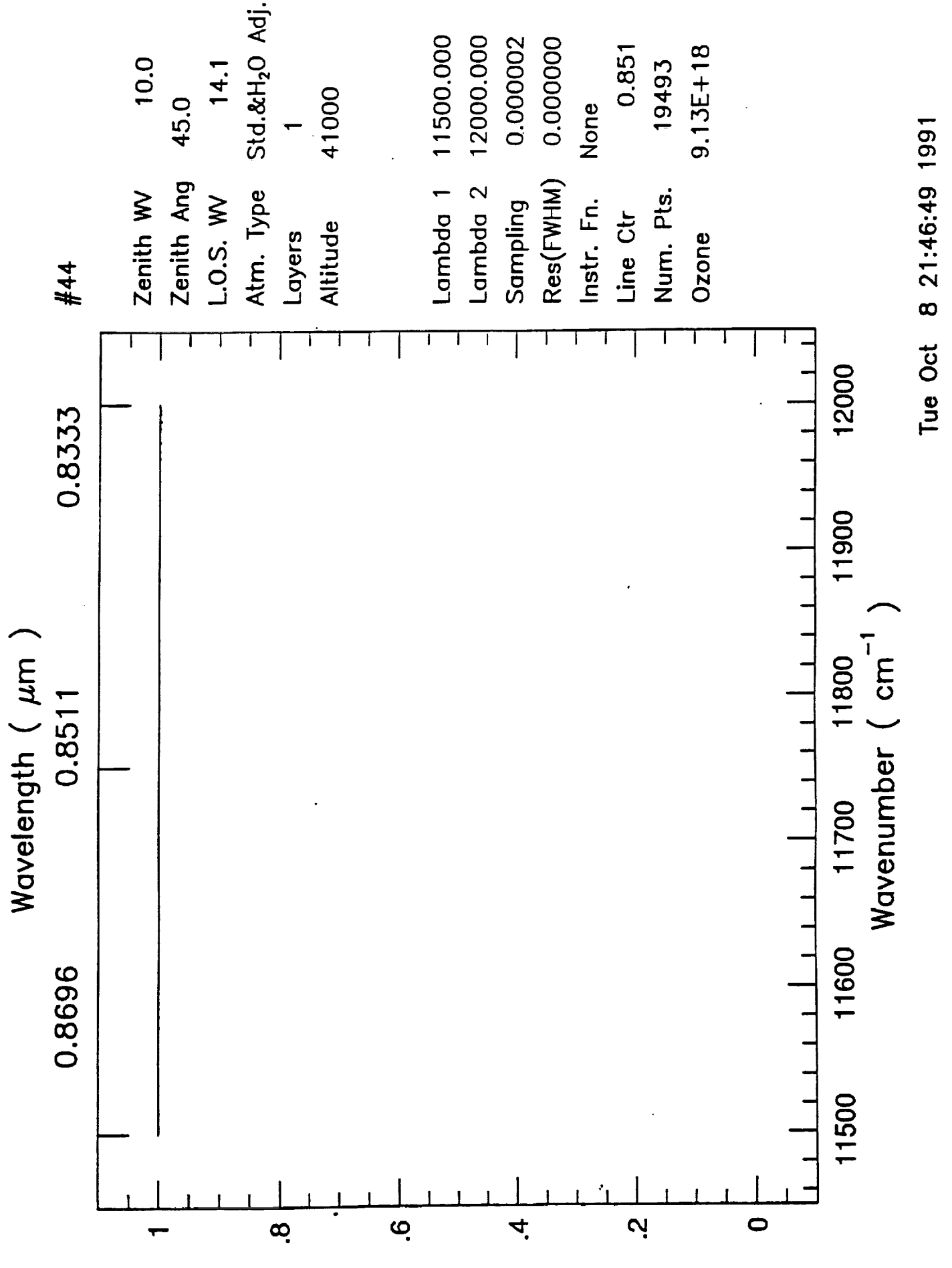

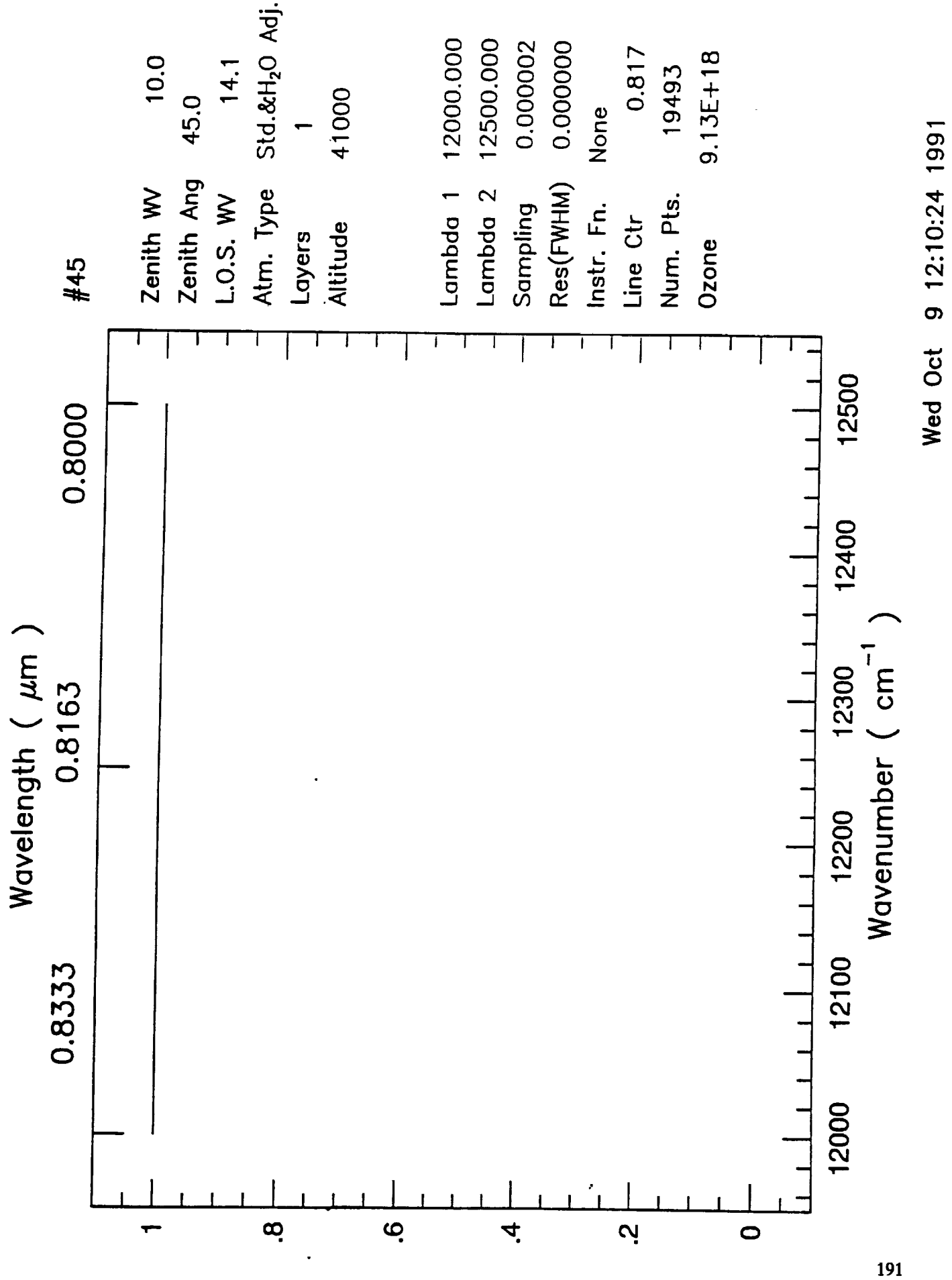

 $\frac{1}{2}$  ,  $\frac{1}{2}$ on a straight and a straight of the straight.<br>The straight and a straight and a straight and a straight and a straight and a straight and a straight and a s<br>The straight and a straight and a straight and a straight and a s  $\label{eq:2.1} \mathcal{L}(\mathcal{L}) = \mathcal{L}(\mathcal{L}) \mathcal{L}(\mathcal{L}) = \mathcal{L}(\mathcal{L})$  $\label{eq:2.1} \frac{1}{\sqrt{2}}\int_{\mathbb{R}^3}\frac{1}{\sqrt{2}}\left(\frac{1}{\sqrt{2}}\right)^2\frac{1}{\sqrt{2}}\left(\frac{1}{\sqrt{2}}\right)^2\frac{1}{\sqrt{2}}\left(\frac{1}{\sqrt{2}}\right)^2\frac{1}{\sqrt{2}}\left(\frac{1}{\sqrt{2}}\right)^2\frac{1}{\sqrt{2}}\left(\frac{1}{\sqrt{2}}\right)^2\frac{1}{\sqrt{2}}\frac{1}{\sqrt{2}}\frac{1}{\sqrt{2}}\frac{1}{\sqrt{2}}\frac{1}{\sqrt{2}}\frac{1}{\sqrt{2}}$  $\mathcal{L}_{\mathcal{A}}$ 

 $\overline{\mathcal{L}}$ 

## **APPENDIX G**

 $\bullet$ 

 $\mathbb{Z}$ 

## **NEAR-IR BANDS AT MOUNTAINTOP ALTITUDE**

The following spectrum **was produced by** running ATRAN **15 times, producing data files that** encompass *the* near-IR band from 1 to 5 #m. These files were appended *to* one file, and plotted as shown. The bands J, H, K. L, M are shown.

 $\sim$ 

## **PRECEDING PAGE BLANK NOT FILMED**

 $\hat{A}$  ,  $\hat{A}$  ,  $\hat{A}$  ,  $\hat{A}$  ,  $\hat{A}$  ,  $\hat{A}$  ,  $\hat{A}$ 

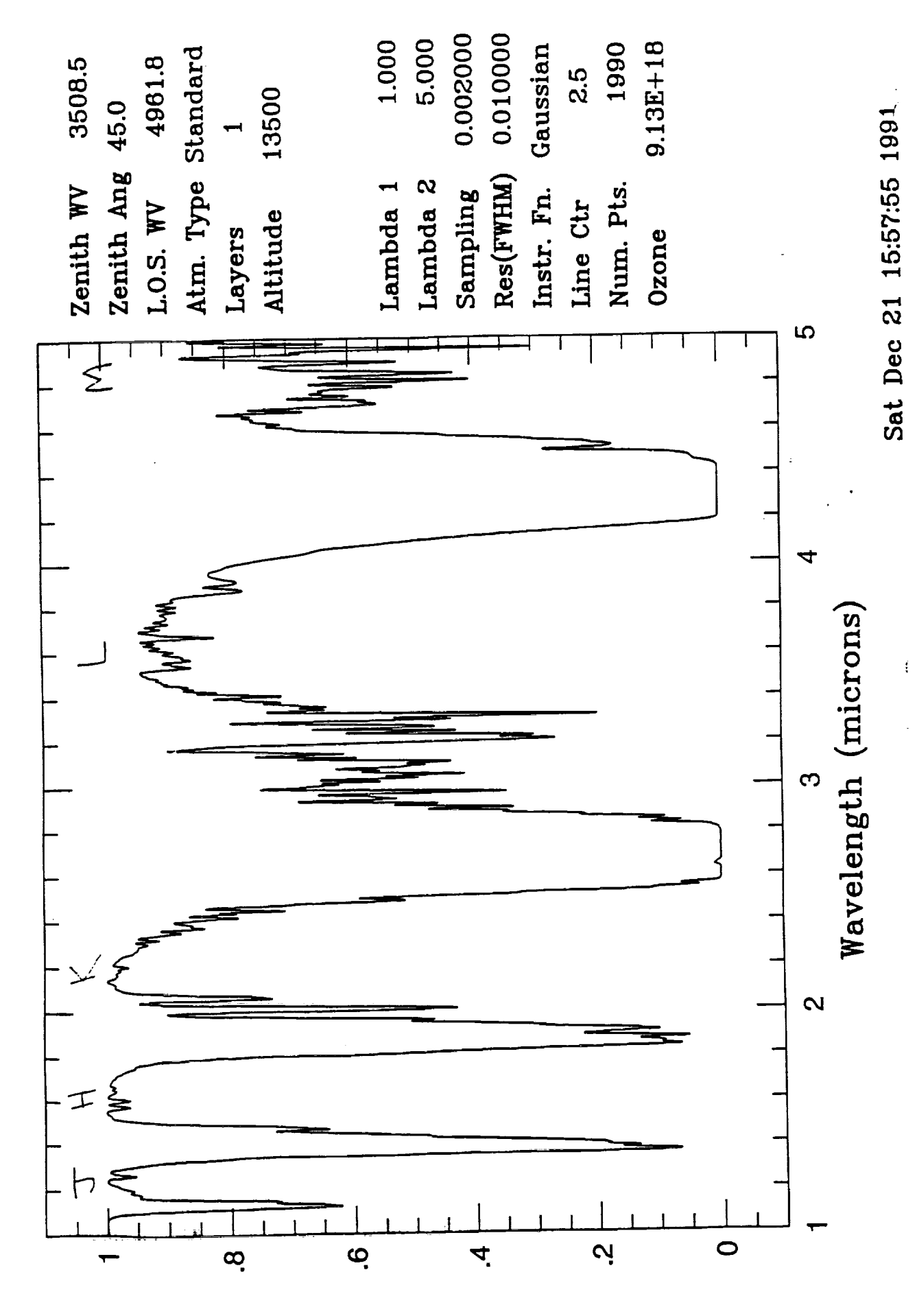

ntsuzuntreuce

 $\langle \sigma \rangle$ 

 $\ddot{\phantom{a}}$ 

 $\mathcal{O}(\frac{1}{\sqrt{2}})$  . The  $\mathcal{O}(\frac{1}{\sqrt{2}})$ 

 $\mathcal{L}(\mathbf{z})$  .  $\label{eq:2.1} \frac{1}{\sqrt{2}}\int_{\mathbb{R}^3}\frac{1}{\sqrt{2}}\left(\frac{1}{\sqrt{2}}\right)^2\frac{1}{\sqrt{2}}\left(\frac{1}{\sqrt{2}}\right)^2\frac{1}{\sqrt{2}}\left(\frac{1}{\sqrt{2}}\right)^2\frac{1}{\sqrt{2}}\left(\frac{1}{\sqrt{2}}\right)^2.$ 

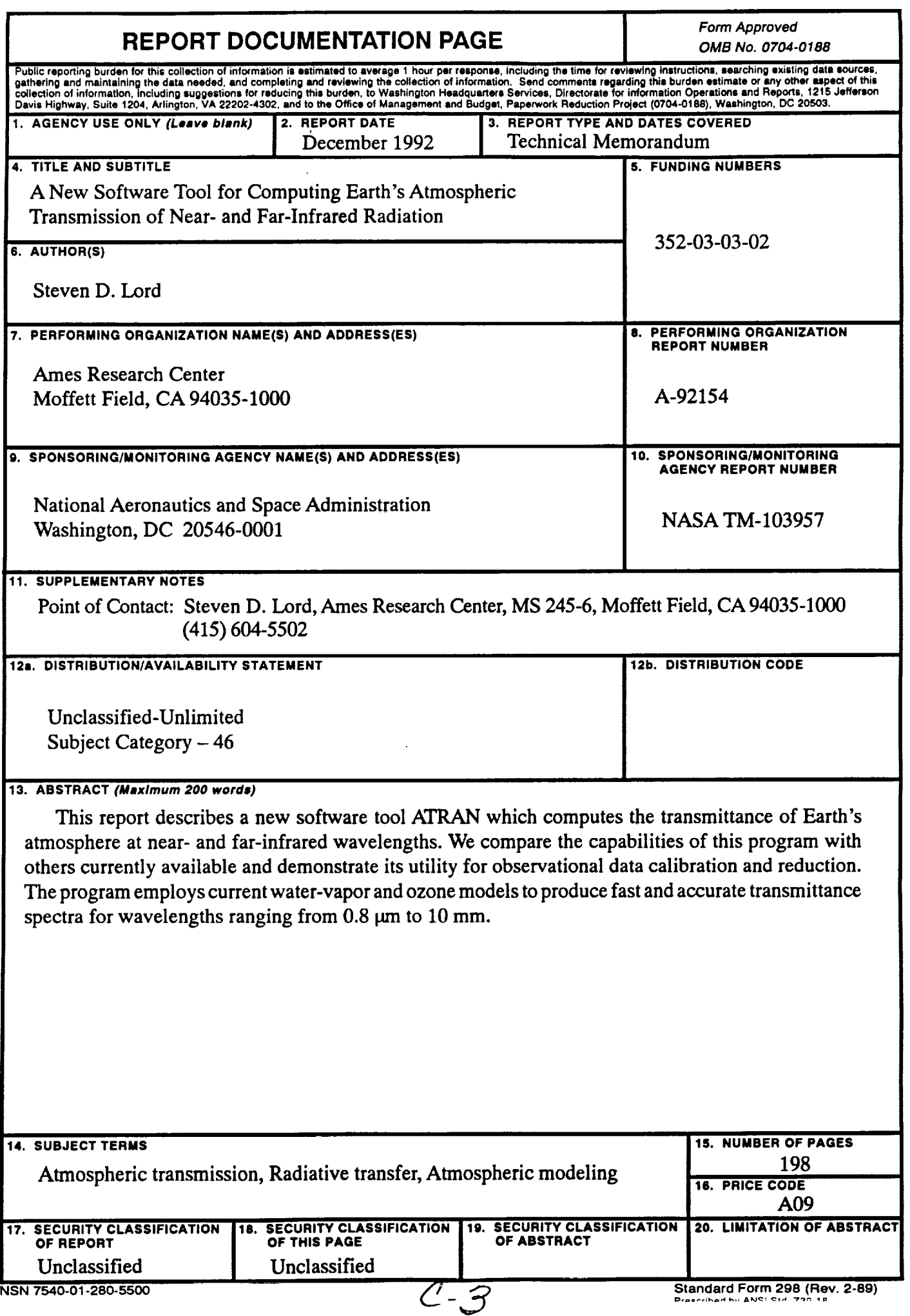

 $\hat{\mathcal{F}}$ 

 $\mathbf{v}_\mathrm{c}$ 

٠

 $\ddot{\bullet}$ 

 $\bar{\mathcal{L}}$